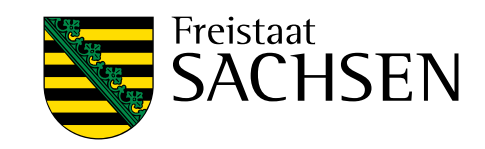

# **Langzeitverhalten geothermischer Anlagen in Sachsen**

Schriftenreihe, Heft 7/2017

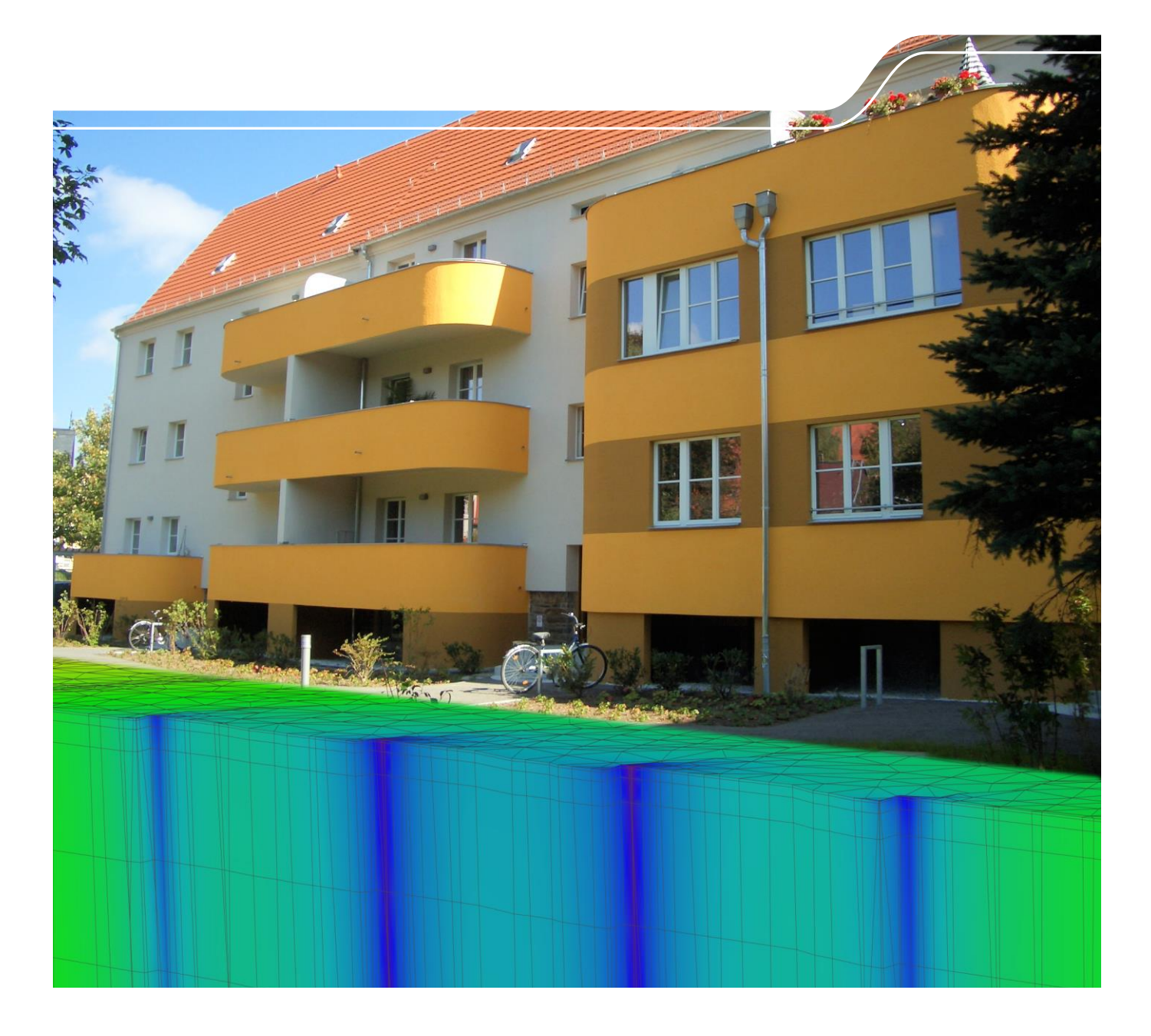

## Abschätzung des Langzeitverhaltens von Untergrundtemperaturen bei Erdwärmenutzungen zur Vermeidung einer gegenseitigen Beeinflussung von Anlagen in dicht besiedelten Gebieten in Abhängigkeit geologischer Verhältnisse

Rüdiger Grimm (Kap. 5), Axel Gerschel (Kap. 1, 2, 3, 6), Christian Lumm (Kap. 3.6, 3.7) Jan Gietzel (Kap. 4), Paul Gabriel (Kap. 4)

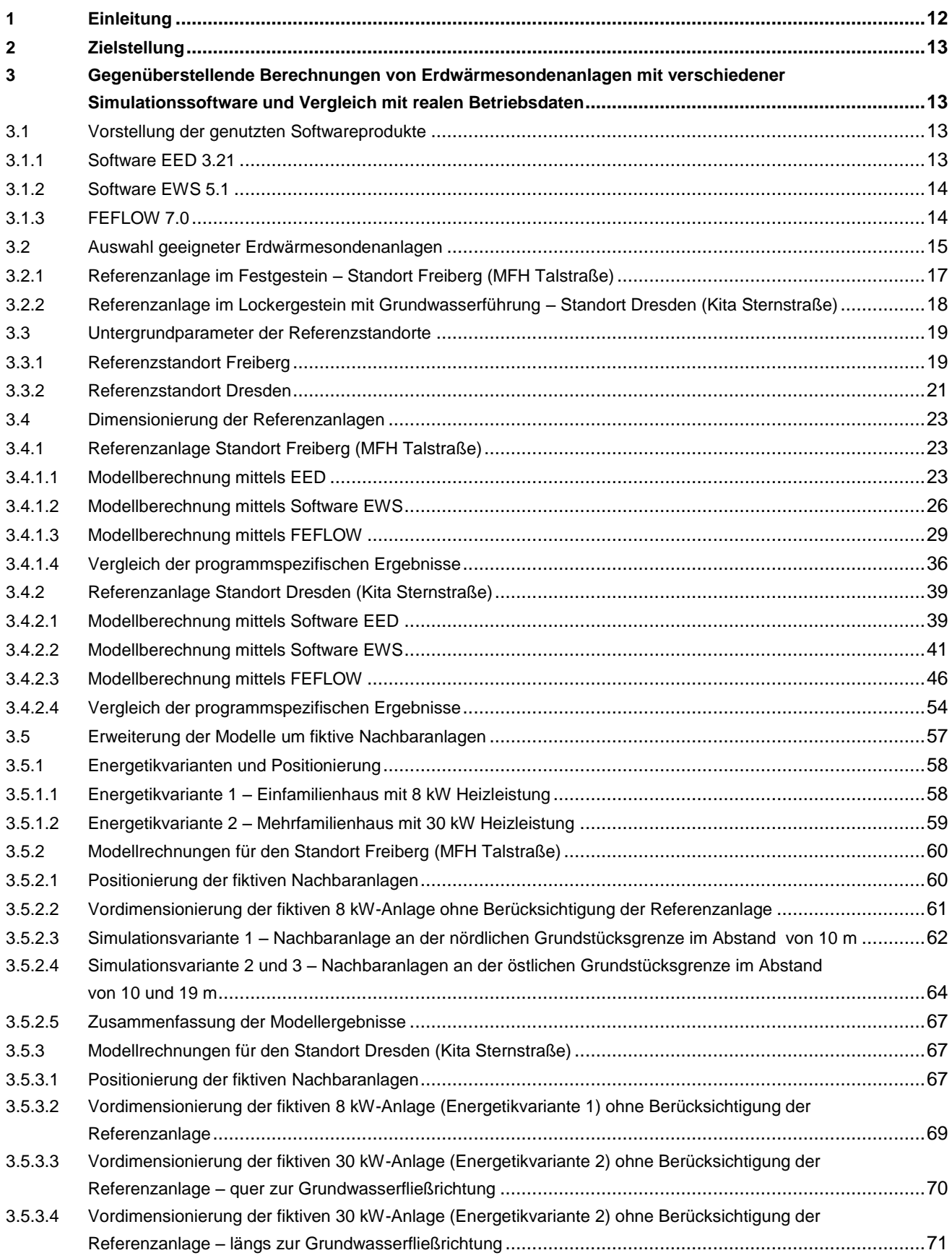

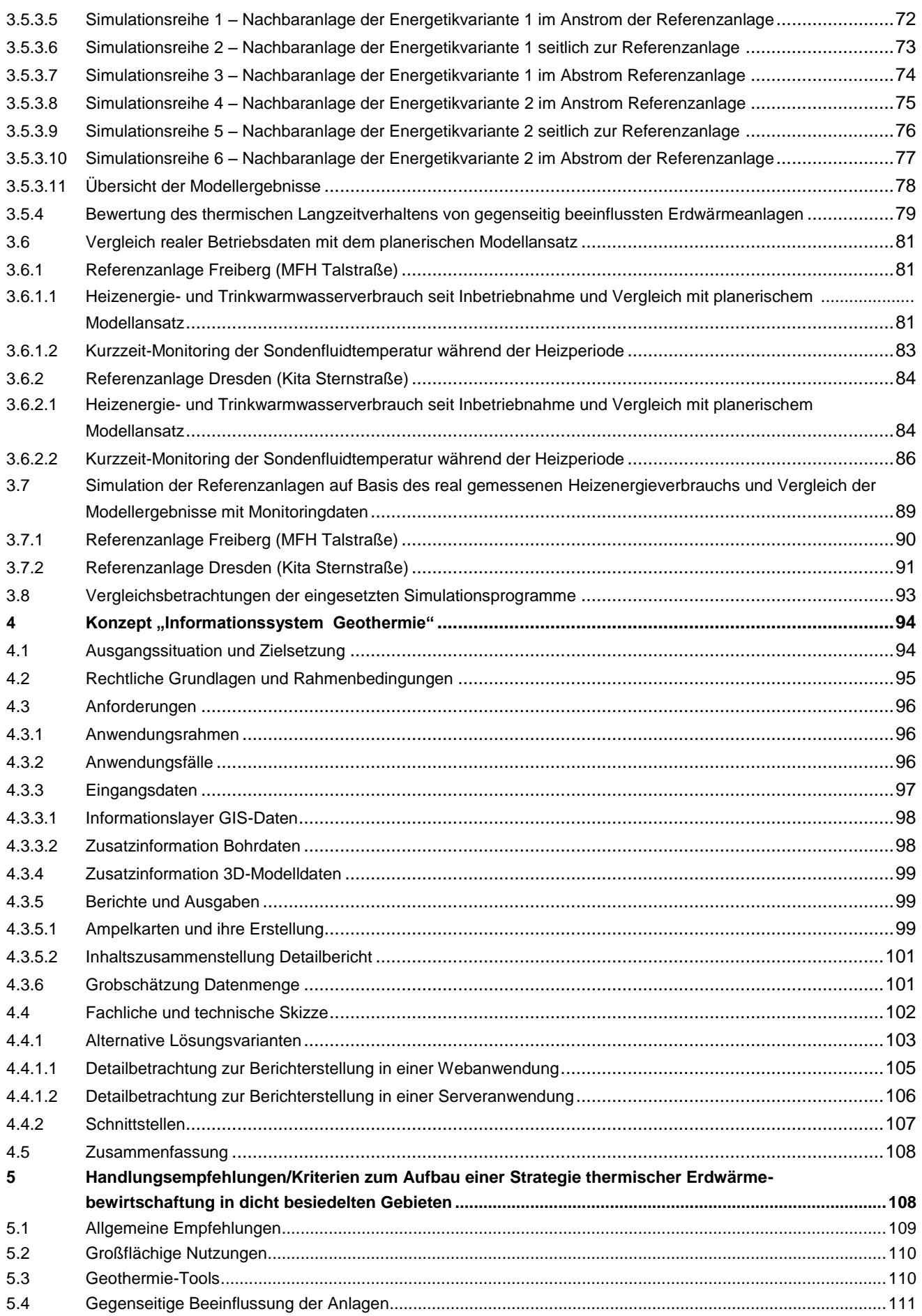

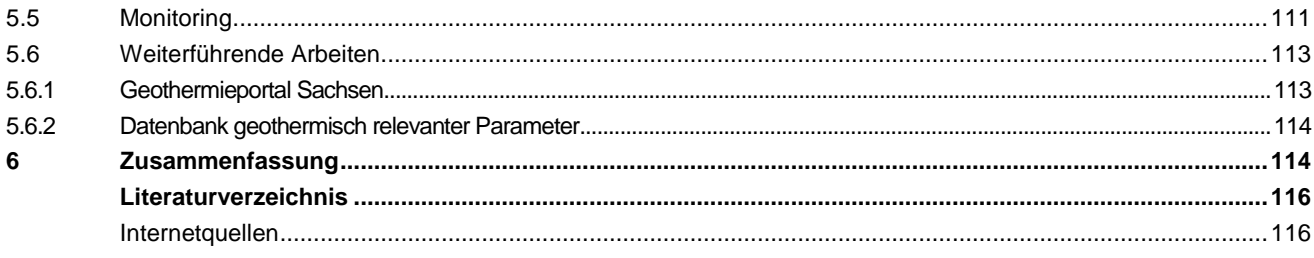

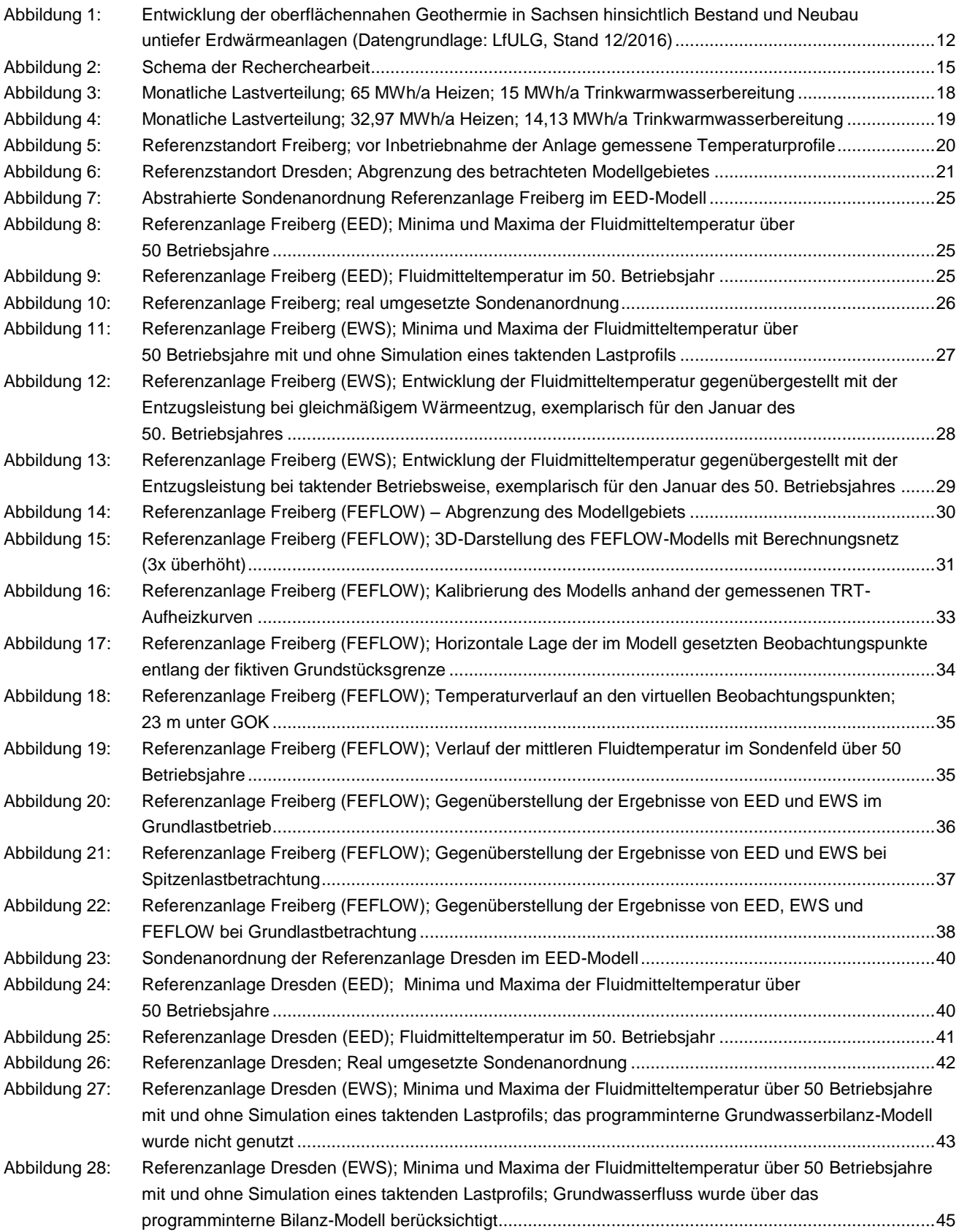

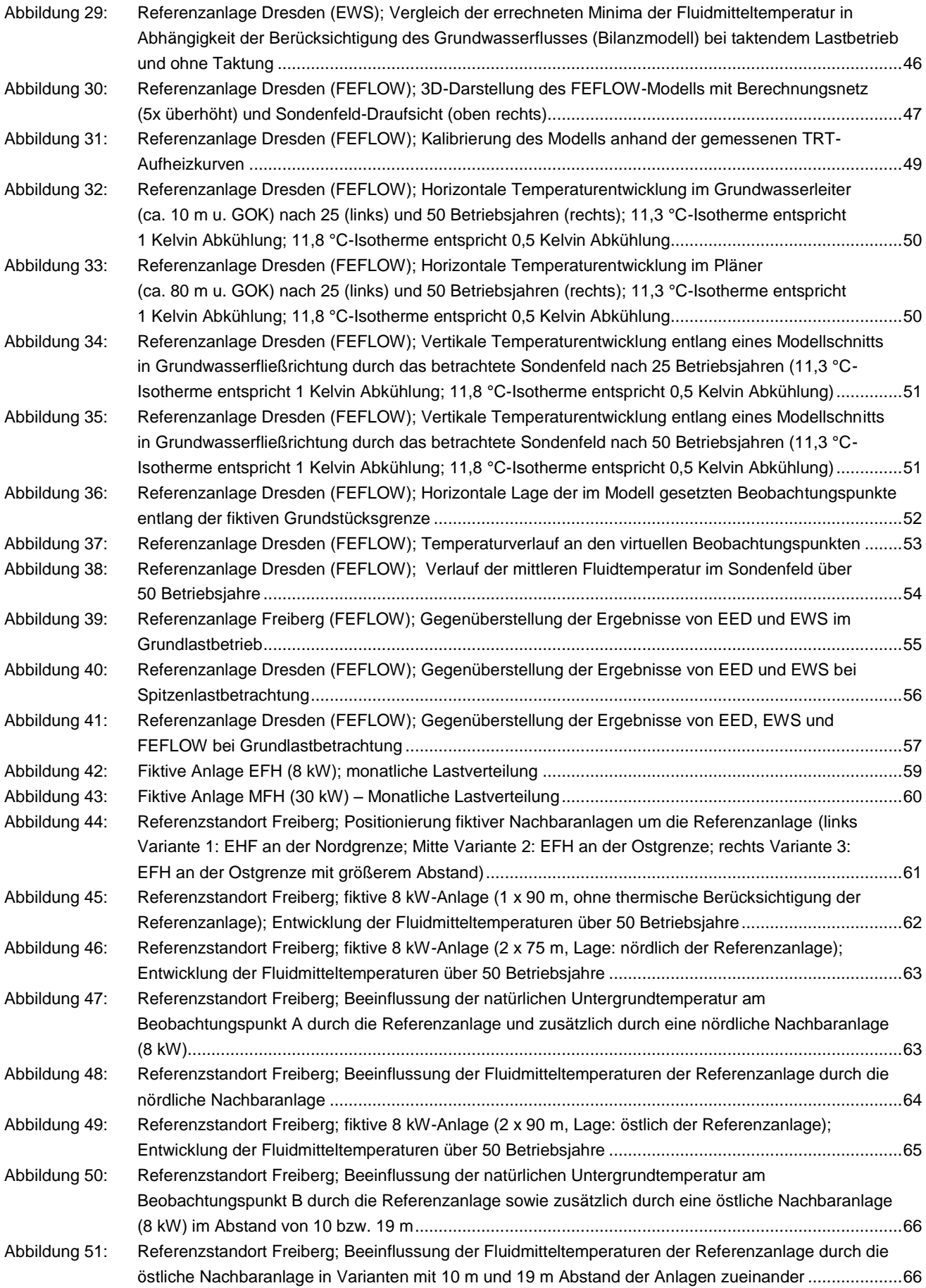

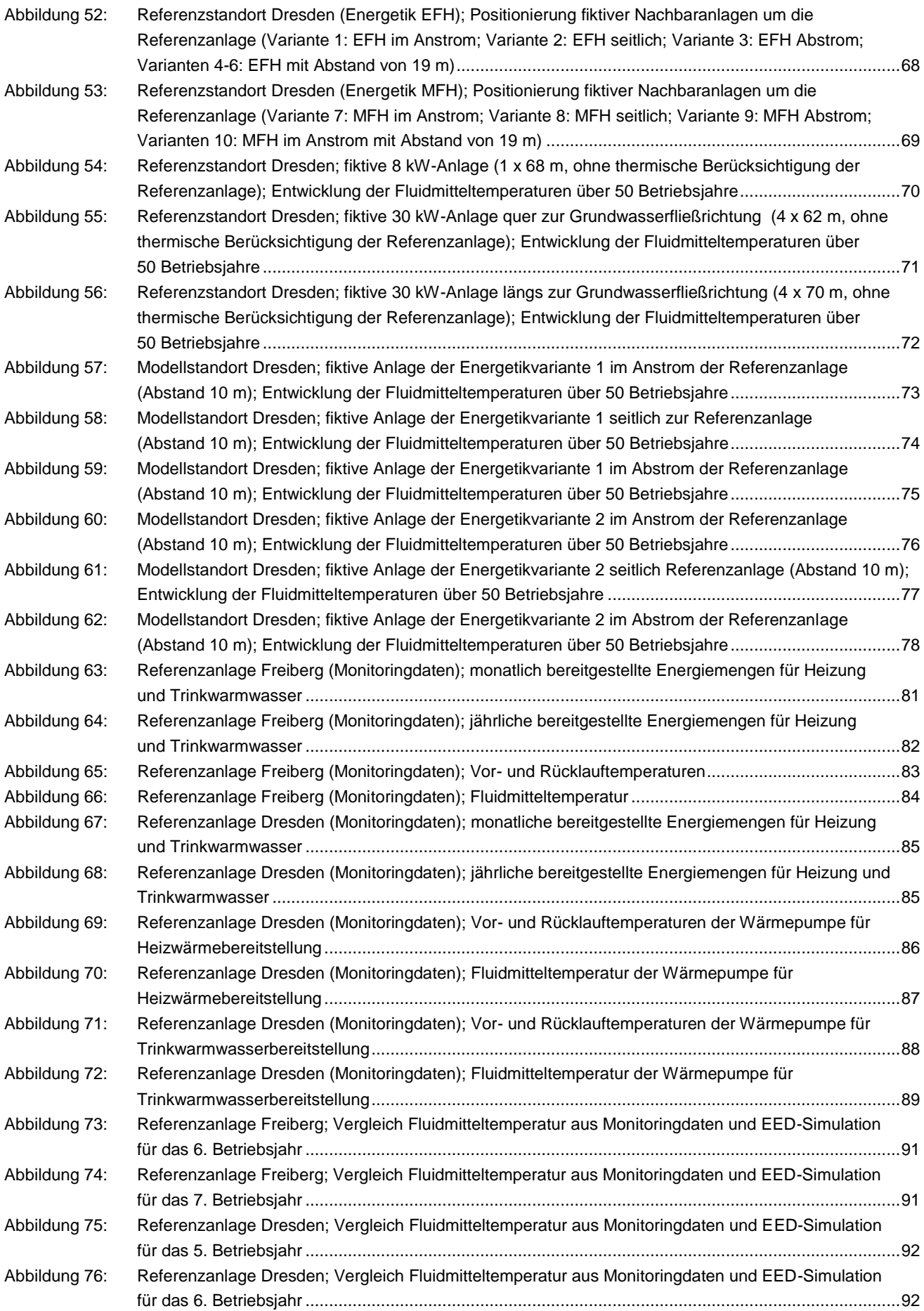

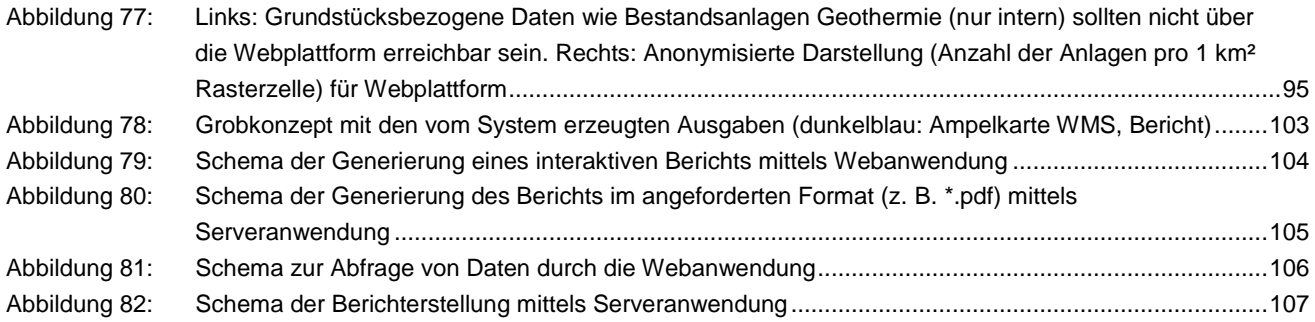

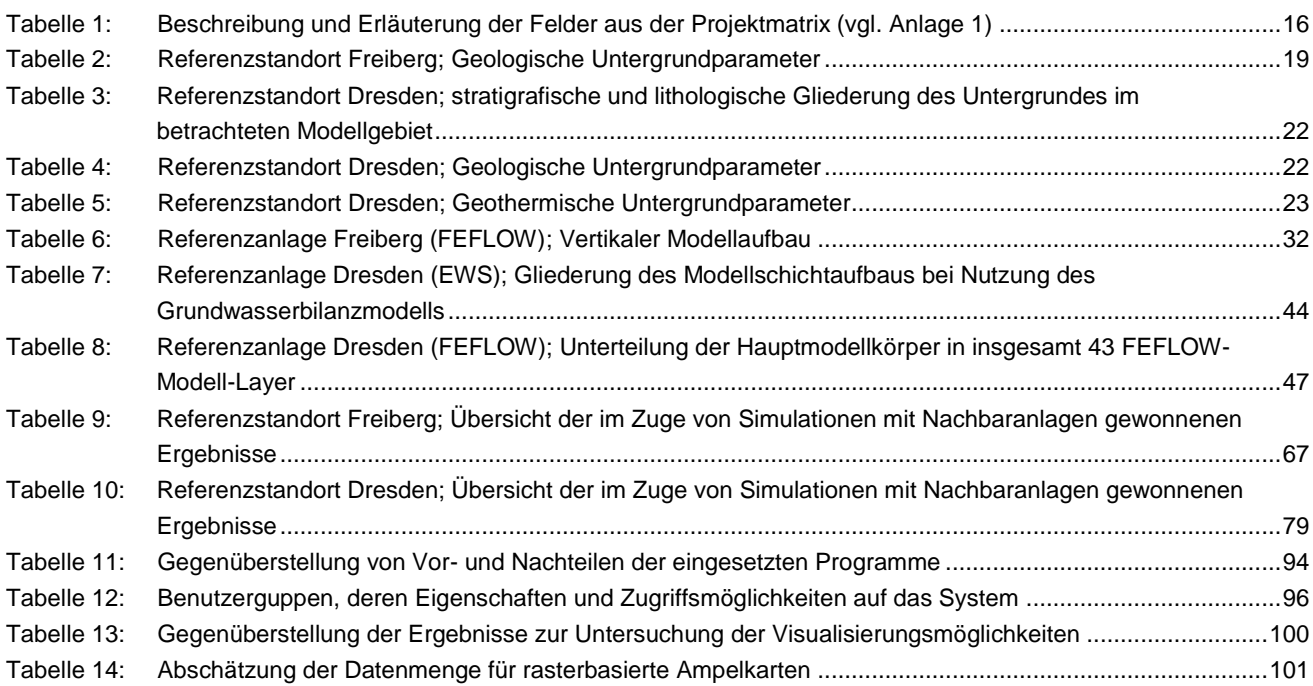

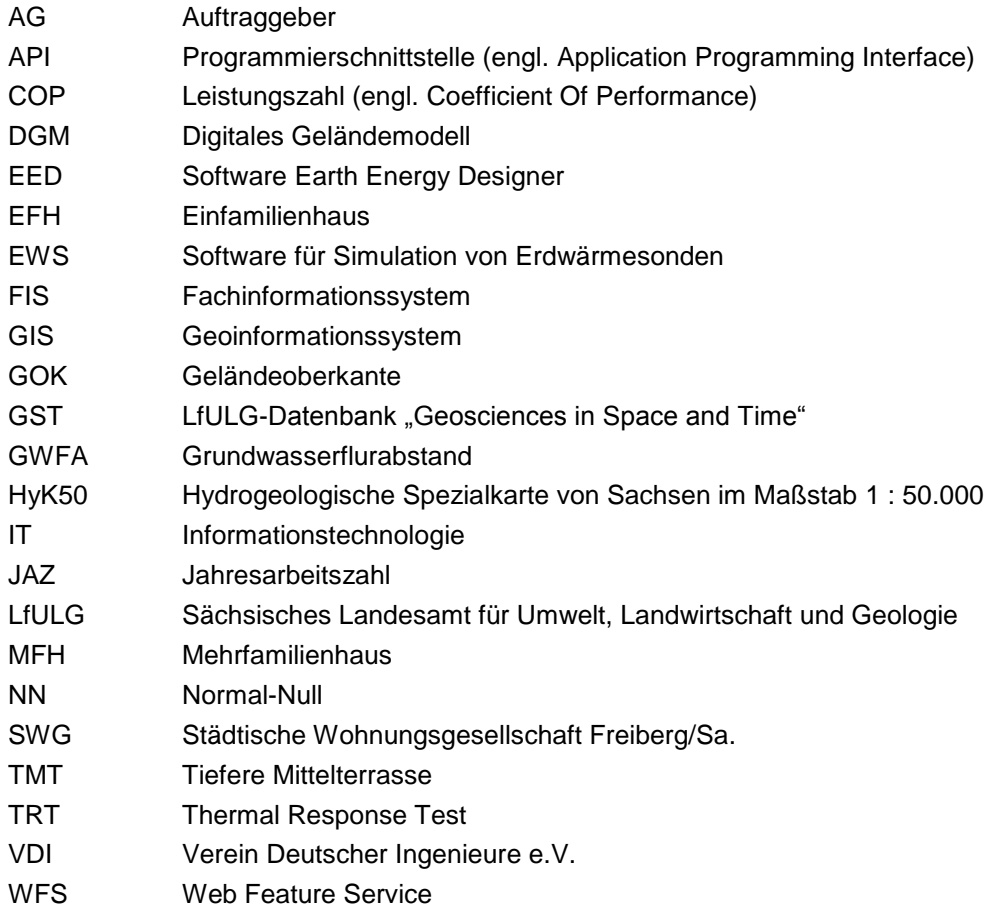

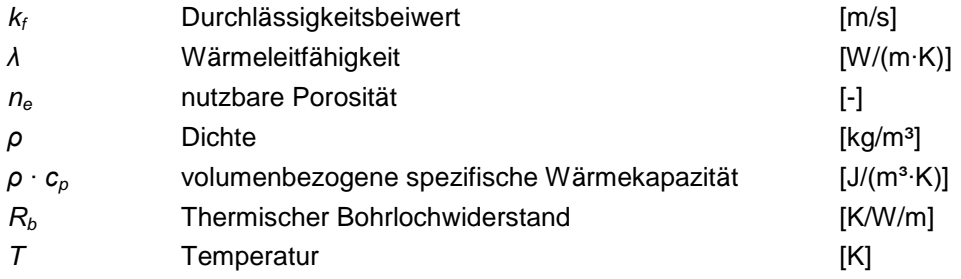

## <span id="page-11-0"></span>**1 Einleitung**

Die Nutzung oberflächennaher Geothermie zur Gebäudetemperierung stellt heute in Sachsen eine sehr gut etablierte Alternative zu konventionellen Heiz- und Kühlanwendungen dar. So existierten Ende 2016 insgesamt 13.069 Erdwärmeanlagen im Freistaat (siehe [Abbildung 1\)](#page-11-1). Der stetige Zuwachs an Erdwärmeanlagen bedingt speziell in urbanen Gebieten eine signifikante Verdichtung geothermischer Nutzungen. Damit wächst die Möglichkeit einer thermischen Beeinflussung eng benachbarter Erdwärmeanlagen im innerstädtischen Raum. Dies kann neben energetischen Effizienzverlusten der Einzelanlagen ebenso zu einem gesteigerten Eingriff in das natürliche Temperaturregime des geologischen Untergrundes führen. Zur Bewertung derartiger Effekte und des noch nutzbaren Potenzials geothermischer Energie in dicht besiedelten Gebieten in Abhängigkeit regionalgeologischer Faktoren besteht Forschungsbedarf.

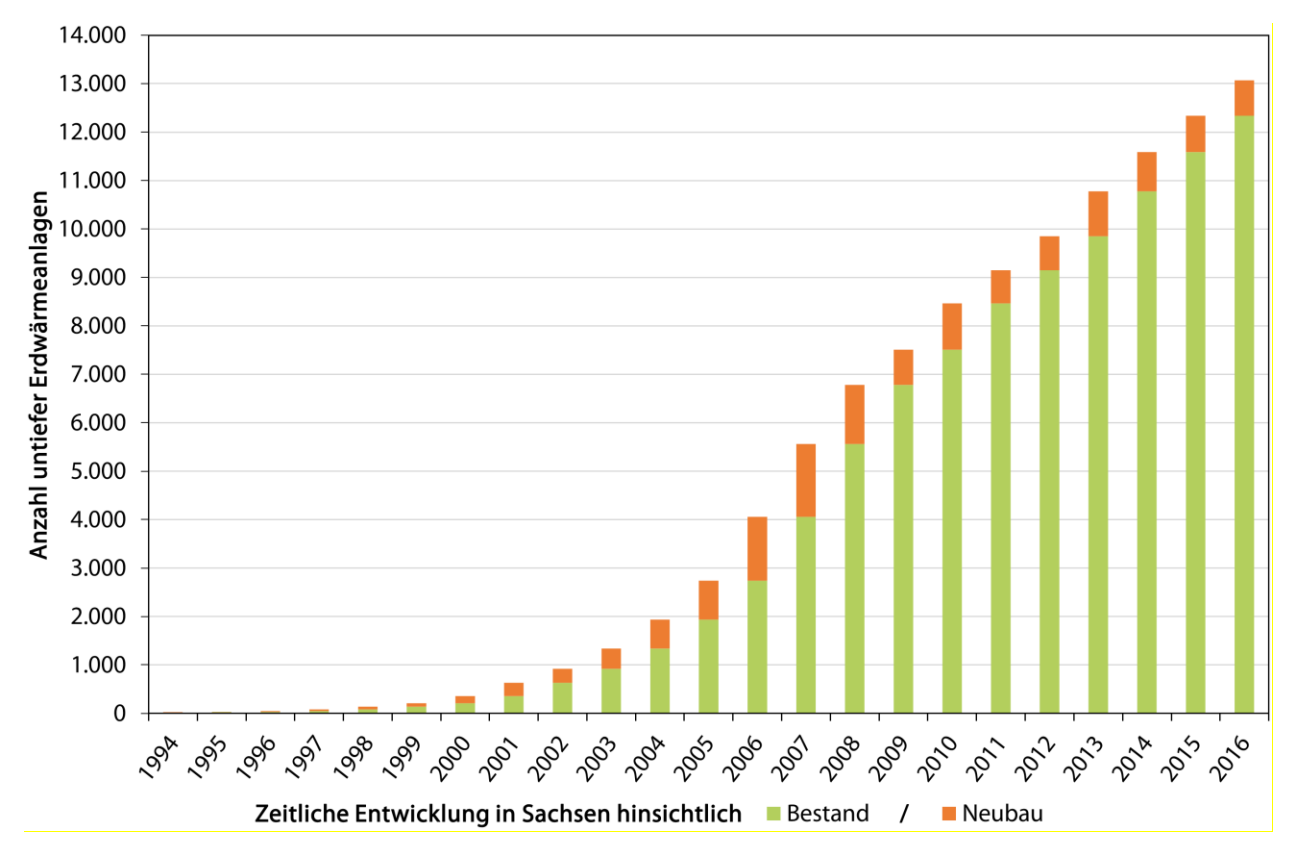

<span id="page-11-1"></span>**Abbildung 1: Entwicklung der oberflächennahen Geothermie in Sachsen hinsichtlich Bestand und Neubau untiefer Erdwärmeanlagen (Datengrundlage: LfULG, Stand 12/2016)**

## <span id="page-12-0"></span>**2 Zielstellung**

Ziel des Forschungsvorhabens ist es, für verschiedene Standorte mit abweichenden geologisch-hydrogeologischen Gegebenheiten eine Bewertung des Langzeitverhaltens eng benachbarter Erdwärmesondenanlagen im Hinblick auf die Entwicklung der Untergrundtemperaturen und der anlagenspezifischen Sondenfluidtemperaturen vorzunehmen.

Des Weiteren erfolgt eine Analyse dreier marktüblicher und praxiserprobter, zur Dimensionierung von Erdwärmesondenanlagen genutzter Programme. Hierzu werden softwarespezifische Modellergebnisse miteinander verglichen und schließlich konkreten Monitoring-Daten gegenübergestellt.

Darüber hinaus gilt es, ein Konzept für ein interaktives Tool zum Qualitätsmanagement von Erdwärmenutzungen zu erstellen. Auf Basis der gewonnenen Erkenntnisse sollen schließlich Handlungsempfehlungen bzw. Kriterien zum Aufbau einer Strategie thermischer Erdwärmebewirtschaftung in dicht besiedelten Gebieten abgeleitet werden.

## <span id="page-12-1"></span>**3 Gegenüberstellende Berechnungen von Erdwärmesondenanlagen mit verschiedener Simulationssoftware und Vergleich mit realen Betriebsdaten**

### <span id="page-12-2"></span>3.1 Vorstellung der genutzten Softwareprodukte

Zur Realisierung der dem Forschungsprojekt zugrundeliegenden Simulationsrechnungen wurden folgende Softwareprodukte gewählt:

- Earth Energy Designer (EED 3.21) von BLOCON (Schweden)
- **EWS 5.1 von Huber Energietechnik AG (Schweiz)**
- FEFLOW 7.0 von DHI-WASY GmbH (Deutschland)

Diese drei marktüblichen, zur Dimensionierung von Erdwärmesondenanlagen genutzten Simulationsprogramme gilt es, hinsichtlich ihrer Berechnungsergebnisse vergleichend gegenüberzustellen und ebenso bezüglich ihrer Vor- und Nachteile in der praktischen Anwendung näher zu betrachten.

### <span id="page-12-3"></span>**3.1.1 Software EED 3.21**

Beim Earth Energy Designer (EED) handelt es sich um eine in Europa weitverbreitete analytische Simulationssoftware zur Planung und Dimensionierung von Erdwärmesondenanlagen, die von der schwedischen Firma BLOCON vertrieben wird. Die Anwendung ist in der Lage, die mittleren Sondenfluidtemperaturen (Mittel aus Vor- und Rücklauftemperatur der Sole) in Abhängigkeit vom Wärmeentzug bzw. -eintrag für eine definierte Anlagenkonfiguration, Betriebszeit und Geologie in monatlichen Schritten zu berechnen. Bei der Kalkulation der Fluidtemperaturen bedient sich die Software dimensionsloser Temperatursprungantworten, den sogenannten g-Funktionen. EED ist in Deutschland, Europa mittlerweile zum Standard-Werkzeug bei der Dimensionierung von Erdwärmesondenanlagen geworden und besitzt im vorliegenden Forschungsprojekt somit einen entsprechend hohen Stellenwert.

Im Rahmen des Forschungsprojektes wurde mit der Version 3.21 des Earth Energy Designers gearbeitet. Der erweiterte Funktionsumfang der am 30.11.2016 erschienenen Programmversion 4 wird in diesem Forschungsbericht nicht thematisiert.

#### <span id="page-13-0"></span>**3.1.2 Software EWS 5.1**

EWS stellt eine leistungsfähige und vor allem in der Schweiz etablierte Softwarelösung dar. Dieses vom Schweizer Ingenieur- und Planungsbüro Huber Energietechnik AG vertriebene Programm nutzt im Gegensatz zum EED keinen rein analytischen Berechnungsansatz. Das Ziel der Softwareentwickler bestand vielmehr darin, die Vorteile einer nummerischen mit denen einer analytischen Berechnung in einem hybriden Simulationsverfahren zu vereinen. So erfolgt programmintern eine Dreiteilung des Computermodells in ein "Sole-Modell", einen "Sondennahbereich" und einen "Sondenfernbereich". Für die beiden ersteren nutzt die Software einen nummerischen Berechnungsansatz in kleineren Zeitschritten, weil speziell innerhalb einer Erdwärmesonde, im hinterfüllten Bohrloch und im näheren Bereich um die Sonde komplexe Wärmeübertragungsprozesse auf relativ engem Raum stattfinden, die einen höheren Rechenaufwand im Hinblick auf genauere Ergebnisse rechtfertigen. Bei der längerfristigen Beeinflussung des Sondenfernbereichs greift das Programm mit hinreichender Genauigkeit und vertretbaren Rechenaufwand auf einen analytischen Berechnungsansatz (g-Funktionen) zurück. Im Gegensatz zu EED 3.21, das lediglich Fluidmitteltemperaturen ausgibt, erfolgt bei EWS eine Berechnung der Vor- und Rücklauftemperaturen des Sondenfluids auf stündlicher Basis. Außerdem verfügt die Software neben der Berücksichtigung der ungestörten Untergrundtemperatur *T* in Form eines Temperaturprofils über die Möglichkeit einer Unterteilung des Untergrundes in bis zu 10 Schichten mit gegebenenfalls unterschiedlichen Gesteinsparametern und einer frei wählbaren, beliebigen Sondenanordnung. Auf Wunsch errechnet das Programm aus den definierten Heiz- und Kühllasten ein taktendes Lastprofil. Ab der Version 5 ist EWS darüber hinaus in der Lage, benachbarte Erdwärmesondenanlagen oder in begrenztem Maße auch den konvektiven Wärmetransport durch fließendes Grundwasser in Form eines Bilanzmodells zu berücksichtigen. Eine gleichzeitige Kombination dieser beiden Programmoptionen ist gegenwärtig allerdings nicht möglich.

### <span id="page-13-1"></span>**3.1.3 FEFLOW 7.0**

Bei der nummerischen 3D-Simulationssoftware FEFLOW 7.0 (DHI-WASY, 2016) handelt es sich um ein komplexes und flexibles Grundwasserströmungs- und Stofftransportmodell auf der Basis finiter Elemente, das ebenso den Wärmetransport mit einschließt. Durch den Einsatz der Software können vorgegebene geologische Strukturen wie auch zeitlich hochauflösende Energiebedarfsprofile detailliert umgesetzt werden. Gleiches gilt auch für die räumliche Anordnung geothermischer Entzugssysteme. FEFLOW bietet die Möglichkeit einer Berücksichtigung des konvektiven Wärmetransports durch fließendes Grundwasser und eine hohe Flexibilität bei der Modellerstellung, wodurch auch die gegenseitige thermische Beeinflussung mehrerer Erdwärmesondenanlagen mit voneinander abweichender Energetik innerhalb eines Modells simuliert werden kann. Die Software ist somit für die modelltechnischen Zielsetzungen des Forschungsvorhabens geeignet und stellt den Stand der Technik dar.

### <span id="page-14-0"></span>3.2 Auswahl geeigneter Erdwärmesondenanlagen

Im ersten Schritt der Projektbearbeitung galt es, zwei geeignete Referenz-Erdwärmesondenanlagen mit entsprechenden Monitoring-Daten zu recherchieren, die die Basis für die softwaregestützten Anlagendimensionierungen und Modellrechnungen darstellen (siehe [Abbildung 2\)](#page-14-1).

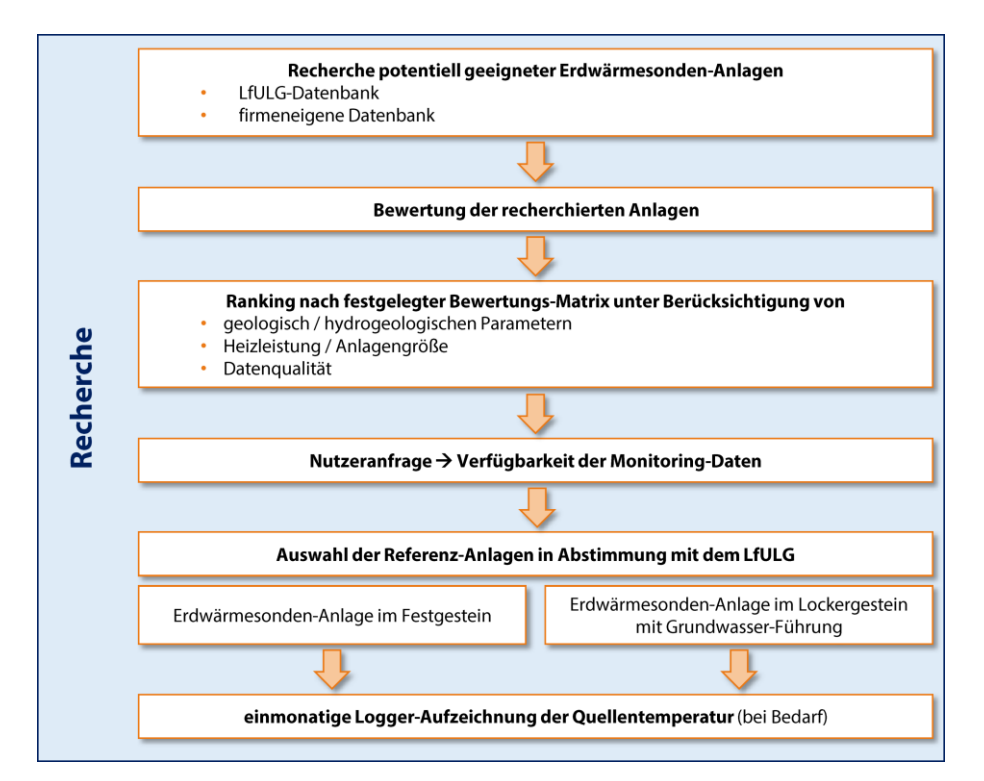

<span id="page-14-1"></span>**Abbildung 2: Schema der Recherchearbeit**

Um den Einfluss regional variierender geologischer Bedingungen in Sachsen speziell im Hinblick auf den Grundwassereinfluss in die Betrachtungen einzubeziehen, erfolgte die Anlagenrecherche für folgende petrologische bzw. hydrogeologische Standortgegebenheiten:

- Festgestein
- **Lockergestein mit Grundwasserfluss**

So wurden im Zuge der ersten Projektphase zunächst diverse Erdwärmesondenanlagen in Regionen mit Festgestein (z. B. Freiberger Raum, Erzgebirge, Vogtland, Lausitz) und in Lockergesteinsgebieten mit Grundwasserführung (z. B. Leipziger Raum, Elbtal, Braunkohlengebiete) auf ihre Eignung geprüft. Um hierbei ein möglichst breites Auswahlspektrum zu generieren, wurde neben der firmeneigenen Datenbank von geoENERGIE Konzept GmbH gleichermaßen auf den vom LfULG zur Verfügung gestellten Datenbestand (12.581 Projekte) zurückgegriffen.

Zur Auswahl einer Referenz-Anlage in einem Festgesteins- und einem Lockergesteinsgebiet mit Grundwasserführung erfolgte die Bewertung des recherchierten Anlagenbestandes in einem Ranking nach einer festgelegten Punktematrix. Dies ermöglichte die Erstellung eines Rankings der geeignetsten Anlagen als Basis für die spätere Auswahl der Referenzstandorte. Folgende Kriterien wurden hierbei berücksichtigt:

- **Mindestlaufzeit der Anlage von fünf Jahren**
- **keine Bohrtiefen unter 50 m**, um den Einfluss der saisonalen Zone im Verhältnis zur Bohrtiefe nicht überzu repräsentieren
- **Vorhandensein von Thermal-Response-Test-Messdaten**, um im Zuge der Modellrechnungen auf möglichst exakte geothermisch relevante Untergrundparameter zurückgreifen zu können
- **Verfügbarkeit geologischer Daten** (Schichtenverzeichnisse)
- **Verfügbarkeit von Monitoring-Daten und Zugang zu Wärmepumpendaten**
- **Anlagengröße/Heizleistung**: keine Betrachtung von Einfamilienhäusern aufgrund zu geringer Objektgröße
- **kein Kühlbetrieb**, um einerseits eine bessere Vergleichbarkeit zu erzielen und andererseits die Beeinflussungen der Modellergebnisse durch kühlungsbedingte thermische Regeneration des Untergrundes auszuschließen

Für die sich am Ende in der engeren Auswahl befindlichen Erdwärmesondenanlagen wurden entsprechende Nutzerabfragen hinsichtlich anlagenspezifischer Datenverfügbarkeit durchgeführt. Für ausgewählte Anlagen des Lockergesteinstyps wurden im Bohrdatenarchiv des LfULG Schichtenverzeichnisse abgefragt, um die generelle Eignung hinsichtlich der geologisch-hydrogeologischen Verhältnisse besser zu bewerten.

Die zur Auswahl der Referenzstandorte gedachte Bewertung mit Punkten von 1 (schlecht) bis 5 (sehr gut) ist subjektiv beeinflusst, enthält sie oftmals die Kenntnis der Bearbeiter hinsichtlich der Qualität und Eignung der verfügbaren Daten. Davon abgesehen ergibt sich jedoch ein ziemlich klares Bild im Ranking (Addition der Punkte) der Anlagen.

Die endgültige Projektmatrix (siehe Anlage 1) enthielt 103 Standorte und ermöglichte mittels Filtern und Sortieren die Auswahl der beiden Referenzstandorte. In [Tabelle 1](#page-15-0) sind die einzelnen Spalten der Projektmatrix und weiterführende Erläuterungen dargestellt.

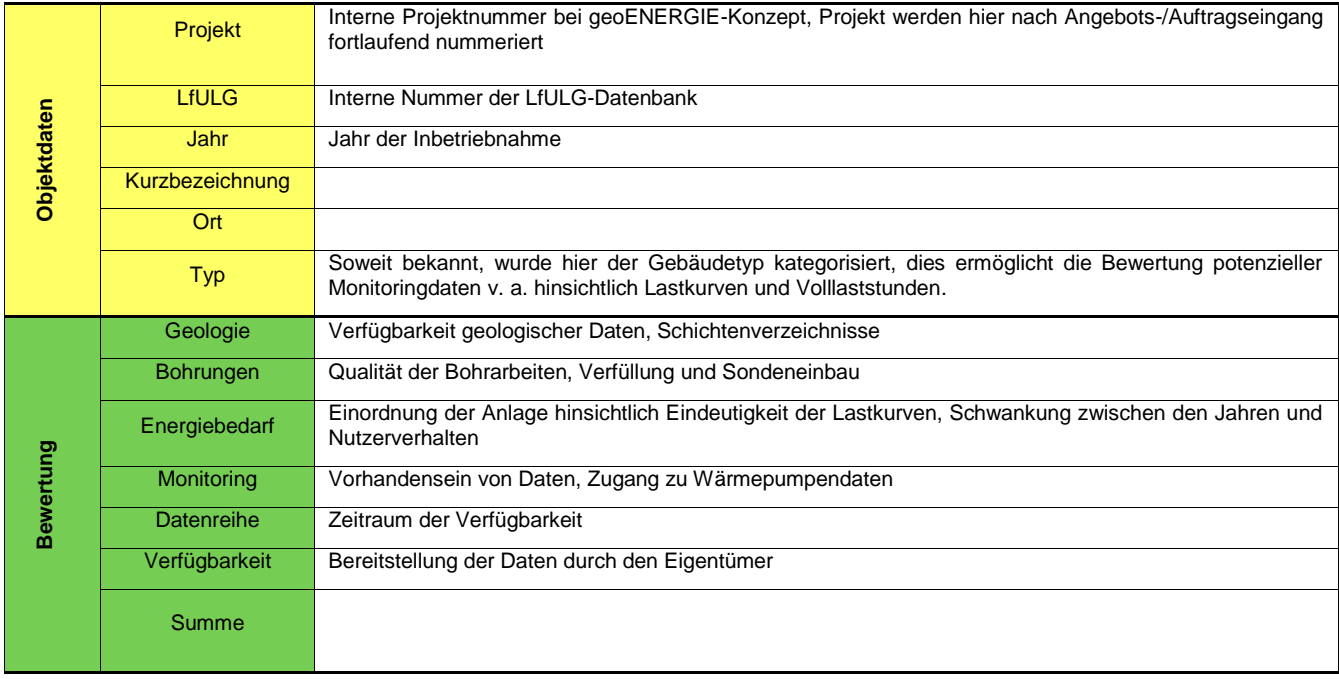

<span id="page-15-0"></span>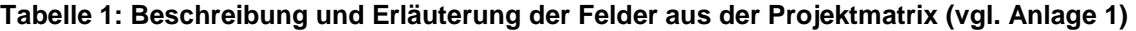

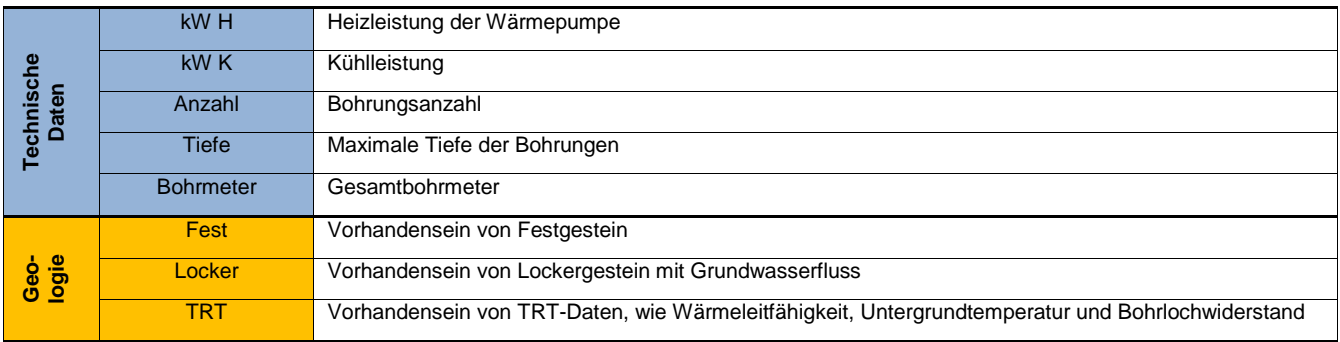

In Abstimmung mit dem LfULG fiel die Wahl für das Festgesteinsgebiet schließlich auf den Standort Freiberg in Form einer mittelgroßen Referenz-Erdwärmesondenanlage in der Talstraße, welche zur Beheizung von drei Mehrfamilienhäusern dient. Als Vertreter einer Erdwärmesondenanlage in einem Lockergesteinsgebiet mit Grundwasserführung wurde das Objekt "Kita Sternstraße" in Dresden ausgewählt.

### <span id="page-16-0"></span>**3.2.1 Referenzanlage im Festgestein – Standort Freiberg (MFH Talstraße)**

Die betrachtete Erdwärmesondenanlage am Festgesteinsstandort befindet sich in der Talstraße 5–9 in Freiberg. Als Wärmequelle dienen sechs Erdwärmesonden mit einer Länge zwischen 100 und 120 m (Gesamtsondenlänge 640 m), die als Doppel-U-Sonden mit einem Außendurchmesser von 32 mm ausgeführt sind.

Als Wärmeerzeuger kommen zwei Wärmepumpen zum Einsatz, die die gesamte Heizwärme- und Trinkwarmwasserbereitstellung des Mehrfamilienhauses abdecken. Dabei dient eine der beiden Wärmepumpen ausschließlich zur Heizwärmebereitstellung (Fußbodenheizung), währenddessen die zweite Wärmepumpe hauptsächlich die Trinkwarmwasserbereitstellung und in Spitzenzeiten einen Teil der Heizwärme abdeckt. Die beiden Wärmepumpen stellen eine Heizleistung von 37 bzw. 20 kW zur Verfügung (Betriebspunkt B0/W35). Im Wärmeverteilsystem sind jeweils separate Pufferspeicher installiert. Der planerische Ansatz ging von einer jährlichen Heizwärme- und Trinkwarmwasserbereitstellung von insgesamt 80.000 kWh/a aus. Im Zuge der Modellrechnungen wird der angesetzte Gesamtwärmebedarf energetisch wie folgt aufgeschlüsselt:

- Jahresarbeit Heizen: 65.000 kWh/a
- Jahresarbeit Trinkwarmwasserbereitung: 15.000 kWh/a

Die Jahresarbeitszahl (JAZ) für den Heizbetrieb wird mit 4,0 angesetzt. Für die Trinkwarmwasserbereitung wird im Rahmen der Simulationsrechnungen eine JAZ von 3,0 berücksichtigt.

Die nachstehende monatliche Lastverteilung [\(Abbildung 3\)](#page-17-1) basiert auf dem ursprünglichen Planungsansatz (August 2009).

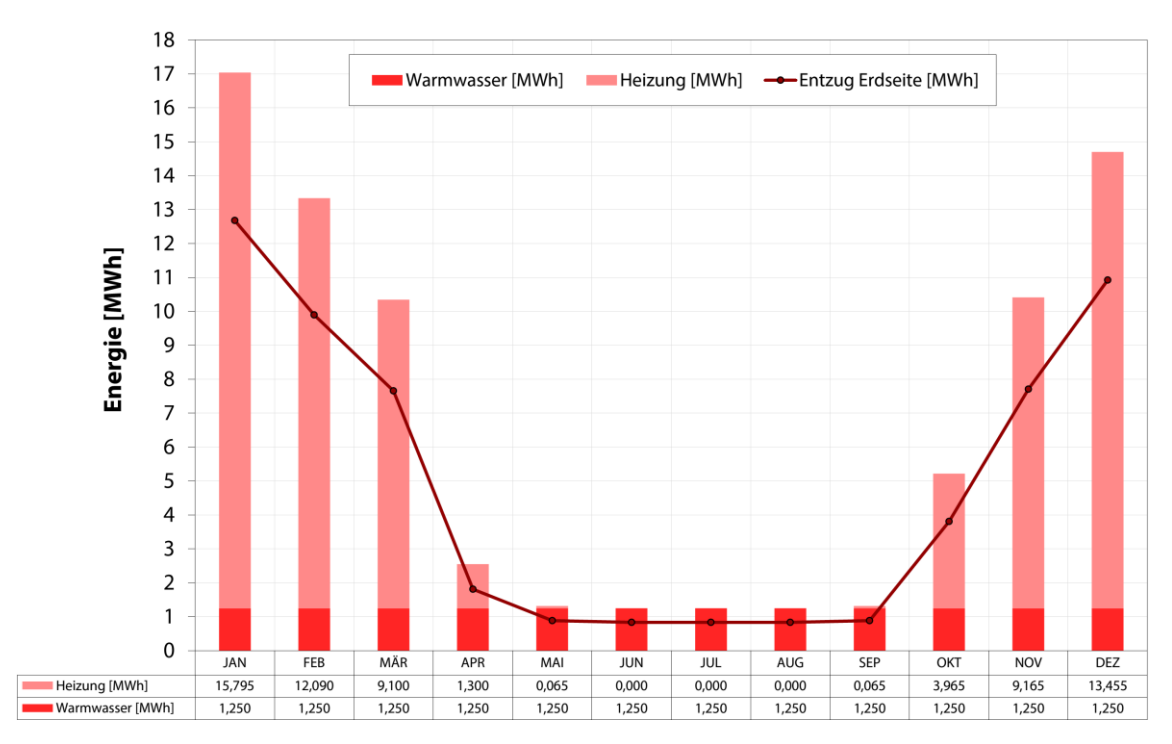

<span id="page-17-1"></span>**Abbildung 3: Monatliche Lastverteilung; 65 MWh/a Heizen; 15 MWh/a Trinkwarmwasserbereitung**

### <span id="page-17-0"></span>**3.2.2 Referenzanlage im Lockergestein mit Grundwasserführung – Standort Dresden (Kita Sternstraße)** Die im Rahmen des Forschungsprojektes gewählte Referenz-Erdwärmesondenanlage für den Lockergesteinsstandort mit Grundwasserführung befindet sich in der Sternstraße 32 in Dresden. Als Wärmequelle dienen der hier befindlichen Kindertagesstätte drei Erdwärmesonden mit einer Tiefe von jeweils 110 m (Gesamtsondenlänge 330 m), die als Doppel-U-Sonden mit einem Außendurchmesser von 32 mm ausgeführt sind.

Als Wärmeerzeuger kommen zwei Wärmepumpen zum Einsatz, die die gesamte Heizwärme- und Trinkwarmwasserbereitstellung der Kita abdecken. Dabei dient die erste der beiden Wärmepumpen ausschließlich der Heizwärmebereitstellung (Fußbodenheizung und Lüftung), währenddessen die zweite Wärmepumpe hauptsächlich die Trinkwarmwasserbereitstellung und nur in Spitzenzeiten einen Teil der Heizwärmebereitstellung zusätzlich übernimmt. Die beiden Wärmepumpen stellen eine Heizleistung von 17 bzw. 11 kW, also zusammen 28 kW, zur Verfügung (Betriebspunkt B0/W35). Im Wärmeverteilsystem sind jeweils separate Pufferspeicher für das Heiz- und Trinkwarmwassersystem installiert. Zusätzlich befindet sich im Trinkwarmwasserspeicher ein Heizstab mit einer elektrischen Leistung von 6 kW.

Der planerische Ansatz lag bei insgesamt 47.100 kWh/a für die jährliche Heizwärme- und Trinkwarmwasserbereitstellung, die durch die Geothermieanlage abgedeckt werden soll. Im Zuge der Modellrechnungen wird der angesetzte Gesamtwärmebedarf energetisch wie folgt aufgeschlüsselt:

- Jahresarbeit Heizen: 32.970 kWh/a
- **Jahresarbeit Trinkwarmwasserbereitung:** 14.130 kWh/a

Die Jahresarbeitszahl (JAZ) für den Heizbetrieb wird mit 4,5 angesetzt. Für die Trinkwarmwasserbereitung wird im Rahmen der Simulationsrechnungen eine JAZ von 3,0 berücksichtigt.

Die nachstehende monatliche Lastverteilung [\(Abbildung 4\)](#page-18-2) basiert auf dem ursprünglichen Planungsansatz (April 2009).

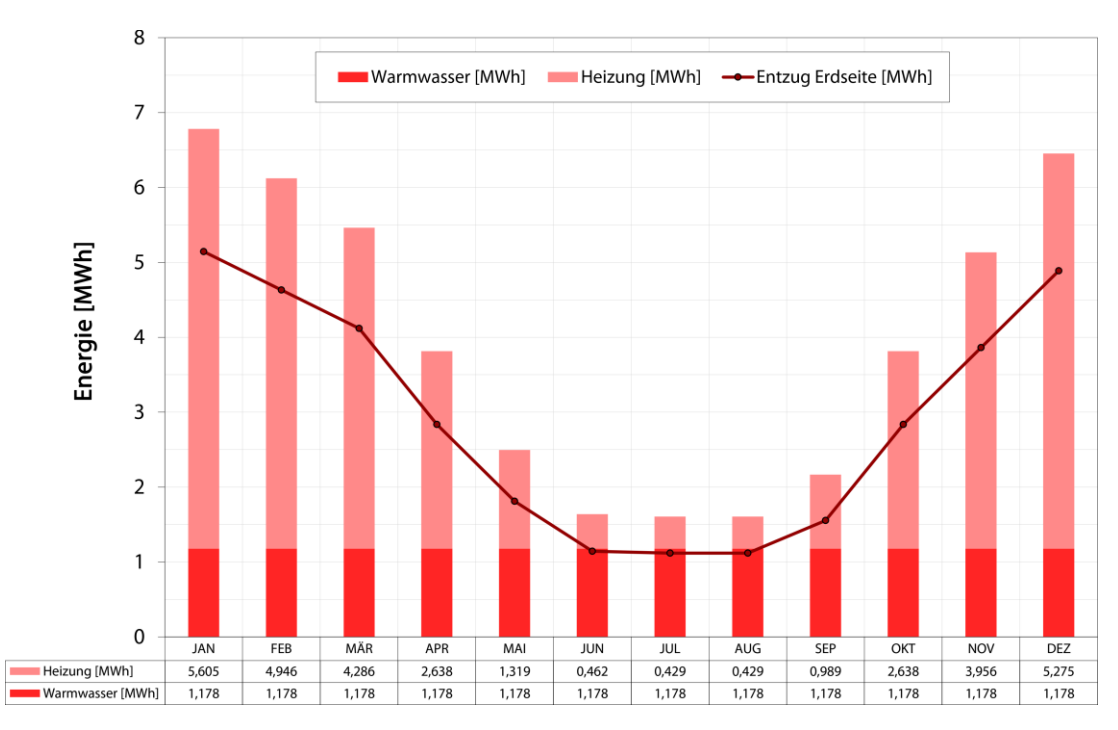

<span id="page-18-2"></span>**Abbildung 4: Monatliche Lastverteilung; 32,97 MWh/a Heizen; 14,13 MWh/a Trinkwarmwasserbereitung**

### <span id="page-18-0"></span>3.3 Untergrundparameter der Referenzstandorte

### <span id="page-18-1"></span>**3.3.1 Referenzstandort Freiberg**

Für Modellbetrachtungen im Festgestein bietet der Referenzstandort Freiberg ideale Voraussetzungen. Aufgrund der überwiegend homogenen Untergrundverhältnisse (Freiberger Gneis) gibt es im Gegensatz zum gewählten Lockergesteinsstandort keine grundwasserleitenden Schichten. Selbst die geringmächtige lehmige Boden- und Schuttauflage sowie die Zersatzzone des Gneises stellen im Bereich der Referenzanlage keinen relevanten Grundwasserleiter dar. Grundwasserbewegungen können am Standort somit lediglich innerhalb von Klüften oder Störungszonen erfolgen. Die (hydro-)geologischen Untergrundparameter am Referenzstandort Freiberg wurden vom AG übergeben. Sie sind in [Tabelle 2](#page-18-3) aufgeführt. Es sei darauf hingewiesen, dass die angegebenen Werte der Wärmeleitfähigkeit im Zuge von Laboruntersuchungen an Gesteinsproben ermittelt wurden und keineswegs durch in-situ-Messungen im Gelände.

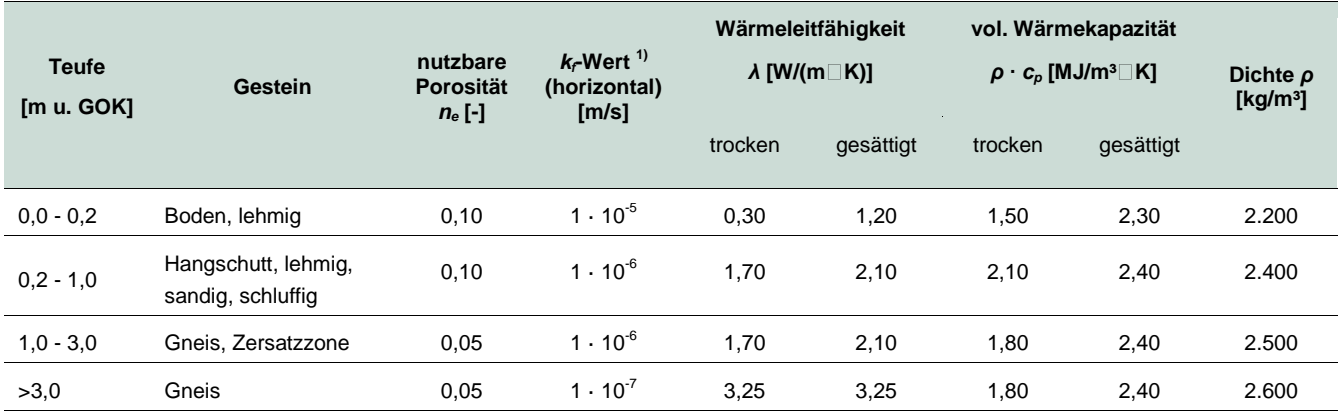

#### <span id="page-18-3"></span>**Tabelle 2: Referenzstandort Freiberg; Geologische Untergrundparameter**

<sup>1)</sup> vertikaler k<sub>f</sub>-Wert entspricht 0,5 ⋅ k<sub>f</sub>-Wert (horizontal)

Gemäß Schichtenverzeichnis der Pilotbohrung steht der feste Freiberger Gneis im Bereich der Referenz-Anlage ab einer Tiefe von etwa 3 m unter GOK an. Im Zuge eines Thermal Response Tests (TRT) konnte überdies an besagter Pilotsonde eine effektive Wärmeleitfähigkeit des Untergrundgesteins von 3,43 W/(m·K) und ein thermischer Bohrlochwiderstand von 0,08 (K·m)/W ermittelt werden.

Vor Inbetriebnahme der Erdwärmesondenanlage wurden Temperaturprofile an der Pilotsonde und einer weiteren Bohrung (B6, siehe [Abbildung 10\)](#page-25-1) des Sondenfeldes gemessen. Die aus diesen Temperaturprofilen ermittelte mittlere ungestörte Untergrundtemperatur *T* beträgt ohne Berücksichtigung der saisonalen Zone 11,0 °C [\(Abbildung 5\)](#page-19-0).

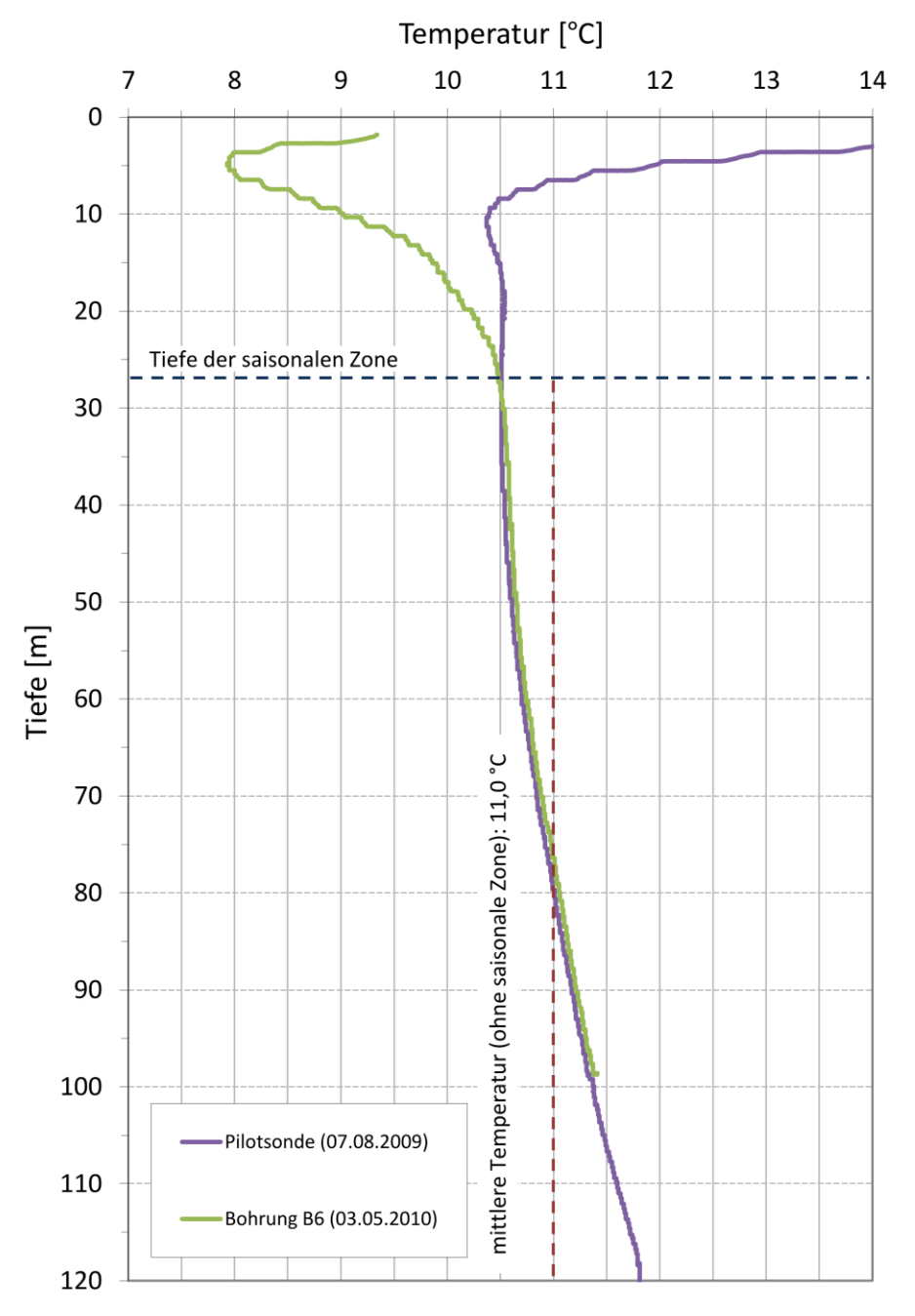

<span id="page-19-0"></span>**Abbildung 5: Referenzstandort Freiberg; vor Inbetriebnahme der Anlage gemessene Temperaturprofile**

### <span id="page-20-0"></span>**3.3.2 Referenzstandort Dresden**

Die zu berücksichtigenden geologischen Untergrundverhältnisse am gewählten Lockergesteinsstandort nahe der Elbe in Dresden gestalten sich im Vergleich zum Freiberger Raum ungleich komplexer. Um speziell im Hinblick auf die spätere nummerische Modellierung am Referenzstandort Dresden die hier angetroffene heterogene Geologie in Verbindung mit einem Grundwasserströmungsmodell berücksichtigen zu können, galt es zunächst, ein Modellgebiet um die Referenz-Erdwärmesondenanlage "Kita Sternstraße" abzugrenzen. Zur einfacheren Umsetzung hydraulischer Randbedingungen beim Modellierungsprozess erfolgte die finale Festlegung der Modellgrenzen hierbei anhand von Isohypsen des Grundwassergleichenplans (LfULG 2016). So verläuft der anstromige Modellrand im Nordosten entlang der 104 m NN-Isohypse. Als abstromiger Modellrand wurde die 103 m NN-Isohypse im Westen herangezogen. Im Süden wird das Modellgebiet durch den Verlauf der Elbe begrenzt. Das betrachtete Gebiet ist in [Abbildung 6](#page-20-1) gelb mit roter Umrandung dargestellt.

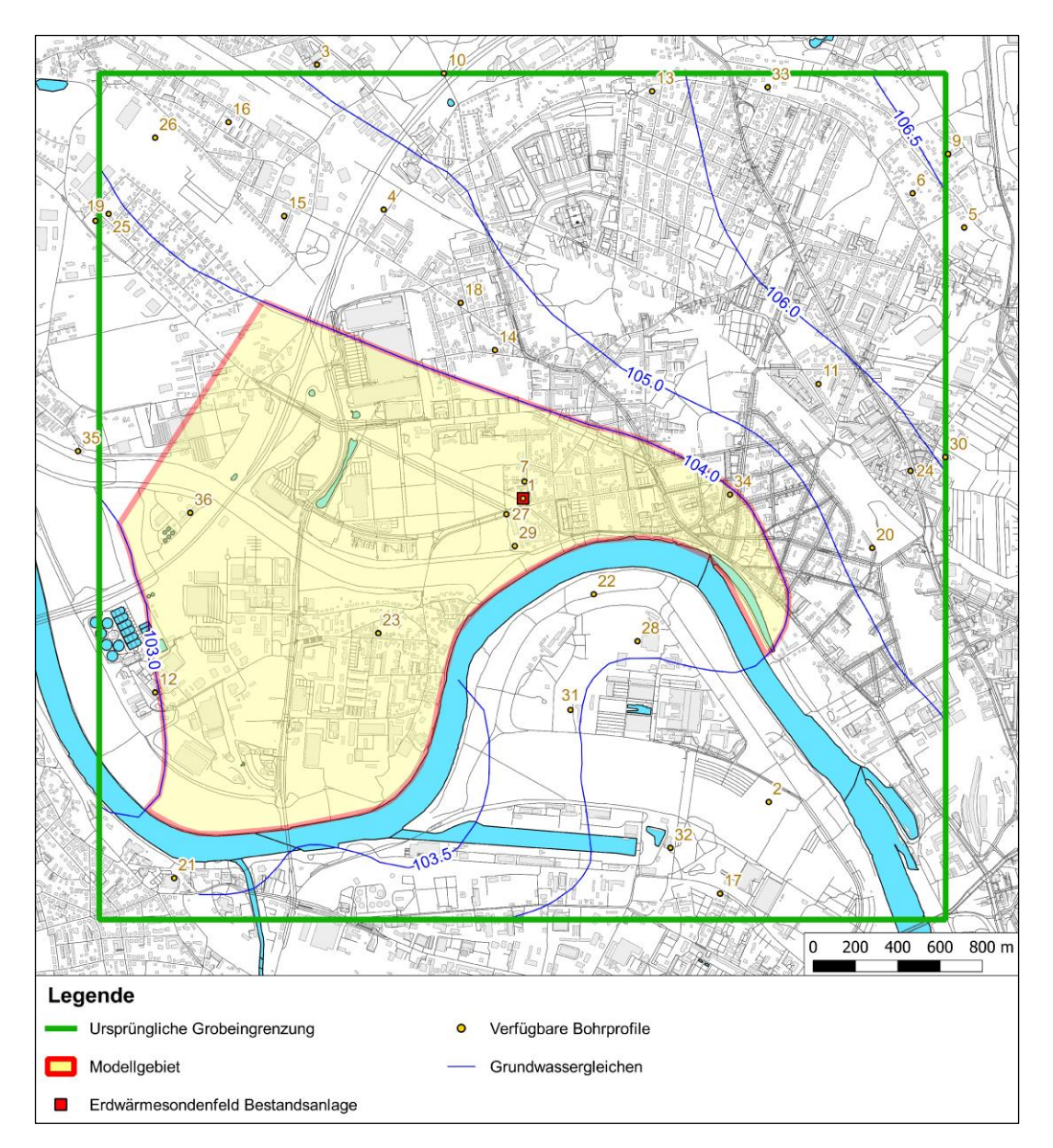

<span id="page-20-1"></span>**Abbildung 6: Referenzstandort Dresden; Abgrenzung des betrachteten Modellgebietes**

Entsprechend der für die Bearbeitung vom AG teilweise zur Verfügung gestellten Daten der Hydrogeologischen Spezialkarte Sachsen (HyK50, Blatt L4948 Dresden) werden innerhalb des Modellgebietes bis zu einem Tiefenniveau von -105 m NN insgesamt sieben stratigrafische Einheiten (Holozän bis Oberkarbon, teilweise diskordant übereinanderliegend) ausgehalten, die sich petrografisch in 12 HyK50-Körper unterteilen lassen. Zum Teil stehen diese allerdings nicht flächendeckend im Modellgebiet an. Weil sich die HyK50-Körper 44, 48, 49 und 50 aus lithologischer Sicht sehr ähnlich sind, werden diese im 3D-Modell vereinfacht zu einem Gesteinskörper (Pläner) zusammengefasst [\(Tabelle 3\)](#page-21-0). Die schichtspezifische Zuordnung der wichtigsten (hydro-)geologisch und geothermisch relevanten Gesteinsparameter für das betrachtete Gebiet am Referenzstandort Dresden wurden mit dem AG abgestimmt und sind in [Tabelle 4](#page-21-1) und [Tabelle 5](#page-22-3) aufgeführt. Die Definition der Modellkörper 1 bis 9 erfolgte hier lediglich projektintern.

<span id="page-21-0"></span>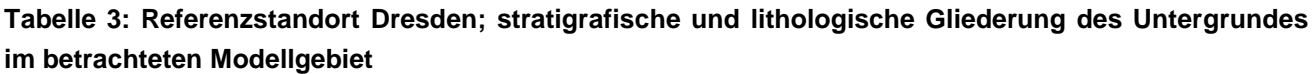

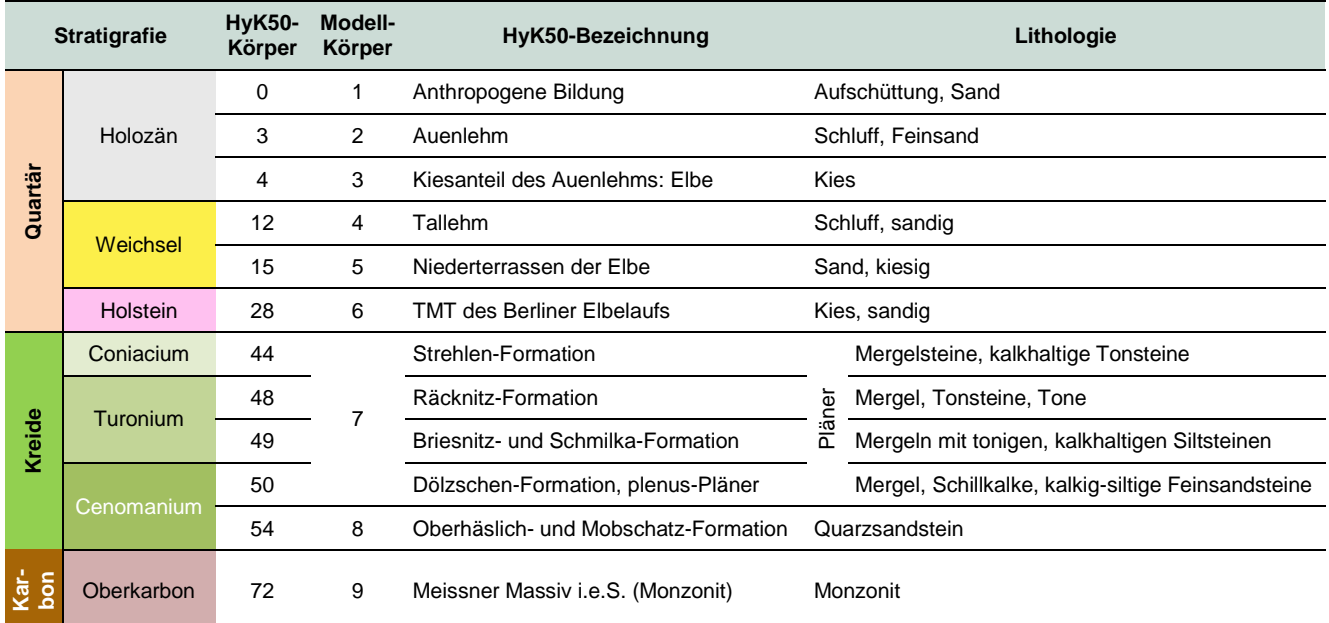

<span id="page-21-1"></span>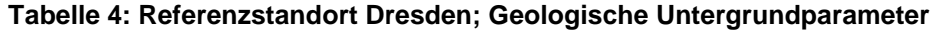

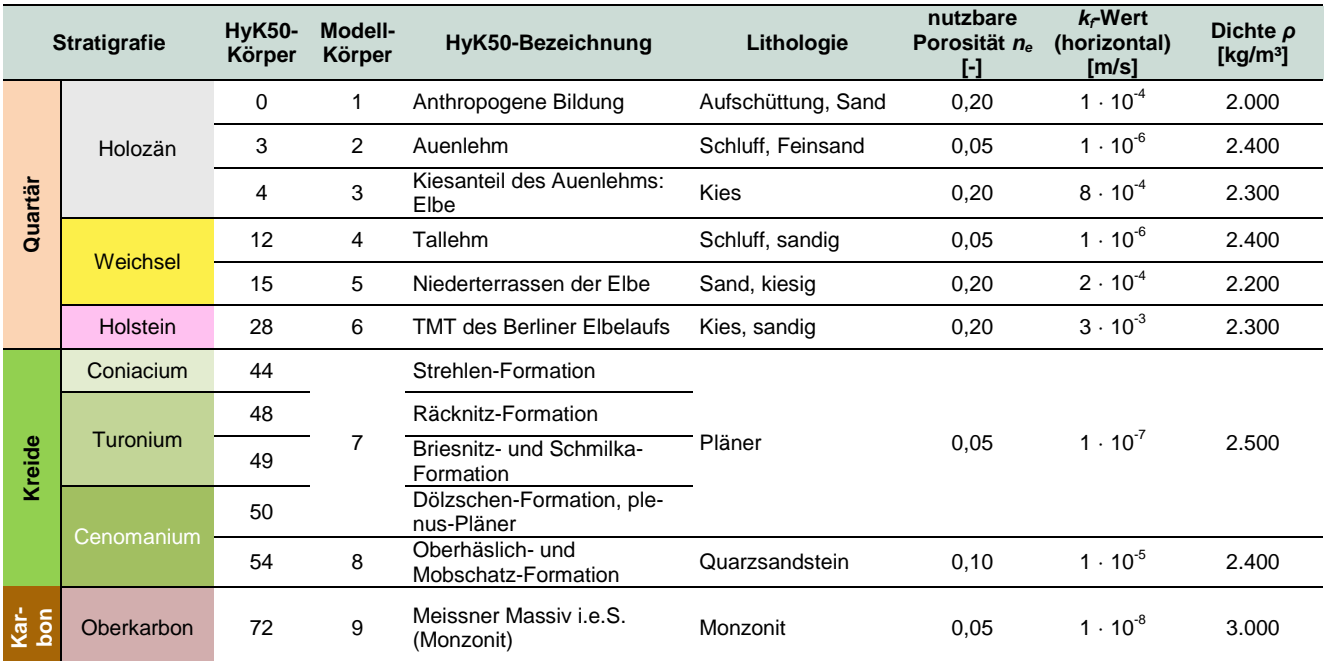

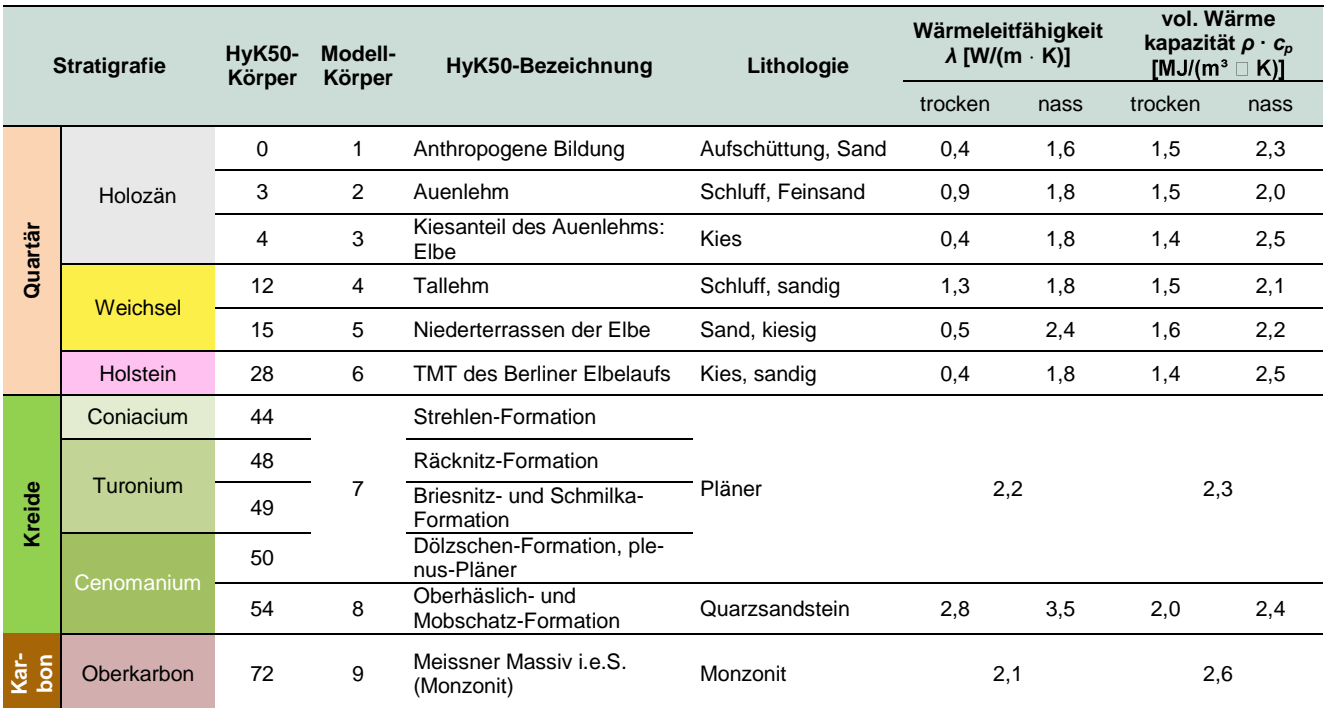

### <span id="page-22-3"></span>**Tabelle 5: Referenzstandort Dresden; Geothermische Untergrundparameter**

Darüber hinaus konnte im Zuge eines Thermal Response-Tests im Jahr 2009 neben einem thermischen Bohrlochwiderstand von 0,105 (K·m)/W ebenso die mittlere effektive Wärmeleitfähigkeit am Standort über eine Bohrtiefe von rund 110 m ermittelt werden. Diese beträgt 2,8 W/(m·K). Gemäß Bohrdokumentation wurden die HyK50-Körper 0, 15, 28, 48 und 49 bzw. die projektinternen Modellkörper 1, 5, 6 und 7 erbohrt bzw. angebohrt.

Überdies sei erwähnt, dass die während eines Thermal Response-Tests ermittelte effektive Wärmeleitfähigkeit ebenso durch fließendes Grundwasser beeinflusst wird. Der damit verbundene konvektive Wärmetransport führt zu einer scheinbaren Erhöhung der Gesteinswärmeleitfähigkeit. Die effektive Wärmeleitfähigkeit wird daher auch als scheinbare Wärmleitfähigkeit bezeichnet.

Die ebenfalls mittels TRT bestimmte ungestörte Untergrundtemperatur *T* über die Bohrtiefe von 110 m beträgt 12,3 °C (erste Umwälzphase des TRT ohne Heizung). Ein tiefenaufgelöstes Temperaturprofil liegt für den Referenzstandort Dresden nicht vor.

### <span id="page-22-0"></span>3.4 Dimensionierung der Referenzanlagen

### <span id="page-22-1"></span>**3.4.1 Referenzanlage Standort Freiberg (MFH Talstraße)**

### <span id="page-22-2"></span>**3.4.1.1 Modellberechnung mittels EED**

Bei der Dimensionierung der Referenz-Erdwärmesondenanlage am Festgesteinsstandort Freiberg mittels EED galt es, sich hinsichtlich der anzusetzenden Modellparameter und Randbedingungen am ursprünglichen Planungsansatz zu orientieren. Um eine spätere Vergleichbarkeit der Simulationsergebnisse mit realen Monitoringdaten zu gewährleisten, wurde daher unter anderem die real umgesetzte Sondenkonfiguration hinsichtlich Sondenanzahl und -abstand in den Modellrechnungen berücksichtigt. Im Zuge der Dimensionierung war zu prüfen, ob die gemäß ursprünglichem Planungsansatz errechnete durchschnittliche Bohrtiefe der Einzelsonden bzw. die erforderliche Gesamtbohrmeterzahl auch mit den heute gültigen genehmigungsrechtlichen Bestimmungen konform ist. Unter Abdeckung der in Kap. [3.2.1](#page-16-0) beschriebenen energetischen Leit- und Zielparametern war somit über einen Betriebszeitraum von 50 Jahren, gemäß aktueller Bestimmungen in Sachsen, ein Absinken der Fluidmitteltemperatur im Sondenfeld unter den Wert von -1,5 °C, auch bei Spitzenlastbetrachtung, zu verhindern.

Im Folgenden sind die wesentlichen, der Simulationsrechnung zugrundeliegenden Modellparameter und Randbedingungen zusammengefasst. Die Werte entsprechen dem Planungsansatz aus dem Jahr 2009. Hinsichtlich der zu erwartenden Spitzenlasten wurde ebenfalls auf den ursprünglichen Planungsansatz zurückgegriffen. Demnach ist in der kalten Jahreszeit mit einem ununterbrochenen Dauerbetrieb der verbauten 37 kW-Wärmepumpe von maximal 3,5 Stunden zu rechnen. Von einem im Hinblick auf die Spitzenlast parallelen Dauerbetrieb beider Wärmepumpen wird nicht ausgegangen.

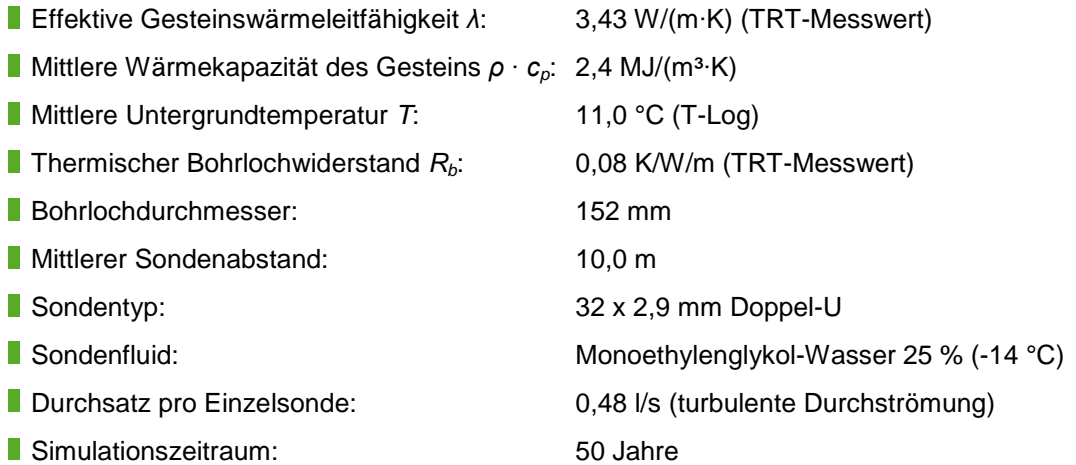

Im Ergebnis der Simulationsrechnung kann festgestellt werden, dass der Gesamtwärmebedarf von 80 MWh/a (Heizung: 65 MWh/a; Trinkwarmwasser: 15 MWh/a) durch sechs Bohrungen mit einer Tiefe von jeweils 107 m und einem Abstand von 10 m zueinander nachhaltig abgedeckt werden kann. Dieses Ergebnis entspricht der tatsächlich realisierten Gesamtbohrmeteranzahl (~ 640 m) bzw. mittleren Sondentiefe der Referenzanlage. Das bestehende Erdwärmesondenfeld am Standort Freiberg ist somit auch nach heutigen genehmigungsrechtlichen Bestimmungen korrekt dimensioniert.

Die im EED-Modell angesetzte Sondenanordnung ist in [Abbildung 7](#page-24-0) dargestellt. Gegenüber der real umgesetzten Anordnung [\(Abbildung 10\)](#page-25-1) musste geringfügig abstrahiert werden. Eine detaillierte Auflistung sämtlicher Ein- und Ausgabeparameter ist in Anlage 2 aufgeführt.

Die resultierenden Fluidtemperaturen über eine Betriebszeit von 50 Jahren stellen sich wie in [Abbildung 8](#page-24-1) und [Abbildung 9](#page-24-2) dar. Die Fluidmitteltemperaturen sinken gemäß Simulationsrechnung im Grundlastbetrieb nicht unter 0 °C (Minimum: 0,6 °C), weshalb die Wärmepumpen auch nach 50 Jahren des Betriebs noch im optimalen Bereich arbeiten werden. Die Sonden haben die Möglichkeit der jährlichen Regeneration. Unter Berücksichtigung des angesetzten Spitzenlastfalls erreicht die Fluidmitteltemperatur im Sondenfeld erst im 50. Betriebsjahr den Grenzwert von -1,5 °C.

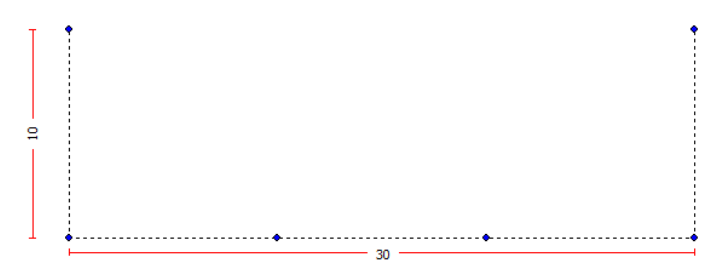

<span id="page-24-0"></span>**Abbildung 7: Abstrahierte Sondenanordnung Referenzanlage Freiberg im EED-Modell**

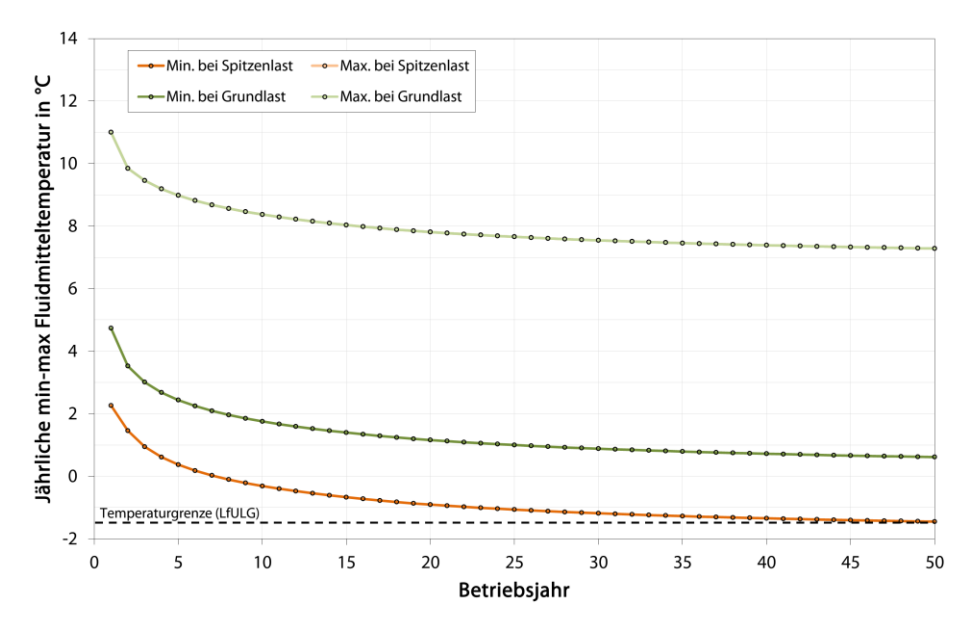

<span id="page-24-1"></span>**Abbildung 8: Referenzanlage Freiberg (EED); Minima und Maxima der Fluidmitteltemperatur über 50 Betriebsjahre**

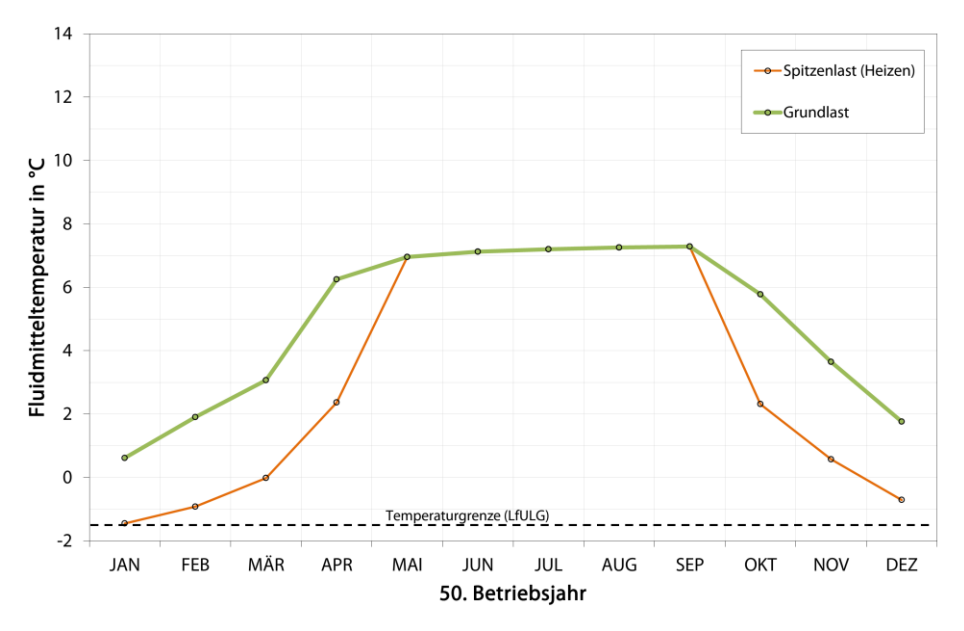

<span id="page-24-2"></span>**Abbildung 9: Referenzanlage Freiberg (EED); Fluidmitteltemperatur im 50. Betriebsjahr**

### <span id="page-25-0"></span>**3.4.1.2 Modellberechnung mittels Software EWS**

Die geothermische Simulation der Referenzanlage am Standort Freiberg mittels EWS 5.1 erfolgte auf Basis der bereits für die EED-Berechnung angesetzten Modellparameter und Randbedingungen (Kap. [3.4.1.1\)](#page-22-2). Von der Möglichkeit einer flexiblen Festlegung der Sondenpositionen über die in der Pro-Version nutzbare grafische Sondenfeldeingabe wurde Gebrauch gemacht. Die entsprechende Sondenanordnung ist in [Abbildung 10](#page-25-1) dargestellt. Sie entspricht der bei der betrachteten Bestandsanlage realisierten Anordnung.

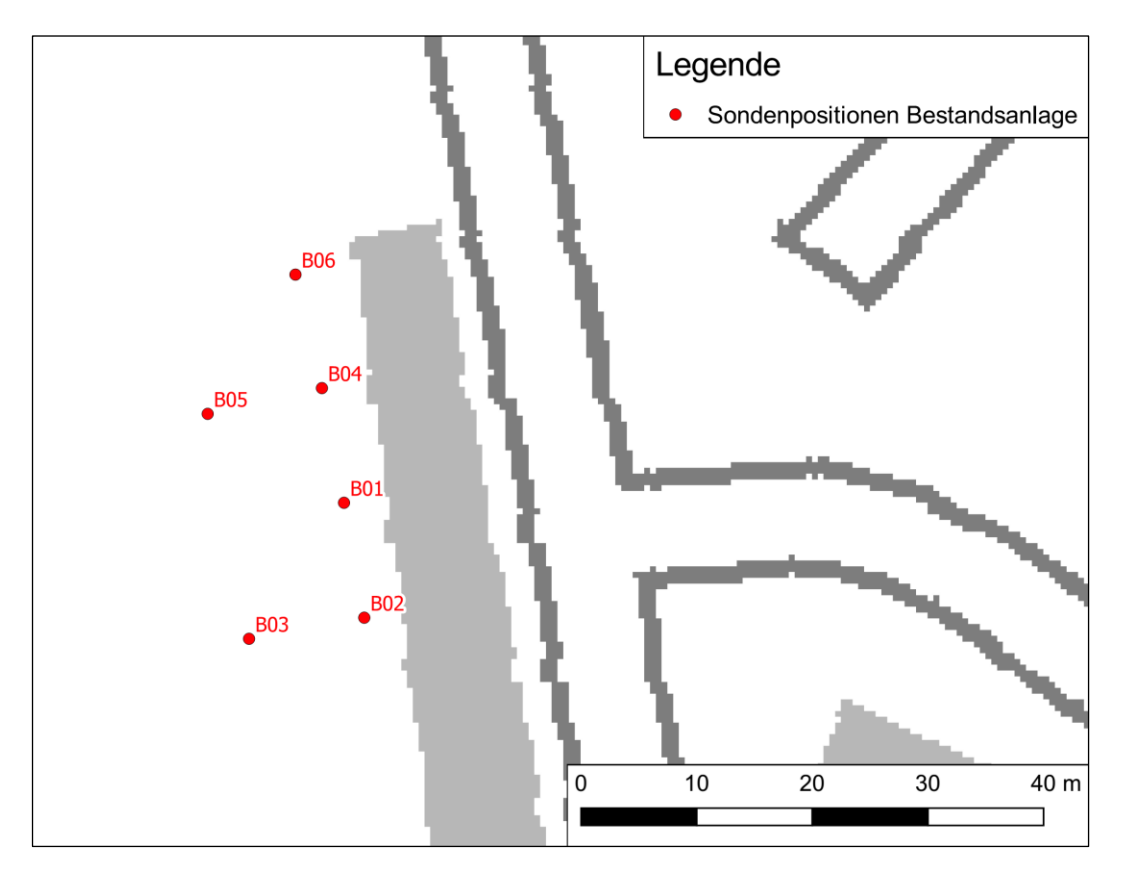

<span id="page-25-1"></span>**Abbildung 10: Referenzanlage Freiberg; real umgesetzte Sondenanordnung**

Die eingesetzte Pro-Version des Dimensionierungs-Tools EWS bietet hinsichtlich der anlagenspezifisch angesetzten Energetik darüber hinaus zwei unterschiedliche Simulationsansätze.

So kann wahlweise die monatliche Entzugsarbeit in kWh als Eingabeparameter berücksichtigt werden (errechnet sich anhand des monatsspezifischen Wärmebedarfs in Verbindung mit der Jahresarbeitszahl) und das Programm geht darauf basierend von einem kontinuierlichen und gleichmäßigen Wärmeentzug aus, äquivalent zur Berechnung mittels Software EED.

Alternativ bietet EWS die Möglichkeit, mit einem taktenden Lastprofil zu rechnen. Hierbei ist eine Eingabe des monatlich aufgeschlüsselten Wärmebedarfs (in kWh), der Heizleistung (in kW) und des COP (coefficient of performance) der Wärmepumpe(n) erforderlich. Unterschiedliche Heizleistungen für Heizwärmebereitstellung und Trinkwarmwasserbereitung können hierbei übrigens ebenso berücksichtigt werden. Über die Wärmepumpenheizleistung und den COP wird dann programmintern die jeweilige Entzugsleistung bestimmt und ein taktendes Lastprofil (Wechsel aus Ein-/Ausschalten der Wärmepumpe) errechnet. Diese Vorgehensweise bewegt sich im Hinblick auf die tatsächliche Betriebsweise einer Wärmepumpe (Taktbetrieb) näher an der Realität und

stellt darüber hinaus eine Möglichkeit dar, die oftmals nur schwierig mögliche Abschätzung der zu erwartenden Spitzenlast (siehe EED-Modellrechnung, Kap. [3.4.1.1\)](#page-22-2) zu umgehen.

Weil die miteinander zu vergleichenden Softwareprodukte keinen einheitlichen Lösungsansatz zur Berücksichtigung der "Spitzenlast-Frage" bieten, diese allerdings im Hinblick auf die einzuhaltende Fluidgrenztemperatur von Relevanz ist, wurde zur besseren Vergleichbarkeit der softwarespezifischen Ergebnisse bei der Modellrechnung mittels EWS auf eine Sondenfelddimensionierung im eigentlichen Sinne verzichtet. Ziel war es statt dessen, bei identischer Anlagenkonfiguration, also auch gleicher Bohrtiefe, zu ermitteln, in welchem Umfang sich die resultierenden Fluidmitteltemperaturen im Sondenfeld über den Betriebszeitraum von 50 Jahren von den Ergebnissen der anderen Simulationsprogramme unterscheiden.

In Abhängigkeit des energetischen Lösungsansatzes (gleichmäßiger Wärmeentzug oder Simulation einer taktenden Betriebsweise) ergeben sich bei der Modellrechnung mittels EWS über einen Betriebszeitraum von 50 Jahren die in [Abbildung 11](#page-26-0) aufgezeigten Fluidmitteltemperaturen. Die hierbei gewählte vereinfachte Darstellung als jährliche Minima und Maxima der Fluidmitteltemperatur dient in erster Linie der besseren Vergleichbarkeit mit den Ergebnissen von Earth Energy Designer (EED). Eine gesonderte Ausgabe der errechneten Vor- und Rücklauftemperaturen ist Anlage 3 zu entnehmen.

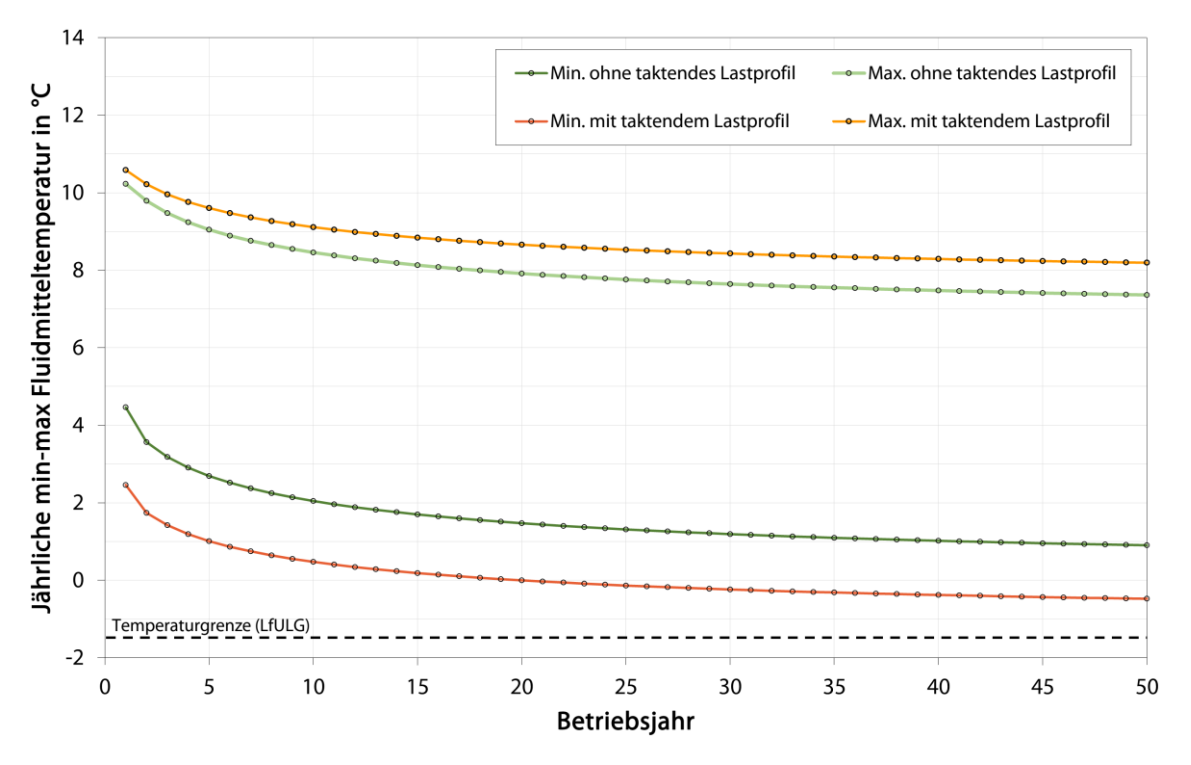

<span id="page-26-0"></span>**Abbildung 11: Referenzanlage Freiberg (EWS); Minima und Maxima der Fluidmitteltemperatur über 50 Betriebsjahre mit und ohne Simulation eines taktenden Lastprofils**

Im Ergebnis der EWS-Modellierungen kann grundlegend festgestellt werden, dass die Wahl des energetischen Simulationsverfahrens – im Sinne einer Berechnung mit einem gleichmäßigen Wärmeentzug oder einem taktenden Lastprofil – einen durchaus relevanten Einfluss auf die resultierenden Fluidtemperaturen hat.

So ergibt sich bei der Simulation ohne taktendes Lastprofil nach 50 Betriebsjahren eine minimale Fluidmitteltemperatur von 0,9 °C, während die Nutzung eines taktenden Lastprofils zu einem Minimum der mittleren Fluidtemperatur von -0,5 °C führt [\(Abbildung 11\)](#page-26-0).

Durch einen gleichmäßigen Entzug der zu leistenden monatlichen Entzugsarbeit mit einer entsprechend niedrigeren Entzugsleistung ergibt sich also auch eine geringere Absenkung der Fluidtemperatur. Wird die identische Entzugsarbeit jedoch mit einer höheren (realitätsnahen) Entzugsleistung im taktenden Anlagenbetrieb aus dem Untergrund entzogen, resultiert daraus, zumindest kurzfristig, eine entsprechend größere Absenkung der Fluidtemperatur. Um diesen Sachverhalt optisch zu verdeutlichen, sind in [Abbildung 12](#page-27-0) und [Abbildung 13](#page-28-1) einmal exemplarisch für den Januar des 50. Betriebsjahres die berechneten Fluidmitteltemperaturen den jeweiligen Entzugsleistungen gegenübergestellt, einmal bei gleichmäßigen Wärmeentzug und für den Fall einer taktenden Betriebsweise.

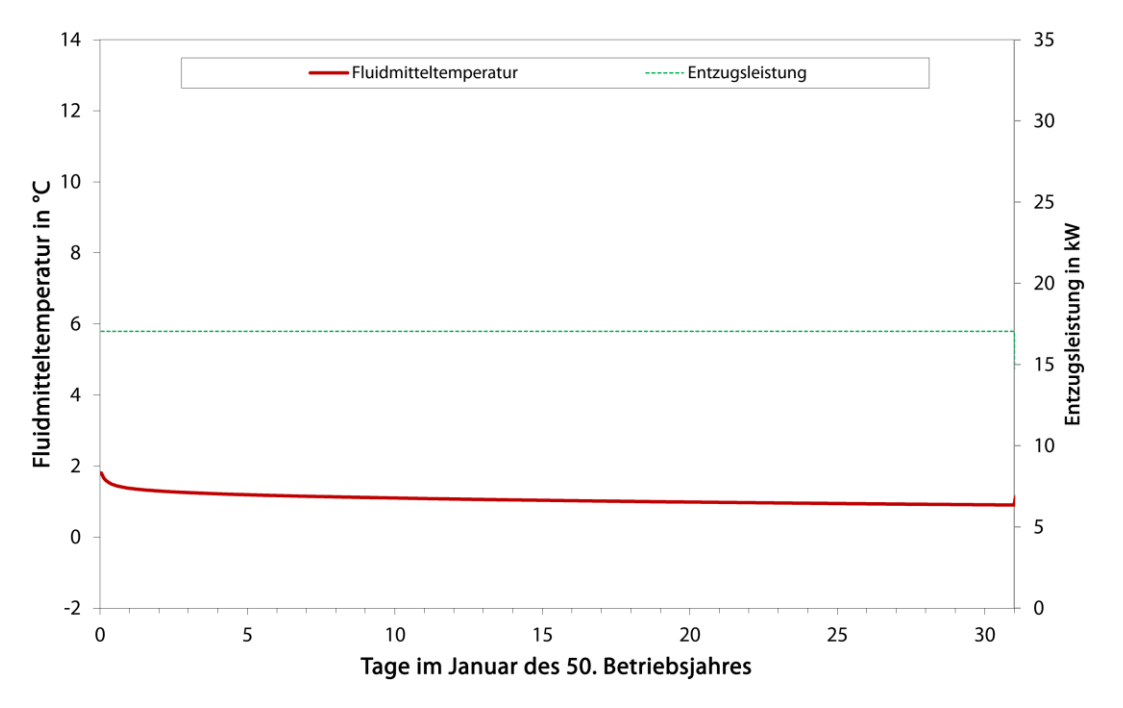

<span id="page-27-0"></span>**Abbildung 12: Referenzanlage Freiberg (EWS); Entwicklung der Fluidmitteltemperatur gegenübergestellt mit der Entzugsleistung bei gleichmäßigem Wärmeentzug, exemplarisch für den Januar des 50. Betriebsjahres**

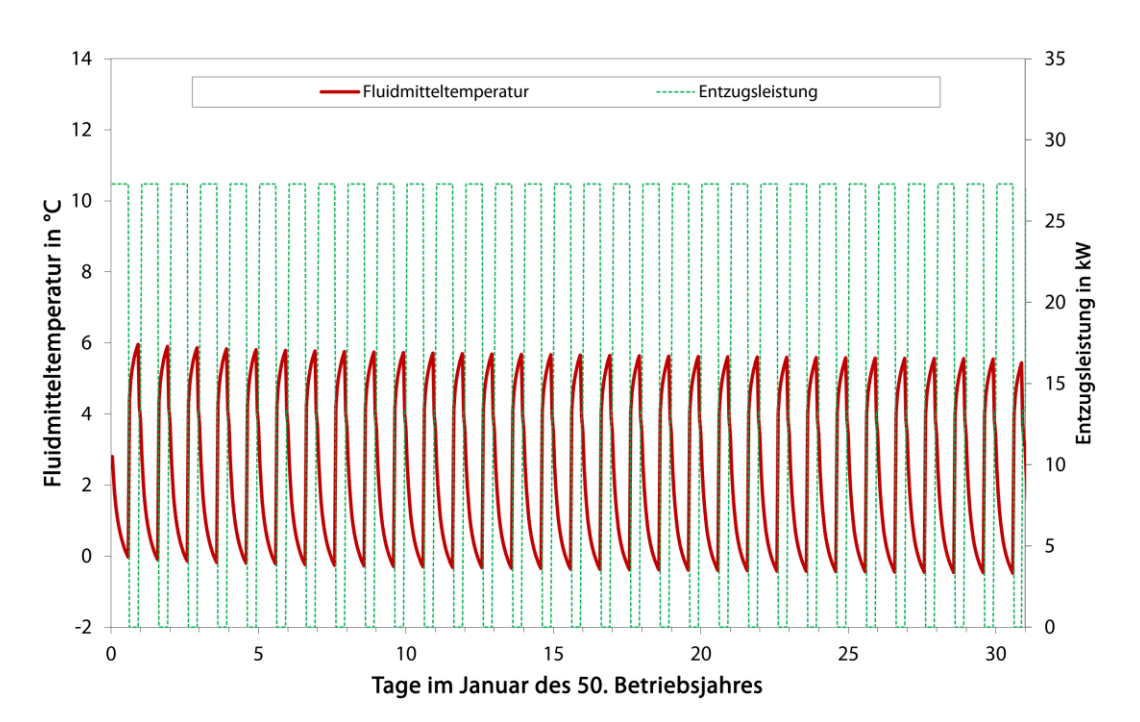

### <span id="page-28-1"></span>**Abbildung 13: Referenzanlage Freiberg (EWS); Entwicklung der Fluidmitteltemperatur gegenübergestellt mit der Entzugsleistung bei taktender Betriebsweise, exemplarisch für den Januar des 50. Betriebsjahres**

Schaltet sich die Wärmepumpe im Taktbetrieb regelmäßig aus, so kommt es in diesen Phasen allerdings auch zu einer vergleichsweise stärkeren Regeneration der Sondenfluidtemperatur. Bei Verwendung eines taktenden Lastprofils zeigt sich in den Simulationsergebnissen demnach auch eine größere Spreizung zwischen den Temperaturminima und -maxima [\(Abbildung 11\)](#page-26-0). Hinsichtlich weiterer programmspezifischer Vergleichsbetrachtungen sei darüber hinaus auf Kap. [3.4.1.4](#page-35-0) verwiesen.

### <span id="page-28-0"></span>**3.4.1.3 Modellberechnung mittels FEFLOW**

Die Modellrechnungen der Referenzanlage am Festgesteinsstandort Freiberg mittels der nummerischen, auf finiten Elementen basierenden Software FEFLOW erforderte im ersten Schritt die Abgrenzung eines Modellgebiets. Aufgrund der überwiegend homogenen Festgesteinsgeologie am Standort (siehe Kap. [3.3.1\)](#page-18-1) und der damit verbundenen Abwesenheit grundwasserleitender Gesteinsschichten im Untergrund, konnte im Hinblick auf hydraulische Randbedingungen eine sehr freie Festlegung der Modellgrenzen erfolgen. So wurde in allseitiger Richtung der Grenzverlauf in einer Entfernung von etwa 600 m zur betrachteten Bestandsanlage in der Talstraße gewählt [\(Abbildung 14\)](#page-29-0).

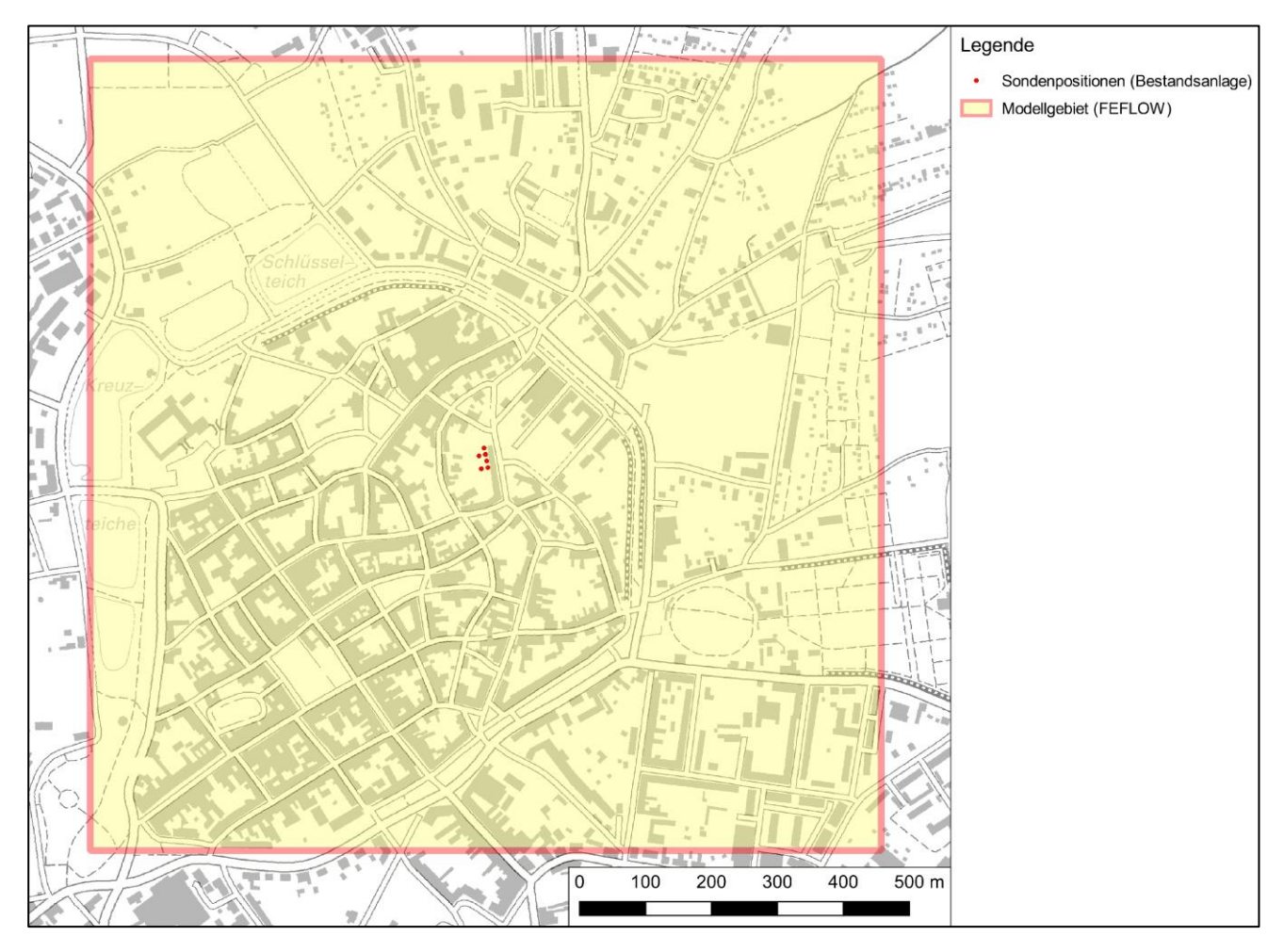

<span id="page-29-0"></span>**Abbildung 14: Referenzanlage Freiberg (FEFLOW) – Abgrenzung des Modellgebiets**

Das in der [Abbildung 14](#page-29-0) abgegrenzte Modellgebiet ist im Programm zunächst als solches definiert worden. Anschließend erfolgte die Erstellung des Berechnungsnetzes. Im Bereich des Erdwärmesondenfeldes wurde aus rechentechnischen Gründen eine entsprechend feinere Diskretisierung umgesetzt [\(Abbildung 15\)](#page-30-0).

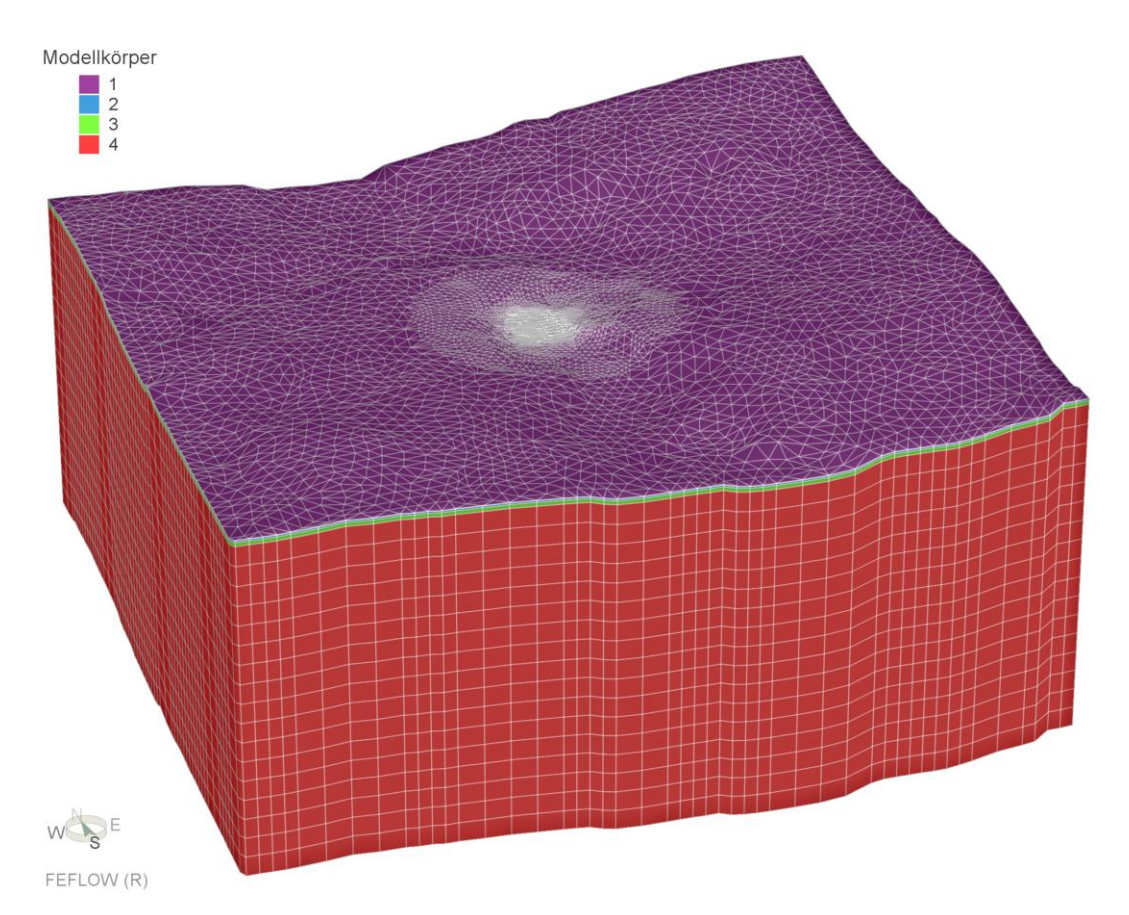

### <span id="page-30-0"></span>**Abbildung 15: Referenzanlage Freiberg (FEFLOW); 3D-Darstellung des FEFLOW-Modells mit Berechnungsnetz (3x überhöht)**

Bei der Festlegung des Geländereliefs wurde auf das aktuelle digitale Geländemodell (DGM 10) zurückgegriffen. In vertikaler Erstreckung fanden die in [Tabelle 6](#page-31-0) aufgeführten lithologischen Einheiten bzw. Modellkörper Berücksichtigung. Im Hinblick auf eine möglichst hohe Rechengenauigkeit wurden die jeweiligen lithologischen Einheiten im Fall von Schichtmächtigkeiten von über 10 m in mehrere Modellschichten (Layer) mit einer maximalen Mächtigkeit von 10 m unterteilt. Die Modell-Liegendgrenze wurde etwa 50 m unter Sondenfußniveau der Pilotsonde (Referenzanlage) festgelegt. Wie [Tabelle 6](#page-31-0) verdeutlicht, setzt sich das FEFLOW-Modell somit aus insgesamt 20 Layern zusammen.

Die in FEFLOW modellkörperspezifisch berücksichtigten Gesteinsparameter sind in [Tabelle 2,](#page-18-3) Kap. [3.3.1](#page-18-1) aufgeführt.

Gemäß Grundwasserflurabstandskarte (LfULG 2016) beträgt der GWFA im Bereich der betrachteten Bestandsanlage weniger als 2 m unter GOK. Im Modell wurde dieser daher, auch im Hinblick auf schichtspezifische Gesteinsparameter, bei einer Tiefe von 1 m unter GOK angesetzt. Weil am Standort nicht von einem gerichtet fließenden Grundwasserstrom auszugehen ist, da hier aufgrund der Lithologie Wasserwegsamkeiten lediglich entlang von Klüften und Störungen auftreten können, wurde im Rahmen der hydraulischen Modellrandbedingungen kein wirksames Grundwasserfließgefälle angesetzt.

Hinsichtlich der ungestörten Untergrundtemperatur wurde im Modell gemäß Temperaturprofilmessung (Kap. [3.3.1,](#page-18-1) [Abbildung 5\)](#page-19-0) eine mittlere Starttemperatur von 11,0 °C festgelegt und am unteren Modellrand, ebenfalls mit einem Wert von 11,0 °C, eine entsprechende Temperaturrandbedingung definiert.

Weil FEFLOW eine frei wählbare Positionierung von Erdwärmesonden im Modellgebiet erlaubt, wurden im Modell die exakten Sondenpositionen der betrachteten Bestandsanlage realisiert.

Um eine Vergleichbarkeit der programmspezifischen Simulationsergebnisse zu gewährleisten, mussten darüber hinaus äquivalent zur EED-Modellierung folgende Parameter im FEFLOW-Modell berücksichtigt werden:

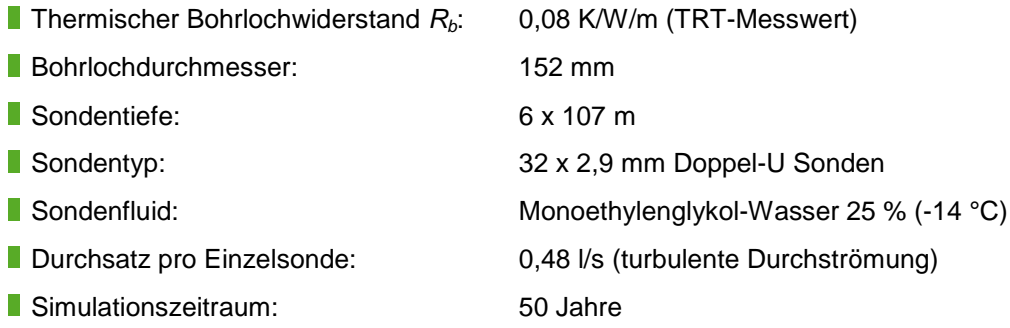

Hinsichtlich der anlagenspezifischen Energetik kamen analog zur EED- und EWS-Berechnung die in Kap. [3.2.1](#page-16-0) aufgeführten Leit- und Zielparameter zum Einsatz. Aus modelltechnischen Gründen erfolgte im Zuge der Simulationsrechnungen mittels FEFLOW keine Berücksichtigung von Spitzenlasten. Sowohl die Grundwasserströmung als auch der Wärmetransport wurden instationär berechnet.

### <span id="page-31-0"></span>**Tabelle 6: Referenzanlage Freiberg (FEFLOW); Vertikaler Modellaufbau**

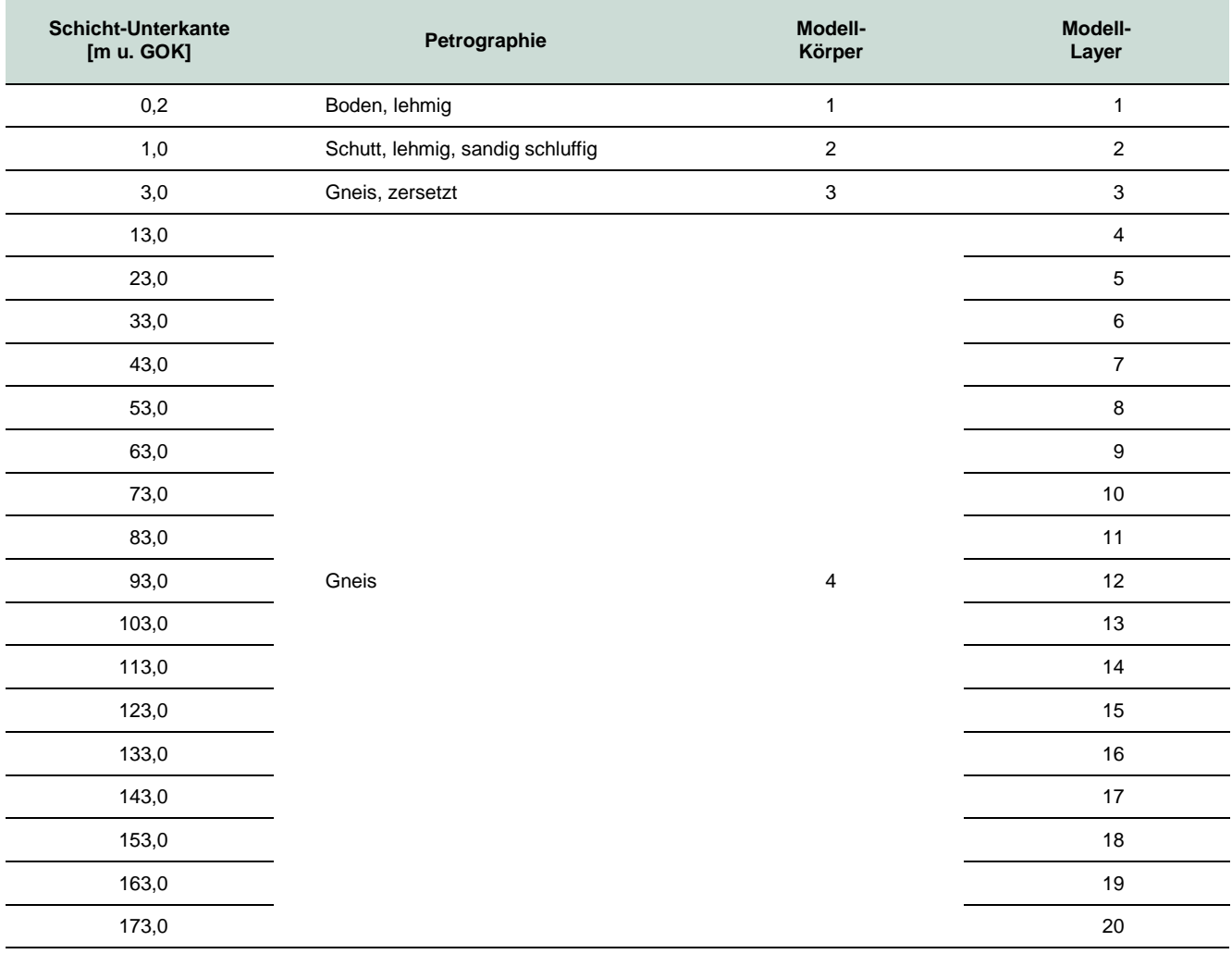

#### **Kalibrierung des Modells mittels TRT-Messkurven**

Vor der eigentlichen Simulation des Anlagenbetriebs erfolgte eine Modellkalibrierung bzw. eine Modellüberprüfung anhand von Aufheizkurven, die im Zuge des am Standort durchgeführten Thermal Response Tests gemessen wurden. Zu diesem Zweck wurde der TRT mit den nachstehenden Parametern an der Pilotsonde im FEFLOW-Modell simuliert.

- Konstante Heizleistung: 5,2 kW (Mittelwert TRT)
- Sondendurchsatz: 22,8 l/min (Mittelwert TRT)
- **Sondenfluid:** Wasser
- Simulationszeitraum: 4.600 min (76,67 h)

Bei der Gegenüberstellung der simulierten und real gemessenen TRT-Aufheizkurven zeigt sich eine sehr gute Übereinstimmung [\(Abbildung 16\)](#page-32-0).

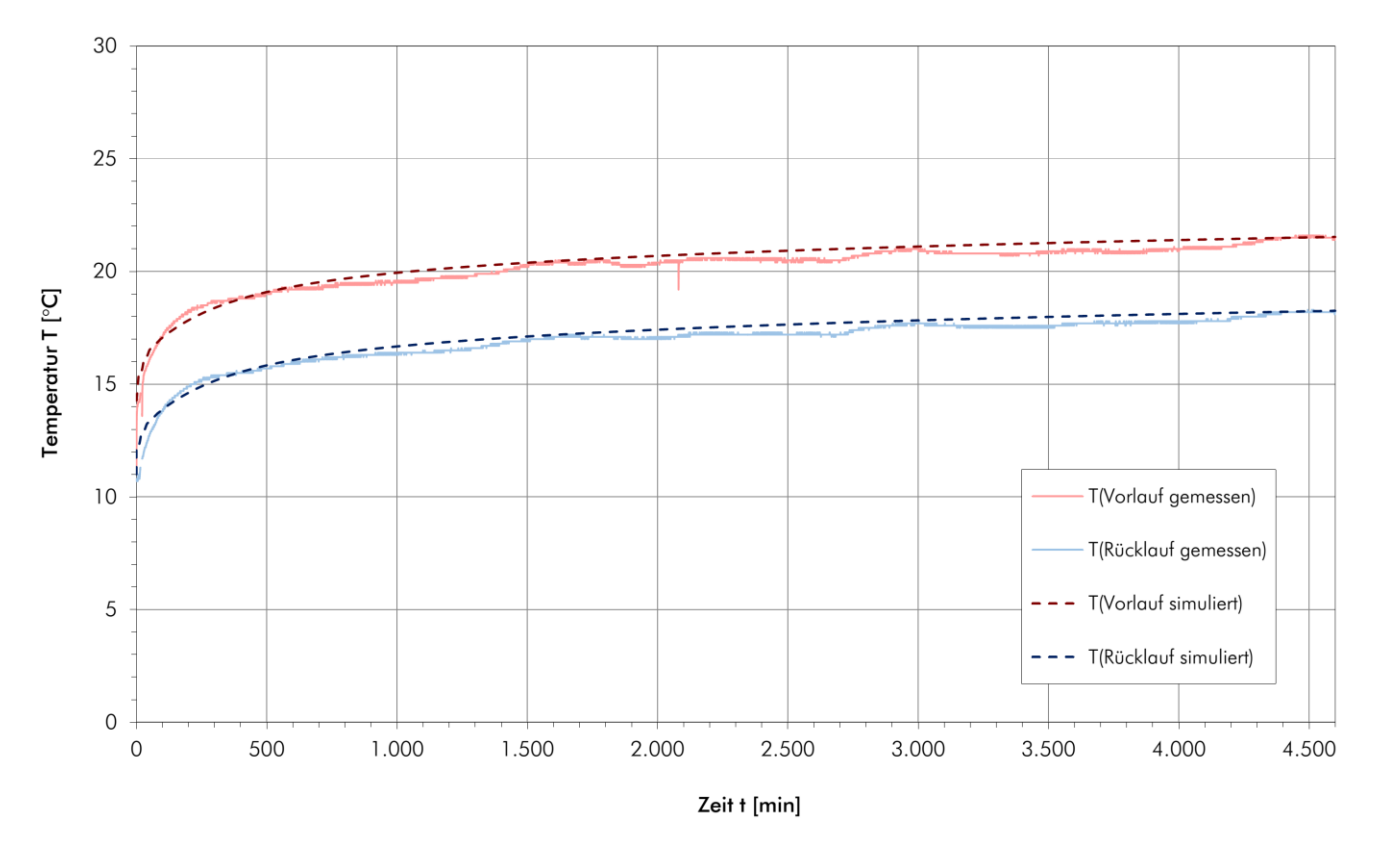

### <span id="page-32-0"></span>**Abbildung 16: Referenzanlage Freiberg (FEFLOW); Kalibrierung des Modells anhand der gemessenen TRT-Aufheizkurven**

#### **Simulationsergebnisse**

Als wesentliches Ergebnis der durchgeführten Simulation wurde die Temperaturverteilung im Modellgebiet über einen Betrachtungszeitraum von 50 Betriebsjahren errechnet. Hierbei war primär von Interesse, welchen Einfluss der Anlagenbetrieb auf die Untergrundtemperatur im Bereich der Grundstücksgrenze ausübt. Weil in diesem Zusammenhang ein genehmigungsrechtliches Worst-Case-Szenario betrachtet werden sollte, wurde ein fiktiver Verlauf der Grundstücksgrenze um das Sondenfeld der betrachteten Referenzanlage festgelegt, der dem genehmigungsrechtlichen Mindestabstand (5 m) der Erdwärmesonden zur besagten Grenze entspricht. Dass das reale Flurstück der Referenzanlage am Standort Freiberg entsprechend größer ist, wurde

hierbei also vernachlässigt. Entlang der fiktiven Grenzziehung findet über den Betriebszeitraum gemäß den Simulationsergebnissen in einer Tiefe von 23 m unter GOK an den in [Abbildung 17](#page-33-0) dargestellten Punkten (A, B, C, D) die größte thermische Beeinflussung der ungestörten Untergrundtemperatur statt (siehe dazu auch Anlage 4). Im FEFLOW-Modell wurden in diesen Bereichen entsprechende Beobachtungspunkte positioniert. An diesen Punkten wird die Entwicklung der Temperatur über den Berechnungszeitraum aufgezeichnet und kann entsprechend als Ganglinie dargestellt werden.

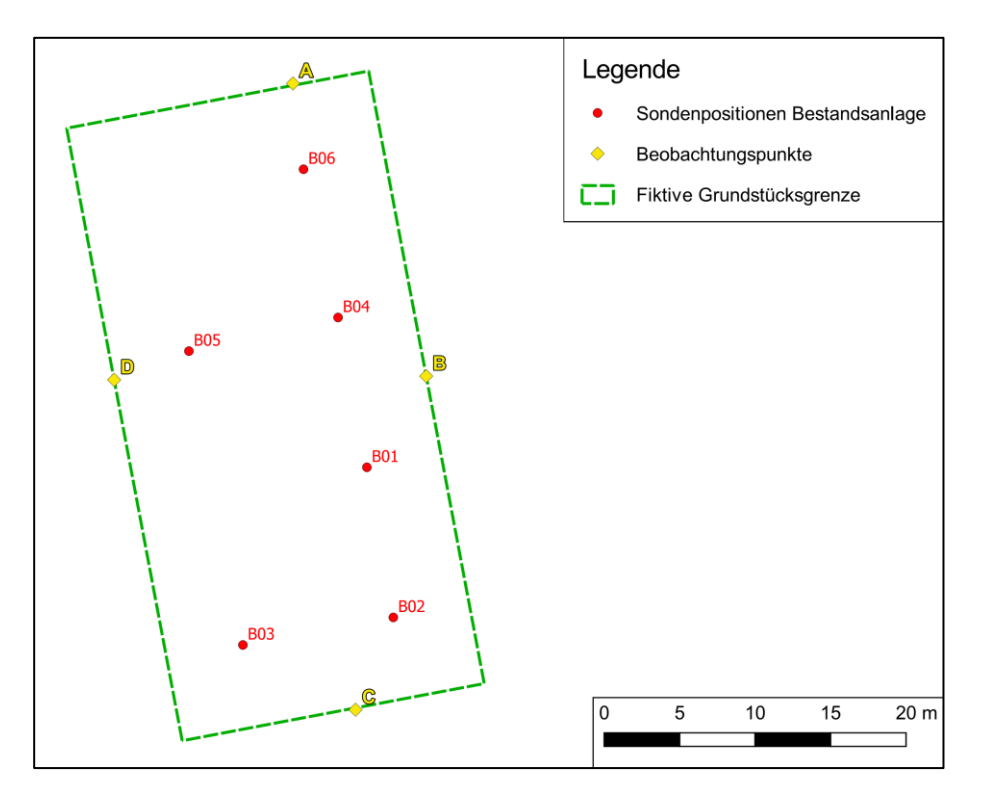

<span id="page-33-0"></span>**Abbildung 17: Referenzanlage Freiberg (FEFLOW); Horizontale Lage der im Modell gesetzten Beobachtungspunkte entlang der fiktiven Grundstücksgrenze**

Wie [Abbildung 18](#page-34-0) verdeutlicht, kommt es nach 50 Betriebsjahren mit einer maximalen Absenkung der natürlichen Untergrundtemperatur um rund 5,1 K am Beobachtungspunkt B zur größten thermischen Beeinflussung entlang der fiktiven Grundstücksgrenze. Grund hierfür ist die im Verhältnis größere Erdwärmesondendichte entlang der östlichen Grenze. Die über den Betrachtungszeitraum an allen vier Beobachtungspunkten feststellbaren periodischen Temperaturschwankungen sind auf die winterlichen Heizperioden der einzelnen Betriebsjahre zurückzuführen.

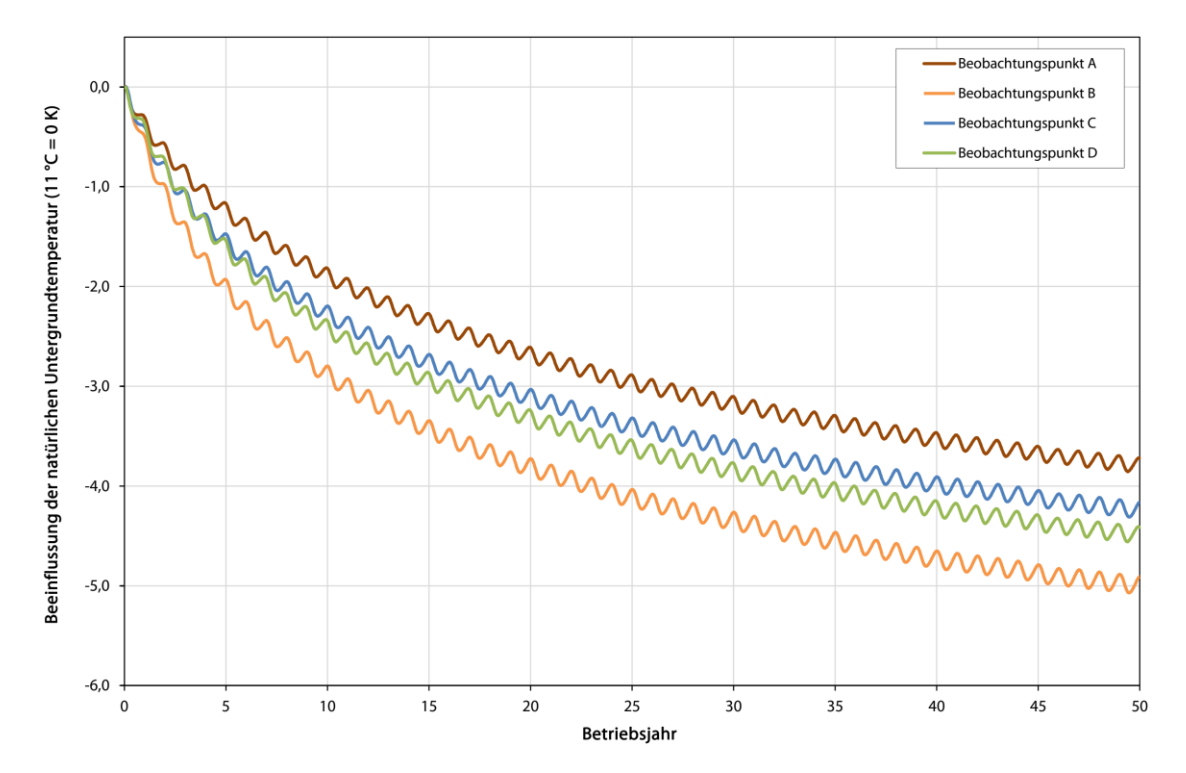

<span id="page-34-0"></span>**Abbildung 18: Referenzanlage Freiberg (FEFLOW); Temperaturverlauf an den virtuellen Beobachtungspunkten; 23 m unter GOK**

Ein weiteres wesentliches Ergebnis der Modellrechnung stellt die Ermittlung der Vor- und Rücklauftemperaturen des Wärmeträgerfluid über den Betrachtungszeitraum von 50 Betriebsjahren dar (siehe Anlage 4). Zur besseren Vergleichbarkeit mit den Ergebnissen der Softwareprodukte EED und EWS zeigt die nachstehende [Abbildung 19](#page-34-1) den Verlauf der mittleren Fluidtemperatur für das gesamte Sondenfeld.

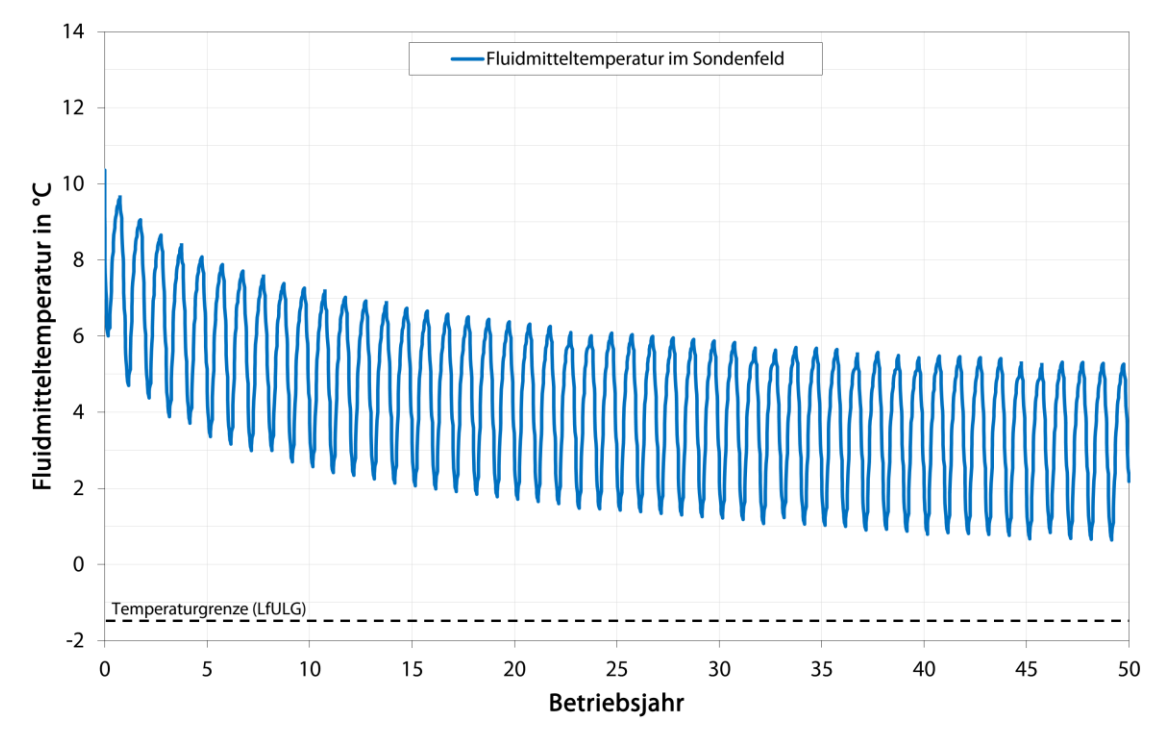

<span id="page-34-1"></span>**Abbildung 19: Referenzanlage Freiberg (FEFLOW); Verlauf der mittleren Fluidtemperatur im Sondenfeld über 50 Betriebsjahre**

### <span id="page-35-0"></span>**3.4.1.4 Vergleich der programmspezifischen Ergebnisse**

### **Gegenüberstellung EED-Berechnung im Grundlastbetrieb mit EWS-Berechnung ohne taktende Betriebsweise**

Vergleicht man für den Fall der Referenzanlage am Standort Freiberg die mittels EED im Grundlastbetrieb errechneten jährlichen Minima der mittleren Fluidtemperatur mit jenen der EWS-Simulation ohne taktenden Lastbetrieb, so kann festgestellt werden, dass für diese Grundlastbetrachtung beide Softwareprodukte zu annähernd identischen Ergebnissen kommen [\(Abbildung 20\)](#page-35-1). Der Unterschied der minimalen Fluidmitteltemperatur nach 50 Betriebsjahren beträgt hierbei lediglich 0,3 K (Minimum EED: 0,6 °C, Minimum EWS: 0,9 °C).

Weil es bei einer EWS-Simulation ohne taktenden Lastbetrieb, also unter der Annahme eines gleichmäßigen und kontinuierlichen Entzugs der Wärme aus dem Untergrund, zu keinen kurzfristigen Temperaturänderungen der Fluidtemperatur (im Stundenbereich) kommt, spielen die zeitlich hochauflösenden programminternen nummerischen Berechnungen des "Sole-Modells" und des "Sondennahbereichs" (siehe Kap. [3.1.2\)](#page-13-0) hier eine sehr untergeordnete Rolle. Die Ergebnisberechnung basiert bei diesem Simulationsverfahren somit primär auf den auch beim Programm EED zugrundeliegenden analytischen Berechnungsansatz der g-Funktionen. Die nahezu identischen Ergebnisse von EED und EWS sind in diesem Zusammenhang also plausibel.

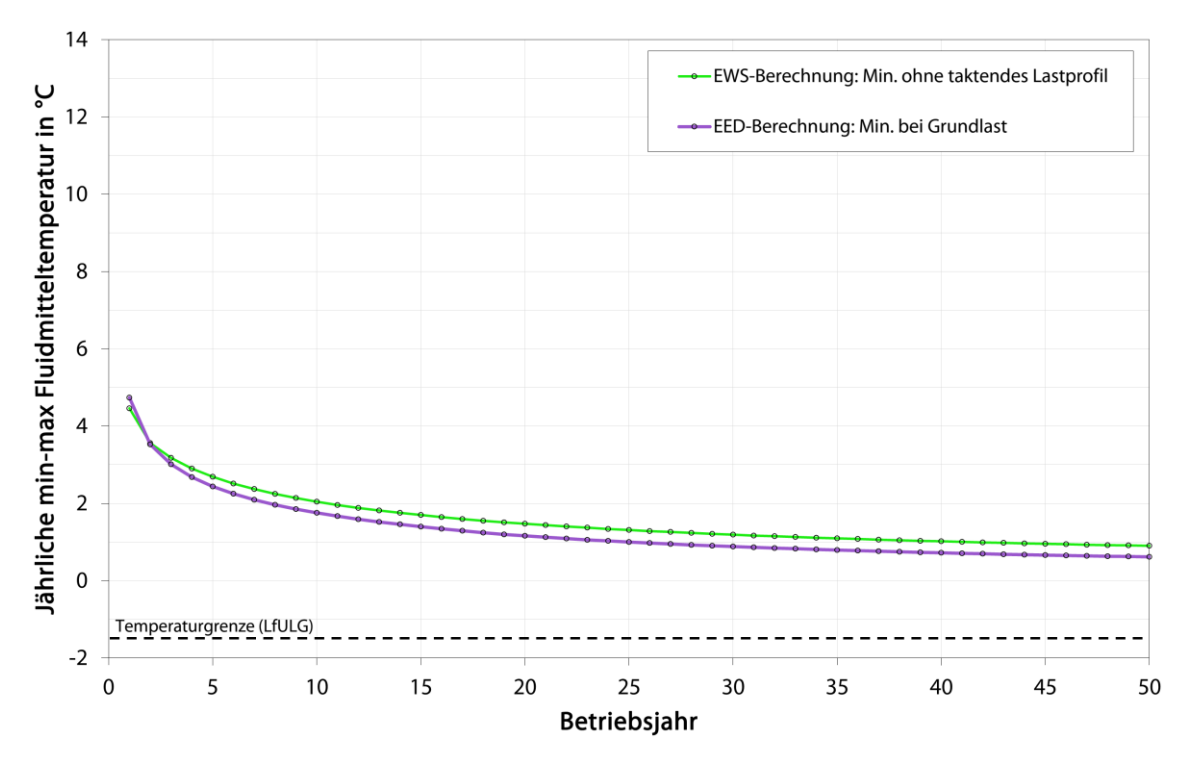

### <span id="page-35-1"></span>**Abbildung 20: Referenzanlage Freiberg (FEFLOW); Gegenüberstellung der Ergebnisse von EED und EWS im Grundlastbetrieb**

### **Gegenüberstellung EED-Berechnung bei Spitzenlastbetrachtung mit EWS-Berechnung bei taktender Betriebsweise**

Weil das analytisch rechnende Programm EED prinzipiell von einem gleichmäßigen und kontinuierlichen Entzug der jeweils monatlich angesetzten Entzugsarbeit (errechnet sich aus Heizarbeit und JAZ) ausgeht, kann in diesem Zusammenhang zunächst keine Aussage zu kurzfristigen Temperaturänderungen des Sondenfluids getroffen werden, die bei einem Volllastbetrieb der Wärmepumpe von mehreren Stunden eintreten würde. Aus diesem Grund besteht programmintern die Möglichkeit einer Spitzenlastbetrachtung. Unter Angabe der wär-
mepumpenspezifischen Heizleistung und einer maximalen Zeitdauer (in Stunden), in der die Wärmepumpe am Stück im Volllastbetrieb arbeitet, kann hierbei errechnet werden, in welchem Maße die Fluidmitteltemperatur während derartiger Heizspitzen absinkt bzw. beeinflusst wird. Spitzenlastbetrachtungen im Heizbetrieb sind vornehmlich für die Wintermonate relevant, weil es hier im realen Anlagenbetrieb durchaus zu ununterbrochenen Dauerlaufzeiten der Wärmepumpe von mehreren Stunden kommen kann. Bei der Festlegung der Dauer von Heizspitzen im Zuge der Anlagendimensionierung mittels EED muss der Geothermieplaner allerdings auf Erfahrungswerte zurückgreifen bzw. eng mit dem Haustechnikplaner zusammenarbeiten. Generelle Vorgaben zur Spitzenlastbetrachtung gibt es bisher nicht.

Ähnlich zu EED bietet auch die Software EWS die Möglichkeit zur Beurteilung von Heizspitzen in Form eines Ende des Monats Februar simulierten Dauerbetriebs der Wärmepumpe über eine wählbare Anzahl von Tagen (im Gegensatz zu Stunden beim EED) in Verbindung mit einer definierbaren Entzugsleistung.

Eine weitere Möglichkeit der Anlagensimulation in der Pro-Version von EWS ist die bereits erläuterte Möglichkeit einer Modellrechnung mit taktendem Lastbetrieb (Kap. [3.1.2](#page-13-0) und [3.4.1.2\)](#page-25-0). Durch die Berücksichtigung von Heizleistung und COP der Wärmepumpe kann hierbei programmintern mit realen Entzugsleistungen gerechnet werden. Darüber hinaus wird aufgrund der taktenden Betriebsweise grundsätzlich ein periodischer Dauerbetrieb der Wärmepumpe, im Regelfall jeweils über einige Stunden [\(Abbildung 13\)](#page-28-0), simuliert. Die EWS-Simulation mit taktendem Lastprofil stellt daher eine Möglichkeit dar, Spitzenlasten im Modellergebnis zu berücksichtigen, ohne dabei explizit auf Erfahrungswerte zurückgreifen zu müssen.

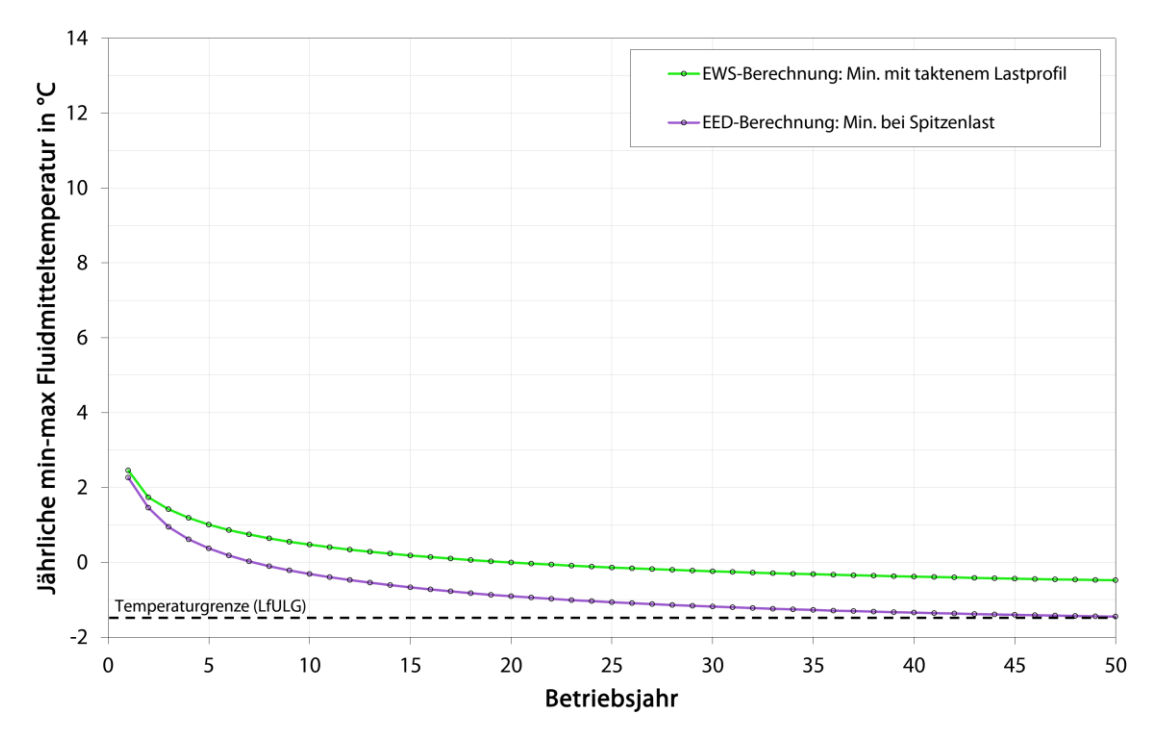

<span id="page-36-0"></span>**Abbildung 21: Referenzanlage Freiberg (FEFLOW); Gegenüberstellung der Ergebnisse von EED und EWS bei Spitzenlastbetrachtung**

Im Zuge der Modellrechnungen des vorliegenden Forschungsprojektes galt es daher, unter anderem die Simulationsergebnisse von EED und EWS bei Spitzenlastbetrachtung (gemäß planerischem Ansatz, Anlage 2) bzw. taktendem Lastprofil vergleichend gegenüberzustellen [\(Abbildung 21\)](#page-36-0). Der Direktvergleich ergibt für die Referenzanlage in Freiberg nach einem Betriebszeitraum von 50 Jahren einen Unterschied der errechneten

Minima der mittleren Fluidtemperatur von 1 K (Minimum EED: -1,5 °C, Minimum EWS: -0,5 °C). Die von EWS in diesem Zusammenhang prognostizierten Fluidtemperaturen stellen sich im Fallbeispiel somit geringfügig positiver dar.

#### **Gegenüberstellung der Ergebnisse von EED, EWS und FEFLOW bei Grundlastbetrachtung**

Wie bereits in Kap. [3.4.1.3](#page-28-1) dargelegt, erfolgte aus modelltechnischen Gründen bei der Simulationsrechnungen mittels FEFLOW keine Berücksichtigung von Spitzenlasten. Die Gegenüberstellung der grundlastbasierten Berechnungsergebnisse zeigt im Hinblick auf die Entwicklung der mittleren Fluidtemperatur für die Referenzanlage am Festgesteinsstandort Freiberg allerdings eine sehr gute Übereinstimmung mit den ebenfalls grundlastbasierten Ergebnisvarianten von EED und EWS [\(Abbildung 22\)](#page-37-0). Mit einem Minimum der mittleren Fluidtemperatur nach 50 Betriebsjahren von rund 0,6 °C kommt FEFLOW am Ende des Betrachtungszeitraumes zum selben Ergebnis wie Earth Energy Designer (EED) bei reiner Grundlastbetrachtung.

Weil im Bereich der Referenzanlage in Freiberg der von FEFLOW berücksichtigte konvektive Einfluss von gerichtet fließendem Grundwasser (Wärmetransport) aufgrund der standortspezifischen (hydro-)geologischen Verhältnisse keine nennenswerte Rolle spielt, liegen die Ergebnisse von FEFLOW, EED und EWS im Hinblick auf die Entwicklung der Fluidmitteltemperatur nahe beieinander.

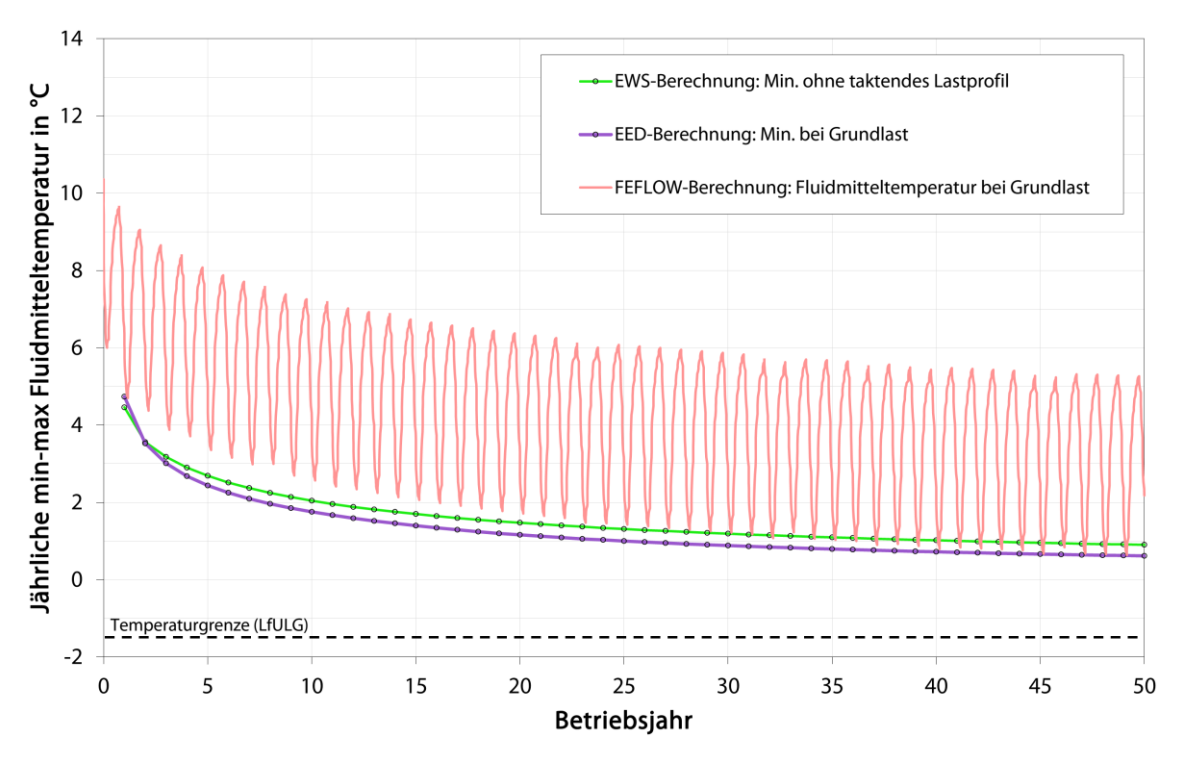

<span id="page-37-0"></span>**Abbildung 22: Referenzanlage Freiberg (FEFLOW); Gegenüberstellung der Ergebnisse von EED, EWS und FEFLOW bei Grundlastbetrachtung**

#### **3.4.2 Referenzanlage Standort Dresden (Kita Sternstraße)**

#### <span id="page-38-0"></span>**3.4.2.1 Modellberechnung mittels Software EED**

Bei der Dimensionierung der Referenz-Erdwärmesondenanlage am Lockergesteinsstandort Dresden mittels EED galt es, analog zur Anlage in Freiberg sich hinsichtlich der anzusetzenden Modellparameter und Randbedingungen am ursprünglichen Planungsansatz zu orientieren. Um eine spätere Vergleichbarkeit der Simulationsergebnisse mit realen Monitoringdaten zu gewährleisten, wurde daher unter anderem die real umgesetzte Sondenkonfiguration hinsichtlich Sondenanzahl und -abstand in den Modellrechnungen berücksichtigt. Im Zuge der Dimensionierung war allerdings zu prüfen, ob die gemäß ursprünglichem Planungsansatz errechnete Bohrtiefe der Einzelsonden bzw. die erforderliche Gesamtbohrmeterzahl auch mit den heute gültigen genehmigungsrechtlichen Bestimmungen konform ist. Unter Abdeckung der in Kap. [3.2.2](#page-17-0) beschriebenen energetischen Leit- und Zielparametern war somit über einen Betriebszeitraum von 50 Jahren, gemäß aktueller Bestimmungen in Sachsen, ein Absinken der Fluidmitteltemperatur im Sondenfeld unter den Wert von -1,5 °C, auch bei Spitzenlastbetrachtung, zu verhindern.

Im Folgenden sind die wesentlichen der Simulationsrechnung zugrundeliegenden Modellparameter und Randbedingungen zusammengefasst. Die Werte entsprechen dem Planungsansatz aus dem Jahr 2009. Hinsichtlich der zu erwartenden Spitzenlasten wurde ebenfalls auf den ursprünglichen Planungsansatz zurückgegriffen. Demnach ist in der kalten Jahreszeit mit einem ununterbrochenen Dauerbetrieb der verbauten 17 kW-Wärmepumpe von maximal acht Stunden zu rechnen. Von einem im Hinblick auf die Spitzenlast relevanten parallelen Dauerbetrieb beider Wärmepumpen wird nicht ausgegangen.

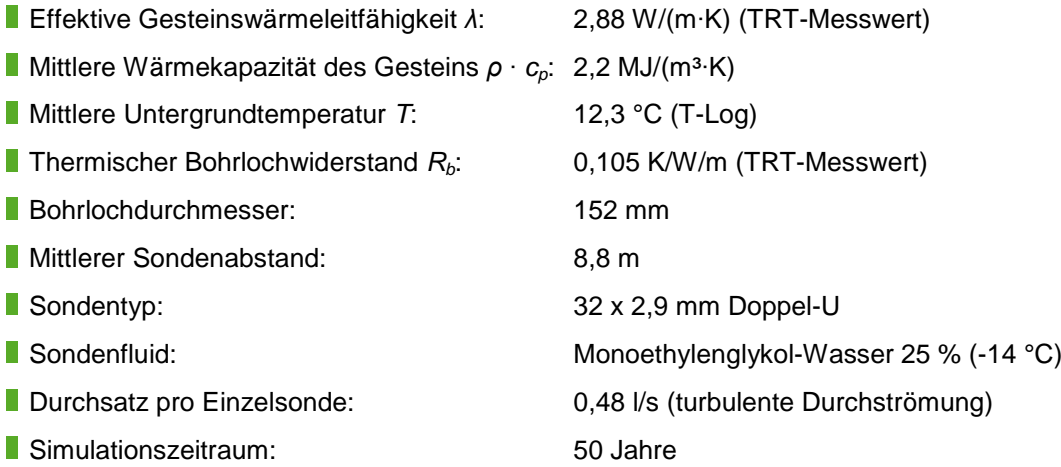

Im Ergebnis der Simulationsrechnung kann festgestellt werden, dass der Gesamtwärmebedarf von 47,1 MWh/a (Heizung: 32,97 MWh/a; Warmwasser: 14,13 MWh/a) durch drei Bohrungen mit einer Tiefe von jeweils 110 m und einem mittleren Abstand von 8,8 m zueinander nachhaltig abgedeckt werden kann.

Dieses Ergebnis entspricht der tatsächlich realisierten Sondentiefe bzw. Gesamtbohrmeteranzahl (~ 330 m) der Referenzanlage. Das bestehende Erdwärmesondenfeld am Standort Dresden ist somit auch nach heutigen genehmigungsrechtlichen Bestimmungen korrekt dimensioniert.

Die im EED-Modell angesetzte Sondenanordnung ist in [Abbildung 23](#page-39-0) dargestellt. Eine detaillierte Auflistung sämtlicher Ein- und Ausgabeparameter der EED-Modellierung ist in Anlage 5 aufgeführt.

## $17,6$

#### <span id="page-39-0"></span>**Abbildung 23: Sondenanordnung der Referenzanlage Dresden im EED-Modell**

Die resultierenden Fluidtemperaturen über eine Betriebszeit von 50 Jahren stellen sich wie folgt dar [\(Abbildung 24](#page-39-1) und [Abbildung 25\)](#page-40-0). Die Fluidmitteltemperaturen sinken gemäß Simulationsrechnung im Grundlastbetrieb nicht unter 0 °C (Minimum: 2,2 °C), weshalb die Wärmepumpen auch nach 50 Jahren des Betriebs noch im optimalen Bereich arbeiten werden. Die Sonden haben die Möglichkeit der jährlichen Regeneration. Unter Berücksichtigung des angesetzten Spitzenlastfalls erreicht die Fluidmitteltemperatur im Sondenfeld nach 50. Betriebsjahren -1,3 °C. Der zulässige Grenzwert von -1,5 °C wird somit nicht unterschritten.

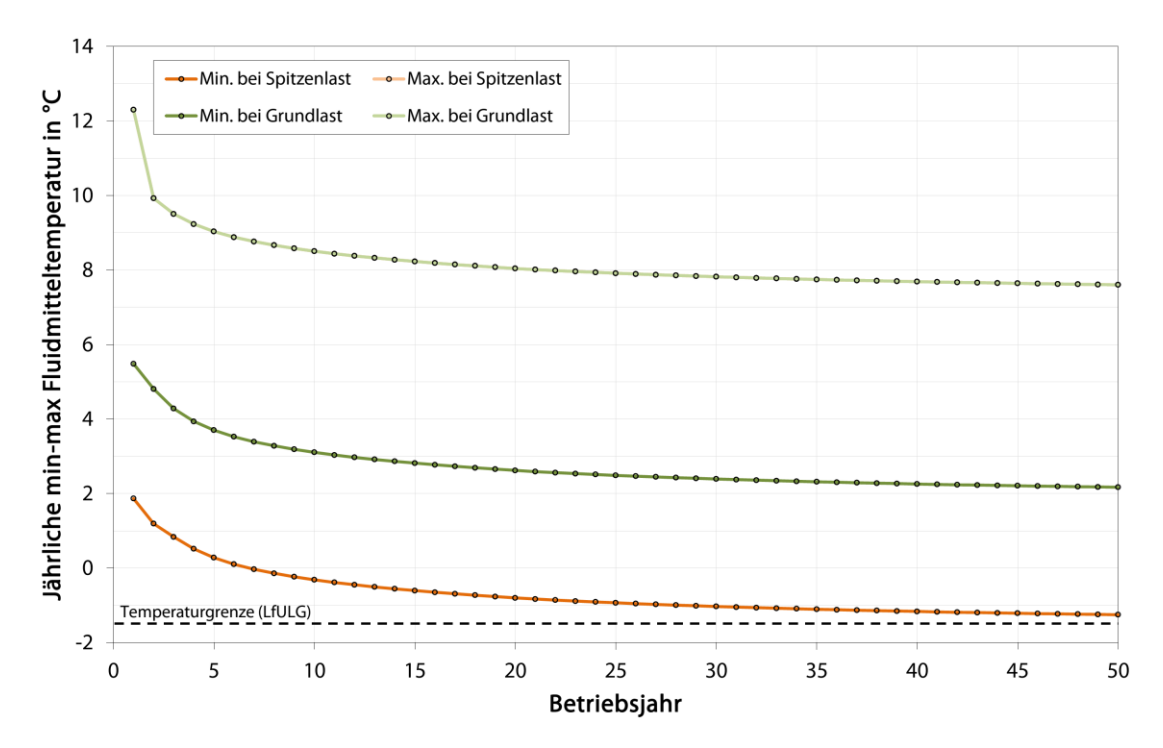

<span id="page-39-1"></span>**Abbildung 24: Referenzanlage Dresden (EED); Minima und Maxima der Fluidmitteltemperatur über 50 Betriebsjahre**

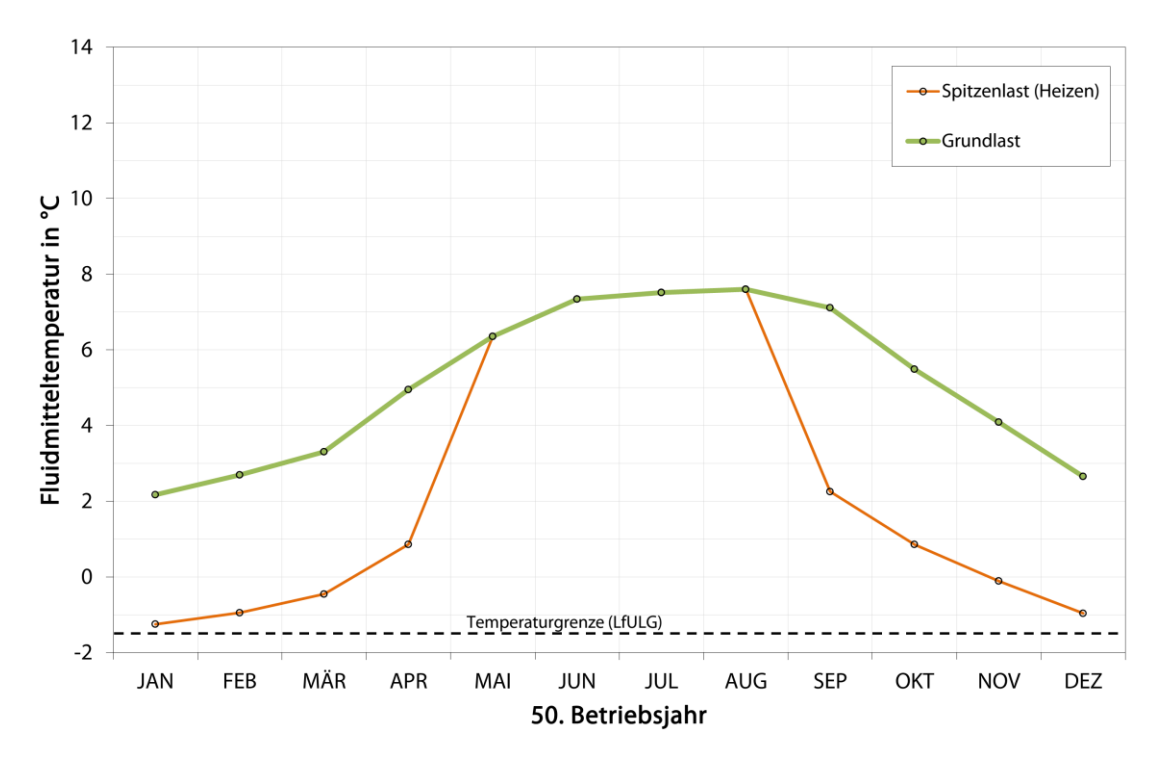

<span id="page-40-0"></span>**Abbildung 25: Referenzanlage Dresden (EED); Fluidmitteltemperatur im 50. Betriebsjahr**

#### <span id="page-40-1"></span>**3.4.2.2 Modellberechnung mittels Software EWS**

Seit der Version 5.1 verfügt EWS über die Möglichkeit, den Einfluss von konvektiven Wärmetransport, wie er durch fließendes Grundwasser hervorgerufen wird, über den Ansatz eines Bilanzmodells bei der Anlagensimulation zu berücksichtigen. Anhand der Referenz-Erdwärmesondenanlage am Lockergesteinsstandort mit Grundwasserführung (Kita Sternstraße, Dresden) soll daher überprüft werden, welche Auswirkungen der Einsatz des besagten Bilanzmodells im konkreten Fallbeispiel auf die mittels EWS gewonnenen Modellergebnisse hat.

#### **Simulation ohne Bilanzmodell des Grundwasserflusses**

Um entsprechende Vergleichsergebnisse zu generieren, ist in einem ersten Simulationsdurchgang, ohne Nutzung des programminternen Bilanzmodells, zunächst analog zur EWS-Modellierung am Festgesteinsstandort Freiberg vorgegangen worden (Kap. [3.4.1.2\)](#page-25-0). Die Simulationsberechnungen erfolgten also auf Basis der bereits für die EED-Berechnung angesetzten Modellparameter und Randbedingungen (Kap. [3.4.2.1\)](#page-38-0), um eine direkte Vergleichbarkeit der programmspezifischen Ergebnisse zu gewährleisten. Die Sondenanordnung wurde gemäß baulich umgesetzten Sondenplan [\(Abbildung 26\)](#page-41-0) über die grafische Eingabemöglichkeit im Programm EWS bewerkstelligt.

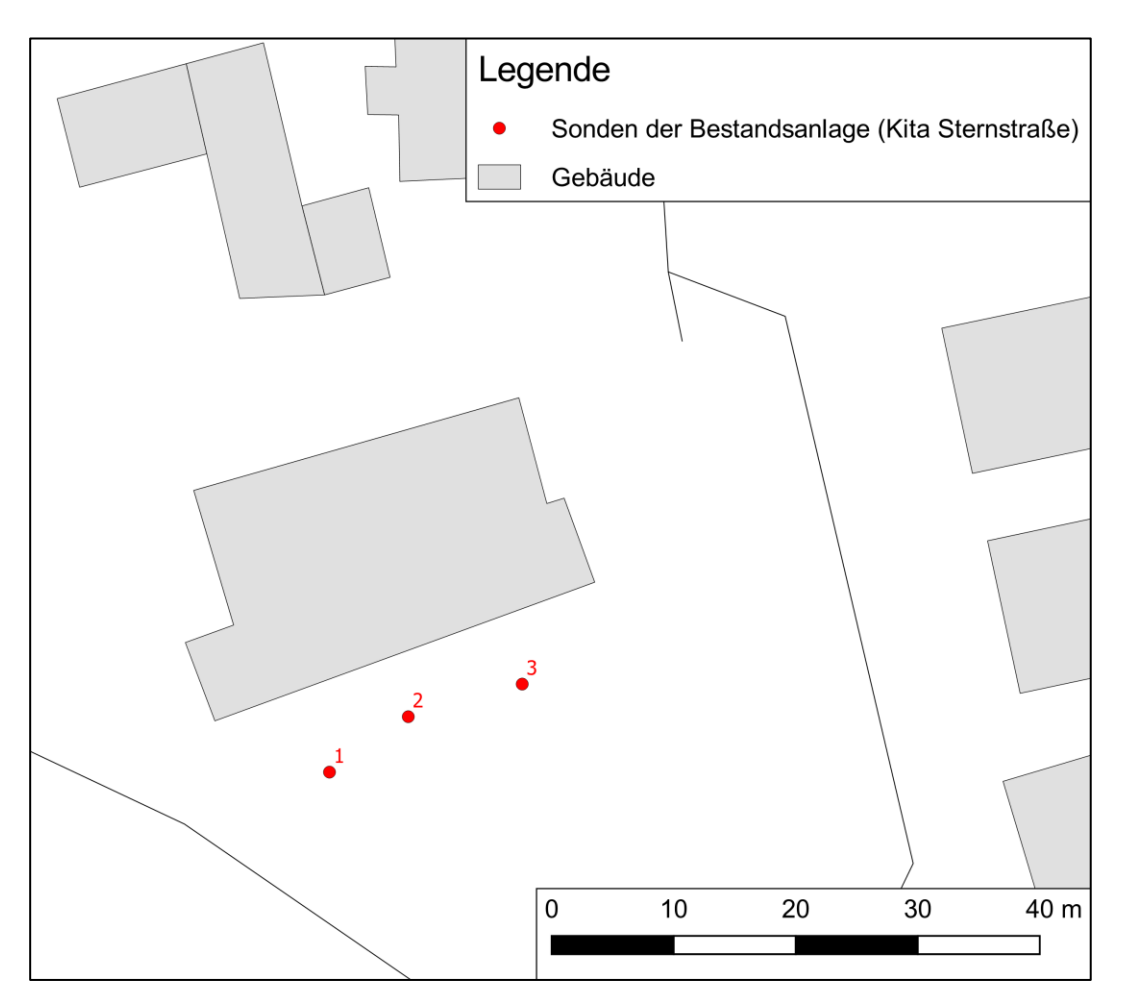

<span id="page-41-0"></span>**Abbildung 26: Referenzanlage Dresden; Real umgesetzte Sondenanordnung**

Äquivalent zur EWS-Simulation der Referenzanlage in Freiberg wurden die Modellrechnungen einmal mit und einmal ohne Nutzung eines taktenden Lastprofils durchgeführt. Die Unterschiede dieser beiden energetischen Simulationsmöglichkeiten in EWS sind in Kap. [3.4.1.2](#page-25-0) erklärt.

In Abhängigkeit des energetischen Lösungsansatzes (gleichmäßiger Wärmeentzug oder Simulation einer taktenden Betriebsweise) ergeben sich bei der Modellrechnung mittels EWS ohne Berücksichtigung des Grundwasserflusses durch ein entsprechendes Bilanzmodell über einen Betriebszeitraum von 50 Jahren die in [Abbildung 27](#page-42-0) aufgezeigten Fluidmitteltemperaturen. Die hierbei gewählte vereinfachte Darstellung als jährliche Minima und Maxima der Fluidmitteltemperatur dient in erster Linie der besseren Vergleichbarkeit mit den Ergebnissen des Earth Energy Designers (EED). Eine gesonderte Ausgabe der errechneten Vor- und Rücklauftemperaturen ist Anlage 6 zu entnehmen.

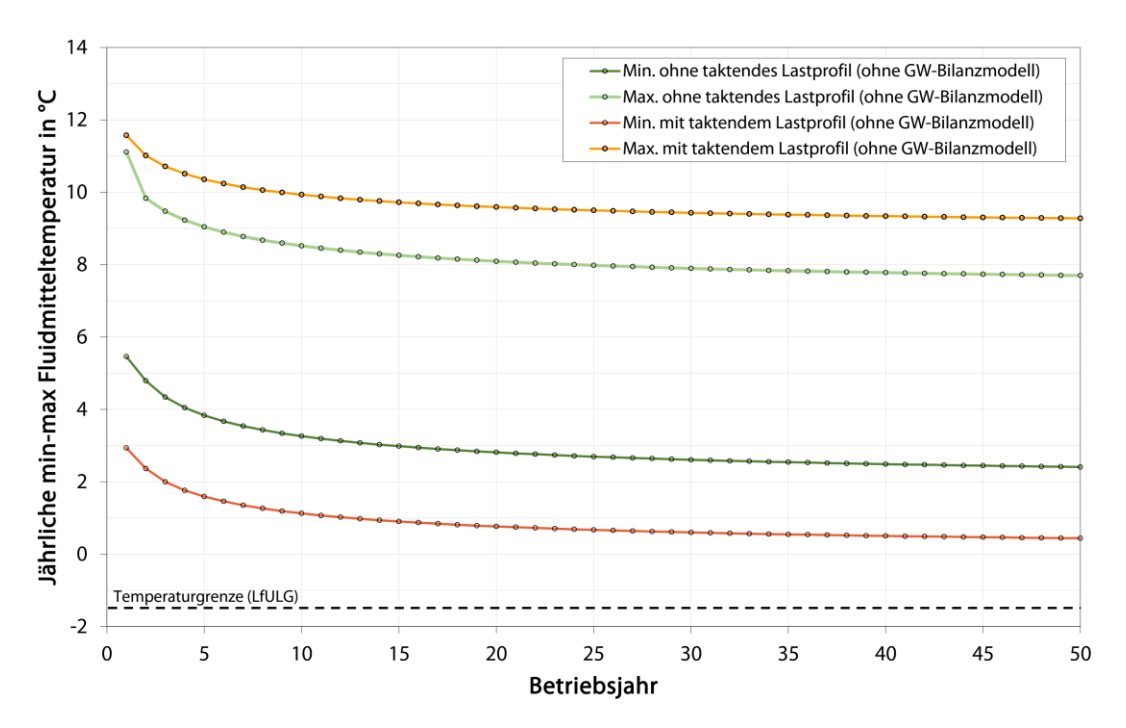

## <span id="page-42-0"></span>**Abbildung 27: Referenzanlage Dresden (EWS); Minima und Maxima der Fluidmitteltemperatur über 50 Betriebsjahre mit und ohne Simulation eines taktenden Lastprofils; das programminterne Grundwasserbilanz-Modell wurde nicht genutzt**

Bei der Simulation ohne taktendes Lastprofil ergibt sich nach 50 Betriebsjahren eine minimale Fluidmitteltemperatur von 2,4 °C, während die Nutzung eines taktenden Lastprofils zu einem Minimum der mittleren Fluidtemperatur von 0,4 °C führt [\(Abbildung 27\)](#page-42-0). Wir auch schon bei den Simulationsrechnungen der Referenzanlage in Freiberg gezeigt werden konnte, ergeben sich bei taktendem Lastbetrieb entsprechend niedrigere Mitteltemperaturen des Sondenfluids, weil hierbei ein periodischer Dauerbetrieb der Wärmepumpe simuliert wird. Diese Art der energetischen Simulation in EWS beinhaltet somit eine Spitzenlastbetrachtung.

#### **Simulation mit Bilanzmodell des Grundwasserflusses**

Die EWS-Modellierungen mit Berücksichtigung des Grundwasserflusses mittels integriertem Bilanzmodell in einem weiteren Simulationsdurchlauf erforderte die Eingabe von kf-Werten der hydraulisch wirksamen Schichten. Hierzu wurden entsprechend schichtspezifische Kennwerte der [Tabelle 4,](#page-21-0) Kap. [3.3.2](#page-20-0) herangezogen. Das Fließgefälle wurde programmintern anhand des Verlaufes von Isohypsen errechnet. Die Eingabe der Isohypsen erfolgte grafisch mittels aktuellem Grundwassergleichenplan (LfULG 2016).

Darüber hinaus erfolgte eine Unterteilung des 110 m tiefreichenden Modells in 10 Schichten, denen gemäß [Tabelle 4](#page-21-0) und [Tabelle 5,](#page-22-0) Kap. [3.2.2](#page-17-0) entsprechende Gesteinsparameter zugeordnet wurden. Die Modellschichtabfolge wurde gemäß Schichtenverzeichnis der Pilotbohrung festgelegt [\(Tabelle 12\)](#page-95-0). Es genügte nun nicht mehr, allein die mittels TRT bestimmte effektive Wärmeleitfähigkeit über die vollständige Bohrtiefe als Mittelwert anzusetzen. Zusätzlich war nun auch die Eingabe schichtspezifischer Wärmeleitfähigkeiten erforderlich. Hierbei wurde ebenfalls auf entsprechende Kennwerte der [Tabelle 5,](#page-22-0) Kap. [3.2.2](#page-17-0) zurückgegriffen.

## **Tabelle 7: Referenzanlage Dresden (EWS); Gliederung des Modellschichtaufbaus bei Nutzung des Grundwasserbilanzmodells**

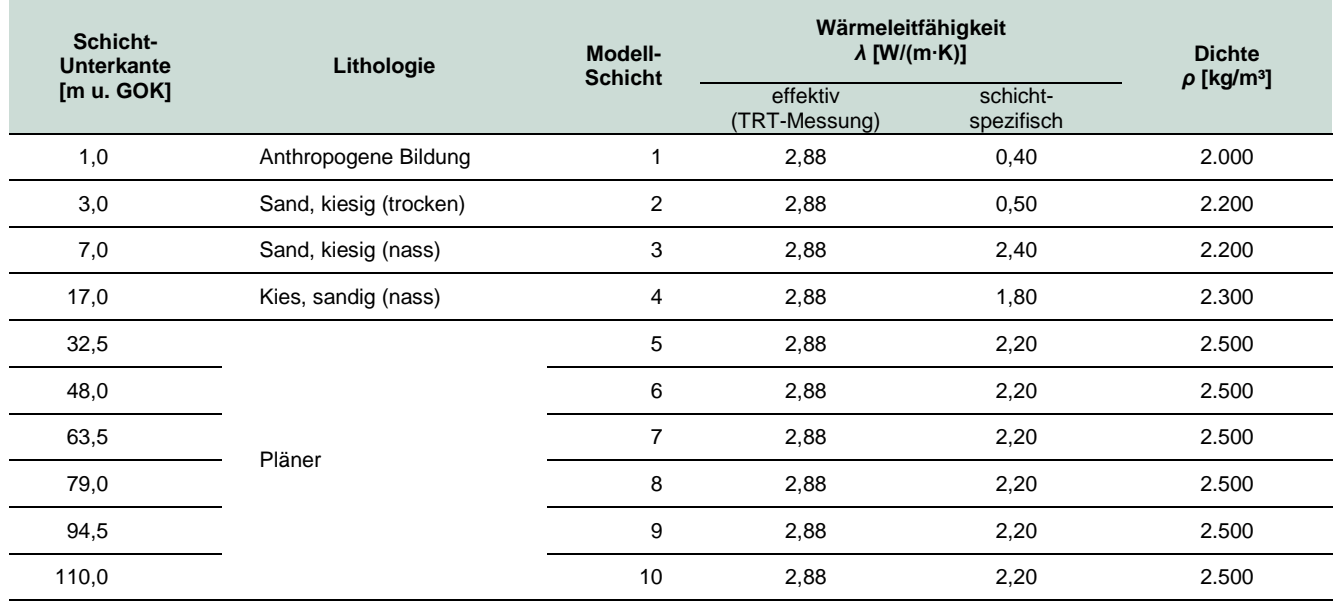

In Abhängigkeit des energetischen Lösungsansatzes ergeben sich bei der Modellrechnung mittels EWS unter Berücksichtigung des Grundwasserflusses durch ein entsprechendes Bilanzmodell über einen Betriebszeitraum von 50 Jahren die in [Abbildung 28](#page-44-0) aufgezeigten Fluidmitteltemperaturen. Eine gesonderte Ausgabe der errechneten Vor- und Rücklauftemperaturen ist Anlage 6 zu entnehmen.

Unter Berücksichtigung des Grundwasserflusses mittels programminternen Bilanzmodell ergibt die EWS-Simulation ohne taktendes Lastprofil nach 50 Betriebsjahren eine minimale Fluidmitteltemperatur von 2,1 °C, während die Nutzung eines taktenden Lastprofils zu einem Minimum der mittleren Fluidtemperatur von 0,3 °C führt [\(Abbildung 28\)](#page-44-0).

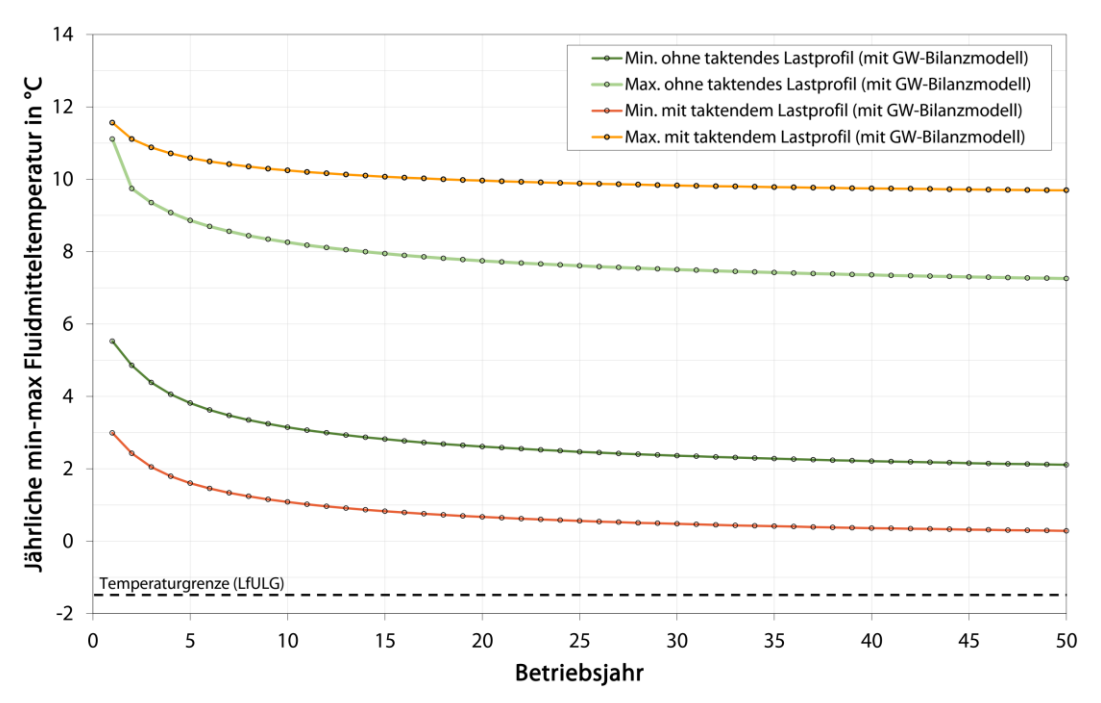

<span id="page-44-0"></span>**Abbildung 28: Referenzanlage Dresden (EWS); Minima und Maxima der Fluidmitteltemperatur über 50 Betriebsjahre mit und ohne Simulation eines taktenden Lastprofils; Grundwasserfluss wurde über das programminterne Bilanz-Modell berücksichtigt**

#### **Gegenüberstellung der Ergebnisse**

Im Direktvergleich der Ergebnisse sämtlicher EWS-Simulationen der Referenzanlage am Standort Dresden kann zusammenfassend folgendes festgestellt werden:

In Abhängigkeit der energetischen Simulationsmethode (taktende Betriebsweise bzw. keine Taktung) konnten hinsichtlich der resultierenden Fluidmitteltemperaturen tendenziell die gleichen Unterschiede wie bei der Referenzanlage in Freiberg festgestellt werden. Weil der taktende Anlagenbetrieb in EWS im Grunde bereits einen Spitzenlastbetrieb simuliert, sind die entsprechend tieferen Fluidmitteltemperaturen im Ergebnis der Simulationsrechnungen hierbei durchaus plausibel.

Die Nutzung des programminternen Bilanzmodells zur Berücksichtigung des konvektiven Wärmetransports durch Grundwasserfluss führte trotz des erheblichen Mehraufwands hinsichtlich der Eingabeparameter im vorliegenden Fallbeispiel zu keinen signifikanten Unterschieden gegenüber den Simulationsergebnissen ohne Nutzung des Grundwasserbilanzmodells, wie [Abbildung 29](#page-45-0) verdeutlicht.

Eine Erklärung hierfür könnte sein, dass in den EWS-Simulationen ohne Grundwasserbilanzmodell mit einer effektiven Wärmeleitfähigkeit des Untergrundes anhand des TRT-Ergebnisses gerechnet wurde, während der Einsatz des Bilanzmodells ebenso die Eingabe schichtspezifischer Wärmeleitfähigkeitswerte erfordert (z. B. im Labor gemessen). Hierbei sollte klar sein, dass es sich bei der mittels TRT bestimmten Wärmeleitfähigkeit nicht um die reine Gesteinswärmeleitfähigkeit gemittelt über die Bohrtiefe handelt. Vielmehr fließt in diesen Messwert auch der durch grundwasserbedingte Konvektion hervorgerufene Wärmetransport im Untergrund mit ein. Durch den damit verbundenen effizienteren Abtransport (im Gegensatz zu reiner Konduktion) der mittels TRT eingespeisten Wärme in den Untergrund ergibt sich im Messergebnis eine entsprechend höhere effektive Wärmeleitfähigkeit, verglichen mit Labormesswerten der reinen Gesteinswärmeleitfähigkeit. Man spricht daher auch von einer sogenannten scheinbaren Wärmeleitfähigkeit. Setzt man diese nun direkt im Modell an, so fließt demzufolge der Einfluss des grundwasserbedingten Wärmetransports, zumindest anteilig,

mit in die Simulation ein. Weil der Einfluss von Konfektion in gewisser Weise somit auch bei den EWS-Simulationen ohne Grundwasserbilanzmodell auf Basis der TRT-Messergebnisse berücksichtigt wurde, sind die geringen Unterschiede der Modellrechnungen mit Bilanzmodell durchaus plausibel, aber nicht praktikabel.

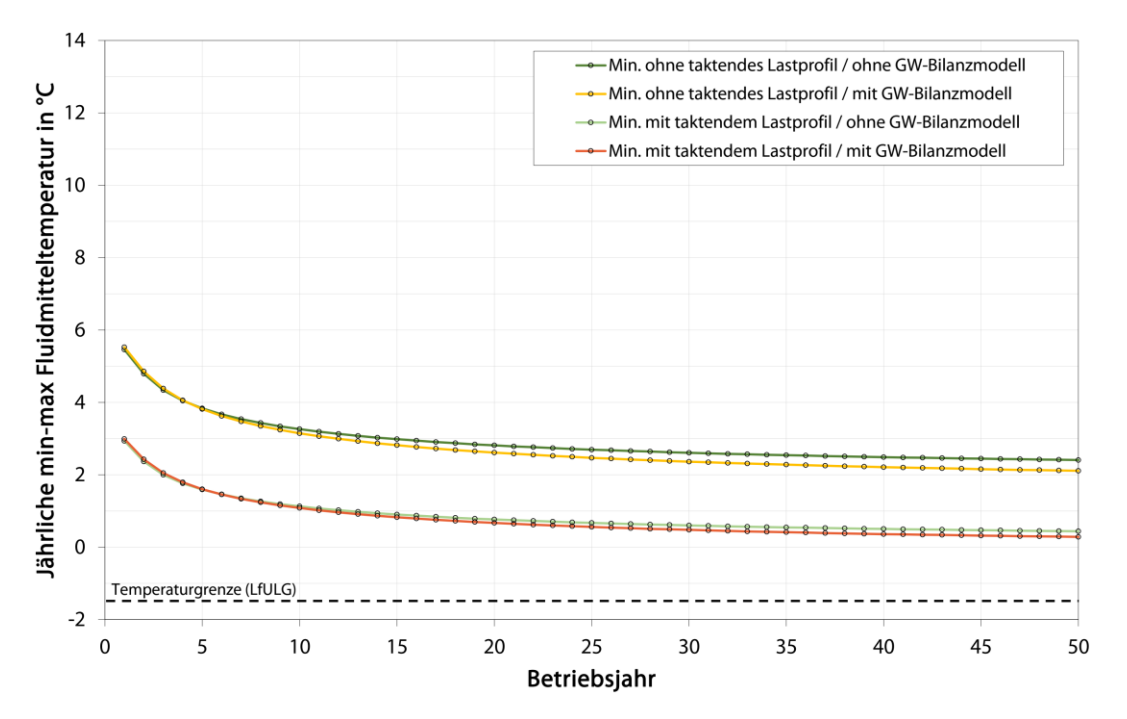

<span id="page-45-0"></span>**Abbildung 29: Referenzanlage Dresden (EWS); Vergleich der errechneten Minima der Fluidmitteltemperatur in Abhängigkeit der Berücksichtigung des Grundwasserflusses (Bilanzmodell) bei taktendem Lastbetrieb und ohne Taktung**

#### <span id="page-45-1"></span>**3.4.2.3 Modellberechnung mittels FEFLOW**

Die Modellrechnungen der Referenzanlage am Lockergesteinsstandort Dresden mittels der nummerischen, auf finiten Elementen basierenden Software FEFLOW erforderte im ersten Schritt die Abgrenzung eines Modellgebiets. Zur einfacheren Umsetzung hydraulischer Randbedingungen bei der Modellierung erfolgte die Festlegung der Modellgrenzen hierbei anhand von Isohypsen des aktuellen Grundwassergleichenplans (LfULG 2016). Der gewählte Verlauf der Modellgrenzen ist [Abbildung 6,](#page-20-1) Kap. [3.3.2](#page-20-0) zu entnehmen. So verläuft der anstromige Modellrand im Nordosten entlang der 104 m NN-Isohypse. Als abstromiger Modellrand wurde die 103 m NN- Isohypse im Westen herangezogen. Im Süden wird das Modellgebiet durch den Verlauf der Elbe begrenzt.

Das abgegrenzte Modellgebiet ist im Programm zunächst als solches definiert worden. Anschließend erfolgte die Erstellung des Berechnungsnetzes. Im Bereich des Erdwärmesondenfeldes und im Bereich der zu erwartenden Kältefahnenausbreitung wurde aus rechentechnischen Gründen eine entsprechend feinere Diskretisierung umgesetzt [\(Abbildung 30\)](#page-46-0).

In vertikaler Richtung fanden die in [Tabelle 3,](#page-21-1) Kap. [3.3.2](#page-20-0) aufgeführten lithologischen Einheiten bzw. Modellkörper Berücksichtigung. Im Hinblick auf eine möglichst hohe Rechengenauigkeit wurden die jeweiligen lithologischen Einheiten im Fall von partiellen Schichtmächtigkeiten von über 10 m in mehrere Modellschichten (Layer) mit einer maximalen Mächtigkeit von 10 m unterteilt. Wie [Tabelle 8](#page-46-1) verdeutlicht, setzt sich das FEFLOW-Modell somit aus insgesamt 43 Layern zusammen [\(Abbildung 30\)](#page-46-0). Die in FEFLOW modellkörperspezifisch berücksichtigten Gesteinsparameter sind in Kap. [3.3.2](#page-20-0) [\(Tabelle 4](#page-21-0) und [Tabelle 5\)](#page-22-0) detailliert aufgeführt.

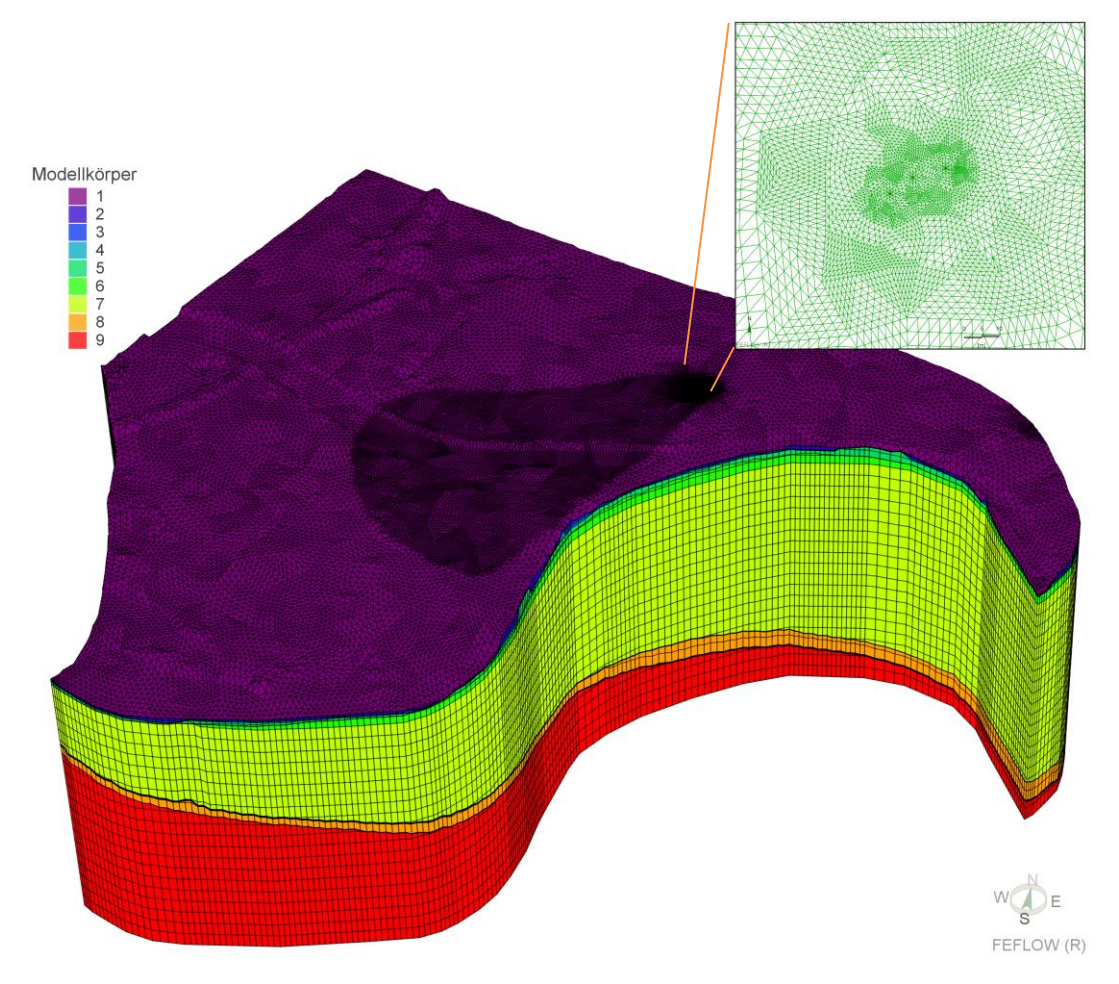

<span id="page-46-0"></span>**Abbildung 30: Referenzanlage Dresden (FEFLOW); 3D-Darstellung des FEFLOW-Modells mit Berechnungsnetz (5x überhöht) und Sondenfeld-Draufsicht (oben rechts)**

<span id="page-46-1"></span>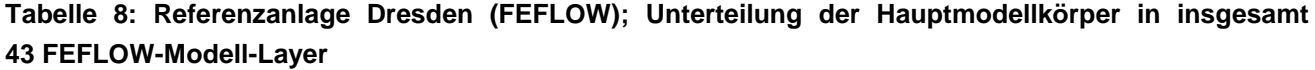

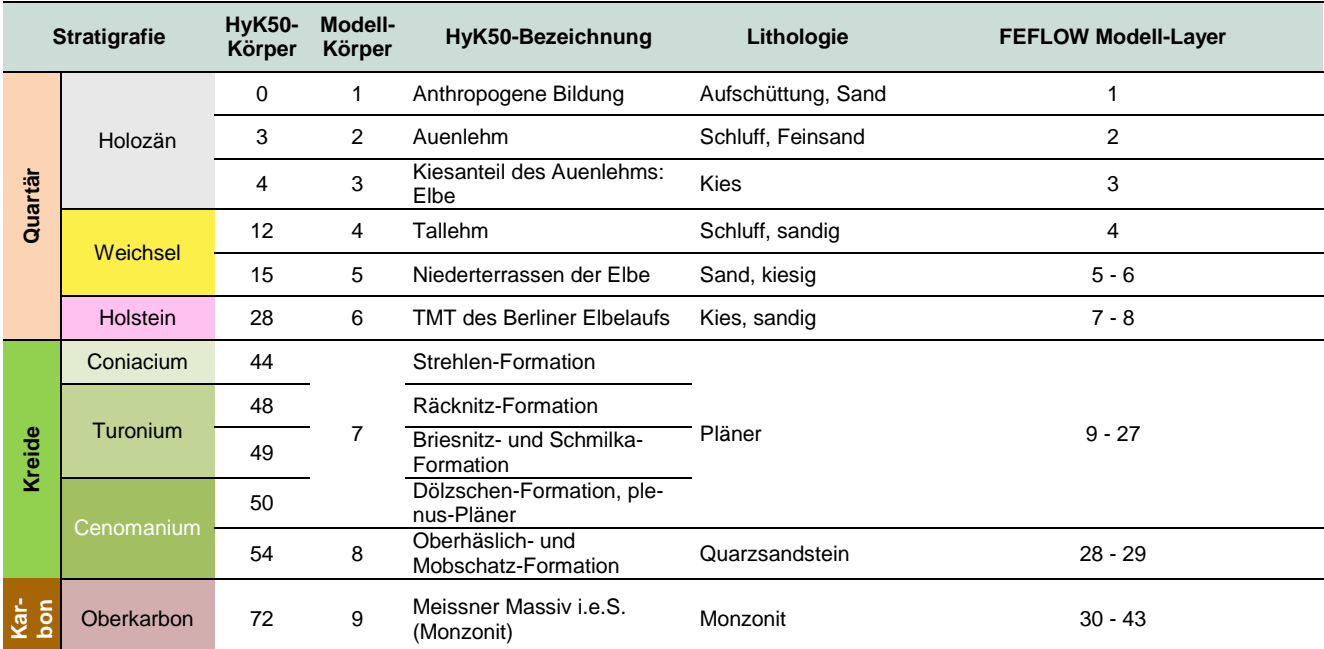

Das Grundwasserströmungsmodell wurde durch Randbedingungen 1. Art am an- und abstromigen Modellrand abgebildet. Daher kann auf eine Kalibrierung des Strömungsmodells verzichtet werden. Darüber hinaus erfolgt durch das Erdwärmesondenfeld keine Beeinflussung der natürlichen Grundwasserströmung. Die Berechnung der Filter- und Abstandsgeschwindigkeit erfolgte programmintern anhand des hydraulischen Gradienten, den k<sub>f</sub> Werten und nutzbaren Porositäten.

Hinsichtlich der ungestörten Untergrundtemperatur wurde im Modell eine Starttemperatur von 12,3 °C festgelegt (TRT-Ergebnis) und am unteren Modellrand, ebenfalls mit einem Wert von 12,3 °C, eine entsprechende Temperaturrandbedingung definiert.

Weil FEFLOW nicht wie EED an programmintern vorgegebene Sondenanordnungen und gleichmäßige Bohrungsabstände gebunden ist, sondern eine freie Positionierung von Erdwärmesonden im Modellgebiet erlaubt, wurden im FEFLOW-Modell die exakten Sondenpositionen der betrachteten Bestandsanlage (Kita Sternstraße) mit den damit verbunden leichten Unterschieden im Bohrungsabstand (7,9 m und 9,7 m  $\rightarrow$  im Mittel 8,8 m) berücksichtigt [\(Abbildung 26,](#page-41-0) Kap. [3.4.2.2\)](#page-40-1).

Darüber hinaus wurden äquivalent zur EED-Modellierung folgende Parameter im FEFLOW-Modell berücksichtigt:

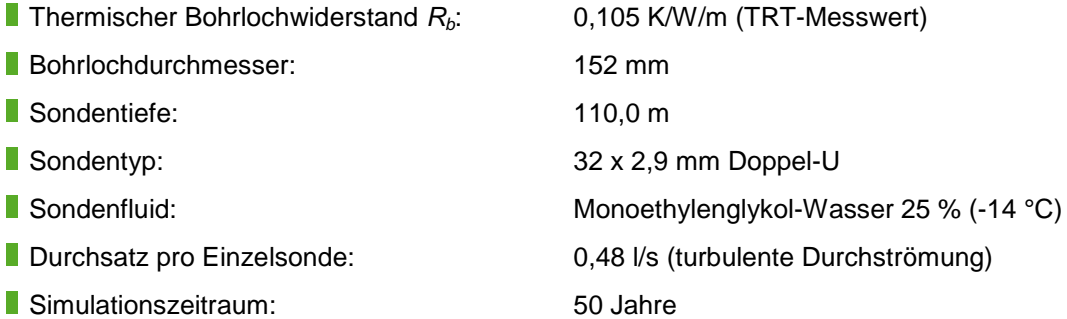

Hinsichtlich der anlagenspezifischen Energetik kamen analog zur EED- und EWS-Berechnung die in Kap. [3.2.2](#page-17-0) aufgeführten Leit- und Zielparameter zum Einsatz. Aus modelltechnischen Gründen erfolgte im Zuge der Simulationsrechnungen mittels FEFLOW keine Berücksichtigung von Spitzenlasten. Sowohl die Grundwasserströmung als auch der Wärmetransport wurden instationär berechnet.

#### **Kalibrierung des Modells mittels TRT-Messkurven**

Vor der eigentlichen Simulation des Anlagenbetriebs erfolgte eine Modellkalibrierung anhand von Aufheizkurven, die im Zuge des im April 2009 durchgeführten Thermal Response Tests gemessenen wurden. Zu diesem Zweck wurde der TRT mit den nachstehenden Parametern an einer der drei Erdwärmesonden im FEFLOW-Modell simuliert.

- Konstante Heizleistung: 3,9 kW (Mittelwert TRT)
- Sondendurchsatz: 22 I/min (Mittelwert TRT)
- Sondenfluid: Wasser
- Simulationszeitraum: 4.500 min (75 h)

Die Gegenüberstellung der simulierten und real gemessenen TRT-Aufheizkurven zeigte bereits im ersten Rechendurchgang eine sehr gute Übereinstimmung [\(Abbildung 31\)](#page-48-0). Der generelle Modellaufbau, das modellintern realisierte Strömungsmodell und die angesetzten schichtspezifischen hydrogeologischen und thermischen Gesteinsparameter führen somit zu realistischen Simulationsergebnissen. Eine Anpassung einzelner Modellparameter vor der eigentlichen Anlagensimulation war somit nicht erforderlich.

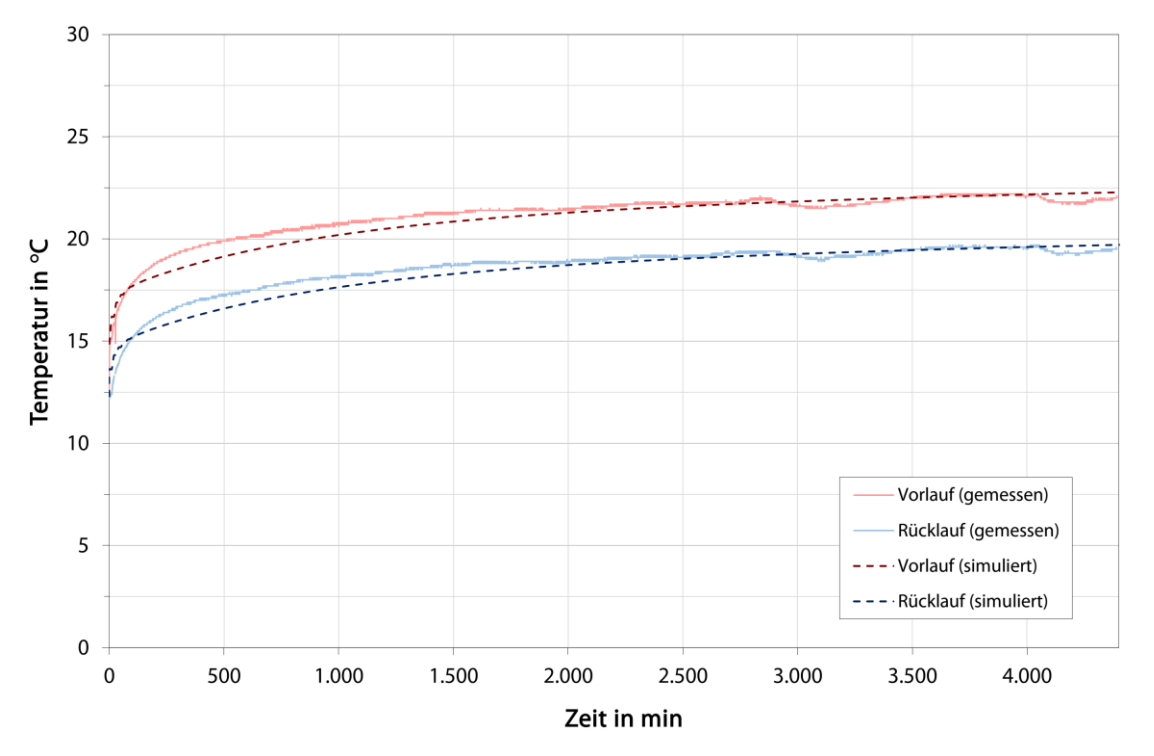

## <span id="page-48-0"></span>**Abbildung 31: Referenzanlage Dresden (FEFLOW); Kalibrierung des Modells anhand der gemessenen TRT-Aufheizkurven**

#### **Simulationsergebnisse**

[Abbildung 32](#page-49-0) zeigt die durch den Anlagenbetrieb hervorgerufene horizontale Ausbreitung einer Kältefahne im Grundwasserleiter (Modellkörper 6) nach 25 bzw. 50 Betriebsjahren. Die rot dargestellten Temperatur-Isolinien repräsentieren im Hinblick auf die Auskühlung des Untergrundes gegenüber der natürlichen Gebirgstemperatur die 1-Kelvin-Line (11,3 °C) bzw. 0,5-Kelvin-Linie (11,8 °C).

Äquivalent dazu zeigt [Abbildung 33](#page-49-1) die Temperaturentwicklung im Tiefenniveau des Pläners (Modellkörper 7). [Abbildung 34](#page-50-0) und [Abbildung 35](#page-50-1) umfasst schließlich die vertikale Temperaturentwicklung entlang eines Modellschnitts in Grundwasserfließrichtung durch das betrachtete Sondenfeld mit Momentaufnahmen des 25. bzw. 50. Betriebsjahres.

Die stärkste Temperaturabsenkung kann, wie erwartet, im Zentrum des Erdwärmesondenfeldes bzw. im Sondennahbereich festgestellt werden. Durch den Einfluss von gerichtet fließendem Grundwasser kommt es in den oberen Gesteinsschichten (primär Niederterrassen der Elbe und TMT des Berliner Elbelaufs bzw. Modellkörper 5 und 6) zu einer Kältefahnenausbreitung in Grundwasserfließrichtung. Mit zunehmender Tiefe verliert der konvektive Wärmetransport durch die sich ändernden Gesteinseigenschaften (geringere Porosität und Durchlässigkeit) an Bedeutung. Die radiale Ausbreitung des Kältetrichters um das Sondenfeld im Tiefenniveau des Pläners [\(Abbildung 33\)](#page-49-1) zeigt, dass hier der Wärmetransport beinahe vollständig auf Konduktion beschränkt ist.

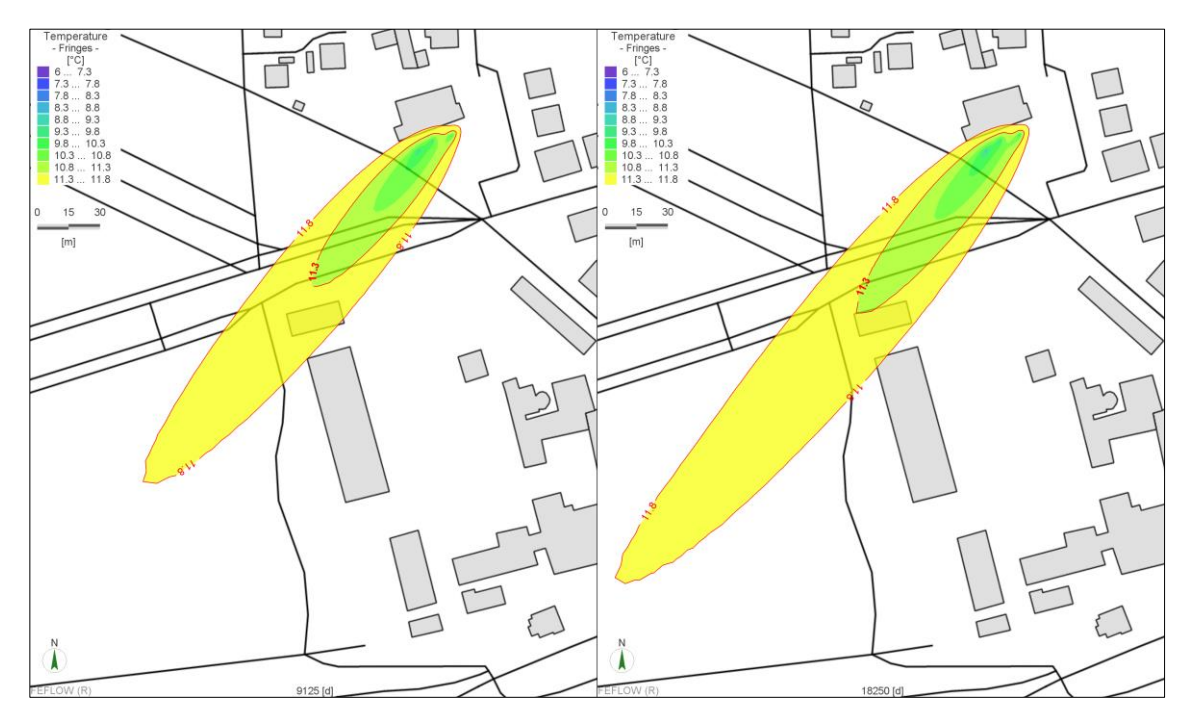

<span id="page-49-0"></span>**Abbildung 32: Referenzanlage Dresden (FEFLOW); Horizontale Temperaturentwicklung im Grundwasserleiter (ca. 10 m u. GOK) nach 25 (links) und 50 Betriebsjahren (rechts); 11,3 °C-Isotherme entspricht 1 Kelvin Abkühlung; 11,8 °C-Isotherme entspricht 0,5 Kelvin Abkühlung**

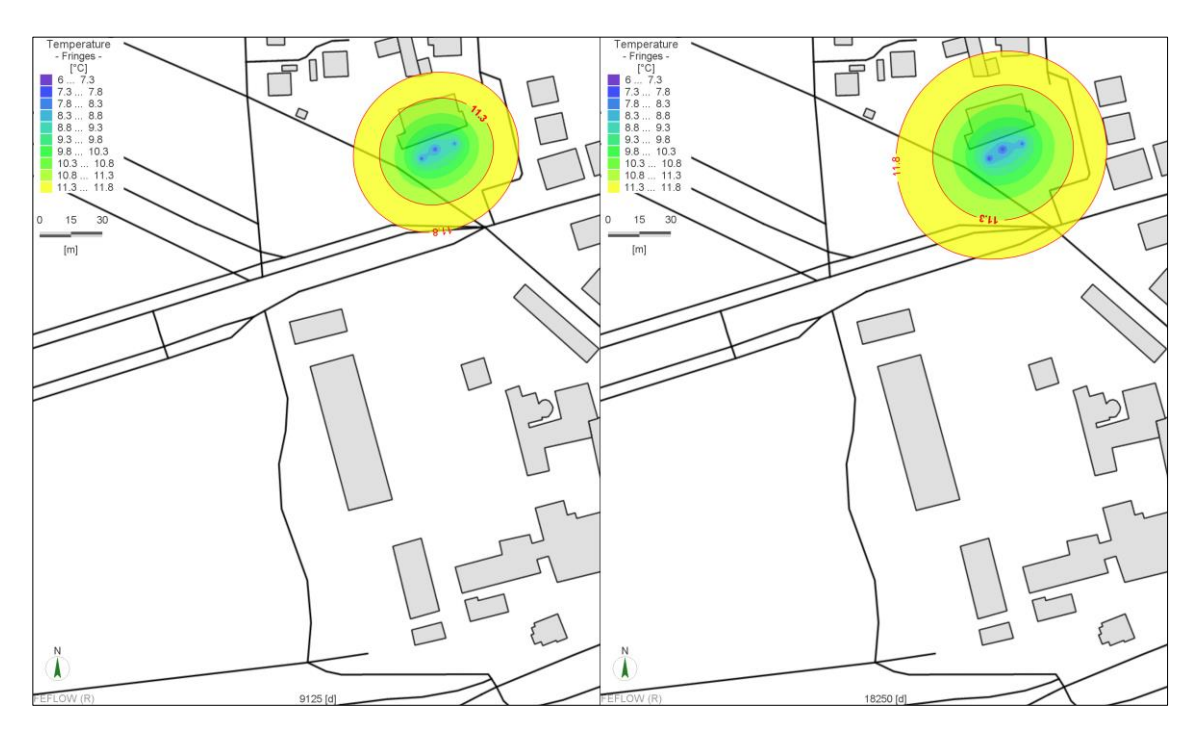

<span id="page-49-1"></span>**Abbildung 33: Referenzanlage Dresden (FEFLOW); Horizontale Temperaturentwicklung im Pläner (ca. 80 m u. GOK) nach 25 (links) und 50 Betriebsjahren (rechts); 11,3 °C-Isotherme entspricht 1 Kelvin Abkühlung; 11,8 °C-Isotherme entspricht 0,5 Kelvin Abkühlung**

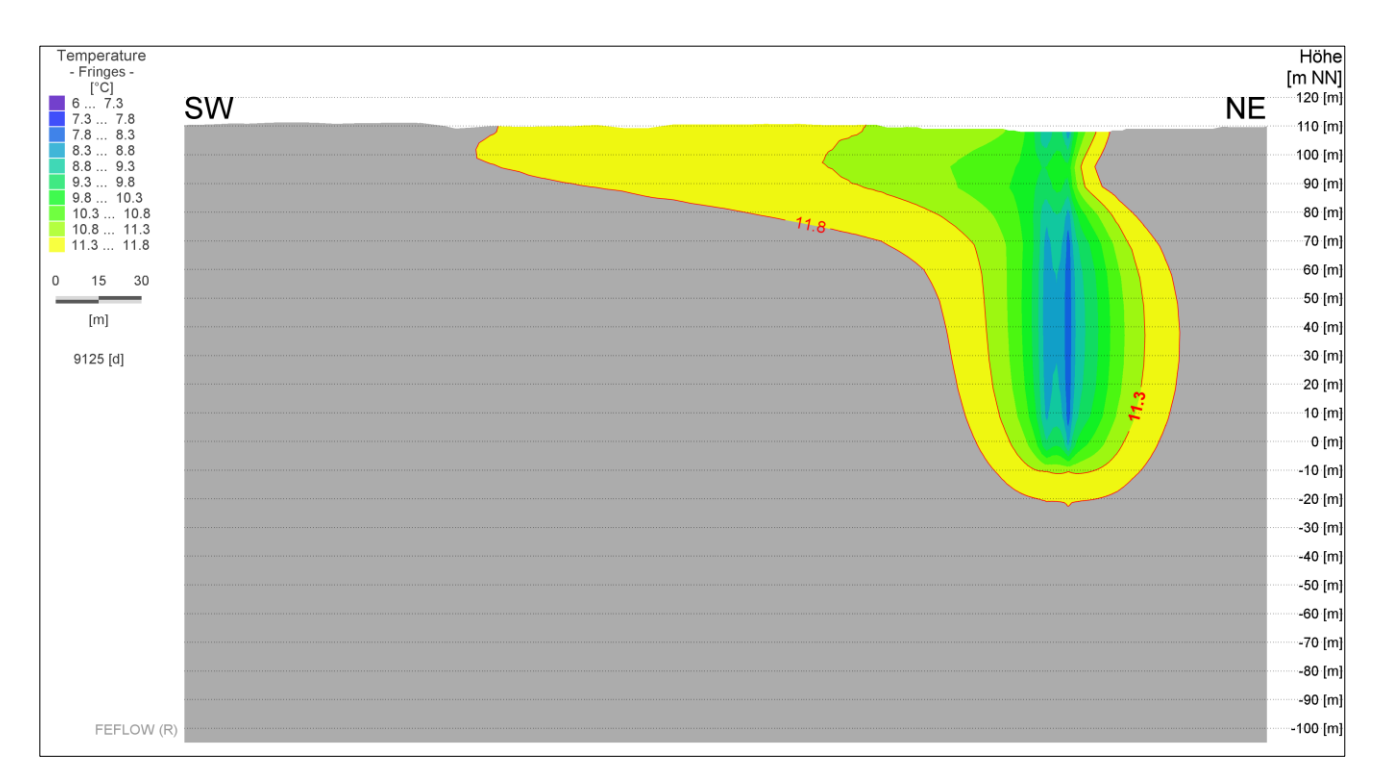

<span id="page-50-0"></span>**Abbildung 34: Referenzanlage Dresden (FEFLOW); Vertikale Temperaturentwicklung entlang eines Modellschnitts in Grundwasserfließrichtung durch das betrachtete Sondenfeld nach 25 Betriebsjahren (11,3 °C-Isotherme entspricht 1 Kelvin Abkühlung; 11,8 °C-Isotherme entspricht 0,5 Kelvin Abkühlung)**

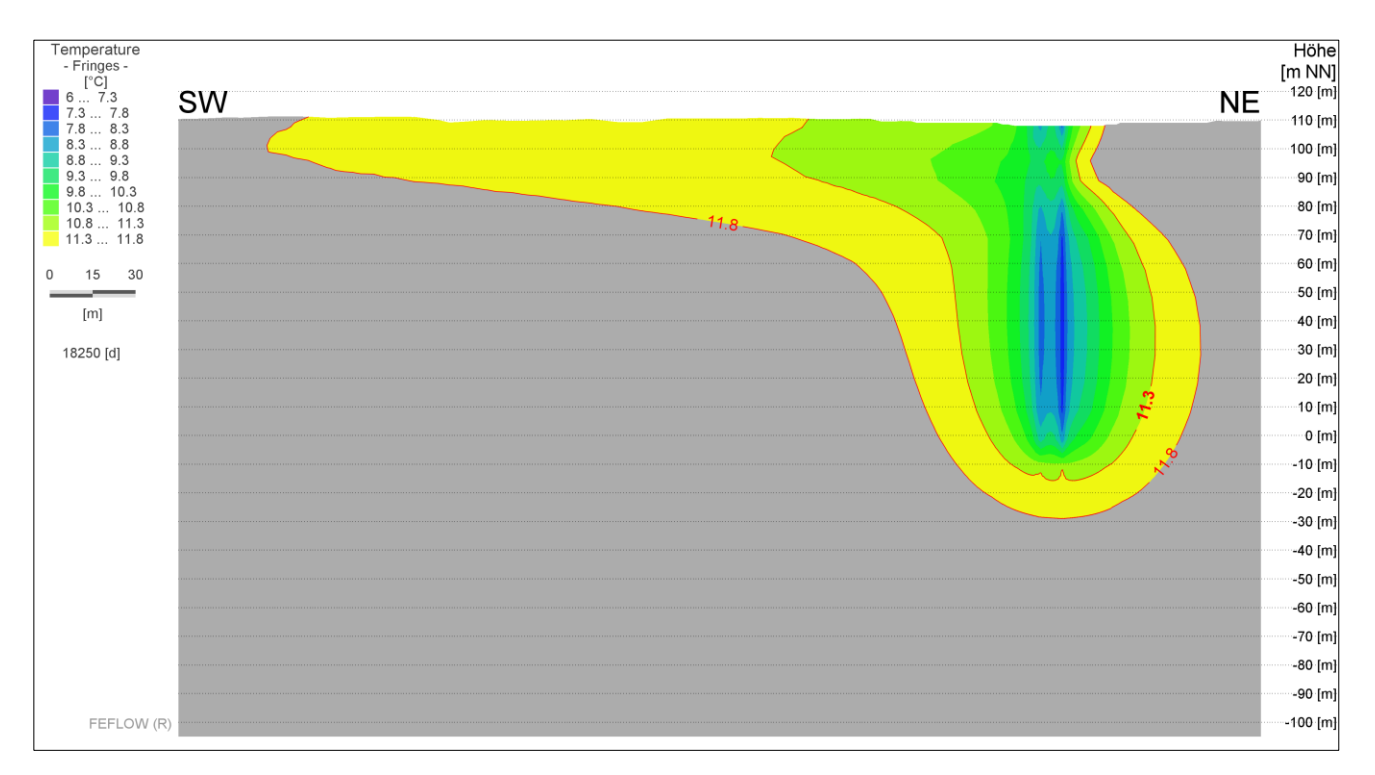

<span id="page-50-1"></span>**Abbildung 35: Referenzanlage Dresden (FEFLOW); Vertikale Temperaturentwicklung entlang eines Modellschnitts in Grundwasserfließrichtung durch das betrachtete Sondenfeld nach 50 Betriebsjahren (11,3 °C-Isotherme entspricht 1 Kelvin Abkühlung; 11,8 °C-Isotherme entspricht 0,5 Kelvin Abkühlung)**

Darüber hinaus war im Rahmen des Forschungsprojektes primär von Interesse, welchen Einfluss der Anlagenbetrieb auf die Untergrundtemperatur im Bereich der Grundstücksgrenze ausübt. Weil in diesem Zusammenhang ein genehmigungsrechtliches Worst-Case-Szenario betrachtet werden sollte, wurde ein fiktiver Verlauf der Grundstücksgrenze um das Sondenfeld der betrachteten Referenzanlage festgelegt, der dem genehmigungsrechtlichen Mindestabstand (5 m) der Erdwärmesonden zur besagten Grenze entspricht. Dass das reale Flurstück der Referenzanlage am Standort Dresden entsprechend größer ist, wurde hierbei also vernachlässigt. Entlang der fiktiven Grenzziehung erfolgte im Modell eine Positionierung von Beobachtungspunkten sowohl im Tiefenbereich des Grundwasserleiters als auch im Tiefenniveau des Pläners. An diesen Punkten wird die Entwicklung der Temperatur über den Berechnungszeitraum aufgezeichnet und kann entsprechend als Ganglinie dargestellt werden. Die horizontale Anordnung der Beobachtungspunkte entlang der fiktiven Grundstücksgrenze ist in [Abbildung 36](#page-51-0) dargestellt.

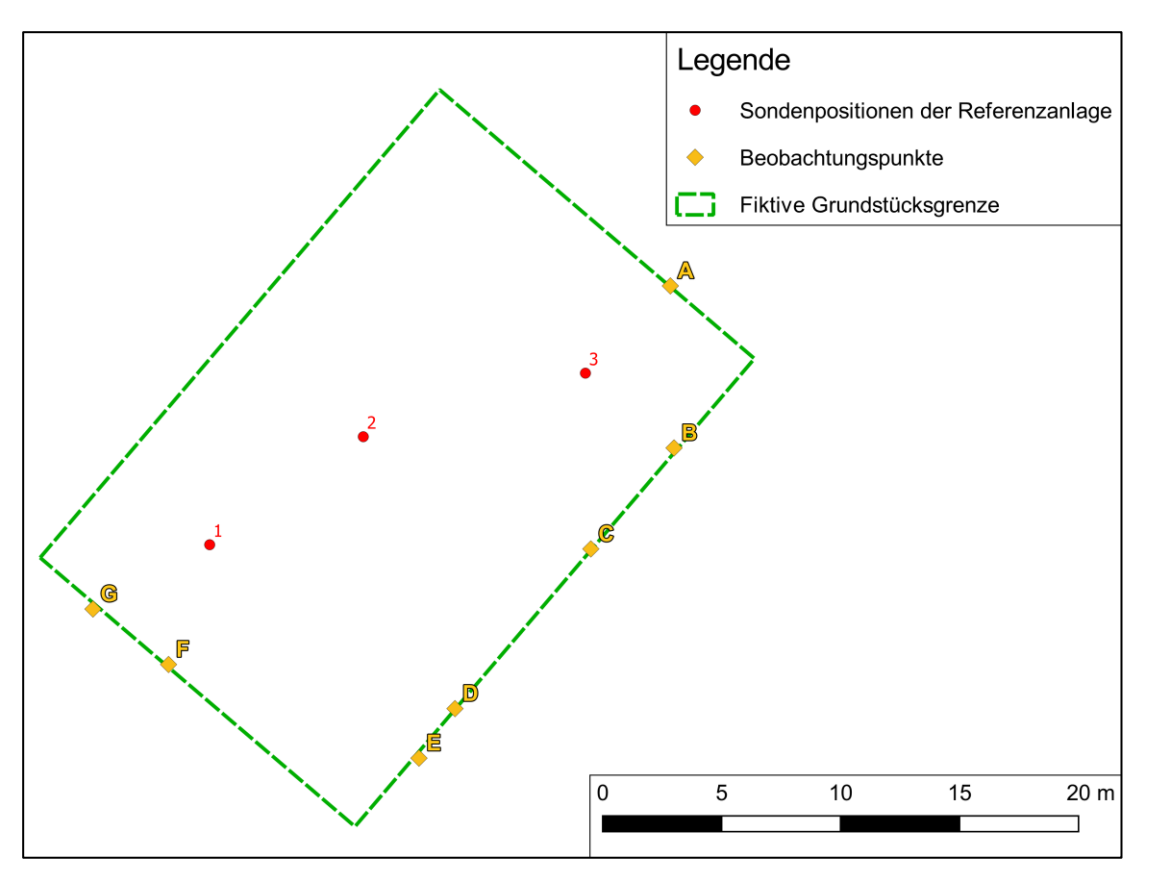

<span id="page-51-0"></span>**Abbildung 36: Referenzanlage Dresden (FEFLOW); Horizontale Lage der im Modell gesetzten Beobachtungspunkte entlang der fiktiven Grundstücksgrenze**

Wie [Abbildung 37](#page-52-0) verdeutlicht, kommt es nach 50 Betriebsjahren im Tiefenbereich des Pläners mit einer maximalen Absenkung der natürlichen Untergrundtemperatur um rund 2,9 K am Beobachtungspunkt F zur größten thermischen Beeinflussung entlang der fiktiven Grundstücksgrenze. Im Tiefenniveau des Grundwasserleiters kommt es ebenfalls am Beobachtungspunkt F über den Betrachtungszeitraum zur größten Temperaturabsenkung (rund 2,5 K). Ursache hierfür ist der Einfluss von gerichtet fließendem Grundwasser. Die sich aufgrund des Anlagenbetriebs im Grundwasserleiter einstellende Kältefahne bewegt sich mit dem Grundwasserfluss in südwestliche Richtung [\(Abbildung 32\)](#page-49-0). Beobachtungspunkt F erfährt somit eine stärkere Abkühlung. Die über den Betrachtungszeitraum an sämtlichen Beobachtungspunkten feststellbaren periodischen Temperaturschwankungen sind auf die winterlichen Heizperioden der einzelnen Betriebsjahre zurückzuführen.

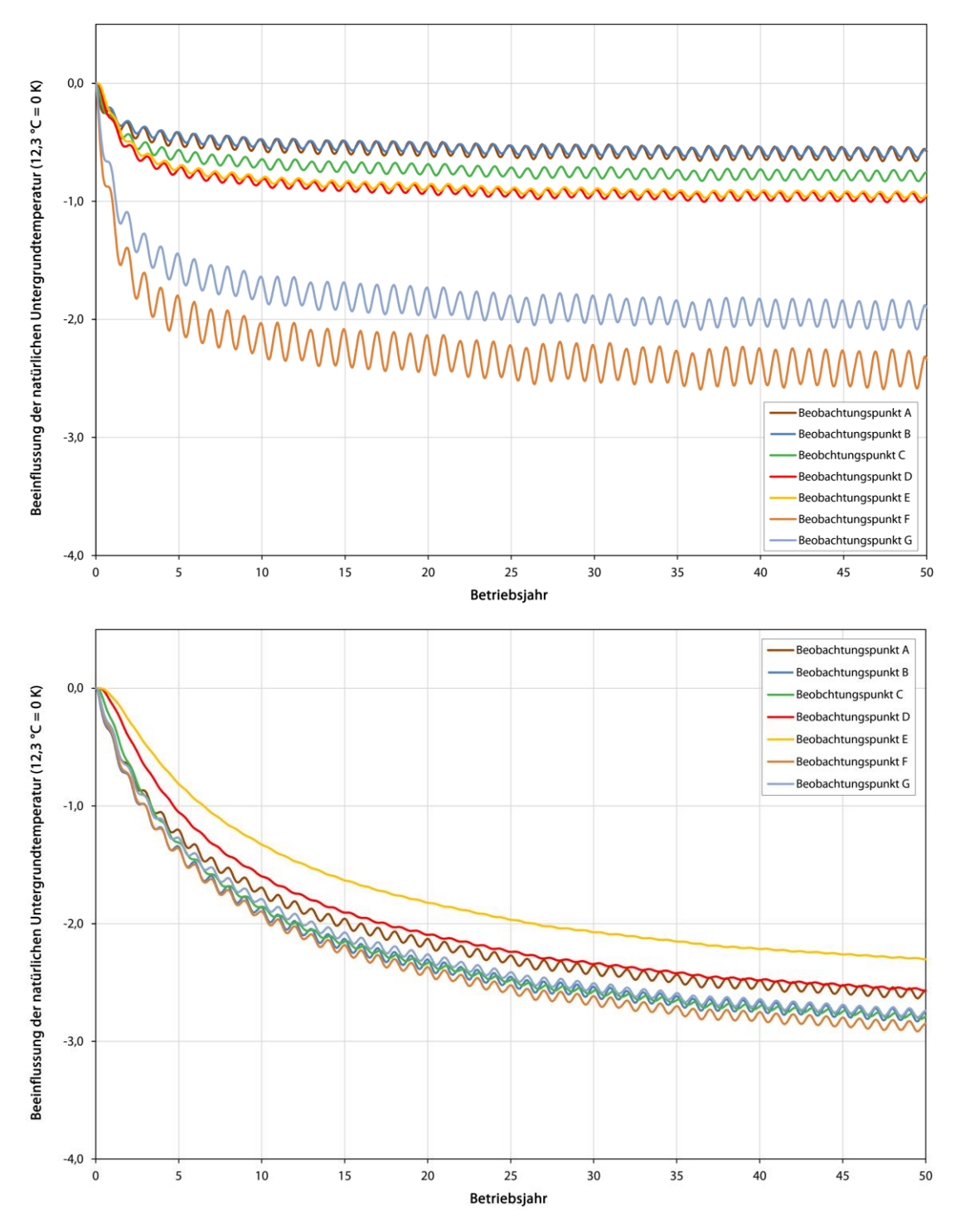

<span id="page-52-0"></span>**Abbildung 37: Referenzanlage Dresden (FEFLOW); Temperaturverlauf an den virtuellen Beobachtungspunkten**

Ein weiteres wesentliches Ergebnis der Modellrechnung stellt die Ermittlung der Fluidtemperaturen im Sondenfeld (Vor- und Rücklauf) über den gewählten Betrachtungszeitraum von 50 Betriebsjahren dar. Diese sind in Anlage 7 als Ganglinien für alle drei Erdwärmesonden des betrachteten Sondenfeldes grafisch dargestellt. Zur besseren Übersichtlichkeit zeigt [Abbildung 38](#page-53-0) den Verlauf der mittleren Fluidtemperatur im gesamten Sondenfeld.

Heizperiodenbedingt weist der Kurvenverlauf die zu erwartenden periodischen Jahresschwankungen auf. Bereits nach 10 Betriebsjahren stellt sich nahezu ein Gleichgewichtszustand zwischen Wärmeentzug aus dem Untergrund und nachströmender Wärme aus der Umgebung des Sondenfeldes ein. Dies zeigt sich anhand einer nur noch sehr geringen fortlaufenden jährlichen Absenkung der Fluidtemperaturen in den nachfolgenden Betriebsjahren.

Wie nachstehender Grafik ebenfalls zu entnehmen ist, sinkt die mittlere Fluidtemperatur des Sondenfeldes über den Betrachtungszeitraum im Grundlastbetrieb nicht unter 0 °C (Minimalwert: 4,1 °C), weshalb die Wärmepumpen auch nach 50 Jahren des Betriebs noch im optimalen Bereich arbeiten werden. Die Sonden haben die Möglichkeit der jährlichen Regeneration.

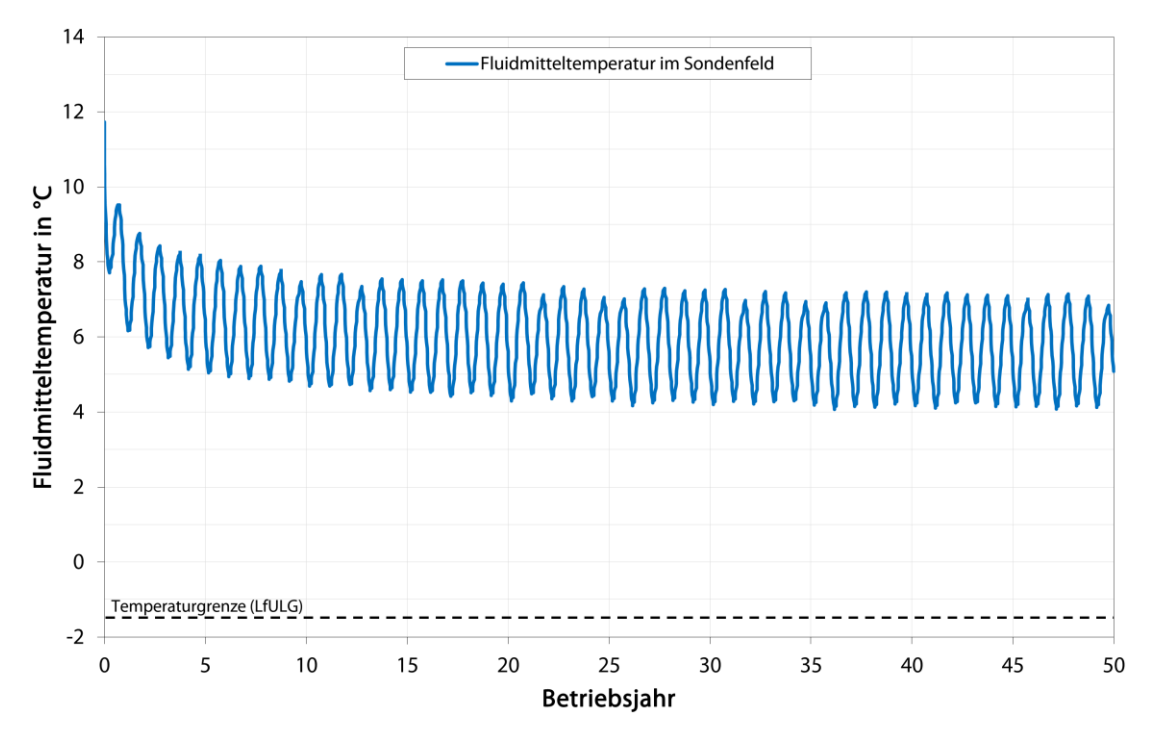

## <span id="page-53-0"></span>**Abbildung 38: Referenzanlage Dresden (FEFLOW); Verlauf der mittleren Fluidtemperatur im Sondenfeld über 50 Betriebsjahre**

## **3.4.2.4 Vergleich der programmspezifischen Ergebnisse**

## **Gegenüberstellung EED-Berechnung im Grundlastbetrieb mit EWS-Berechnung ohne taktende Betriebsweise**

Vergleicht man für den Fall der Referenzanlage am Standort Dresden die mittels EED im Grundlastbetrieb errechneten jährlichen Minima der mittleren Fluidtemperatur mit jenen der EWS-Simulation ohne taktenden Lastbetrieb, so kann festgestellt werden, dass für diese Grundlastbetrachtung beide Softwareprodukte, ähnlich den Berechnungen der Referenzanlage am Festgesteinsstandort, zu annähernd identischen Ergebnissen kommen [\(Abbildung 39\)](#page-54-0).

Die beste Übereinstimmung zwischen EED- und EWS-Ergebnissen ergibt sich bei Nutzung des in EWS integrierten Grundwasserströmungsmodells. Der Unterschied der minimalen Fluidmitteltemperatur nach 50 Betriebsjahren beträgt hierbei lediglich 0,1 K (Minimum EED: 2,1 °C, Minimum EWS mit GW-Modell: 2,2 °C). Die Gründe für die sehr gute Übereinstimmung der Modellergebnisse von EED und EWS bei Grundlastbetrachtung wurden in Kap. [3.4.1.4](#page-35-0) beschrieben.

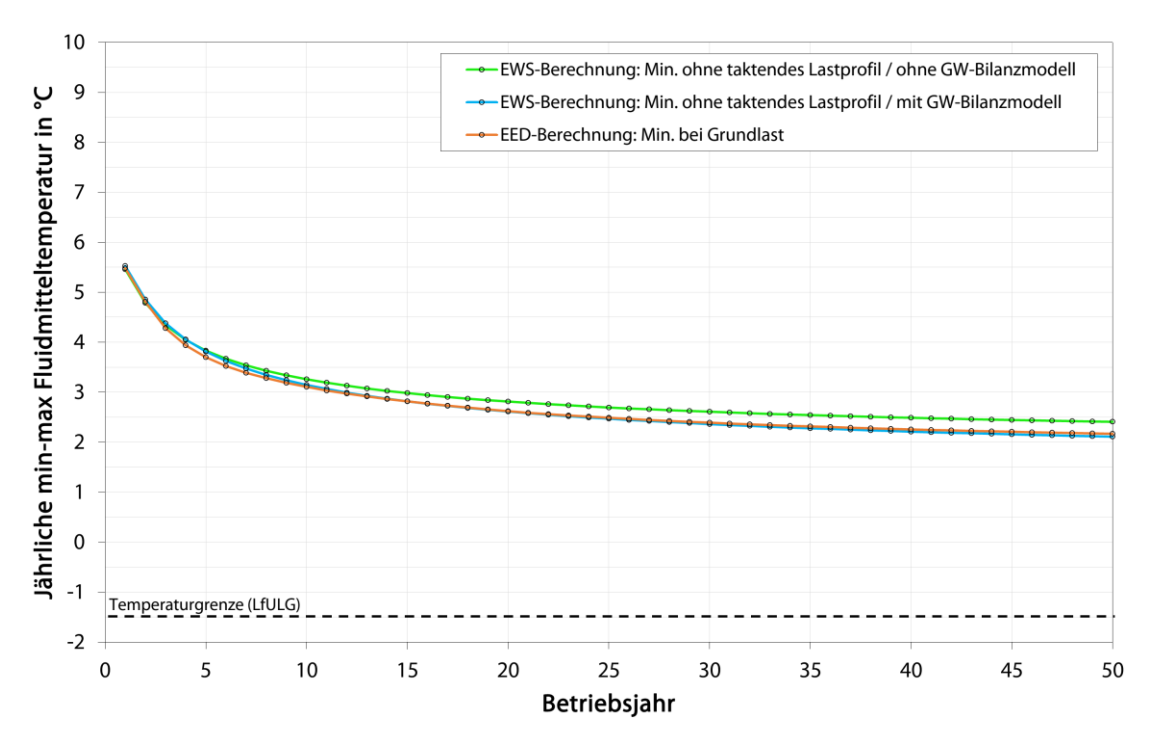

## <span id="page-54-0"></span>**Abbildung 39: Referenzanlage Freiberg (FEFLOW); Gegenüberstellung der Ergebnisse von EED und EWS im Grundlastbetrieb**

## **Gegenüberstellung EED-Berechnung bei Spitzenlastbetrachtung mit EWS-Berechnung bei taktender Betriebsweise**

Wie in Kap. [3.4.1.4](#page-35-0) bereits dargelegt wurde, ist die Möglichkeit, im Programm EED im Zuge der Simulationsrechnung Spitzenlasten zu berücksichtigen, vergleichbar mit der Option der Software EWS, mit einem taktenden Lastprofil zu rechnen.

Die entsprechenden Simulationsergebnisse der beiden Softwareprodukte bei Spitzenlastbetrachtung sind in [Abbildung 40](#page-55-0) dargestellt.

Der Direktvergleich ergibt für die Referenzanlage in Dresden nach einem Betriebszeitraum von 50 Jahren einen Unterschied der errechneten Minima der mittleren Fluidtemperatur von 1,6 bzw. 1,7 K, je nach verwendetem energetischem Simulationsverfahren (EWS).

Es zeigt sich somit, ähnlich wie bereits bei der Referenzanlage am Standort Freiberg, dass die manuell angesetzte Spitzenlastbetrachtung in der EED-Simulation (gemäß planerischen Ansatz) im vorliegenden Fallbeispiel womöglich überbewertet wurde.

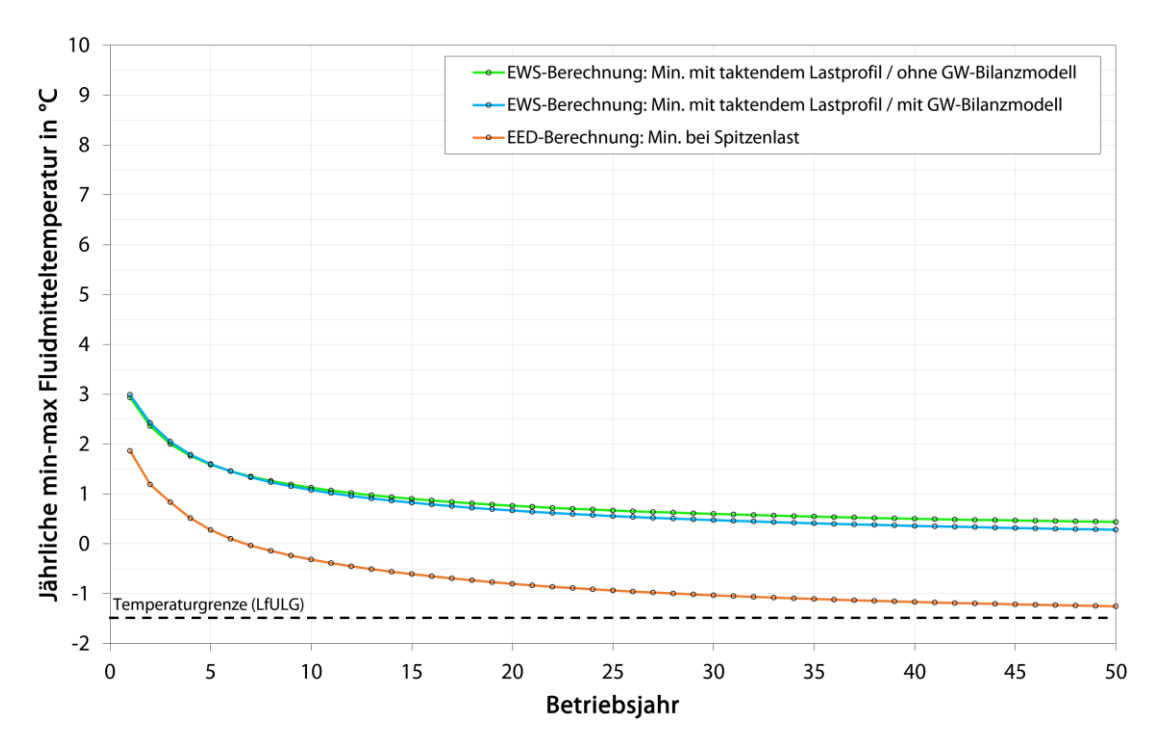

<span id="page-55-0"></span>**Abbildung 40: Referenzanlage Dresden (FEFLOW); Gegenüberstellung der Ergebnisse von EED und EWS bei Spitzenlastbetrachtung**

#### **Gegenüberstellung der Ergebnisse von EED, EWS und FEFLOW bei Grundlastbetrachtung**

Wie bereits in Kap. [3.4.2.3](#page-45-1) dargelegt, erfolgte aus modelltechnischen Gründen während der Simulationsrechnungen mittels FEFLOW keine Berücksichtigung von Spitzenlasten.

Gegenüber der Referenzanlage am Festgesteinsstandort Freiberg ergeben sich für die Anlage am Lockergesteinsstandort Dresden bei Grundlastbetrachtung größere Unterschiede zwischen den mit Hilfe von FEFLOW errechneten Ergebnissen und den mittels EED bzw. EWS ermittelten Ergebniswerten. Speziell im Hinblick auf die genehmigungsrechtlich relevante minimale Fluidmitteltemperatur nach 50 Betriebsjahren ergeben sich in diesem Zusammenhang mit 2,1 °C bzw. 2,2 °C im EED- bzw. EWS-Ergebnis und 4,1 °C im Ergebnis von FEFLOW durchaus relevante Unterschiede (2,0 bzw. 1,9 K) zum rein nummerisch rechnenden Simulationsprogramm (FEFLOW).

Weil über den vorwiegend analytischen Berechnungsansatz der beiden Programme EED und EWS der Einfluss von konvektivem Wärmetransport durch fließendes Grundwasser gar nicht oder nur teilweise berücksichtigt werden kann, FEFLOW diesen allerdings vollkommen in Form eines Grundwasserströmungsmodells in die Simulation einbezieht, waren die Unterschiede der programmspezifischen Modellergebnisse am Lockergesteinsstandort mit Grundwasserführung zu erwarten.

Die sich im Ergebnis der FEFLOW-Simulation entsprechend positiver darstellenden Minima der Fluidmitteltemperatur über 50 Betriebsjahre sind demzufolge damit zu erklären, dass sich der geologische Untergrund im Anlagenbetrieb aufgrund von grundwasserbedingter Konvektion thermisch entsprechend schneller regenerieren kann als vergleichsweise ohne den Einfluss von fließendem Grundwasser. Weil dies im FELOW-Modell berücksichtigt werden kann, ergeben sich die in [Abbildung 41](#page-56-0) aufgezeigten Unterschiede zu den EED- bzw. EWS-Ergebnissen.

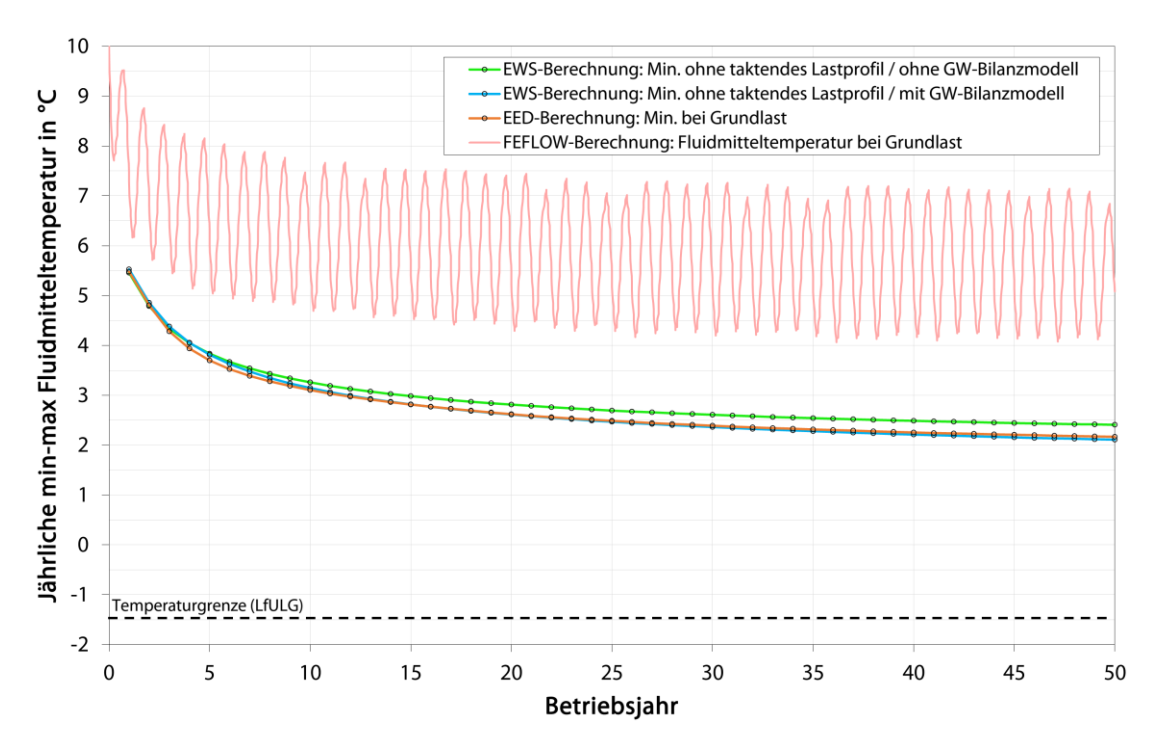

<span id="page-56-0"></span>**Abbildung 41: Referenzanlage Dresden (FEFLOW); Gegenüberstellung der Ergebnisse von EED, EWS und FEFLOW bei Grundlastbetrachtung**

# <span id="page-56-1"></span>3.5 Erweiterung der Modelle um fiktive Nachbaranlagen

Um eine Bewertung des Langzeitverhaltens eng benachbarter Erdwärmesondenanlagen für die Standorte Freiberg und Dresden mit ihren voneinander abweichenden geologisch-hydrogeologischen Gegebenheiten vorzunehmen zu können, wurden die bestehenden Modelle der Referenzanlagen um fiktive Erdwärmesondenanlagen erweitert. Hierbei sollten, unter Einhaltung gültiger Abstandsregeln zu Nachbargrundstücken, mögliche Worst-Case-Szenarien betrachtet werden. D. h., die fiktiven Nachbaranlagen waren so anzuordnen, dass dabei ein minimal zulässiger Sondenabstand von 10 m (entspricht 2 x 5 m, Mindestabstand zur Grundstücksgrenze) zwischen den Sondenfeldern eingehalten wird. Hinsichtlich der Anlagengröße waren, zumindest für den Standort Dresden, zwei unterschiedliche Energetikvarianten zu berücksichtigen.

Darüber hinaus wurde in Abstimmung mit dem AG entschieden, dass die Softwareprodukte EED und EWS die nachstehenden modelltechnischen Zielsetzungen nur sehr eingeschränkt bzw. lediglich durch eine abstrahierte Modellerstellung erfüllen könnten.

- Berücksichtigung einer fiktiven Nachbaranlage mit abweichender Energetik zur Referenzanlage (EWS berücksichtigt in diesem Zusammenhang beispielsweise lediglich Nachbaranlagen mit identischer Energetik zur Referenzanlage)
- Berücksichtigung des Einflusses von grundwasserbedingter Konvektion, speziell im Hinblick auf die Betrachtungen am Lockergesteinsort Dresden (das EWS-eigene GW-Bilanzmodell ist beispielsweise nicht in Verbindung mit Nachbaranlagen nutzbar)
- Berücksichtigung einer unterschiedlichen Bohrtiefe der Erdwärmesonden zweier Anlagen im Modell

Daher sollte die Modellierung fiktiver Nachbaranlagen allein mit dem Programm FEFLOW erfolgen. Auf zusätzliche Modellrechnungen mittels EED und EWS wurde somit verzichtet.

Um die fiktiven Anlagen im FEFLOW-Modell auch im Hinblick auf die genehmigungsrechtlich relevante Spitzenlastbetrachtung beurteilen zu können, wurde mit dem AG abgestimmt, dass die Fluidmitteltemperatur bei Spitzenlast um 3 K tiefer anzusetzen ist als im Grundlastbetrieb berechnet. Diese Vereinfachung erleichterte die Dimensionierung der fiktiven Nachbaranlagen mittels FEFLOW im iterativen Verfahren.

Die Erdwärmebohrungen der fiktiven Nachbaranlagen waren hinsichtlich der Ausbauparameter nach aktuellem Stand der Technik umzusetzen. Unter anderem galt es, im Modell ein thermisch verbessertes Verfüllmaterial mit einer Wärmeleitfähigkeit von 2,0 W/(m∙K) zu berücksichtigen. Die im FEFLOW-Modell genutzten Ausbauparameter der fiktiven Nachbarsonden sind nachfolgend aufgeführt:

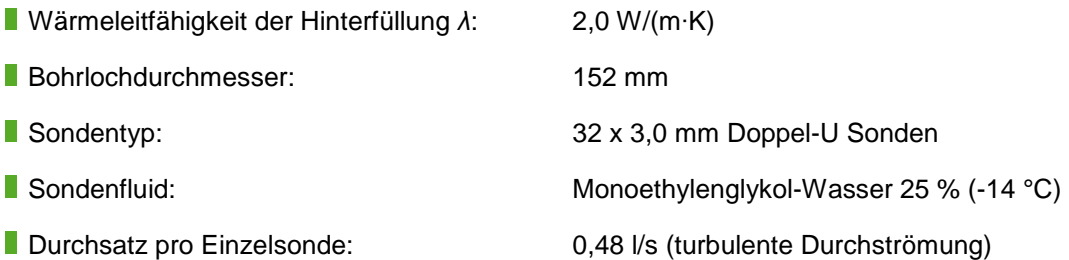

#### <span id="page-57-1"></span>**3.5.1 Energetikvarianten und Positionierung**

#### <span id="page-57-0"></span>**3.5.1.1 Energetikvariante 1 – Einfamilienhaus mit 8 kW Heizleistung**

Hinsichtlich der anzusetzenden Energetik der fiktiven Nachbaranlagen wurde in einer ersten Energetikvariante ein durchschnittliches Einfamilienhaus (EFH) mit einer Heizleistung von 8 kW definiert. In Verbindung mit üblichen jährlichen Vollbenutzungsstunden der Wärmepumpe für ein EFH ergab sich der nachstehende Energiebedarf für Heizung und Warmwasser:

- **Heizung:** 8 kW x 1.800 h/a = 14.400 kWh/a
- Warmwasser:  $8 \text{ kW} \times 600 \text{ h/a} = 4.800 \text{ kWh/a}$

In Summe ergibt sich ein abzudeckender jährlicher Gesamtwärmebedarf 19.200 kWh/a. Die Jahresarbeitszahl (JAZ) für den Heizbetrieb wird mit 4,5 angesetzt. Für die Trinkwarmwasserbereitung wird im Rahmen der Simulationsrechnungen eine JAZ von 3,0 berücksichtigt.

Die in [Abbildung 42](#page-58-0) dargestellte monatliche Verteilung der Heizlasten erfolgte in Anlehnung an die standortspezifischen Heizgradtage (abhängig von Klimazone).

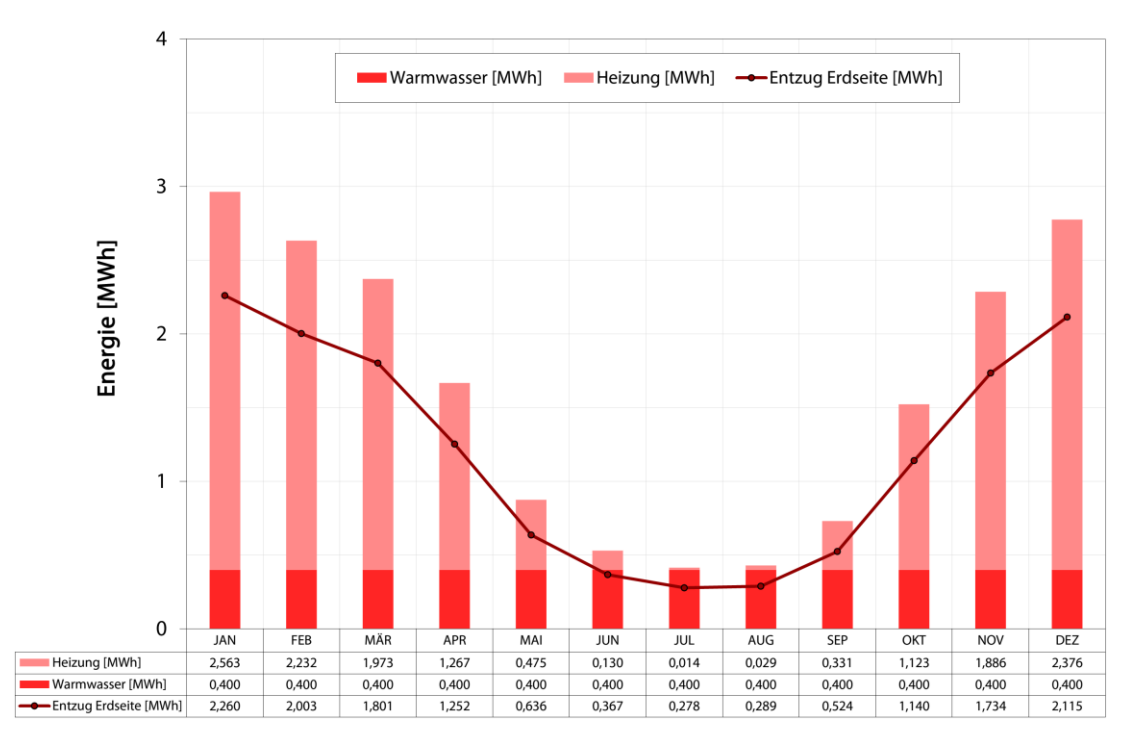

<span id="page-58-0"></span>**Abbildung 42: Fiktive Anlage EFH (8 kW); monatliche Lastverteilung**

#### <span id="page-58-1"></span>**3.5.1.2 Energetikvariante 2 – Mehrfamilienhaus mit 30 kW Heizleistung**

Eine zweite Energetikvariante wurde als durchschnittliches Mehrfamilienhaus (MFH) mit einer Heizleistung von 30 kW definiert. In Verbindung mit üblichen jährlichen Vollbenutzungsstunden der Wärmepumpe für ein MFH ergab sich der nachstehende Energiebedarf für Heizung und Warmwasser.

**Heizung:** 30 kW x 1.400 h/a = 42.000 kWh/a

Warmwasser:  $30 \text{ kW} \times 700 \text{ h/a} = 21.000 \text{ kWh/a}$ 

In Summe ergibt sich ein abzudeckender jährlicher Gesamtwärmebedarf 63.000 kWh/a. Die Jahresarbeitszahl (JAZ) für den Heizbetrieb wird analog zum fiktiven EFH mit 4,5 angesetzt. Für die Trinkwarmwasserbereitung wird im Rahmen der Simulationsrechnungen eine JAZ von 3,0 berücksichtigt.

Die in [Abbildung 43](#page-59-0) dargestellte monatliche Verteilung der Heizlasten erfolgte in Anlehnung an die standortspezifischen Heizgradtage (abhängig von Klimazone).

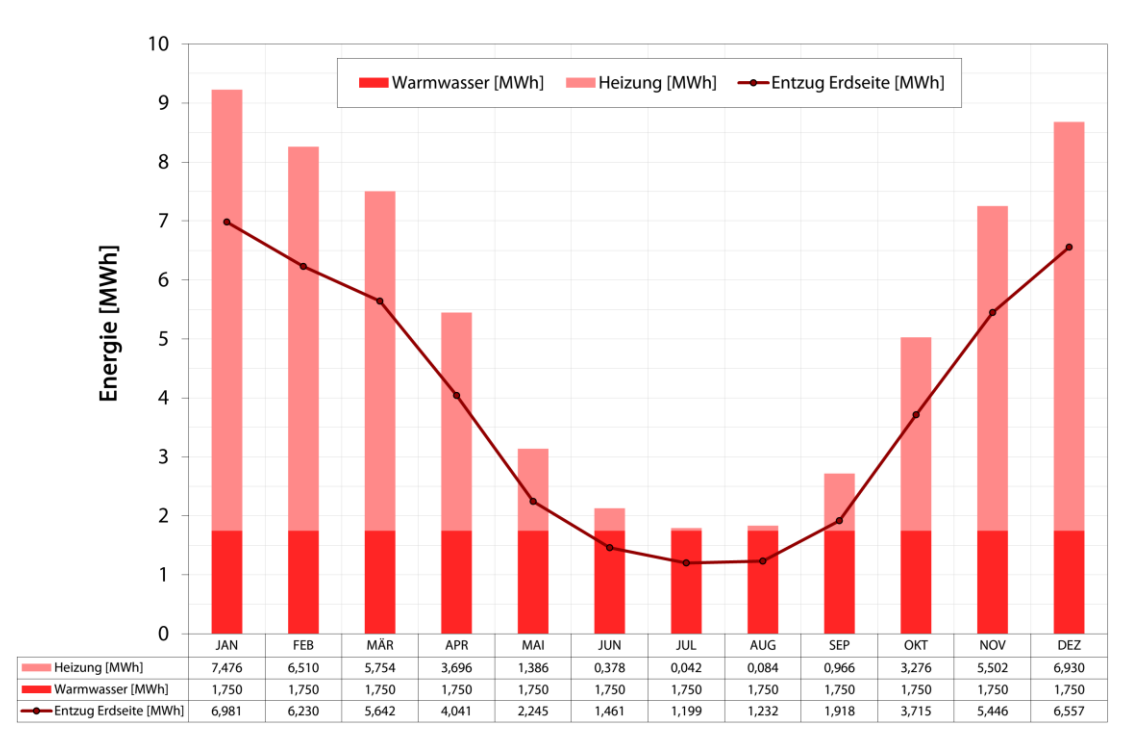

<span id="page-59-0"></span>**Abbildung 43: Fiktive Anlage MFH (30 kW) – Monatliche Lastverteilung**

#### **3.5.2 Modellrechnungen für den Standort Freiberg (MFH Talstraße)**

#### <span id="page-59-1"></span>**3.5.2.1 Positionierung der fiktiven Nachbaranlagen**

Zur Abbildung eines Worst-Case-Szenarios wurde im Zuge der FEFLOW-Modellierung der Referenzanlage am Standort Freiberg (Kap. [3.4.1.3\)](#page-28-1) eine fiktive Grundstücksgrenze um das bestehende Sondenfeld festgelegt, die dem zulässigen Mindestabstand von Erdwärmesonden zur Flurstücksgrenze entspricht. Entlang dieser Grenzziehung wurden im Modell Beobachtungpunkte gesetzt, um den Einfluss des Anlagenbetriebs auf die Untergrundtemperatur in diesen Bereichen darzulegen. In einer Tiefe von 23 m unter GOK erfolgte am Beobachtungspunkt B über den Betrachtungszeitraum die größte Absenkung der Untergrundtemperatur [\(Abbildung 17,](#page-33-0) [Abbildung 18,](#page-34-0) Kap. [3.4.1.3\)](#page-28-1). Am Beobachtungspunkt A konnte die vergleichsweise geringste Temperaturabsenkung verzeichnet werden.

Auf Basis dieser Erkenntnisse wurde die zu simulierende fiktive Nachbaranlage einmal im Bereich der Nordgrenze (Beobachtungspunkt A) und einmal im Bereich der Ostgrenze (Beobachtungspunkt B) im genehmigungsrechtlich zulässigen Mindestabstand positioniert (Mindestabstand von 5 m zur Grundstücksgrenze entspricht minimalem Sondenabstand der benachbarten Anlagen von 10 m). Um durch eine weitere Simulation darzulegen, welchen Einfluss eine Vergrößerung des Abstandes zwischen Referenzanlage und fiktiver Nachbaranlage haben wird, erfolgte überdies eine weitere Positionierung der fiktiven Nachbaranlage auf der Ostseite in einem Abstand von 19 m zur Referenzanlage. Die Sondenpositionen der drei beschriebenen Simulationsvarianten sind in [Abbildung 44](#page-60-0) grafisch dargestellt.

Im Hinblick auf umfangreichere Simulationsvarianten am Lockergesteinsstandort Dresden wurde in Abstimmung mit dem AG am Standort Freiberg bei der Festlegung fiktiver Nachbaranlagen lediglich Energetikvariante 1 (EFH, 8 kW) umgesetzt. Auf die Betrachtung mit Energetikvariante 2 (MFH, 30 kW) wurde somit verzichtet.

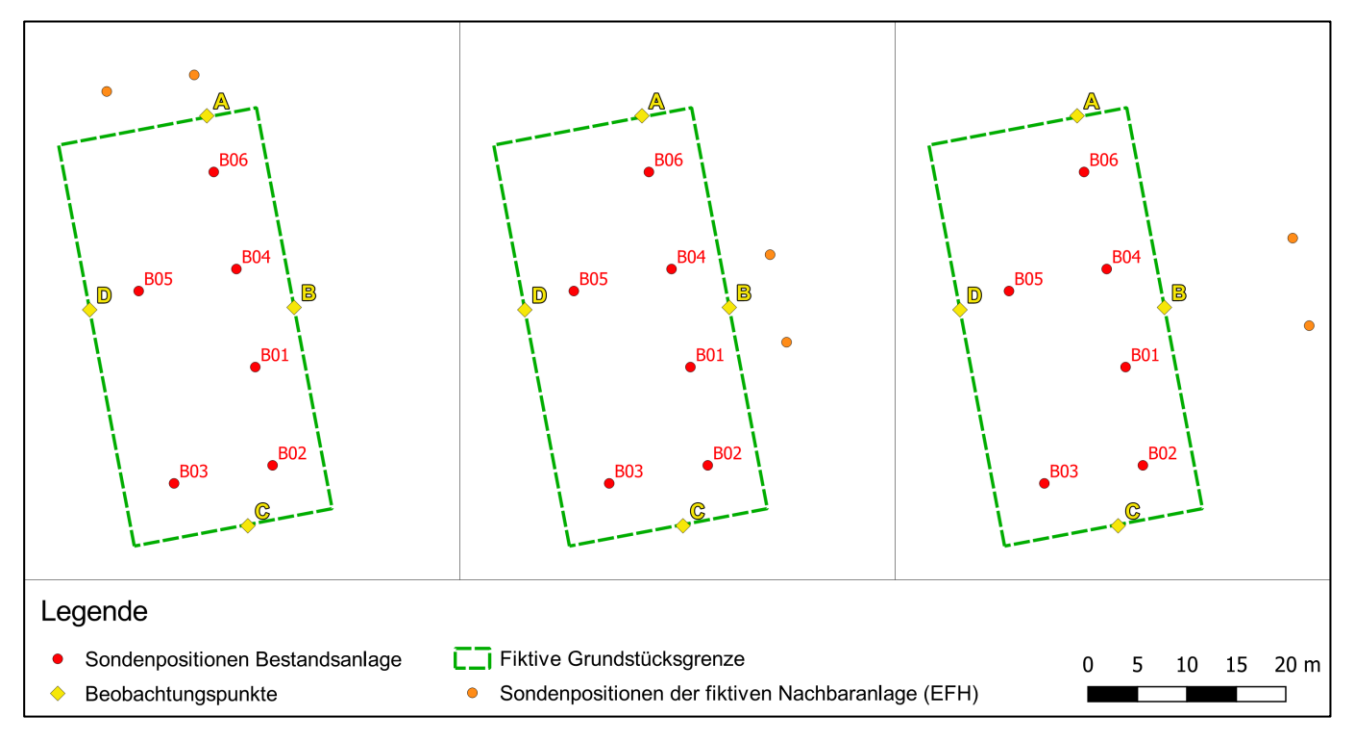

<span id="page-60-0"></span>**Abbildung 44: Referenzstandort Freiberg; Positionierung fiktiver Nachbaranlagen um die Referenzanlage (links Variante 1: EHF an der Nordgrenze; Mitte Variante 2: EFH an der Ostgrenze; rechts Variante 3: EFH an der Ostgrenze mit größerem Abstand)**

## **3.5.2.2 Vordimensionierung der fiktiven 8 kW-Anlage ohne Berücksichtigung der Referenzanlage**

Vor der eigentlichen Dimensionierung einer Erdwärmesondenanlage mit einer Heizleistung von 8 kW direkt neben der Referenzanlage am Standort Freiberg wurde für spätere Vergleichsbetrachtungen zunächst eine Dimensionierung dieser fiktiven Anlage ohne thermische Berücksichtigung der Referenzanlage durchgeführt. Die Referenzanlage wurde zu diesem Zweck vorübergehend aus dem FEFLOW-Modell entfernt.

Unter Ansatz der in Kap. [3.5](#page-56-1) aufgeführten Modellparameter kann im Ergebnis der Simulationsrechnung festgestellt werden, dass der Gesamtwärmebedarf von 19,2 MWh/a (Energetik siehe Kap. [3.5.1.1\)](#page-57-0) durch eine Bohrung mit einer Tiefe von 90 m nachhaltig abgedeckt werden kann.

Die resultierenden Fluidtemperaturen über eine Betriebszeit von 50 Jahren stellen sich wie folgt dar [\(Abbildung 45\)](#page-61-0). Die Fluidmitteltemperaturen sinken gemäß Simulationsrechnung im Grundlastbetrieb nicht unter 0 °C (Minimum: 1,7 °C). Unter Berücksichtigung des behelfsmäßig angesetzten Spitzenlastfalls unterschreitet die Fluidmitteltemperatur im Sondenfeld auch nach 50. Betriebsjahren nicht den zulässigen Grenzwert von -1.5 °C.

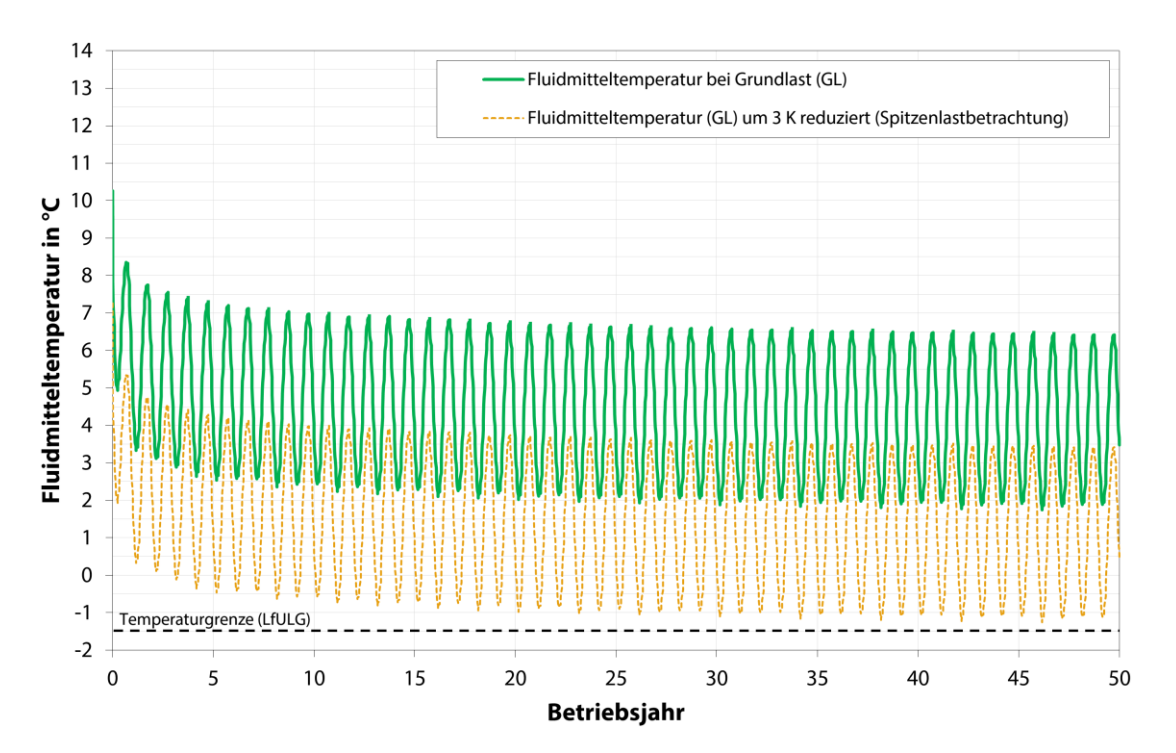

<span id="page-61-0"></span>**Abbildung 45: Referenzstandort Freiberg; fiktive 8 kW-Anlage (1 x 90 m, ohne thermische Berücksichtigung der Referenzanlage); Entwicklung der Fluidmitteltemperaturen über 50 Betriebsjahre**

## **3.5.2.3 Simulationsvariante 1 – Nachbaranlage an der nördlichen Grundstücksgrenze im Abstand von 10 m**

In der Simulationsvariante 1 erfolgte die Dimensionierung einer Nachbaranlage mit einer Heizleistung von 8 kW nördlich der fiktiven Grundstücksgrenze der Referenzanlage. Der Abstand der benachbarten Anlagen zur Grundstücksgrenze beträgt 5 m. Im gewählten Worst-Case-Szenario kommt es somit zu einem Minimalabstand der Erdwärmesonden der benachbarten Sondenfelder von 10 m [\(Abbildung 44,](#page-60-0) Kap. [3.5.2.1\)](#page-59-1). Insofern bei der Dimensionierung der Nachbaranlage mehr als eine Bohrung erforderlich wird, ist ein Sondenabstand von 9 m innerhalb des benachbarten Sondenfeldes einzuhalten.

Im Modell wird davon ausgegangen, dass beide Erdwärmesondenanlagen zum gleichen Zeitpunkt erstmals in Betrieb gehen.

Unter Ansatz der in Kap. [3.5](#page-56-1) aufgeführten Modellparameter kann im Ergebnis der Simulationsrechnung festgestellt werden, dass der Gesamtwärmebedarf von 19,2 MWh/a (Energetik siehe Kap. [3.5.1.1\)](#page-57-0) unter thermischer Berücksichtigung der benachbarten Referenzanlage durch zwei Bohrungen mit einer Tiefe von jeweils 75 m nachhaltig abgedeckt werden kann.

Die resultierenden Fluidtemperaturen über eine Betriebszeit von 50 Jahren stellen sich wie folgt dar [\(Abbildung 46\)](#page-62-0): Die Fluidmitteltemperaturen sinken gemäß Simulationsrechnung im Grundlastbetrieb nicht unter 0 °C (Minimum: 1,7 °C). Unter Berücksichtigung des behelfsmäßig angesetzten Spitzenlastfalls unterschreitet die Fluidmitteltemperatur im Sondenfeld auch nach 50. Betriebsjahren nicht den zulässigen Grenzwert von -1,5 °C.

Um den thermischen Einfluss der fiktiven Nachbaranlage an der nördlichen Grundstücksgrenze zu verdeutlichen, zeigt [Abbildung 47](#page-62-1) die Absenkung der natürlichen Untergrundtemperatur am Beobachtungspunkt A, aus Vergleichszwecken einmal allein durch die Referenzanlage verursacht und einmal mit zusätzlicher thermischer Beeinflussung durch die fiktive Nachbaranlage. Wie zu erkennen ist, wird die Temperaturabsenkung des Untergrunds am Beobachtungspunkt A aufgrund der nördlichen Nachbaranlage um weitere 2,2 K verstärkt.

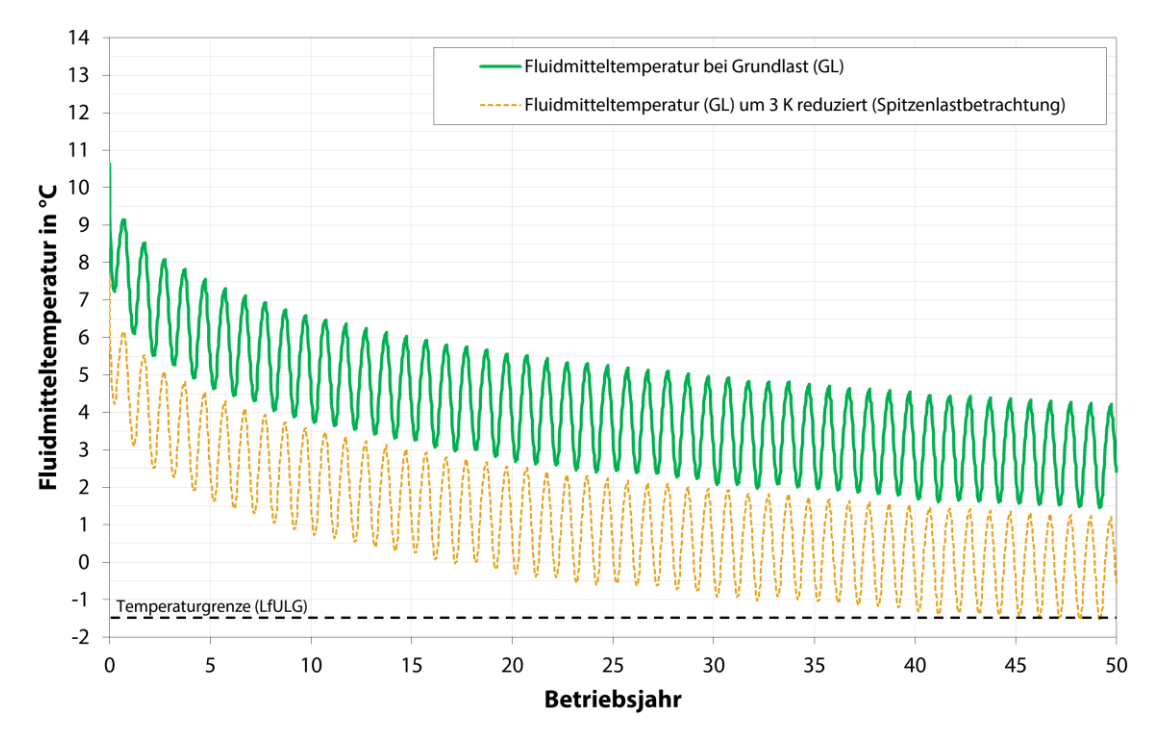

<span id="page-62-0"></span>**Abbildung 46: Referenzstandort Freiberg; fiktive 8 kW-Anlage (2 x 75 m, Lage: nördlich der Referenzanlage); Entwicklung der Fluidmitteltemperaturen über 50 Betriebsjahre**

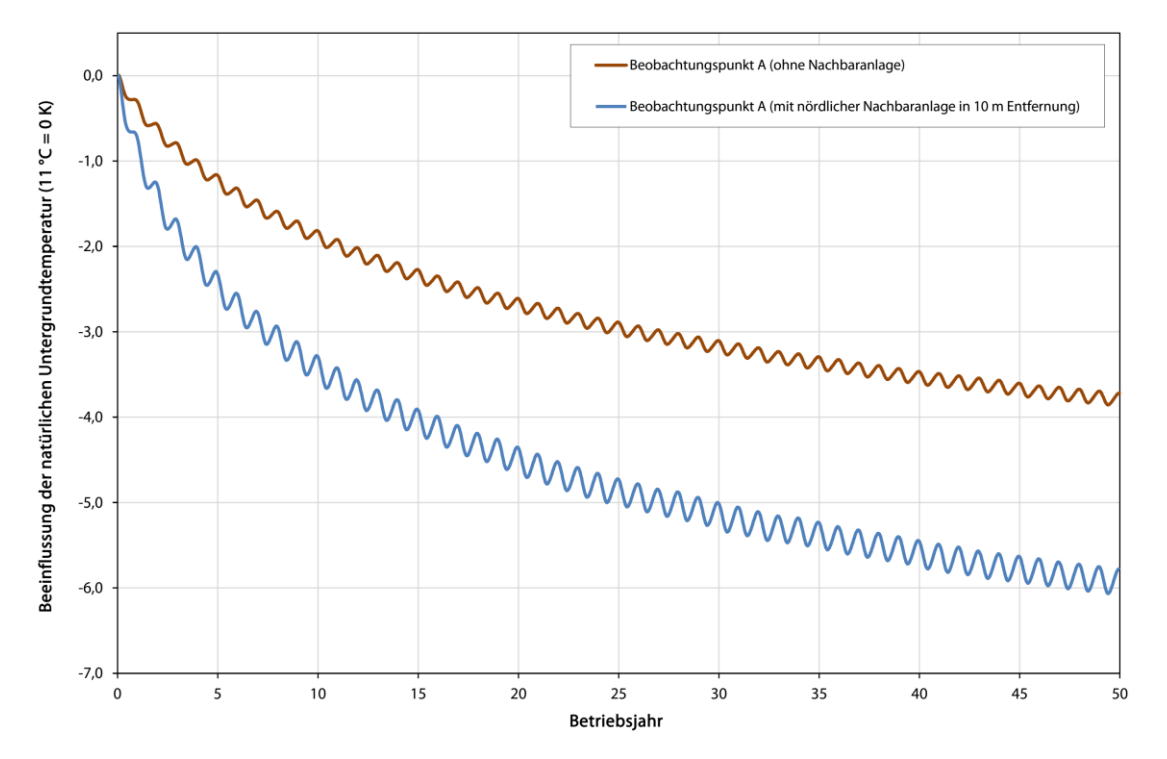

<span id="page-62-1"></span>**Abbildung 47: Referenzstandort Freiberg; Beeinflussung der natürlichen Untergrundtemperatur am Beobachtungspunkt A durch die Referenzanlage und zusätzlich durch eine nördliche Nachbaranlage (8 kW)**

Die Fluidmitteltemperatur der Referenzanlage wird überdies ebenfalls durch die benachbarte Erdwärmesondenanlage beeinflusst, wie [Abbildung 64](#page-81-0) aufzeigt. Gegenüber der Simulationsrechnung ohne Nachbaranlagen wird die Fluidmitteltemperatur der Referenzanlage nach 50 Betriebsjahren nun um 0,7 K herabgesetzt.

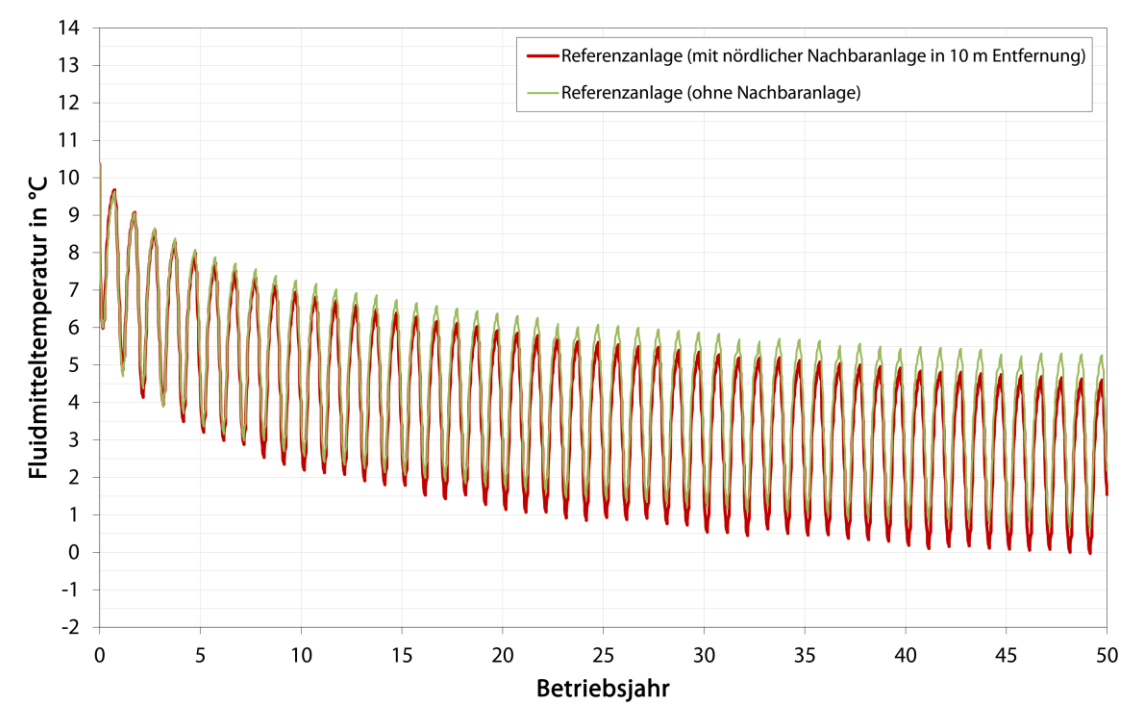

## **Abbildung 48: Referenzstandort Freiberg; Beeinflussung der Fluidmitteltemperaturen der Referenzanlage durch die nördliche Nachbaranlage**

## **3.5.2.4 Simulationsvariante 2 und 3 – Nachbaranlagen an der östlichen Grundstücksgrenze im Abstand von 10 und 19 m**

In der Simulationsvariante 2 erfolgte die Dimensionierung einer Nachbaranlage mit einer Heizleistung von 8 kW östlich der fiktiven Grundstücksgrenze der Referenzanlage. Der Abstand der benachbarten Anlagen zur Grundstücksgrenze beträgt 5 m. Im gewählten Worst-Case-Szenario kommt es somit zu einem Minimalabstand der Erdwärmesonden der benachbarten Sondenfelder von 10 m [\(Abbildung 44,](#page-60-0) Kap. [3.5.2.1\)](#page-59-1).

Insofern bei der Dimensionierung der Nachbaranlage mehr als eine Bohrung erforderlich wird, ist ein Sondenabstand von 9 m innerhalb des benachbarten Sondenfeldes einzuhalten. Im Modell wird davon ausgegangen, dass beide Erdwärmesondenanlagen zum gleichen Zeitpunkt erstmals in Betrieb gehen.

Unter Ansatz der in Kap. [3.5](#page-56-1) aufgeführten Modellparameter kann im Ergebnis der Simulationsrechnung festgestellt werden, dass der Gesamtwärmebedarf von 19,2 MWh/a (Energetik siehe Kap. [3.5.1.1\)](#page-57-0) unter thermischer Berücksichtigung der benachbarten Referenzanlage durch zwei Bohrungen mit einer Tiefe von jeweils 90 m nachhaltig abgedeckt werden kann.

Die resultierenden Fluidtemperaturen über eine Betriebszeit von 50 Jahren stellen sich wie folgt dar [\(Abbildung](#page-64-0)  [49\)](#page-64-0). Die Fluidmitteltemperaturen sinken gemäß Simulationsrechnung im Grundlastbetrieb nicht unter 0 °C (Minimum: 1,6 °C). Unter Berücksichtigung des behelfsmäßig angesetzten Spitzenlastfalls unterschreitet die Fluidmitteltemperatur im Sondenfeld auch nach 50. Betriebsjahren nicht den zulässigen Grenzwert von  $-1,5$  °C.

Um den thermischen Einfluss der fiktiven Nachbaranlage an der östlichen Grundstücksgrenze zu verdeutlichen, zeigt [Abbildung 50](#page-65-0) die Absenkung der natürlichen Untergrundtemperatur am Beobachtungspunkt B, aus Vergleichszwecken einmal allein durch die Referenzanlage verursacht und einmal mit zusätzlicher thermischer Beeinflussung durch die fiktive Nachbaranlage in 10 m Entfernung. Wie zu erkennen ist, wird die Temperaturabsenkung des Untergrunds am Beobachtungspunkt B aufgrund der östlichen Nachbaranlage um weitere 1,8 K verstärkt.

Um in diesem Zusammenhang zu überprüfen, welchen Einfluss ein größerer Abstand der Nachbaranlage zur Referenzanlage hat, wurde die Nachbaranlage an der östlichen Grundstücksgrenze in einer weiteren Simulationsvariante 3 in eine Entfernung von 19 m (statt 10 m) zur Referenzanlage positioniert [\(Abbildung 44\)](#page-60-0). Wie [Abbildung 50](#page-65-0) entnommen werden kann, reduziert sich durch eine Vergrößerung des Abstands beider Erdwärmesondenanlagen die Temperaturabsenkung am Beobachtungspunkt B um 0,7 K.

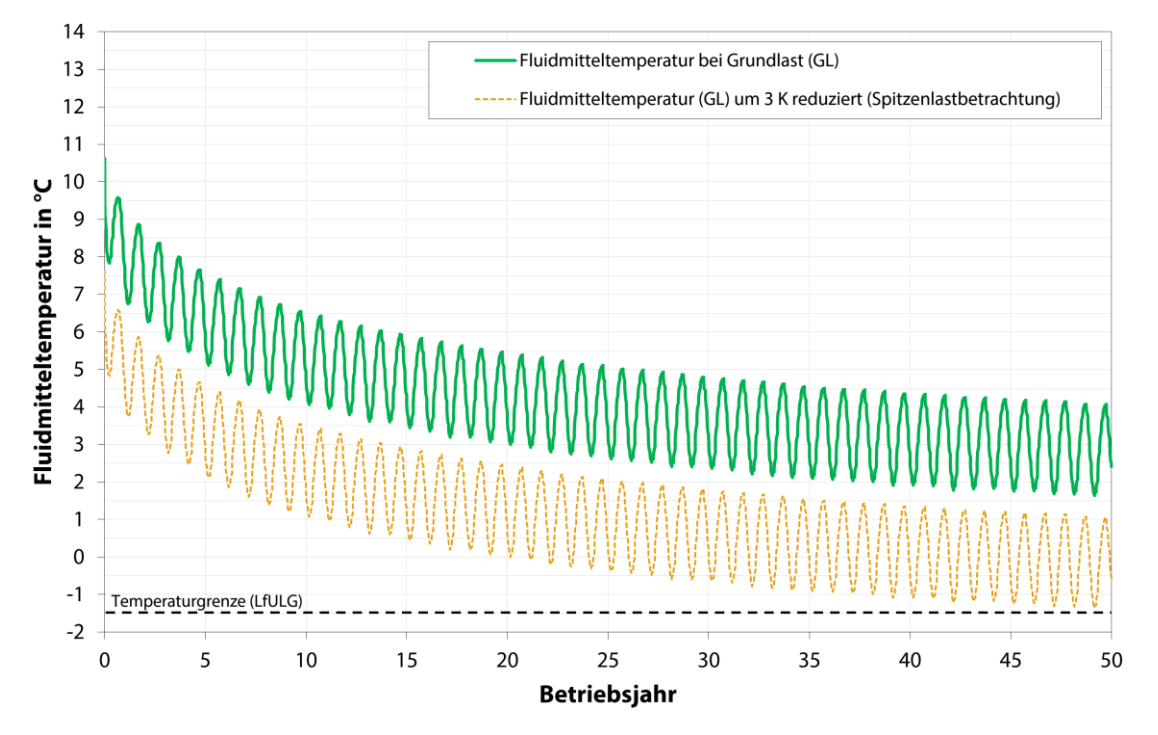

<span id="page-64-0"></span>**Abbildung 49: Referenzstandort Freiberg; fiktive 8 kW-Anlage (2 x 90 m, Lage: östlich der Referenzanlage); Entwicklung der Fluidmitteltemperaturen über 50 Betriebsjahre**

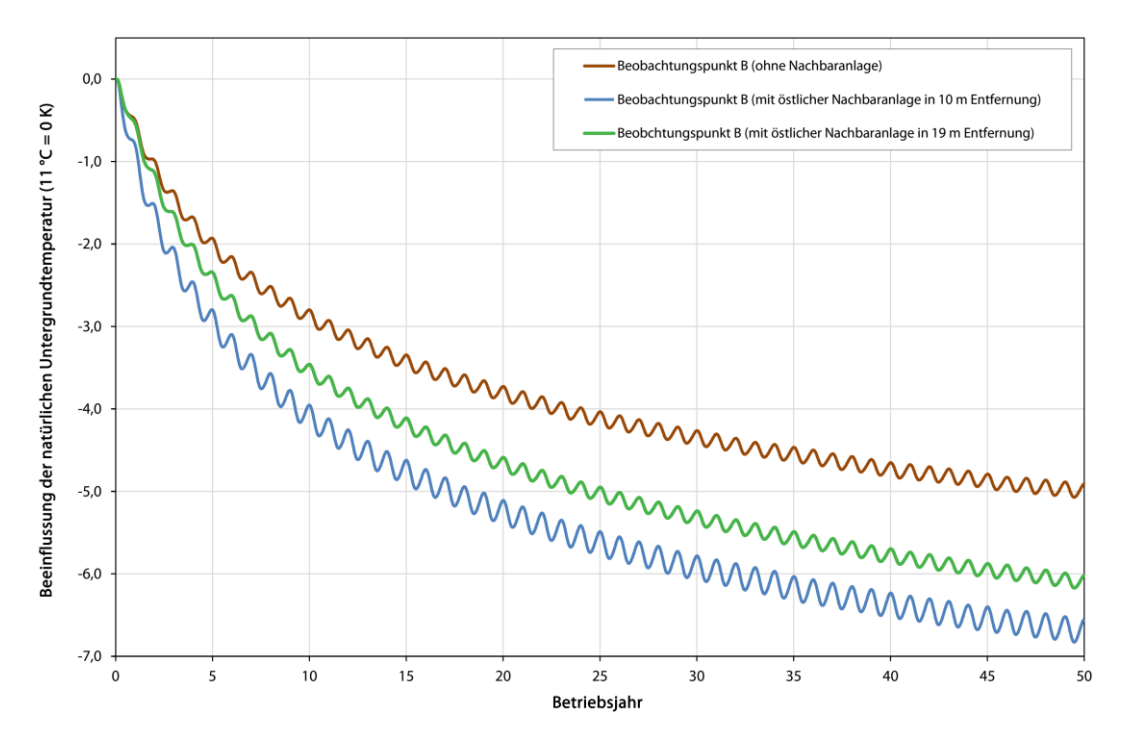

<span id="page-65-0"></span>**Abbildung 50: Referenzstandort Freiberg; Beeinflussung der natürlichen Untergrundtemperatur am Beobachtungspunkt B durch die Referenzanlage sowie zusätzlich durch eine östliche Nachbaranlage (8 kW) im Abstand von 10 bzw. 19 m**

Die Fluidmitteltemperatur der Referenzanlage wird überdies ebenfalls durch die benachbarte Erdwärmesondenanlage auf der Ostseite beeinflusst, wie [Abbildung 51](#page-65-1) aufzeigt. Gegenüber der Simulationsrechnung ohne Nachbaranlagen wird die Fluidmitteltemperatur der Referenzanlage nach 50 Betriebsjahren in Abhängigkeit der Entfernung zur Nachbaranlage nun um 0,9 K (10 m Abstand) bzw. 0,6 K (19 m Abstand) herabgesetzt.

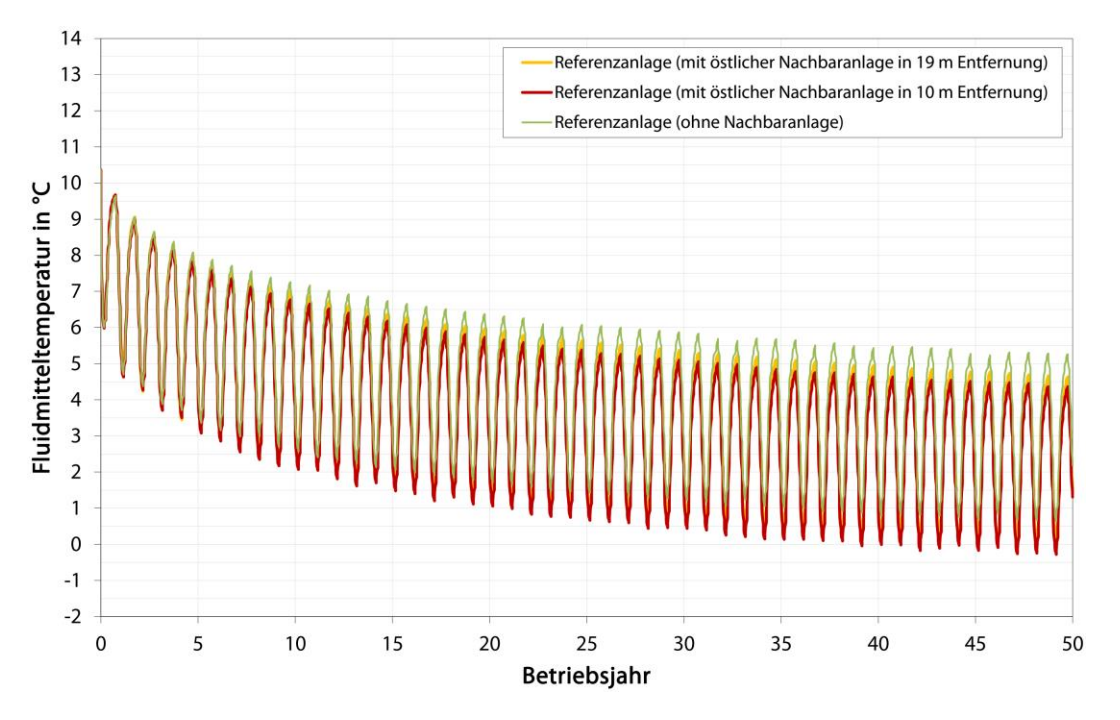

<span id="page-65-1"></span>**Abbildung 51: Referenzstandort Freiberg; Beeinflussung der Fluidmitteltemperaturen der Referenzanlage durch die östliche Nachbaranlage in Varianten mit 10 m und 19 m Abstand der Anlagen zueinander**

#### **3.5.2.5 Zusammenfassung der Modellergebnisse**

Durch die Erweiterung des Modells der Referenzanlage am Standort Freiberg um fiktive Nachbaranlagen konnten, in Abhängigkeit der Positionierung der benachbarten Anlagen entlang der festgelegten Grundstücksgrenze und im Hinblick auf die Entfernung zur Referenzanlage, im Wesentlichen die in [Tabelle 9](#page-66-0) aufgeführten Ergebnisse erzielt werden.

Es wird deutlich, dass die bestehende Referenzanlage einen nicht vernachlässigbaren thermischen Einfluss auf das nähere Umfeld ausübt. So würde gemäß Simulationsergebnis zur Abdeckung der Heizlasten der in [3.5.1.1](#page-57-0) beschriebenen fiktiven Anlage (EFH, 8 kW Heizleistung) am Standort eine Bohrung von 90 m Tiefe genügen, wenn die Referenzanlage in unmittelbarer Nähe nicht existent wäre. Setzt man hingegen besagte Kleinanlage mit 8 kW Heizleistung im Bereich der östlichen Grundstücksgrenze in unmittelbare Nähe zur Referenzanlage (10 m Abstand), so ist zur Abdeckung der Heizlasten, ohne Verletzung geltender Fluidtemperaturgrenzen, bereits die doppelte Bohrmeteranzahl von Nöten (2 x 90 m).

In umgekehrter Weise übt die 8 kW-Nachbaranlage ebenso einen thermischen Einfluss auf die Referenzanlage aus. Gemäß Simulationsergebnis wird die Fluidmitteltemperatur der Referenzanlage nach 50 Betriebsjahren je nach Positionierung der benachbarten Erdwärmesondenanlage um bis zu 0,9 K herabgesetzt.

Wie in [Tabelle 9](#page-66-0) zusammenfassend dargelegt, wird gleichermaßen die Absenkung der natürlichen Untergrundtemperatur an den Grundstücksgrenzen durch eine zusätzliche Nachbaranlage entsprechend verstärkt.

<span id="page-66-0"></span>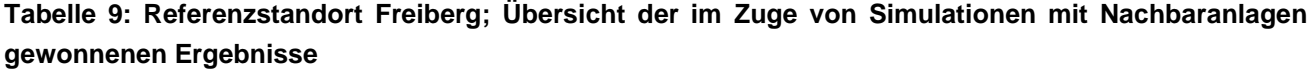

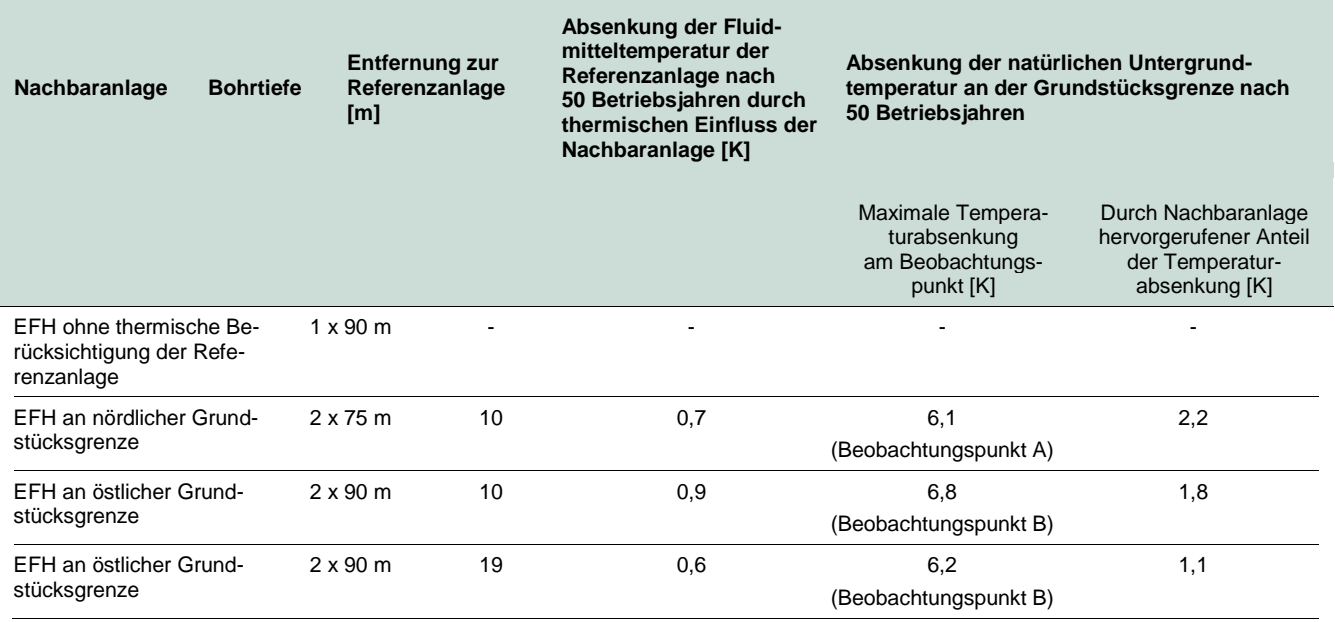

#### **3.5.3 Modellrechnungen für den Standort Dresden (Kita Sternstraße)**

#### **3.5.3.1 Positionierung der fiktiven Nachbaranlagen**

Zur Abbildung eines Worst-Case-Szenarios wurde im Zuge der FEFLOW-Modellierung der Referenzanlage am Standort Dresden (Kap. [3.4.2.3\)](#page-45-1) eine fiktive Grundstücksgrenze um das bestehende Sondenfeld festgelegt, die dem zulässigen Mindestabstand von Erdwärmesonden zur Flurstücksgrenze entspricht. Entlang dieser Grenzziehung wurden im Modell Beobachtungpunkte im Tiefenniveau des Grundwasserleiters und des Pläners gesetzt, um den Einfluss des Anlagenbetriebs auf die Untergrundtemperatur in diesen Bereichen darzulegen. Bei der Simulation fiktiver Nachbaranlagen am Standort Dresden wurden hinsichtlich der Energetik beide in Kap. [3.5.1](#page-57-1) beschriebenen Energetikvarianten betrachtet. Die für die beiden Energetikvarianten EFH mit 8 kW und MFH mit 30 kW Heizleistung realisierten Anordnungen der Nachbaranlagen um die Referenzanlage sind in [Abbildung 52](#page-67-0) bzw. [Abbildung 53](#page-68-0) dargestellt.

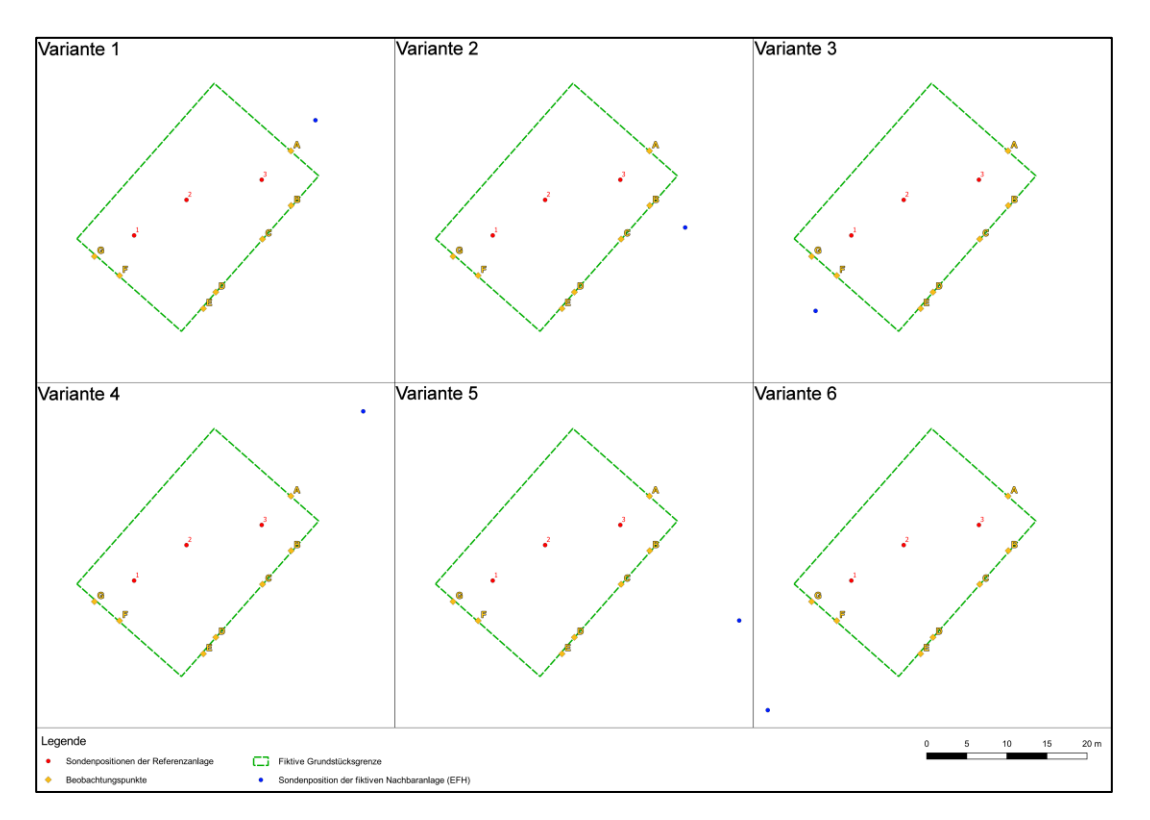

<span id="page-67-0"></span>**Abbildung 52: Referenzstandort Dresden (Energetik EFH); Positionierung fiktiver Nachbaranlagen um die Referenzanlage (Variante 1: EFH im Anstrom; Variante 2: EFH seitlich; Variante 3: EFH Abstrom; Varianten 4-6: EFH mit Abstand von 19 m)**

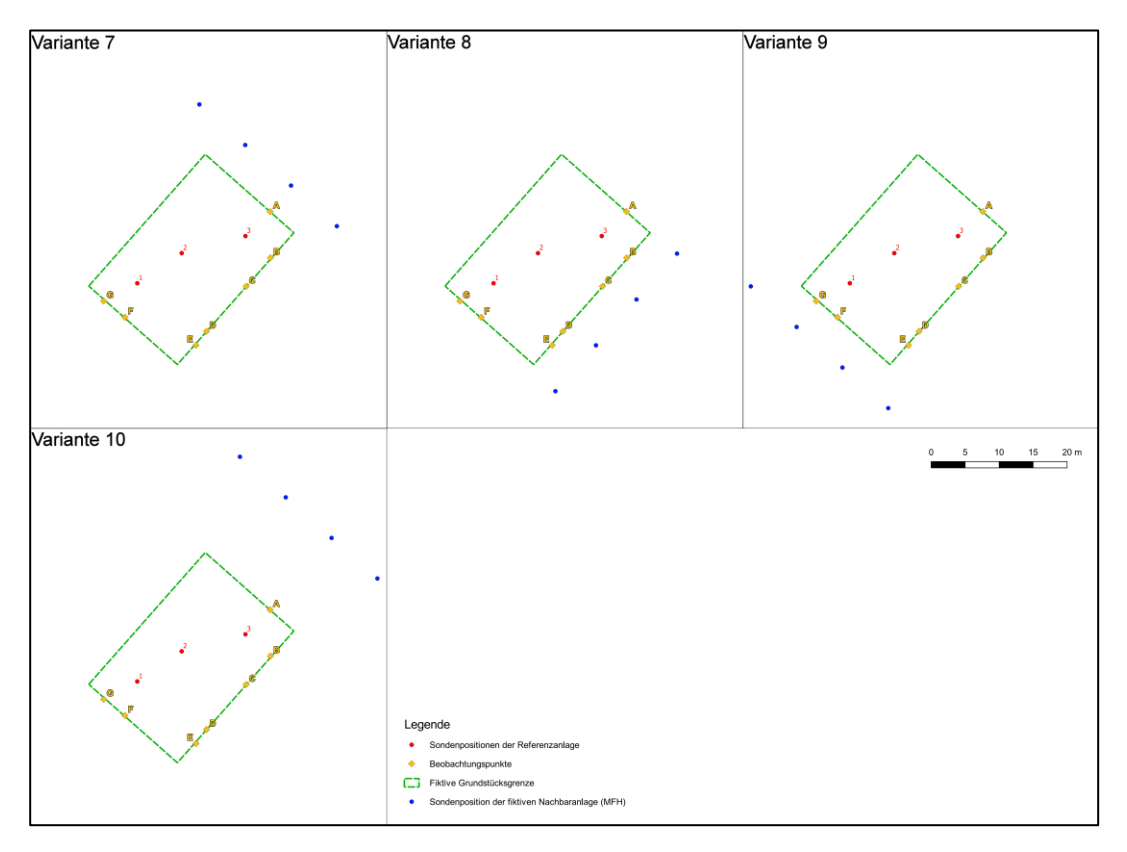

<span id="page-68-0"></span>**Abbildung 53: Referenzstandort Dresden (Energetik MFH); Positionierung fiktiver Nachbaranlagen um die Referenzanlage (Variante 7: MFH im Anstrom; Variante 8: MFH seitlich; Variante 9: MFH Abstrom; Varianten 10: MFH im Anstrom mit Abstand von 19 m)**

## **3.5.3.2 Vordimensionierung der fiktiven 8 kW-Anlage (Energetikvariante 1) ohne Berücksichtigung der Referenzanlage**

Vor der eigentlichen Dimensionierung einer Erdwärmesondenanlage mit einer Heizleistung von 8 kW, direkt neben der Referenzanlage am Standort Dresden, wurde für spätere Vergleichsbetrachtungen zunächst eine Dimensionierung dieser fiktiven Anlage ohne thermische Berücksichtigung der Referenzanlage durchgeführt. Die Referenzanlage wurde zu diesem Zweck vorübergehend aus dem FEFLOW-Modell entfernt.

Unter Ansatz der in Kap. [3.5](#page-56-1) aufgeführten Modellparameter kann im Ergebnis der Simulationsrechnung festgestellt werden, dass der Gesamtwärmebedarf von 19,2 MWh/a (Energetik siehe Kap. [3.5.1.1\)](#page-57-0) durch eine Bohrung mit einer Tiefe von 68 m nachhaltig abgedeckt werden kann.

Die resultierenden Fluidtemperaturen über eine Betriebszeit von 50 Jahren stellen sich wie folgt dar [\(Abbildung 54\)](#page-69-0): Die Fluidmitteltemperaturen sinken gemäß Simulationsrechnung im Grundlastbetrieb nicht unter 0 °C (Minimum: 2,0 °C). Unter Berücksichtigung des behelfsmäßig angesetzten Spitzenlastfalls unterschreitet die Fluidmitteltemperatur im Sondenfeld auch nach 50. Betriebsjahren nicht den zulässigen Grenzwert von -1,5 °C.

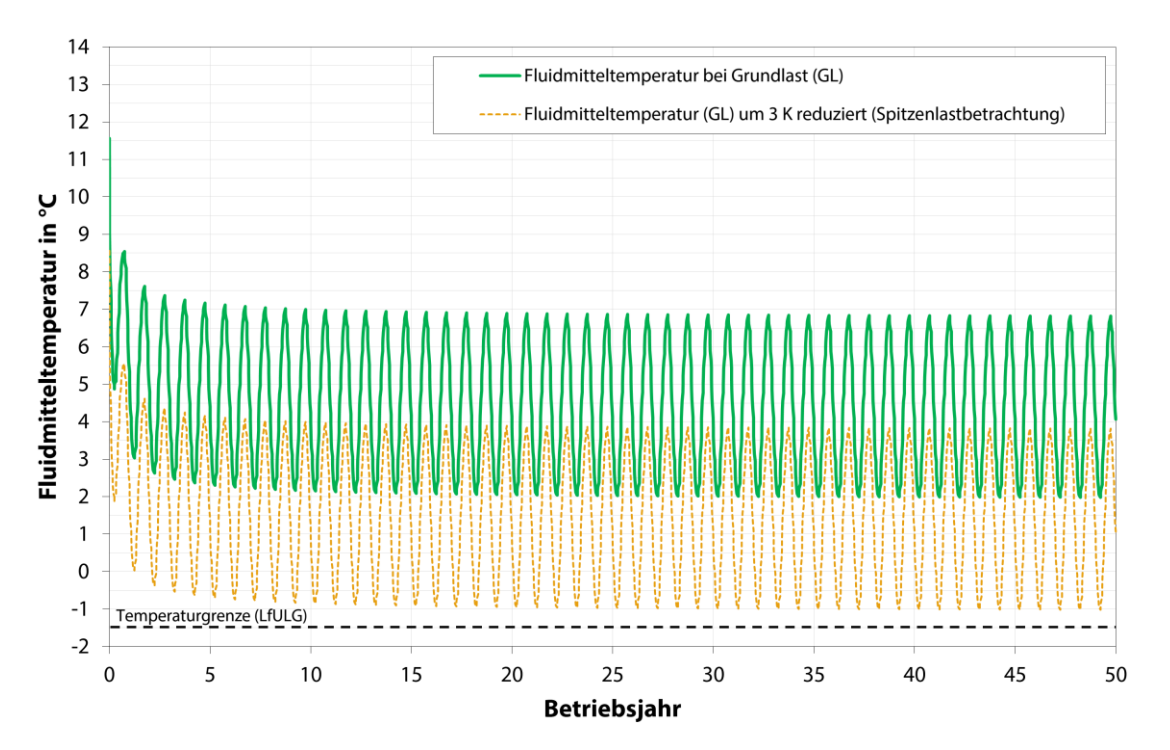

<span id="page-69-0"></span>**Abbildung 54: Referenzstandort Dresden; fiktive 8 kW-Anlage (1 x 68 m, ohne thermische Berücksichtigung der Referenzanlage); Entwicklung der Fluidmitteltemperaturen über 50 Betriebsjahre**

## **3.5.3.3 Vordimensionierung der fiktiven 30 kW-Anlage (Energetikvariante 2) ohne Berücksichtigung der Referenzanlage – quer zur Grundwasserfließrichtung**

Analog zur kleineren 8 kW-Anlage (Kap. [3.5.1.2\)](#page-58-1) wurde auch die größere 30 kW-Anlage für spätere Vergleichsbetrachtungen zunächst ohne thermische Berücksichtigung der Referenzanlage dimensioniert. Die Referenzanlage wurde zu diesem Zweck vorübergehend aus dem FEFLOW-Modell entfernt. In einem ersten Durchlauf erfolgte die Anordnung des Sondenfeldes quer zur Grundwasserfließrichtung.

Unter Ansatz der in Kap. [3.5](#page-56-1) aufgeführten Modellparameter kann im Ergebnis der Simulationsrechnung festgestellt werden, dass der Gesamtwärmebedarf von 63 MWh/a (Energetik siehe Kap. [3.5.1.2\)](#page-58-1) bei Ausrichtung der Anlage quer zur Grundwasserfließrichtung durch vier Bohrungen mit einer Tiefe von jeweils 62 m nachhaltig abgedeckt werden kann.

Die resultierenden Fluidtemperaturen über eine Betriebszeit von 50 Jahren stellen sich wie folgt dar [\(Abbildung 55\)](#page-70-0): Die Fluidmitteltemperaturen sinken gemäß Simulationsrechnung im Grundlastbetrieb nicht unter 0 °C (Minimum: 1,4 °C). Unter Berücksichtigung des behelfsmäßig angesetzten Spitzenlastfalls unterschreitet die Fluidmitteltemperatur im Sondenfeld auch nach 50. Betriebsjahren nicht den zulässigen Grenzwert von -1,5 °C.

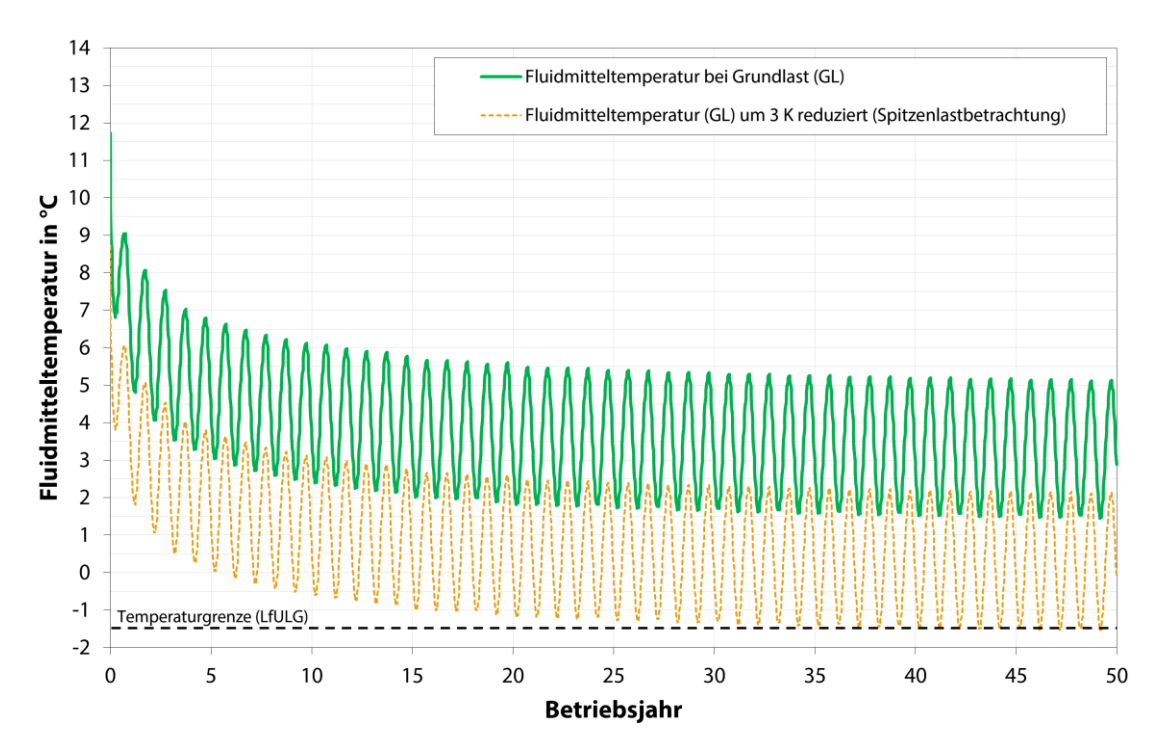

<span id="page-70-0"></span>**Abbildung 55: Referenzstandort Dresden; fiktive 30 kW-Anlage quer zur Grundwasserfließrichtung (4 x 62 m, ohne thermische Berücksichtigung der Referenzanlage); Entwicklung der Fluidmitteltemperaturen über 50 Betriebsjahre**

## **3.5.3.4 Vordimensionierung der fiktiven 30 kW-Anlage (Energetikvariante 2) ohne Berücksichtigung der Referenzanlage – längs zur Grundwasserfließrichtung**

Um aufzuzeigen, welchen Einfluss die Ausrichtung eines Erdwärmesondenfeldes gegenüber der Grundwasserfließrichtung besitzt, wurde die größere 30 kW-Anlage in einem weiteren Simulationsdurchlauf ohne thermische Berücksichtigung der Referenzanlage mit einer Längsausrichtung zum Grundwasserstrom dimensioniert.

Unter Ansatz der in Kap. [3.5](#page-56-1) aufgeführten Modellparameter kann im Ergebnis der Simulationsrechnung festgestellt werden, dass der Gesamtwärmebedarf von 63 MWh/a (Energetik siehe Kap. [3.5.1.2\)](#page-58-1) bei Ausrichtung der Anlage längs zur Grundwasserfließrichtung durch vier Bohrungen mit einer Tiefe von jeweils 70 m nachhaltig abgedeckt werden kann.

Die resultierenden Fluidtemperaturen über eine Betriebszeit von 50 Jahren stellen sich wie folgt dar [\(Abbildung 56\)](#page-71-0): Die Fluidmitteltemperaturen sinken gemäß Simulationsrechnung im Grundlastbetrieb nicht unter 0 °C (Minimum: 1,9 °C). Unter Berücksichtigung des behelfsmäßig angesetzten Spitzenlastfalls unterschreitet die Fluidmitteltemperatur im Sondenfeld auch nach 50. Betriebsjahren nicht den zulässigen Grenzwert von -1,5 °C.

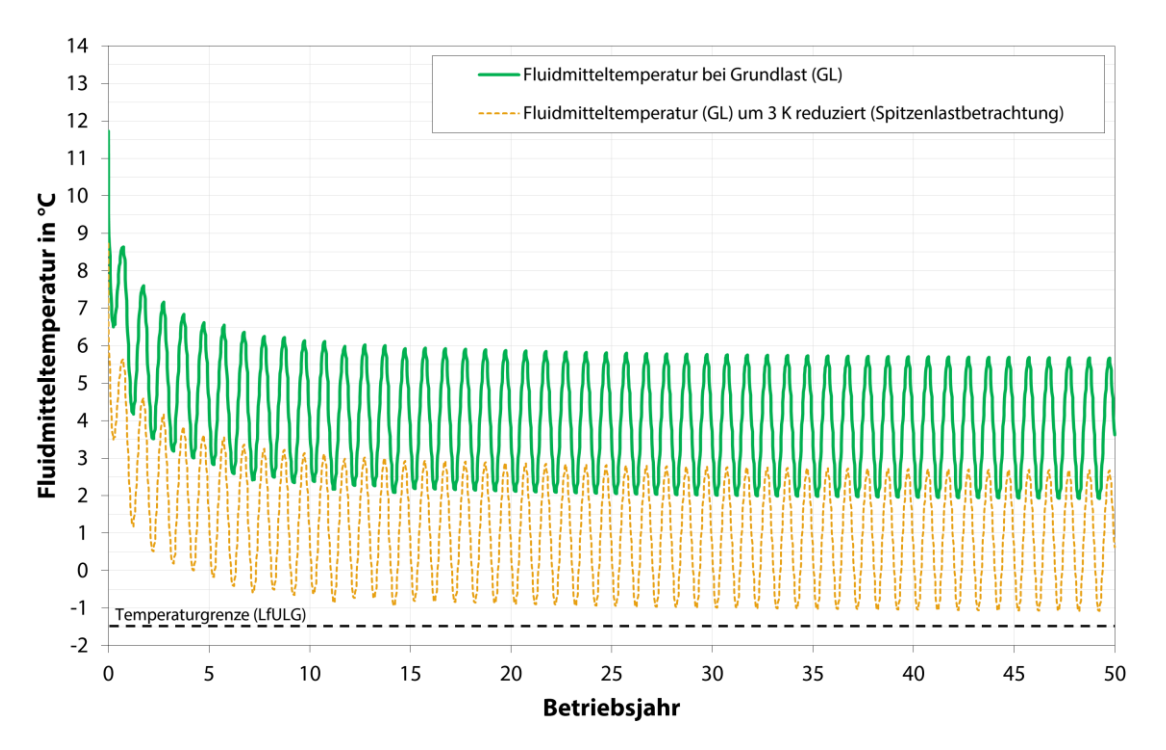

<span id="page-71-0"></span>**Abbildung 56: Referenzstandort Dresden; fiktive 30 kW-Anlage längs zur Grundwasserfließrichtung (4 x 70 m, ohne thermische Berücksichtigung der Referenzanlage); Entwicklung der Fluidmitteltemperaturen über 50 Betriebsjahre**

#### **3.5.3.5 Simulationsreihe 1 – Nachbaranlage der Energetikvariante 1 im Anstrom der Referenzanlage**

Im Zuge von Simulationsreihe 1 erfolgte die Dimensionierung einer Nachbaranlage der Energetikvariante 1 im Anstrom der Referenzanlage. Der Abstand der beiden Sondenfelder beträgt 10 m.

Im Ergebnis der Simulationsrechnung kann festgestellt werden, dass der angesetzte Gesamtwärmebedarf unter thermischer Berücksichtigung der benachbarten Referenzanlage durch eine Bohrung mit einer Tiefe von 80 m nachhaltig abgedeckt werden kann.

Die resultierenden Fluidtemperaturen über eine Betriebszeit von 50 Jahren stellen sich wie folgt dar: Die Fluidmitteltemperaturen sinken gemäß Simulationsrechnung im Grundlastbetrieb nicht unter 0 °C. Unter Berücksichtigung des behelfsmäßig angesetzten Spitzenlastfalls unterschreitet die Fluidmitteltemperatur im Sondenfeld auch nach 50. Betriebsjahren nicht den zulässigen Grenzwert von -1,5 °C.
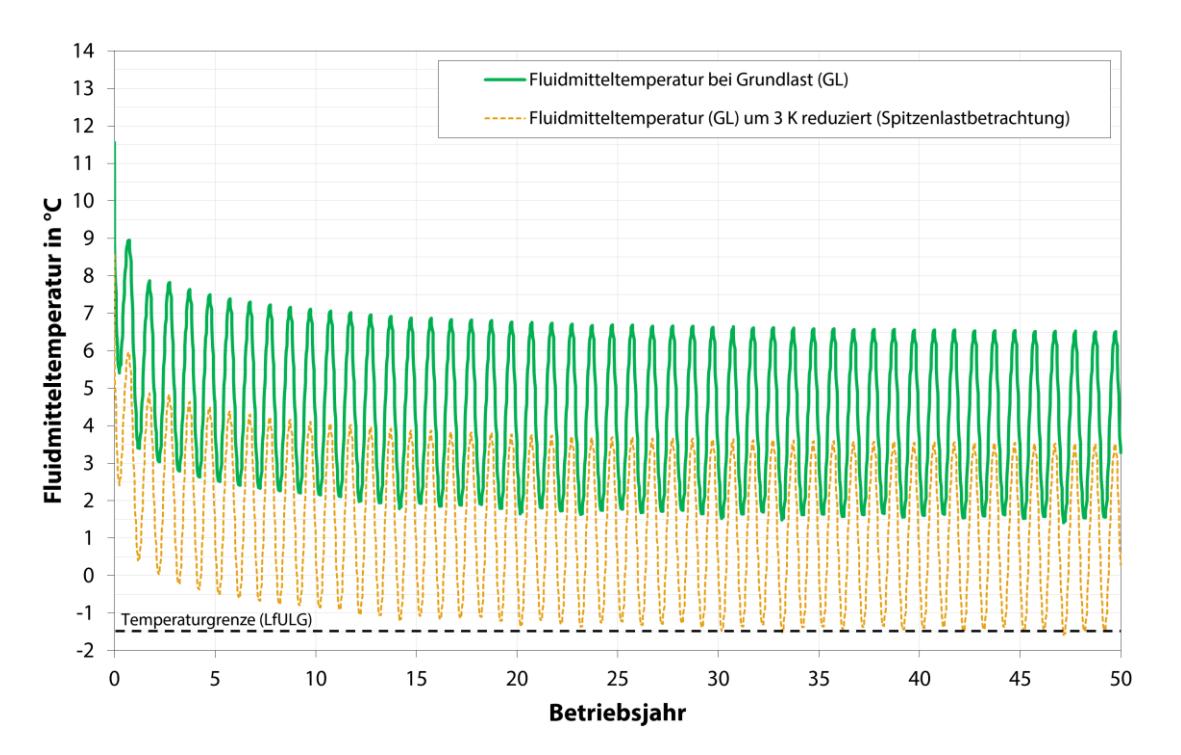

**Abbildung 57: Modellstandort Dresden; fiktive Anlage der Energetikvariante 1 im Anstrom der Referenzanlage (Abstand 10 m); Entwicklung der Fluidmitteltemperaturen über 50 Betriebsjahre**

Die Referenzanlage wird durch die fiktive Nachbaranlage thermisch beeinflusst. Dies hat zur Folge, dass die Fluidmitteltemperatur der Referenzanlage nach 50 Betriebsjahren gemäß Simulationsergebnis um 0,9 K herabgesetzt wird.

Durch eine Erhöhung der Bohrtiefe der Nachbaranlage auf 110 m kann die thermische Beeinflussung der Referenzanlage nur unwesentlich reduziert werden. Eine Vergrößerung des Abstandes beider Anlagen auf 19 m senkt die thermische Beeinflussung nach 50 Betriebsjahren auf 0,7 K.

#### **3.5.3.6 Simulationsreihe 2 – Nachbaranlage der Energetikvariante 1 seitlich zur Referenzanlage**

Im Zuge von Simulationsreihe 2 erfolgte die Dimensionierung einer Nachbaranlage der Energetikvariante 1 seitlich zur Referenzanlage. Der Abstand der beiden Sondenfelder beträgt 10 m.

Im Ergebnis der Simulationsrechnung kann festgestellt werden, dass der angesetzte Gesamtwärmebedarf unter thermischer Berücksichtigung der benachbarten Referenzanlage durch eine Bohrung mit einer Tiefe von 83 m nachhaltig abgedeckt werden kann.

Die resultierenden Fluidtemperaturen über eine Betriebszeit von 50 Jahren stellen sich wie folgt dar. Die Fluidmitteltemperaturen sinken gemäß Simulationsrechnung im Grundlastbetrieb nicht unter 0 °C. Unter Berücksichtigung des behelfsmäßig angesetzten Spitzenlastfalls unterschreitet die Fluidmitteltemperatur im Sondenfeld auch nach 50. Betriebsjahren nicht den zulässigen Grenzwert von -1,5 °C.

Die Referenzanlage wird durch die fiktive Nachbaranlage thermisch beeinflusst. Dies hat zur Folge, dass die Fluidmitteltemperatur der Referenzanlage nach 50 Betriebsjahren gemäß Simulationsergebnis um 0,5 K herabgesetzt wird.

Durch eine Erhöhung der Bohrtiefe der Nachbaranlage auf 110 m kann die thermische Beeinflussung der Referenzanlage nicht reduziert werden. Eine Vergrößerung des Abstandes beider Anlagen auf 19 m senkt die thermische Beeinflussung nach 50 Betriebsjahren auf 0,3 K.

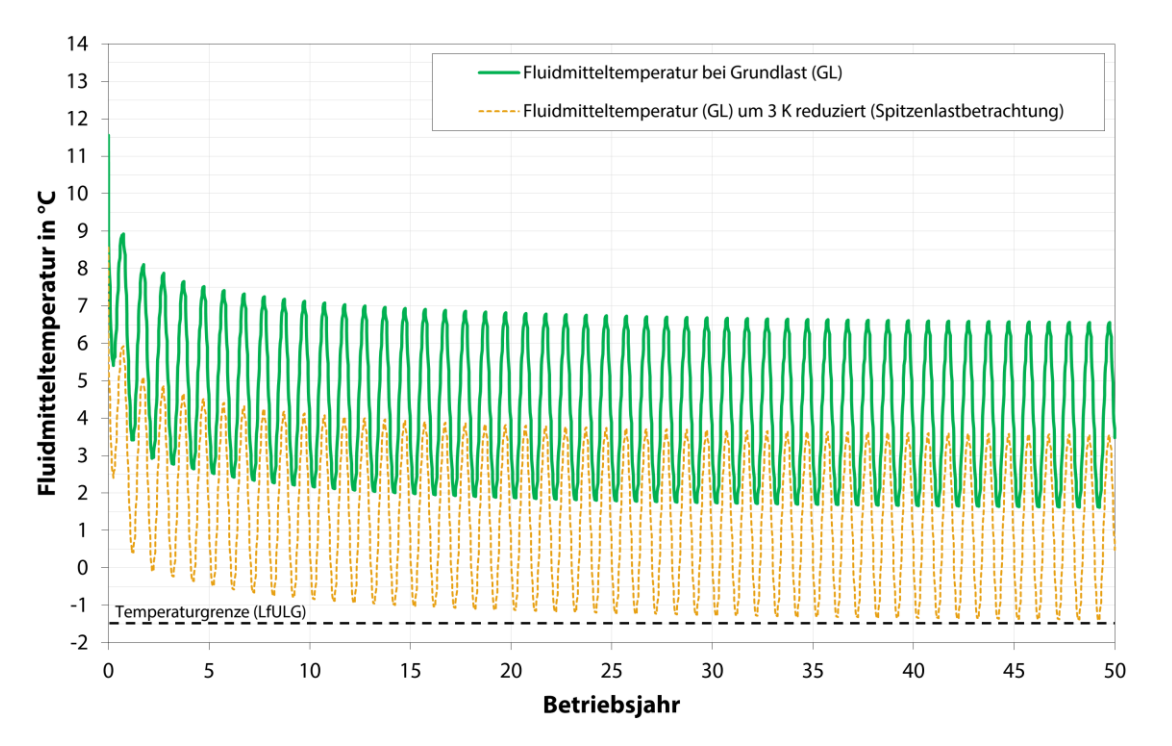

#### **Abbildung 58: Modellstandort Dresden; fiktive Anlage der Energetikvariante 1 seitlich zur Referenzanlage (Abstand 10 m); Entwicklung der Fluidmitteltemperaturen über 50 Betriebsjahre**

#### **3.5.3.7 Simulationsreihe 3 – Nachbaranlage der Energetikvariante 1 im Abstrom Referenzanlage**

Im Zuge von Simulationsreihe 3 erfolgte die Dimensionierung einer Nachbaranlage der Energetikvariante 1 im Abstrom der Referenzanlage. Der Abstand der beiden Sondenfelder beträgt 10 m.

Im Ergebnis der Simulationsrechnung kann festgestellt werden, dass der angesetzte Gesamtwärmebedarf unter thermischer Berücksichtigung der benachbarten Referenzanlage durch eine Bohrung mit einer Tiefe von 101 m nachhaltig abgedeckt werden kann.

Die resultierenden Fluidtemperaturen über eine Betriebszeit von 50 Jahren stellen sich wie folgt dar: Die Fluidmitteltemperaturen sinken gemäß Simulationsrechnung im Grundlastbetrieb nicht unter 0 °C. Unter Berücksichtigung des behelfsmäßig angesetzten Spitzenlastfalls unterschreitet die Fluidmitteltemperatur im Sondenfeld auch nach 50. Betriebsjahren nicht den zulässigen Grenzwert von -1,5 °C.

Die Referenzanlage wird durch die fiktive Nachbaranlage thermisch beeinflusst. Dies hat zur Folge, dass die Fluidmitteltemperatur der Referenzanlage nach 50 Betriebsjahren gemäß Simulationsergebnis um 0,6 K herabgesetzt wird.

Durch eine Erhöhung der Bohrtiefe der Nachbaranlage auf 110 m kann die thermische Beeinflussung der Referenzanlage nicht reduziert werden. Eine Vergrößerung des Abstandes beider Anlagen auf 19 m senkt die thermische Beeinflussung nach 50 Betriebsjahren auf 0,4 K.

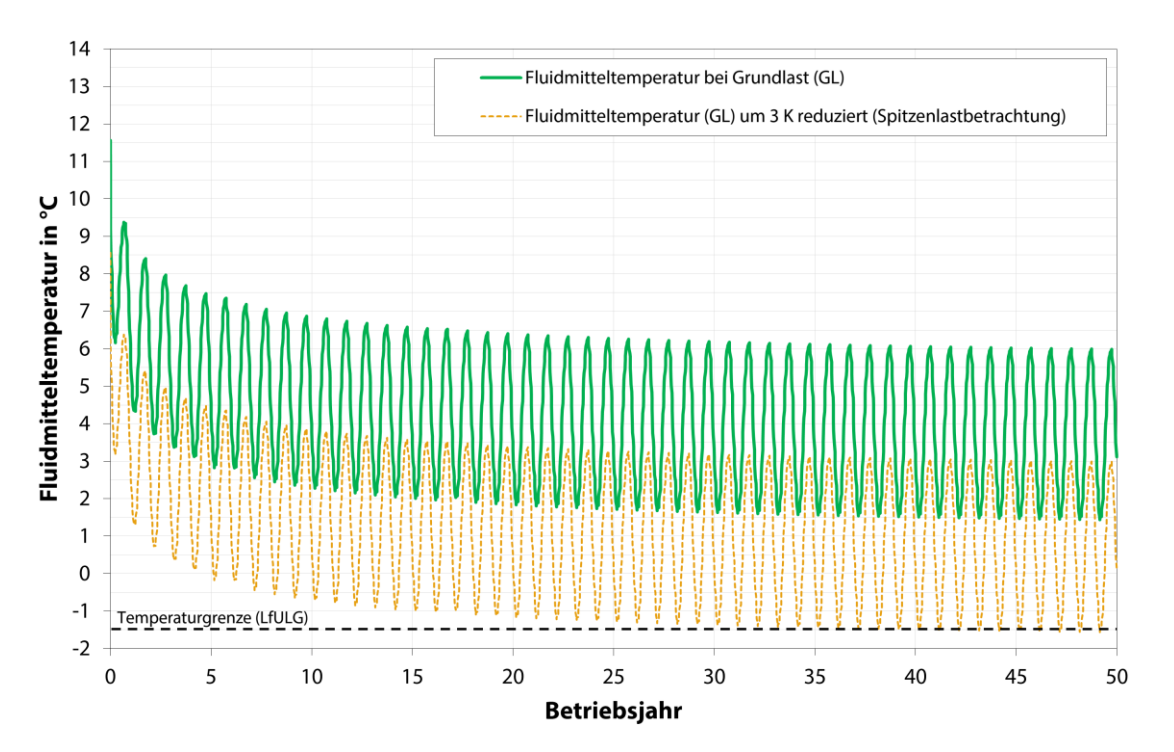

**Abbildung 59: Modellstandort Dresden; fiktive Anlage der Energetikvariante 1 im Abstrom der Referenzanlage (Abstand 10 m); Entwicklung der Fluidmitteltemperaturen über 50 Betriebsjahre**

#### **3.5.3.8 Simulationsreihe 4 – Nachbaranlage der Energetikvariante 2 im Anstrom Referenzanlage**

Im Zuge von Simulationsreihe 4 erfolgte die Dimensionierung einer Nachbaranlage der Energetikvariante 2 im Anstrom der Referenzanlage. Der Abstand der beiden Sondenfelder beträgt 10 m.

Im Ergebnis der Simulationsrechnung kann festgestellt werden, dass der angesetzte Gesamtwärmebedarf unter thermischer Berücksichtigung der benachbarten Referenzanlage durch vier Bohrungen mit einer Tiefe von jeweils 65 m nachhaltig abgedeckt werden kann.

Die resultierenden Fluidtemperaturen über eine Betriebszeit von 50 Jahren stellen sich wie folgt dar: Die Fluidmitteltemperaturen sinken gemäß Simulationsrechnung im Grundlastbetrieb nicht unter 0 °C. Unter Berücksichtigung des behelfsmäßig angesetzten Spitzenlastfalls unterschreitet die Fluidmitteltemperatur im Sondenfeld auch nach 50. Betriebsjahren nicht den zulässigen Grenzwert von -1,5 °C.

Die Referenzanlage wird durch die fiktive Nachbaranlage thermisch beeinflusst. Dies hat zur Folge, dass die Fluidmitteltemperatur der Referenzanlage nach 50 Betriebsjahren gemäß Simulationsergebnis um 2,1 K herabgesetzt wird.

Durch eine Erhöhung der Bohrtiefe der Nachbaranlage auf 110 m kann die thermische Beeinflussung der Referenzanlage nicht reduziert werden. Eine Vergrößerung des Abstandes beider Anlagen auf 19 m senkt die thermische Beeinflussung nach 50 Betriebsjahren auf 1,7 K.

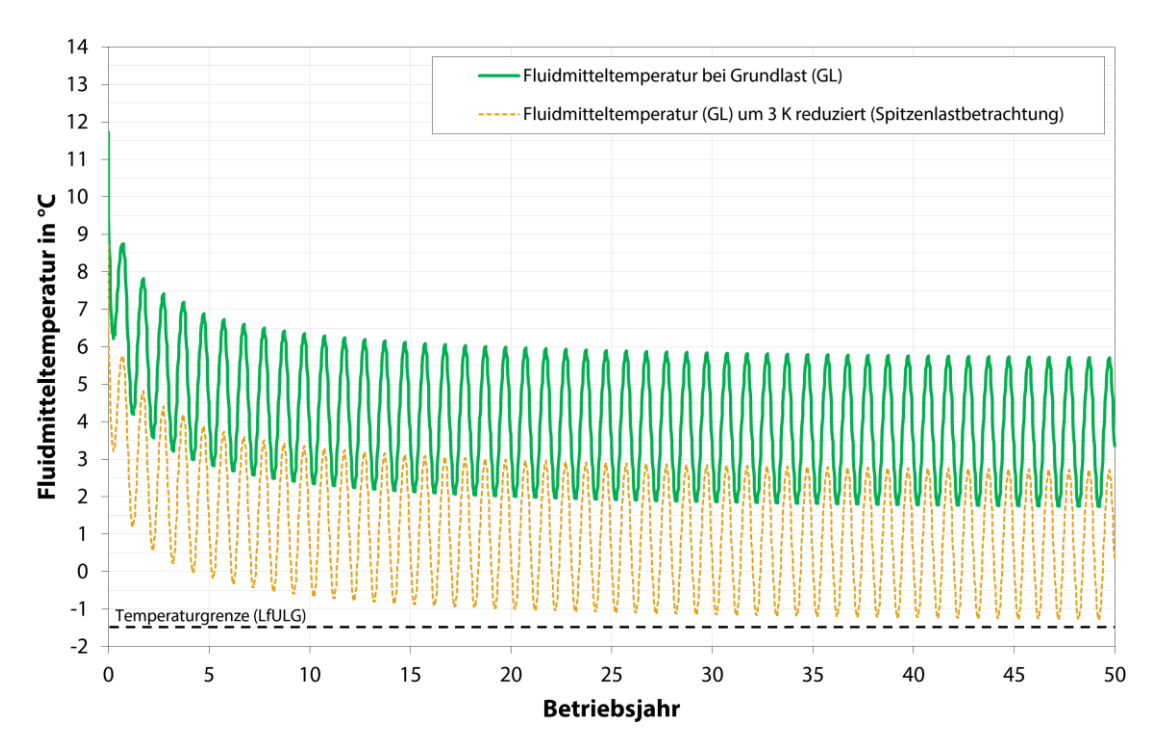

**Abbildung 60: Modellstandort Dresden; fiktive Anlage der Energetikvariante 2 im Anstrom der Referenzanlage (Abstand 10 m); Entwicklung der Fluidmitteltemperaturen über 50 Betriebsjahre**

#### **3.5.3.9 Simulationsreihe 5 – Nachbaranlage der Energetikvariante 2 seitlich zur Referenzanlage**

Im Zuge von Simulationsreihe 5 erfolgte die Dimensionierung einer Nachbaranlage der Energetikvariante 2 seitlich zur Referenzanlage. Der Abstand der beiden Sondenfelder beträgt 10 m.

Im Ergebnis der Simulationsrechnung kann festgestellt werden, dass der angesetzte Gesamtwärmebedarf unter thermischer Berücksichtigung der benachbarten Referenzanlage durch vier Bohrungen mit einer Tiefe von jeweils 77 m nachhaltig abgedeckt werden kann.

Die resultierenden Fluidtemperaturen über eine Betriebszeit von 50 Jahren stellen sich wie folgt dar: Die Fluidmitteltemperaturen sinken gemäß Simulationsrechnung im Grundlastbetrieb nicht unter 0 °C. Unter Berücksichtigung des behelfsmäßig angesetzten Spitzenlastfalls unterschreitet die Fluidmitteltemperatur im Sondenfeld auch nach 50. Betriebsjahren nicht den zulässigen Grenzwert von -1,5 °C.

Die Referenzanlage wird durch die fiktive Nachbaranlage thermisch beeinflusst. Dies hat zur Folge, dass die Fluidmitteltemperatur der Referenzanlage nach 50 Betriebsjahren gemäß Simulationsergebnis um 1,4 K herabgesetzt wird.

Durch eine Erhöhung der Bohrtiefe der Nachbaranlage auf 110 m kann die thermische Beeinflussung der Referenzanlage nicht reduziert werden.

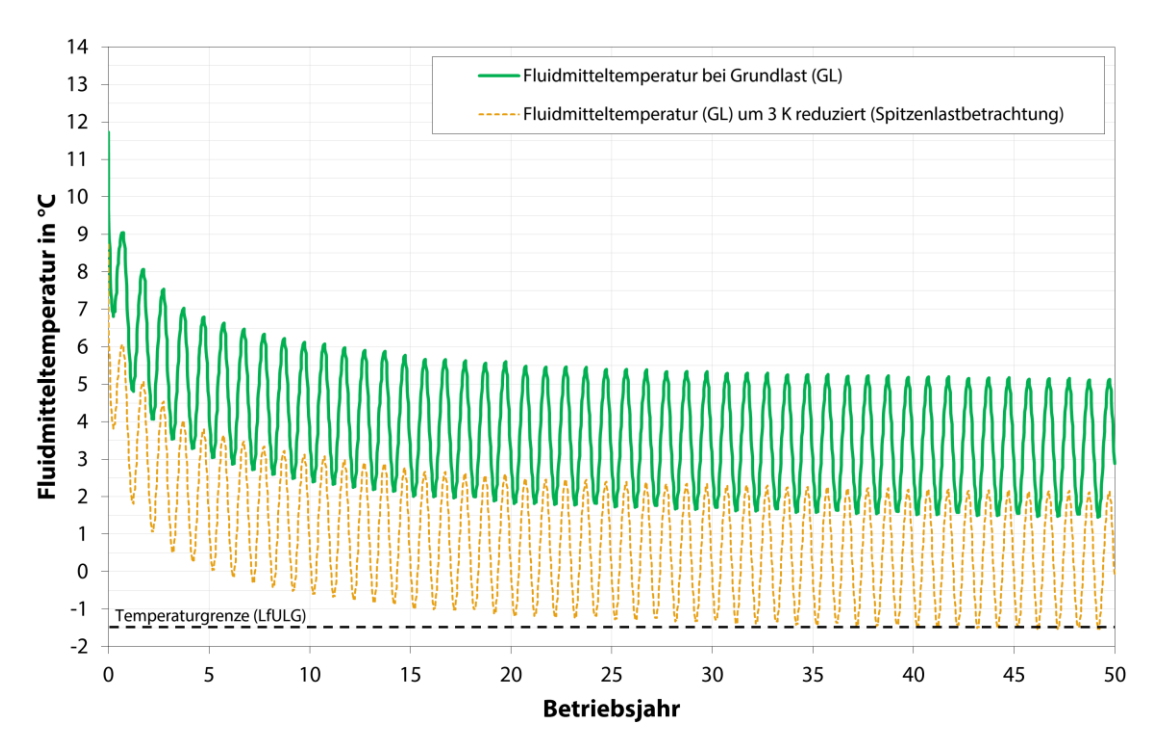

**Abbildung 61: Modellstandort Dresden; fiktive Anlage der Energetikvariante 2 seitlich Referenzanlage (Abstand 10 m); Entwicklung der Fluidmitteltemperaturen über 50 Betriebsjahre**

#### **3.5.3.10 Simulationsreihe 6 – Nachbaranlage der Energetikvariante 2 im Abstrom der Referenzanlage**

Im Zuge von Simulationsreihe 6 erfolgte die Dimensionierung einer Nachbaranlage der Energetikvariante 2 im Abstrom der Referenzanlage. Der Abstand der beiden Sondenfelder beträgt 10 m.

Im Ergebnis der Simulationsrechnung kann festgestellt werden, dass der angesetzte Gesamtwärmebedarf unter thermischer Berücksichtigung der benachbarten Referenzanlage durch vier Bohrungen mit einer Tiefe von jeweils 80 m nachhaltig abgedeckt werden kann.

Die resultierenden Fluidtemperaturen über eine Betriebszeit von 50 Jahren stellen sich wie folgt dar: Die Fluidmitteltemperaturen sinken gemäß Simulationsrechnung im Grundlastbetrieb nicht unter 0 °C. Unter Berücksichtigung des behelfsmäßig angesetzten Spitzenlastfalls unterschreitet die Fluidmitteltemperatur im Sondenfeld auch nach 50. Betriebsjahren nicht den zulässigen Grenzwert von -1,5 °C.

Die Referenzanlage wird durch die fiktive Nachbaranlage thermisch beeinflusst. Dies hat zur Folge, dass die Fluidmitteltemperatur der Referenzanlage nach 50 Betriebsjahren gemäß Simulationsergebnis um 1,1 K herabgesetzt wird.

Durch eine Erhöhung der Bohrtiefe der Nachbaranlage auf 110 m kann die thermische Beeinflussung der Referenzanlage nicht reduziert werden.

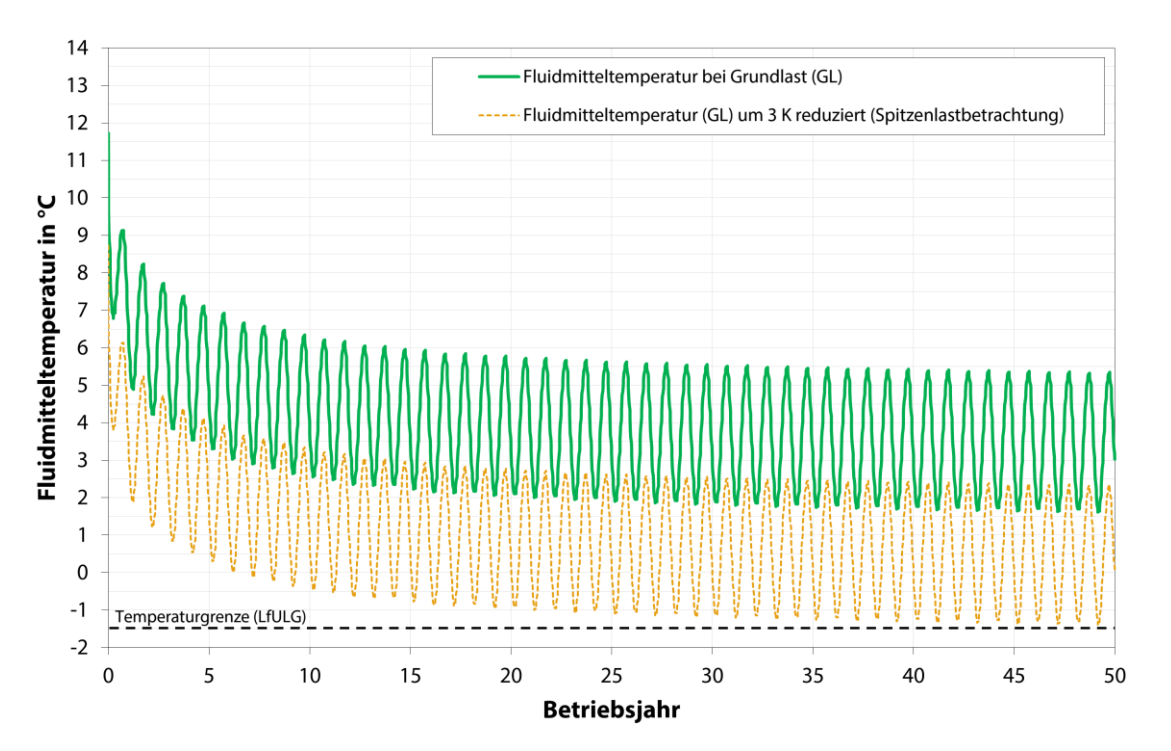

**Abbildung 62: Modellstandort Dresden; fiktive Anlage der Energetikvariante 2 im Abstrom der Referenzanlage (Abstand 10 m); Entwicklung der Fluidmitteltemperaturen über 50 Betriebsjahre**

#### **3.5.3.11 Übersicht der Modellergebnisse**

Die im Hinblick auf thermische Beeinflussung von benachbarten Erdwärmesondenanlagen am Standort Dresden erzielten Simulationsergebnisse sind in [Tabelle 10](#page-78-0) zusammengefasst. Hinsichtlich der Bewertung dieser Ergebnisse sei auf Kap. [3.5.4](#page-78-1) verwiesen.

Darüber hinaus konnten im Zuge der Simulationsrechnungen mittels FEFLOW ebenso dargelegt werden, in welchem Maße die natürliche Untergrundtemperatur im Bereich der gewählten Grundstücksgrenze um die Referenzanlage durch den Anlagenbetrieb abgesenkt wird. Eine vollständige Zusammenstellung der in diesem Zusammenhang generierten Ergebnisdaten ist Anlage 8 zu entnehmen.

#### <span id="page-78-0"></span>**Tabelle 10: Referenzstandort Dresden; Übersicht der im Zuge von Simulationen mit Nachbaranlagen gewonnenen Ergebnisse**

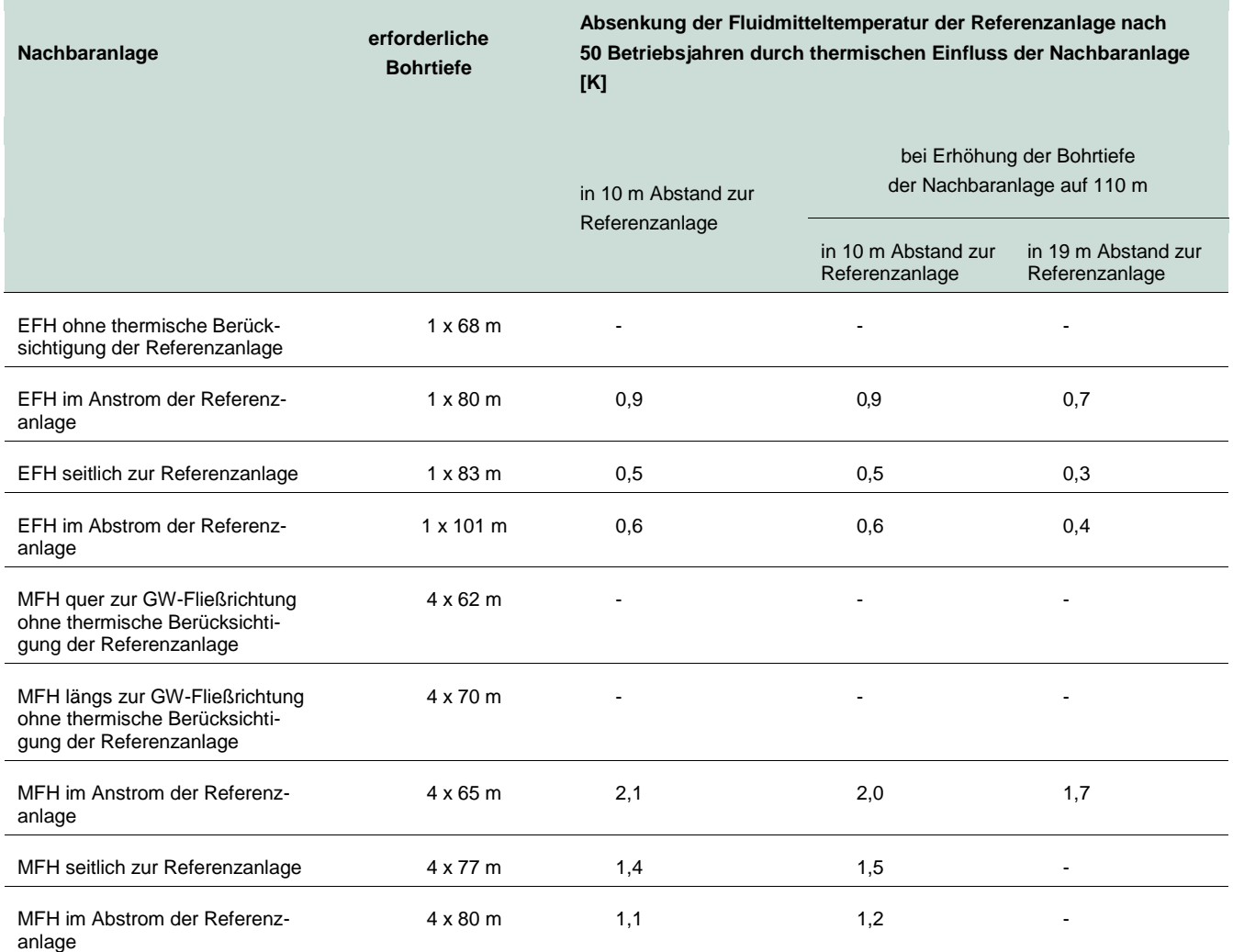

#### <span id="page-78-1"></span>**3.5.4 Bewertung des thermischen Langzeitverhaltens von gegenseitig beeinflussten Erdwärmeanlagen**

Im Zuge der Erweiterung der Modelle der Referenzanlagen an den Standorten Freiberg und Dresden um fiktive Nachbaranlagen erfolgte einerseits eine Betrachtung, in welcher Weise und in welchen Abhängigkeiten sich benachbarte Erdwärmesondenanlagen gegenseitig thermisch beeinflussen. Andererseits wurde im Zuge der Simulationsrechnungen allerdings ebenso aufgezeigt, wie sich der Betrieb der betrachteten Erdwärmesondenanlagen auf die ungestörte Untergrundtemperatur, speziell im Hinblick auf den Bereich der definierten Grundstücksgrenze, auswirkt.

Die in den Simulationsrechnungen angesetzten Worst-Case-Szenarien bezüglich des Abstandes der betrachten Erdwärmeanlagen zeigten im Einzelfall ein gewisses Konfliktpotenzial. So erforderte die Dimensionierung einer kleinen 8 kW-Anlage in direkter Nähe zur Referenzanlage die doppelte Anzahl der Bohrmeter zur Abdeckung der Heizlasten als vergleichsweise ohne die Existenz der Referenzanlage. In diesem Zusammenhang gilt es allerdings zu berücksichtigen, dass es sich bei der Referenzanlage hinsichtlich ihrer Heizleistung von 37 kW (1. Wärmepumpe) bzw. 20 kW (2. Wärmepumpe) um eine mittelgroße Erdwärmesondenanlage handelt, die im Vergleich zu kleineren Anlagen natürlich einen entsprechend stärkeren thermischen Einfluss auf benachbarte Geothermieanlagen ausübt.

In umgekehrter Weise wurde ebenso die Referenzanlage durch die sehr nahe gelegene 8 kW- bzw. 30 kW-Anlage beeinflusst. Dies zeigte sich in Form der nun niedriger prognostizierten Fluidmitteltemperatur im 50. Betriebsjahr. Weil auch mittelgroße Erdwärmesondenanlagen aus Kostengründen nur selten absichtlich überdimensioniert werden, ist davon auszugehen, dass die durch eine Nachbaranlage verursachte Herabsetzung der mittleren Fluidtemperatur im Ernstfall zur langfristigen Unterschreitung der genehmigungsrechtlich relevanten zulässigen Minimaltemperatur von -1,5 °C (Grenzwert in Sachsen) führen kann. Von dem damit einhergehenden energetisch ineffizienteren Betrieb der betreffenden Anlagen ganz abgesehen. Obwohl der Einfluss von gerichtet fließendem Grundwasser und der damit verbundene konvektive Wärmetransport in Freiberg aufgrund der geologischen Verhältnisse keine relevante Rolle spielt, so konnte dennoch gezeigt werden, dass die Positionierung einer potenziellen Nachbaranlage durchaus einen Einfluss auf die geothermische Beeinflussung beider Anlagen hat. Häufig besitzen Erdwärmesondenfelder keine kompakte, sondern eher eine langestreckte Sondenanordnung, sodass es auch an einem Festgesteinsstandort wie Freiberg durchaus Sinn macht, eine durchdachte Positionierung von Nachbaranlagen vorzunehmen, um eine Minimierung der gegenseitigen thermischen Beeinflussung zu erzielen. In diesem Zusammenhang muss natürlich gewährleistet sein, dass die Genehmigungsbehörde Kenntnis von den exakten Positionen der Einzelsonden der jeweiligen Erdwärmeanalage besitzt.

Hinsichtlich der durch den Anlagenbetrieb hervorgerufenen Beeinflussung der Untergrundtemperatur entlang der Grundstückgrenze konnten am Standort Freiberg tendenziell stärkere Temperaturabsenkungen registriert werden als vergleichsweise im Rahmen der Simulationen am Standort Dresden. Dies könnte einerseits damit zu erklären sein, dass sich der Untergrund am Standort Dresden aufgrund von Konvektion thermisch schneller regeneriert. Andererseits ist die Referenzanlage am Standort Freiberg hinsichtlich Sondenanzahl und energetischer Last größer als jene am Standort Dresden. Welche Ursache hierbei überwiegt, ist nicht zweifelsfrei zu beantworten.

Bezüglich des Einflusses von grundwasserbedingter Konvektion konnten am Standort Dresden die zu erwartenden Effekte aufgezeigt werden. Nachbaranlagen im Grundwasseranstrom beeinflussen die Referenzanlage entsprechend stärker als vergleichsweise bei einer seitlichen Positionierung oder im Abstrom. Nachbaranlagen im Abstrom werden hingegen im Umkehrschluss durch die Referenzanlage stärker beeinflusst.

Eine Erhöhung der Bohrtiefe der Nachbaranlage führte, unabhängig von deren Positionierung um die Referenzanlage, zu keiner relevanten Reduzierung des thermischen Einflusses auf die Referenzanlage. Einzig durch eine Erhöhung des Abstandes der benachbarten Sondenfelder konnte die thermische Beeinflussung der Referenzanlage geringfügig reduziert werden [\(Tabelle 10\)](#page-78-0).

Tendenziell ähnlich ist der Einfluss auf die Untergrundtemperatur im Bereich der Grundstücksgrenze zu bewerten. Auch hier führte nur eine Vergrößerung des Abstandes der benachbarten Sondenfelder zu einer merklichen Reduzierung der anlagenverursachten Temperaturabsenkung im Untergrund. Ebenso konnte festgestellt werden, dass im Pläner mangels grundwasserbedingter Konvektion eine entsprechend langsamere thermische Regeneration stattfindet, wodurch es in diesem Tiefenbereich zu einer stärkeren Temperaturabsenkung an der Grundstücksgrenze kommt als vergleichsweise im Tiefenniveau des Grundwasserleiters (Anlage 8). Grundlegend kann man den vorliegenden Simulationsergebnissen entnehmen, dass eine durchdachte Anordnung eines neuen Erdwärmesondenfeldes neben einer Bestandsanlage durchaus die gegenseitige thermische Beeinflussung der Anlagen senken kann. Neben der Berücksichtigung der Grundwasserfließrichtung sollte hier bei der Festlegung der Sondenpositionen ebenso ein möglichst großer Abstand der benachbarten Sondenfelder im Fokus stehen, soweit dies im Hinblick auf die jeweilige Grundstücksgröße möglich ist.

## 3.6 Vergleich realer Betriebsdaten mit dem planerischen Modellansatz

Neben den Modellierungsarbeiten bestand eine weitere Zielstellung des Forschungsprojektes darin, reale Betriebsdaten der betrachteten Referenzanlagen dem planerischen Modellansatz aus dem Jahr 2009 gegenüberzustellen. Die in diesem Zusammenhang im Rahmen eines Monitorings erzielten Messdaten und Ergebnisse werden im vorliegenden Kapitel thematisiert.

#### **3.6.1 Referenzanlage Freiberg (MFH Talstraße)**

Die Referenzanlage in Freiberg verfügt über zwei Wärmemengenzähler, die die bereitgestellte Heizwärmeund Trinkwarmwassermengen separat voneinander erfassen. Beide Zähler sind nach den Wärmepumpen und vor den jeweiligen Pufferspeichern installiert. Die Erfassung des benötigten Elektroenergiebedarfs der beiden Wärmepumpen erfolgt über einen Elektrozähler. Zusätzlich befinden sich Temperatursensoren in den Vorlaufleitungen (aus dem Erdreich) der jeweiligen Erdwärmesonden. Die Messdatenerfassung der genannten Zähler erfolgte zunächst monatlich durch geoENERGIE Konzept GmbH und parallel dazu seit Oktober 2010 quartalsweise durch den Betreiber der Anlage SWG Städtische Wohnungsgesellschaft Freiberg.

#### **3.6.1.1 Heizenergie- und Trinkwarmwasserverbrauch seit Inbetriebnahme und Vergleich mit planerischem Modellansatz**

Für das Mehrfamilienhaus in der Talstraße in Freiberg existieren Messdaten hinsichtlich der bereitgestellten Energiemengen für Heizung und Warmwasser ab Oktober 2010 (vgl. [Abbildung 63\)](#page-80-0). Aus den aufgezeichneten Messdaten (2010-2016) ergeben sich jahreszeitliche Schwankungen des Energiebedarfs, welche u. a. auf die Außentemperaturen zurückzuführen sind. Die monatlich bereitgestellten Energiemengen für das Trinkwarmwasser liegen zwischen ca. 2.370 kWh und 4.160 kWh. Die Heizwärmemengen schwanken zwischen 30 kWh im Sommer und 13.730 kWh je Monat im Winter.

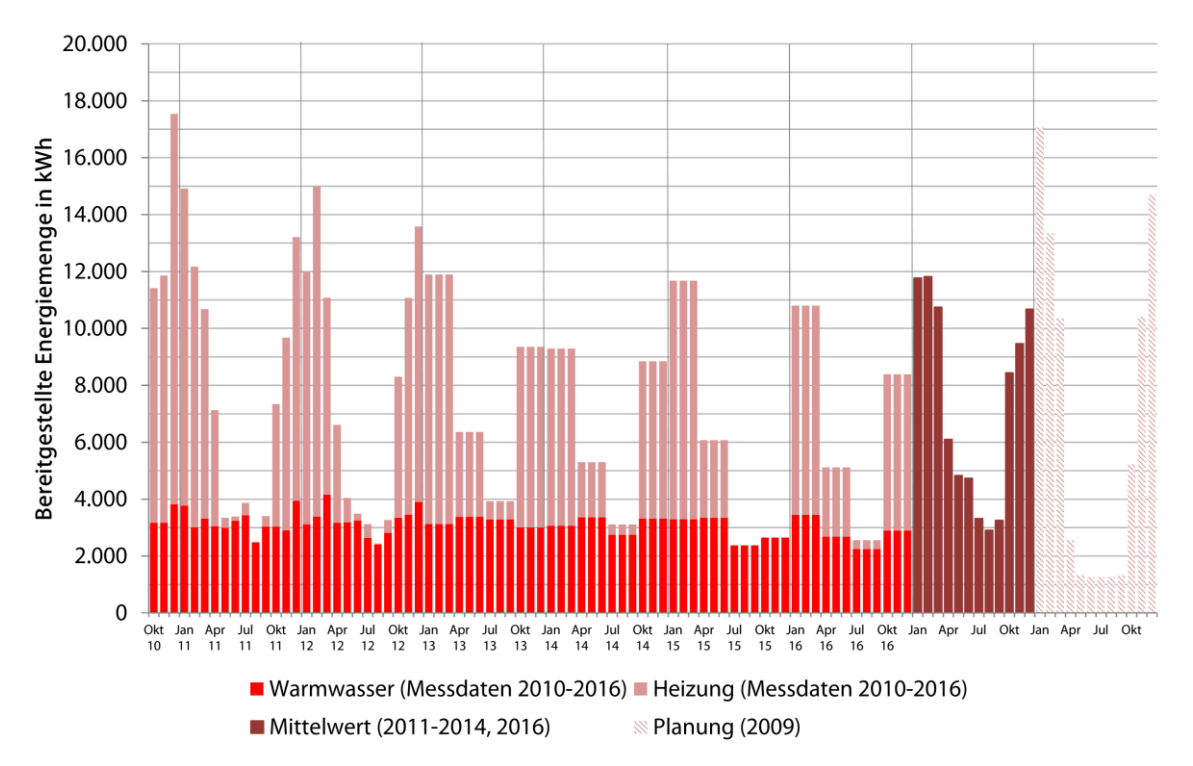

<span id="page-80-0"></span>**Abbildung 63: Referenzanlage Freiberg (Monitoringdaten); monatlich bereitgestellte Energiemengen für Heizung und Trinkwarmwasser**

Im Vergleich zum Jahresverlauf "Mittelwert (2011-2014, 2016)" ergeben sich gegenüber der Planung von 2009 geringfügige Unterschiede. Während die "kalten Monate" November bis Februar in der Planung energetisch überbewertet sind, werden die Monate in der Übergangszeit (Oktober, März, April) und die Sommermonate energetisch unterbewertet.

Aufgrund eines Austausches des Wärmemengenzählers für die Heizwärmebereitstellung wurden im Zeitraum Oktober 2015 bis Dezember 2015 keine Messdaten erfasst. Daher erfolgte die Bildung des Mittelwertes nur für die Jahre 2011 bis 2014 und 2016.

In der [Abbildung 64](#page-81-0) sind die jährlichen Energiemengen für Heizung und Trinkwarmwasserbereitstellung für die Jahre 2011 bis 2016, der daraus gebildete arithmetische Mittelwert (2011-2014, 2016) und der planerische Ansatz von 2009 gegenübergestellt. Daraus geht hervor, dass die Energiemengen für die Trinkwarmwasserbereitstellung über die Betriebsjahre mit einem Wert von ca. 38.000 kWh/a annähernd konstant sind. Das lässt darauf schließen, dass ein gleichbleibendes Nutzerverhalten (komplette Auslastung des Wohnraums) vorliegt. Die Energiemengen für die Heizwärmebereitstellung weisen hingegen bestimmte Jahresunterschiede auf. Während in den Betriebsjahren 2011 bis 2013 jährliche Werte zwischen 53.400 kWh/a und 56.300 kWh/a auftreten, verringert sich dieser Wert im Jahr 2014 auf 42.100 kWh/a und im Jahr 2016 auf 46.800 kWh/a. Dies kann auf milde Temperaturen in den Wintermonaten der jeweiligen Jahre zurückgeführt werden. Ein Vergleich der mittleren, jährlichen Außenlufttemperatur (Quelle: Deutscher Wetterdienst, Klimastation Erfurt) ergab, dass das Jahr 2014 im Schnitt 1,0 °C wärmer war als die Jahre 2011 bis 2013.

Aus der [Abbildung 64](#page-81-0) wird weiterhin ersichtlich, dass der planerische Ansatz für die bereitgestellte Energie für Heizwärme- und Trinkwarmwasserbereitstellung mit einem Wert von 80.000 kWh/a ca. 10 % unterhalb des Mittelwertes (für die Jahre 2011 bis 2014, 2016) von 88.000 kWh/a liegt.

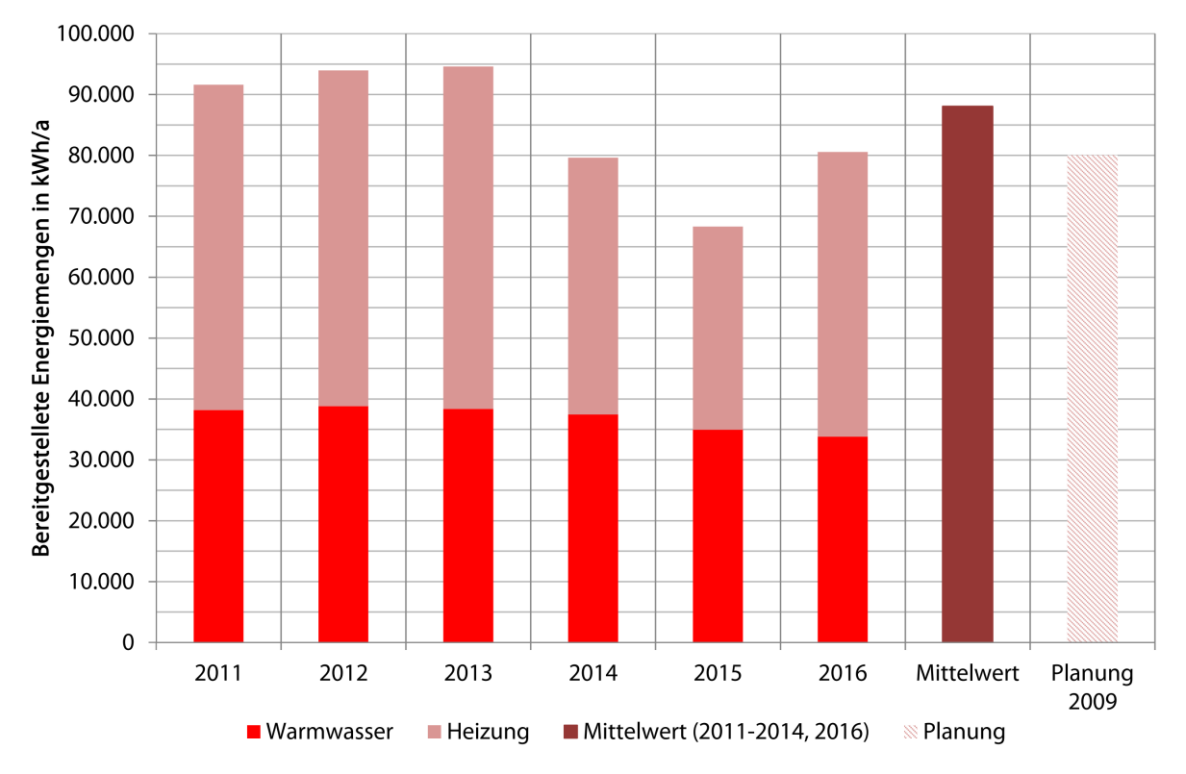

<span id="page-81-0"></span>**Abbildung 64: Referenzanlage Freiberg (Monitoringdaten); jährliche bereitgestellte Energiemengen für Heizung und Trinkwarmwasser**

#### **3.6.1.2 Kurzzeit-Monitoring der Sondenfluidtemperatur während der Heizperiode**

Im Zeitraum vom 02.12.2016 bis zum 13.01.2017 wurden an der Referenzanlage in Freiberg Temperatursensoren an der Vor- und Rücklaufleitung im Primärkreis angebracht. Durch eine kontinuierliche Messdatenaufzeichnung alle zwei Minuten kann das Verhalten der Vor- und Rücklauftemperaturen aus bzw. in das Erdwärmesondenfeld aufgezeichnet werden. Die aufgezeichneten Messdaten, die sowohl Betriebsstunden als auch Stillstandszeiten der Wärmepumpenanlage enthalten, wurden im Anschluss gefiltert. Für die Bewertung der Temperaturen haben nur die Messdaten Relevanz, bei denen ein Wärmepumpenbetrieb stattfand.

Aus dem in [Abbildung 65](#page-82-0) dargestellten Verlauf der Vor- und Rücklauftemperaturen geht hervor, dass die Temperaturen Schwankungen unterliegen. Über den Messzeitraum im Dezember ergibt sich eine mittlere Vorlauftemperatur von 5,6 °C und eine mittlere Rücklauftemperatur von 3,7 °C. Somit stellt sich eine Temperaturspreizung von 1,9 K ein. Zu Beginn des Jahres 2017 verringern sich die Vor- und Rücklauftemperaturen aufgrund einer Kälteperiode, sodass die mittlere Vorlauftemperatur nur noch 4,8 °C und die Rücklauftemperatur 3,3 °C beträgt. Die Temperaturspreizung zwischen Vor- und Rücklauf sinkt dabei auf 1,5 K.

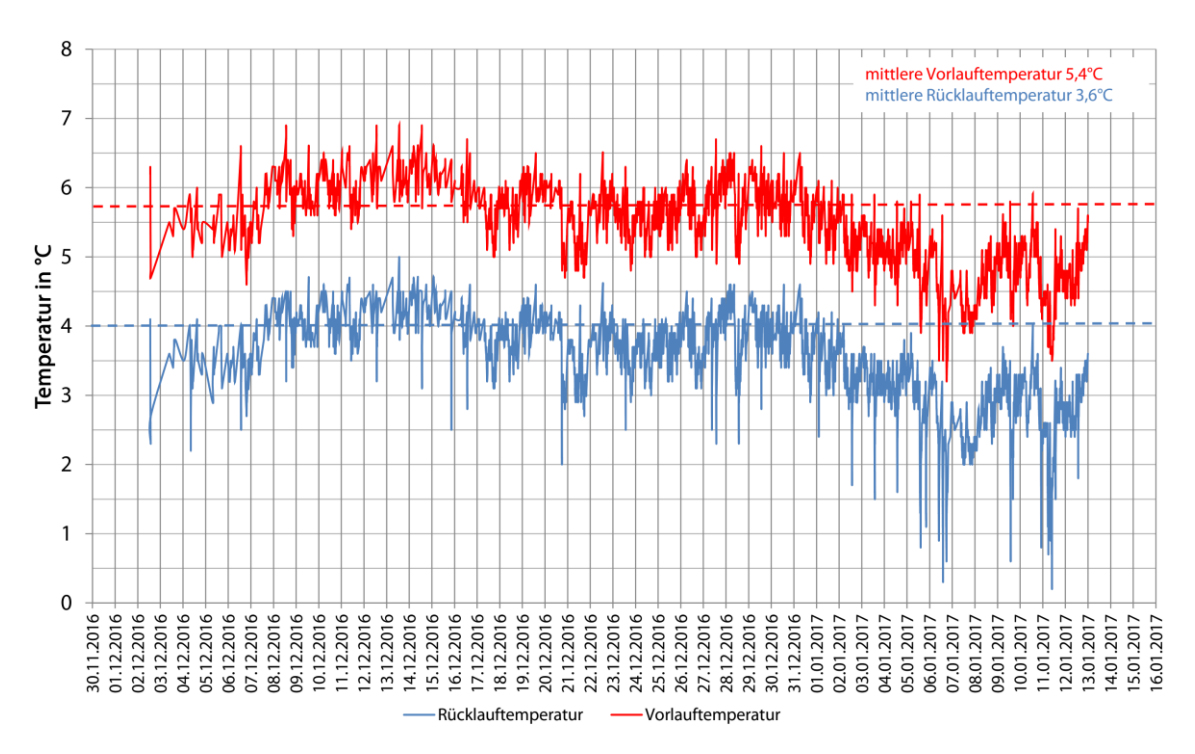

<span id="page-82-0"></span>**Abbildung 65: Referenzanlage Freiberg (Monitoringdaten); Vor- und Rücklauftemperaturen**

Für einen Vergleich der gemessenen Fluidtemperaturen mit den Ausgabedaten der Simulationsrechnungen der Software Earth Energy Designer muss eine Fluidmitteltemperatur (Mittelwert aus Vor- und Rücklauftemperatur) gebildet werden. Der Verlauf der Fluidmitteltemperatur ist in der [Abbildung 66](#page-83-0) dargestellt.

Die Fluidmitteltemperatur weist ebenfalls zeitliche Schwankungen auf. Während die mittlere Fluidmitteltemperatur im Dezember 2016 4,7 °C beträgt, senkt sich diese zu Beginn des Jahres 2017 aufgrund niedriger Außentemperaturen und den damit verbundenen höheren Wärmeentzug aus dem Erdreich auf 3,8 °C ab.

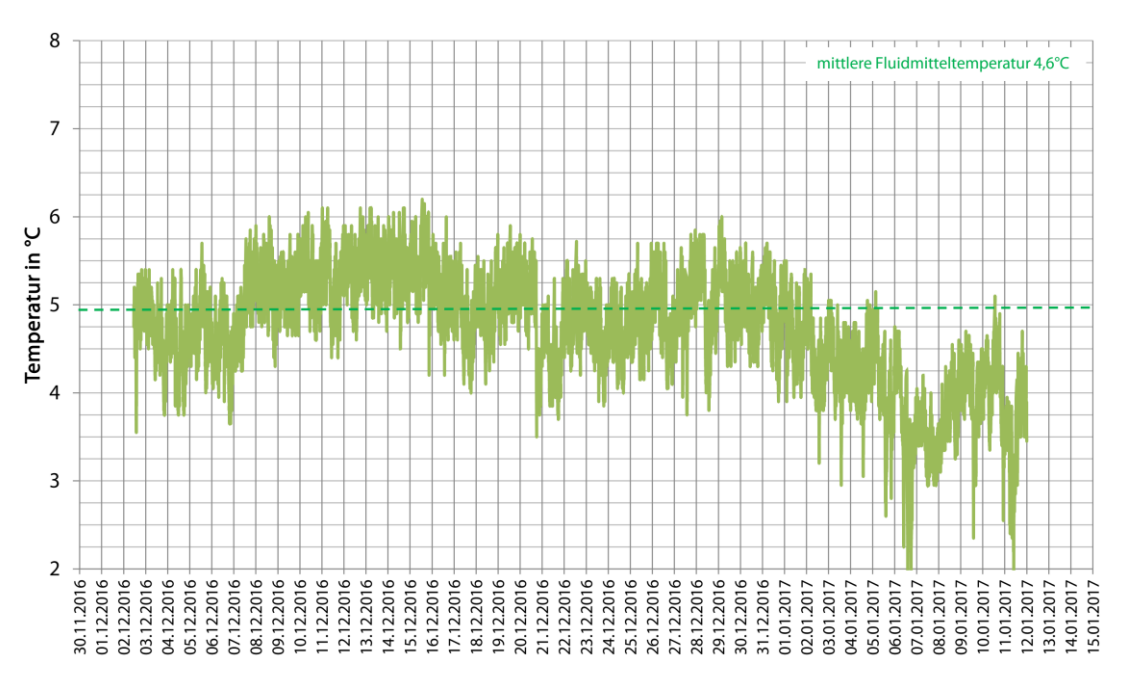

<span id="page-83-0"></span>**Abbildung 66: Referenzanlage Freiberg (Monitoringdaten); Fluidmitteltemperatur**

#### **3.6.2 Referenzanlage Dresden (Kita Sternstraße)**

Die Anlage verfügt über drei Wärmemengenzähler, die die bereitgestellte Heizwärme- und Trinkwarmwassermenge separat voneinander erfassen. Alle Zähler sind nach den Wärmepumpen und vor den jeweiligen Pufferspeichern installiert. Die Erfassung des benötigten Elektroenergiebedarfs der beiden Wärmepumpen erfolgt über einen separaten Elektrozähler, die der Messdaten durch monatliches, händisches Ablesen der Zähler. Die Daten werden anschließend an die zuständige Fachbehörde weitergeleitet und im Rahmen des Energiemanagements aufgearbeitet.

#### **3.6.2.1 Heizenergie- und Trinkwarmwasserverbrauch seit Inbetriebnahme und Vergleich mit planerischem Modellansatz**

Für die Kindestagesstätte in der Sternstraße in Dresden existieren Messdaten hinsichtlich der monatlich bereitgestellten Energiemengen für die Heizwärme- und Trinkwarmwasserbereitstellung von August 2011 bis Dezember 2016.

Die in [Abbildung 67](#page-84-0) dargestellten monatlichen Energiemengen zeigen die typischen jahreszeitlichen Schwankungen. Dabei werden in den Wintermonaten maximale Werte von bis zu 13.000 kWh erreicht. In den Sommermonaten verringern sich die bereitgestellten Energiemengen auf bis zu 130 kWh.

Bei Betrachtung der Messdaten für die Trinkwarmwasserbereitstellung fällt auf, dass diese – im Vergleich zu den der Referenzanlage in Freiberg – größere jahreszeitliche Schwankungen aufweist. Dies kann unter anderem auf Ferienzeiten mit geringerer Auslastung der Kindertagesstätte und Schließzeiten über das Wochenende bzw. an Feiertagen zurückgeführt werden.

Im Vergleich zum planerischen Ansatz von 2009 wird ersichtlich, dass die benötigten Energiemengen für Heizungs- und Trinkwarmwasserbereitstellung in den Wintermonaten unterbewertet sind, d. h. der tatsächliche Bedarf höher ausfällt als geplant. In [Abbildung 68](#page-84-1) sind die jährlichen Energiemengen für Heizung und Trinkwarmwasserbereitstellung für die Jahre 2012 bis 2016, der daraus gebildete arithmetische Mittelwert und der planerische Ansatz dargestellt. Daraus geht hervor, dass die jährliche Energiemenge für die Trinkwarmwasserbereitstellung über die dargestellten Betriebsjahre annähernd konstant ist. Lediglich im Jahr 2012 ist ein

leicht erhöhter und im Jahr 2016 ein leicht verringerter Bedarf zu erkennen. Im Mittel beträgt der jährliche Energiebedarf für das Trinkwarmwasser ca. 15.000 kWh/a.

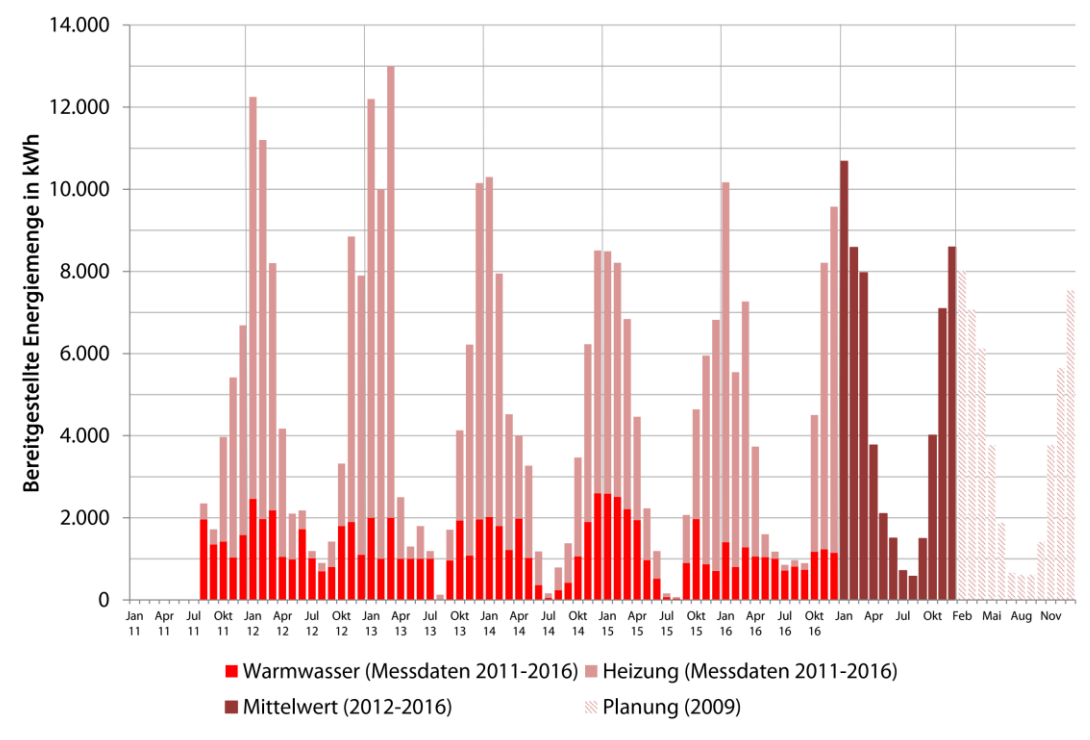

<span id="page-84-0"></span>**Abbildung 67: Referenzanlage Dresden (Monitoringdaten); monatliche bereitgestellte Energiemengen für Heizung und Trinkwarmwasser**

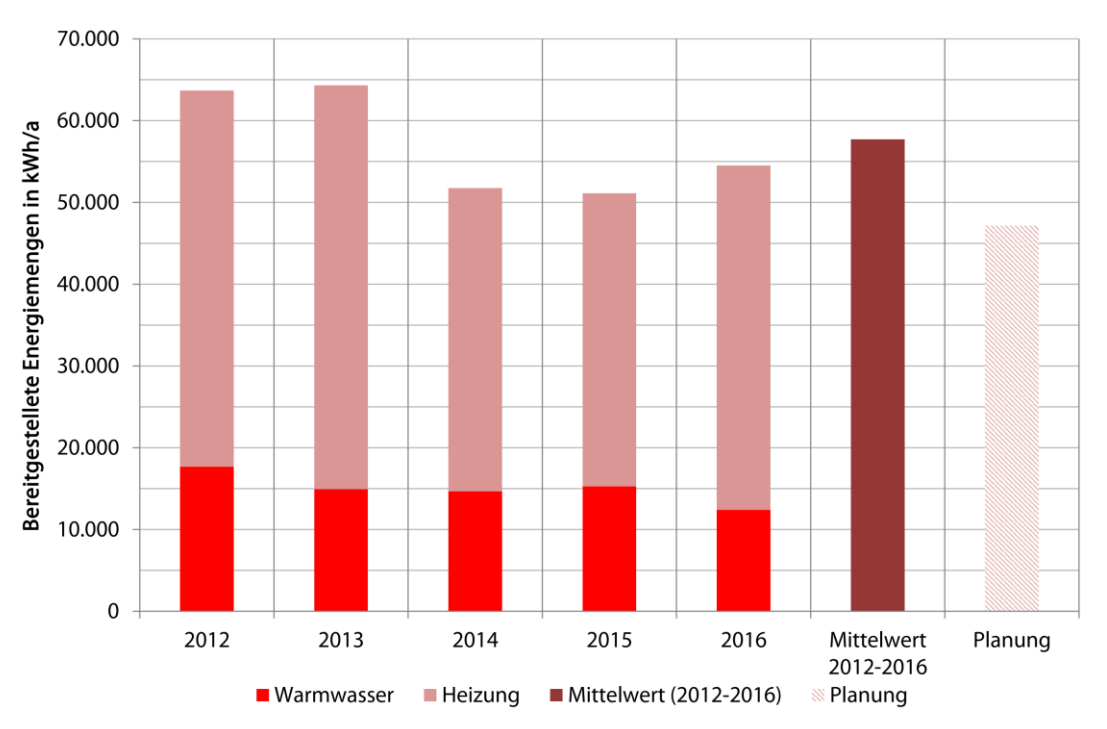

<span id="page-84-1"></span>**Abbildung 68: Referenzanlage Dresden (Monitoringdaten); jährliche bereitgestellte Energiemengen für Heizung und Trinkwarmwasser**

In den Betriebsjahren 2011 und 2012 ist der Energiebedarf für die Heizwärmebereitstellung im Vergleich zu den Jahren 2014 bis 2016 erhöht. Dabei werden Werte zwischen 46.000 kWh/a und 49.000 kWh/a erreicht. Für die Jahre 2014 und 2015 ergibt sich ein Energiebedarf von jeweils ca. 36.500 kWh/a. Für das Betriebsjahr 2016 wurde ein Wert von 42.100 kWh/a ermittelt. Diese Differenzen zwischen den Betriebsjahren können u. a. auf die höheren jährlichen mittleren Außentemperaturen (Quelle: Deutscher Wetterdienst, Klimastation Dresden) am Standort zurückgeführt werden.

Im Mittel über alle abgebildeten Betriebsjahre beträgt die jährliche Energiemenge für Heizung und Trinkwarmwasser ca. 57.100 kWh/a. Im Vergleich zum Planungsansatz von jährlich 47.100 kWh/a ergibt sich somit eine Erhöhung der bereitgestellten Energiemenge von ca. 10.600 kWh/a (entspricht ca. 20 %).

#### **3.6.2.2 Kurzzeit-Monitoring der Sondenfluidtemperatur während der Heizperiode**

Im Zeitraum vom 06.12.2016 bis zum 12.01.2017 wurden an der Referenzanlage in Dresden Temperatursensoren an den Hauptleitungen zu den Wärmepumpen für die Heizwärme- und Trinkwarmwasserbereitstellung in den Vor- und Rücklaufleitungen mittels Tauchhülsen angebracht. Durch eine kontinuierliche Messdatenaufzeichnung alle zwei Minuten kann das Verhalten der Vor- und Rücklauftemperaturen aus bzw. in das Erdwärmesondenfeld aufgezeichnet werden. Aufgrund der Anbringung der Temperatursensoren kann eine getrennte Betrachtung zwischen Heizwärme- und Trinkwarmwasserbereitstellung erfolgen.

Die aufgezeichneten Messdaten, die sowohl Betriebsstunden als auch Stillstandszeiten der Wärmepumpenanlage enthalten, wurden im Anschluss gefiltert. Für die Bewertung der Temperaturen haben nur Messdaten Relevanz, bei denen ein Wärmepumpenbetrieb stattfand.

In der [Abbildung 69](#page-85-0) sind die Vor- und Rücklauftemperaturen im Primärkreis für die Wärmepumpe zur Heizwärmebereitstellung dargestellt. Es ist erkennbar, dass die Temperaturen Schwankungen aufweisen.

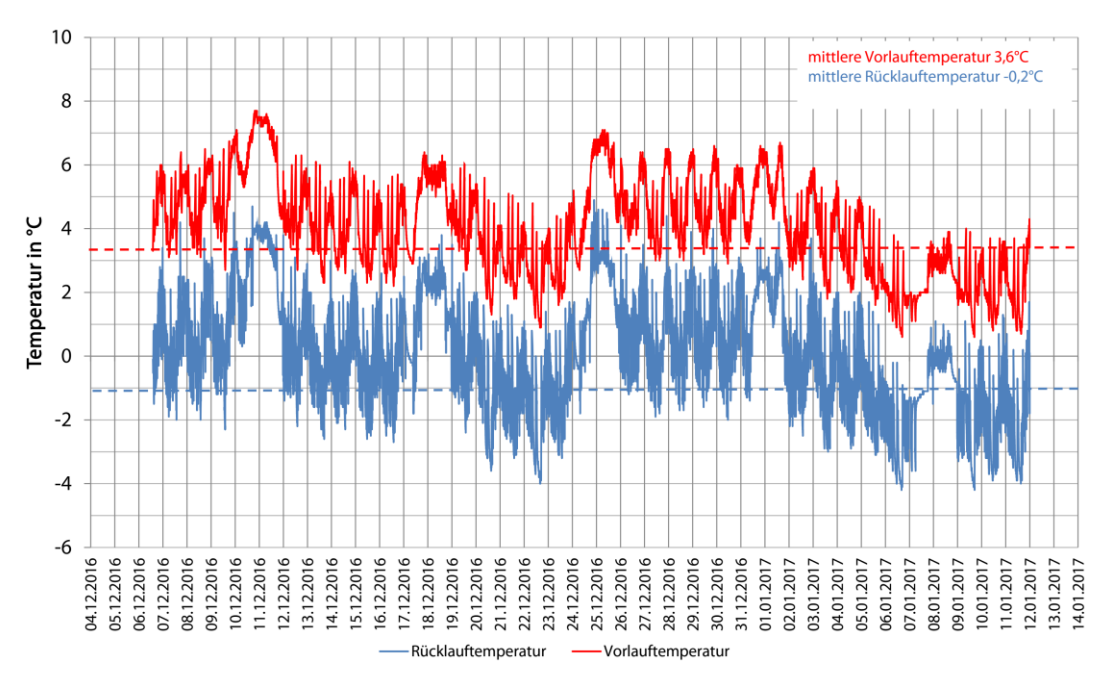

<span id="page-85-0"></span>**Abbildung 69: Referenzanlage Dresden (Monitoringdaten); Vor- und Rücklauftemperaturen der Wärmepumpe für Heizwärmebereitstellung**

Im Dezember des aufgezeichneten Betrachtungszeitraums wurden eine mittlere Vorlauftemperatur von 4,1 °C und eine Rücklauftemperatur von 0,3 °C erfasst. Dies entspricht einer Temperaturdifferenz von 3,8 K. Aufgrund der niedrigeren Außentemperaturen sanken die Temperaturen im Monat Januar ab. Dabei wurde eine mittlere Vorlauftemperatur von 2,7 °C und eine mittlere Rücklauftemperatur von -1,1 °C ermittelt.

Aus [Abbildung 69](#page-85-0) wird ein weiterer Nutzungseffekt der Anlage sichtbar: Jeweils an den Wochenenden (z. B. 10.-12.12.2016, 17.-19.12.2016) erhöhen sich die Vor- und Rücklauftemperaturen. Dies kann darauf zurückgeführt werden, dass an den Wochenenden die Kindertagesstätte geschlossen ist und folglich der Bedarf an Heizwärme reduziert ist. Dies hat Auswirkungen auf die Betriebsstunden der Wärmepumpe und im Weiteren auf das Erdwärmesondenfeld. Durch einen verminderten Bedarf hat das Erdwärmesondenfeld die Möglichkeit einer kurzen Regenerationsphase, sodass sich die Vor- und Rücklauftemperaturen erhöhen.

Für den Vergleich der gemessenen Fluidtemperaturen mit den Ausgabedaten der Simulationsrechnungen mittels der Software Earth Energy Designer wurde eine Fluidmitteltemperatur (Mittelwert aus Vor- und Rücklauftemperatur) gebildet. Der Verlauf der Fluidmitteltemperatur ist in der [Abbildung 70](#page-86-0) dargestellt.

Der Verlauf der Fluidmitteltemperatur weist verschiedene Temperaturniveaus auf. Es sind Phasen erkennbar, bei denen die Fluidmitteltemperatur deutlich absinkt. Während der Wochenenden erhöht sich die Fluidmitteltemperatur aufgrund geringerer Betriebsstunden. Betrachtet man die aufgezeichneten Monate Dezember und Januar getrennt, so ergibt sich für die mittlere Fluidmitteltemperatur im Dezember ein Wert von 2,2 °C. Aufgrund der niedrigen Außentemperaturen im Januar und dem damit verbundenen höheren Wärmeentzug aus dem Erdreich, sinkt die mittlere Fluidmitteltemperatur auf 0,8 °C.

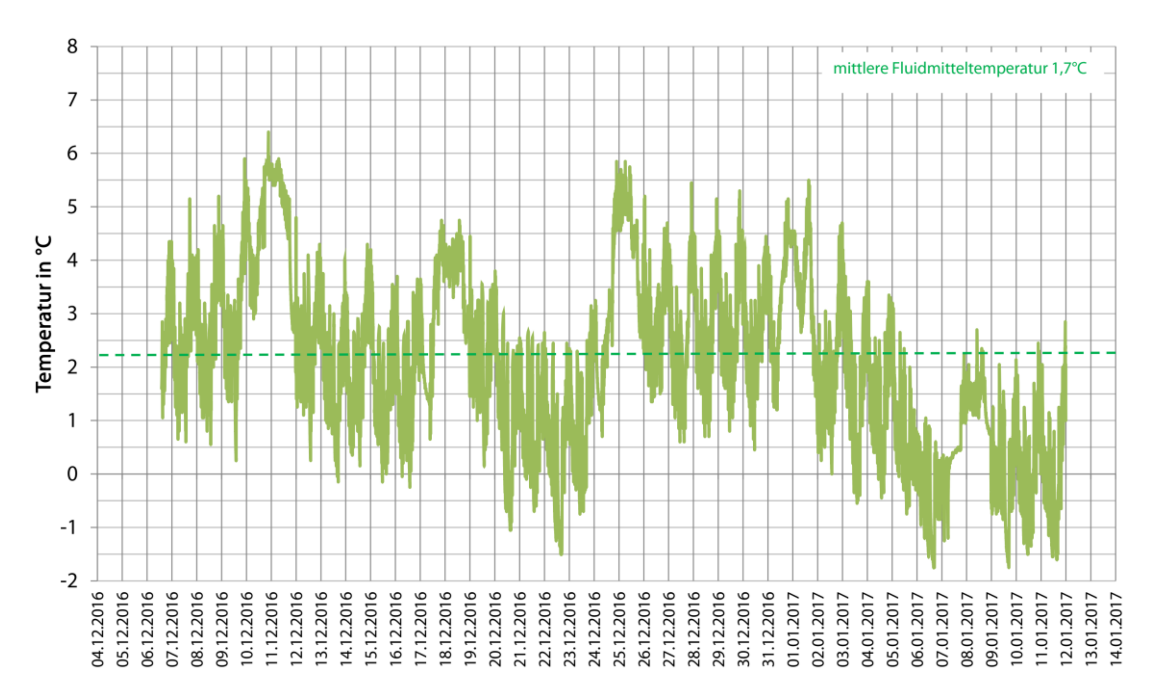

<span id="page-86-0"></span>**Abbildung 70: Referenzanlage Dresden (Monitoringdaten); Fluidmitteltemperatur der Wärmepumpe für Heizwärmebereitstellung**

In [Abbildung 71](#page-87-0) sind die Vor- und Rücklauftemperaturen im Primärkreis für die Wärmepumpe zur Trinkwarmwasserbereitstellung dargestellt. Es ist erkennbar, dass die Temperaturen Schwankungen aufweisen. Im Monat Dezember wurden eine mittlere Vorlauftemperatur von 4,5 °C und eine mittlere Rücklauftemperatur von

2,0 °C gemessen. Im Monat Januar verringern sich die Werte auf 3,6 °C (mittlere Vorlauftemperatur) und 1,1 °C. Die Temperaturspreizung zwischen Vor- und Rücklauf beträgt für beide Monate 2,5 K.

Wie bereits beim Temperaturverlauf der Wärmepumpe für die Heizwärmebereitstellung (siehe [Abbildung 69\)](#page-85-0) erhöhen sich die Fluidtemperaturen des Vor- und Rücklaufs jeweils an den Wochenenden, weil keine Abnahme über das Trinkwassersystem erfolgt. Somit weist die Anlage über die Wochenenden höhere Stillstandszeiten auf als es an Wochentagen der Fall ist.

Der Verlauf der Fluidmitteltemperatur für die Wärmepumpe zur Trinkwarmwasserbereitstellung ist in [Abbildung](#page-88-0)  [72](#page-88-0) dargestellt. Die Fluidmitteltemperatur weist für die Monate Dezember und Januar unterschiedliche Temperaturniveaus auf. Im Dezember beträgt die mittlere Fluidmitteltemperatur 3,2 °C, im Januar sinkt der Wert auf 2,4 °C.

Die unterschiedlichen Fluidtemperaturen für die Wärmepumpe zur Heizwärmebereitstellung und die Wärmepumpe zur Trinkwarmwasserbereitstellung lassen sich wie folgt begründen:

Die Wärmepumpe für die Heizwärmebereitstellung hat eine höhere Entzugsleistung als die Wärmepumpe für die Trinkwarmwasserbereitstellung. Folglich ist für die Belastung des Erdwärmesondenfeldes, bei Betrieb der Wärmepumpe für die Heizwärmebereitstellung, höher und die Fluidtemperaturen sinken schneller ab.

**Prinzipiell weisen Wärmepumpen für die Heizwärmebereitstellung höhere und z. T. längere Betriebsstunden** auf als Wärmepumpen für die Trinkwarmwasserbereitstellung. Längere Betriebsphasen haben zur Folge, dass sich die Fluidtemperaturen stärker abkühlen.

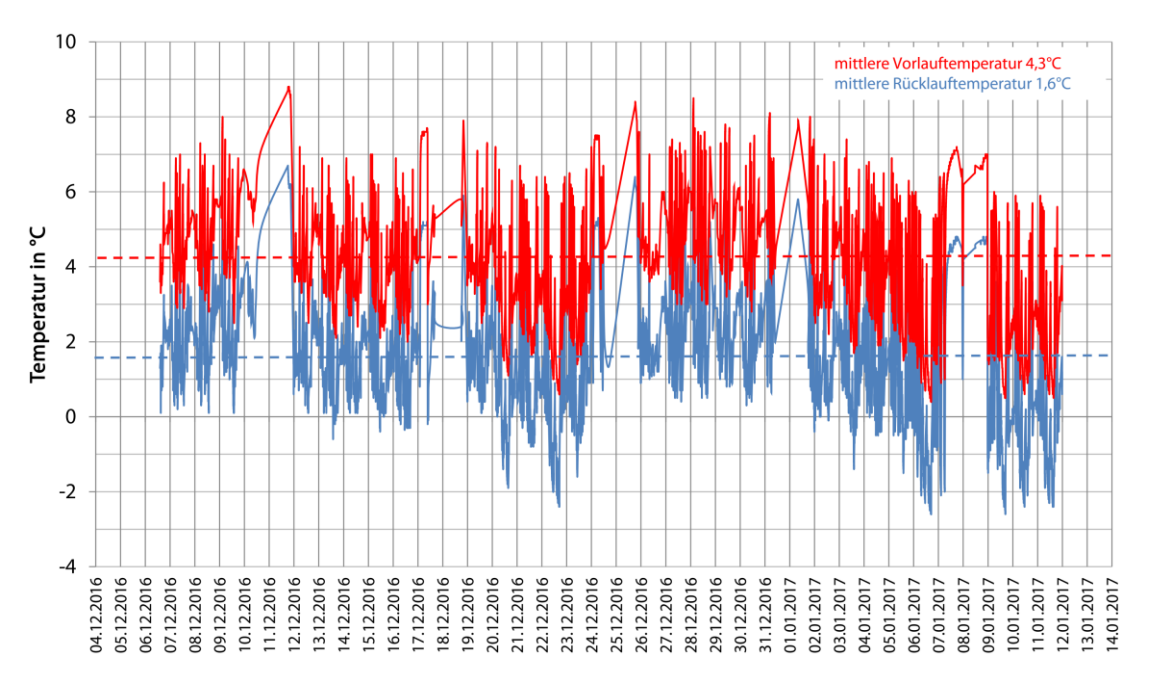

<span id="page-87-0"></span>**Abbildung 71: Referenzanlage Dresden (Monitoringdaten); Vor- und Rücklauftemperaturen der Wärmepumpe für Trinkwarmwasserbereitstellung**

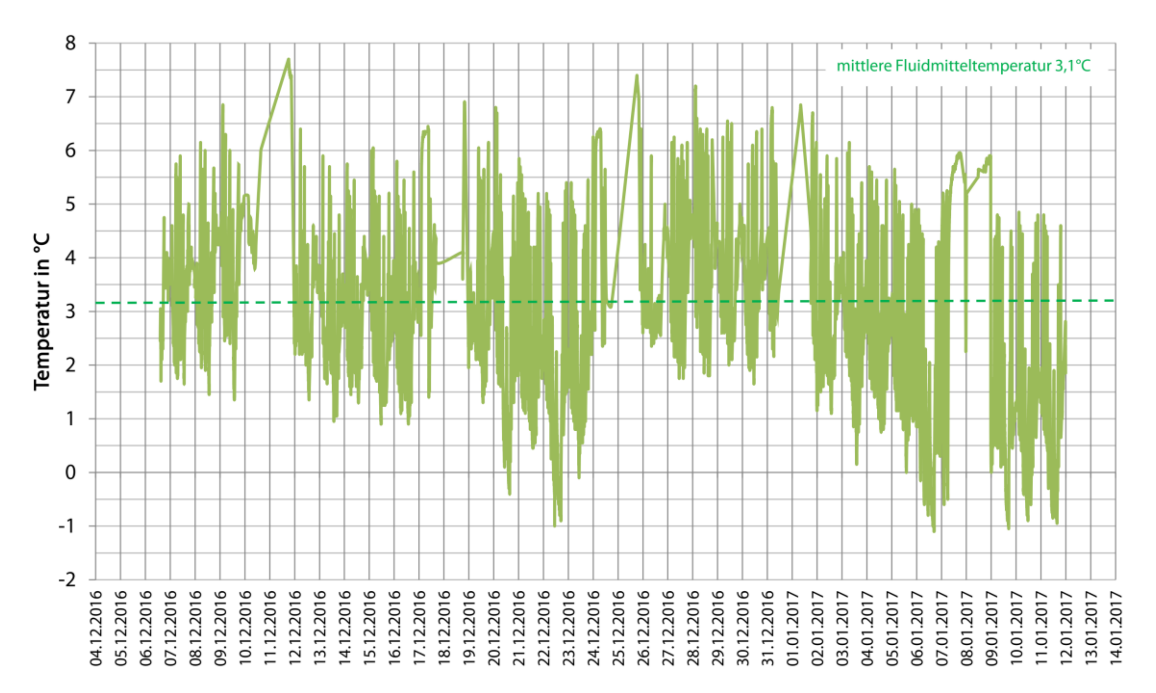

<span id="page-88-0"></span>**Abbildung 72: Referenzanlage Dresden (Monitoringdaten); Fluidmitteltemperatur der Wärmepumpe für Trinkwarmwasserbereitstellung**

Für die nachfolgende Simulation der Referenzanlage Dresden auf Basis der real gemessenen Heizenergieund Trinkwarmwasserverbräuche wird ein gewichteter Mittelwert für die Fluidmitteltemperatur für Dezember und Januar verwendet. Dies begründet sich damit, dass für diese Anlage zwei Fluidmitteltemperaturen vorliegen (Wärmepumpe für Heizwärmebereitstellung und Wärmepumpe für Trinkwarmwasserbereitstellung). Die gewichtete Fluidmitteltemperatur für Dezember beträgt somit 2,7 °C und für den Monat Januar 1,6 °C.

### 3.7 Simulation der Referenzanlagen auf Basis des real gemessenen Heizenergieverbrauchs und Vergleich der Modellergebnisse mit Monitoringdaten

Zur Überprüfung der Vergleichbarkeit von Simulationsergebnissen erfolgte im Rahmen des Forschungsprojektes die Simulation der Referenzanlagen auf Basis des real gemessenen Energieverbrauchs (Monitoringdaten). In Abstimmung mit dem AG wurden die hierfür erforderlichen Modellrechnungen mit dem von Geothermieplanern am häufigsten genutzten Berechnungs-Tool, Earth Energy Designer (EED), durchgeführt.

Die Simulation der Referenzanlagen erfolgt auf Basis der real gemessenen Energieverbräuche für Heizung und Trinkwarmwasser sowie den erfassten Vor- und Rücklauftemperaturen im Primärkreis der Anlagen. Für die Nachbildung der Sondenfluidtemperaturen mit der Fachsoftware EED sind neben den geologischen Randbedingungen (z. B. Wärmeleitfähigkeit und ungestörte Untergrundtemperatur) die haustechnischen Randbedingungen wie thermische Energiemengen für Heizen und Trinkwarmwasser und die Jahresarbeitszahl wichtige Eingabeparameter.

Als Datengrundlage für die thermischen Energiemengen dienen die monatlich gemittelten Verbräuche der jeweiligen Referenzanlagen (siehe [Abbildung 63](#page-80-0) und [Abbildung 67\)](#page-84-0). Durch die Verwendung der monatlichen Mittelwerte soll der Einfluss von überdurchschnittlich warmen Wintern im Vergleich zum langjährigen Mittel kompensiert werden.

Aufgrund der Tatsache, dass in beiden Referenzanlagen nur jeweils ein Elektrozähler installiert ist, kann hinsichtlich der Arbeitszahl keine Trennung zwischen Heizwärme- und Trinkwarmwasserbereitstellung erfolgen. Daher werden die thermischen Energiemengen für Heizwärme- und Trinkwarmwasserbereitstellung aufsummiert und durch den gesamten Elektroenergiebedarf dividiert. Somit ergibt sich eine Arbeitszahl, die die Effizienz der Referenzanlagen hinsichtlich Heizwärme und Trinkwarmwasser berücksichtigt.

Die Festlegung der monatlichen Spitzenlast erfolgte anhand der Temperaturaufzeichnungen für die beiden Referenzanlagen. Dabei wurden die Temperaturzeiträume betrachtet, bei denen die Wärmepumpen ohne Unterbrechung (Stillstandzeit) in Betrieb waren.

#### **3.7.1 Referenzanlage Freiberg (MFH Talstraße)**

Während des Aufzeichnungszeitraums der Temperaturmessdaten (Dezember 2016 bis Januar 2017) im Rahmen des Monitorings befand sich die Referenzanlage im Übergang vom 6. zum 7. Betriebsjahr. Aus dem Monitoring wurde für Dezember eine mittlere Fluidmitteltemperatur von 4,7 °C und für Januar 3,8 °C ermittelt. Die Spitzenlast wurde anhand der Temperaturaufzeichnungen für Dezember mit 1,5 h und für Januar mit 3,0 h ermittelt. Mit der Fachsoftware EED wurden das 6. und auch das 7. Betriebsjahr der Referenzanlage anhand der realen thermischen Energiemengen und der mittleren Arbeitszahl von 3,6 nachgebildet.

In [Abbildung 73](#page-90-0) ist der Verlauf der Fluidmitteltemperatur aus der EED-Berechnung und der ermittelte Wert aus dem Monitoring für Dezember 2016 dargestellt. Daraus wird ersichtlich, dass die Fluidmitteltemperaturen aus der EED-Berechnung annähernd mit den gemessenen Werten übereinstimmen. Die Berechnung mittels EED ergab für Dezember des 6. Betriebsjahres einen Wert von 4,8 °C (Fluidmitteltemperatur Grundlast) und 2,1 °C (Fluidmitteltemperatur Spitzenlast). Im Rahmen des Monitorings wurde ein mittlerer Wert von 4,8 °C ermittelt. Die dabei auftretenden Minima und Maxima erreichen Werte von 3,5 °C und 5,9 °C.

In [Abbildung 74](#page-90-1) sind die Ergebnisse für den Januar des 7. Betriebsjahres dargestellt. Mittels der EED-Simulation wurde ein Wert von 4,2 °C (Fluidmitteltemperatur Grundlast) berechnet. Die Fluidmitteltemperatur im Spitzenlastfall beträgt 1,3 °C, die realen Messdaten ergeben eine mittlere Fluidmitteltemperatur von 3,9 °C (Minimum 1,9 °C, Maximum 5,2 °C). Aus [Abbildung 73](#page-90-0) und [Abbildung 74](#page-90-1) kann festgehalten werden, dass sich die realen Temperaturmessdaten gut mit den ermittelten Fluidmitteltemperaturen aus den EED-Berechnungen decken.

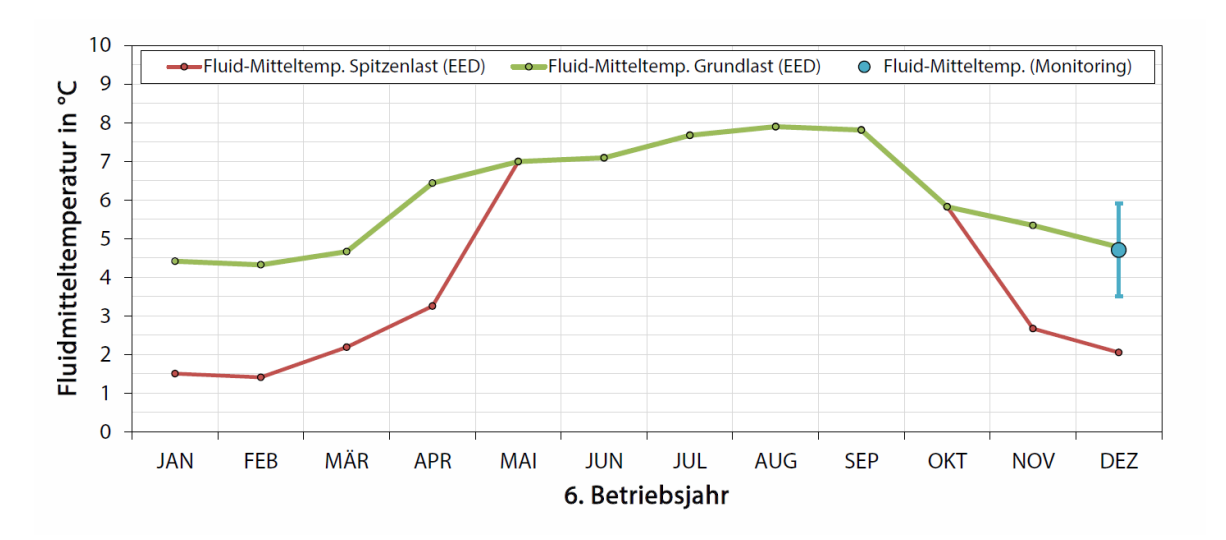

<span id="page-90-0"></span>**Abbildung 73: Referenzanlage Freiberg; Vergleich Fluidmitteltemperatur aus Monitoringdaten und EED-Simulation für das 6. Betriebsjahr**

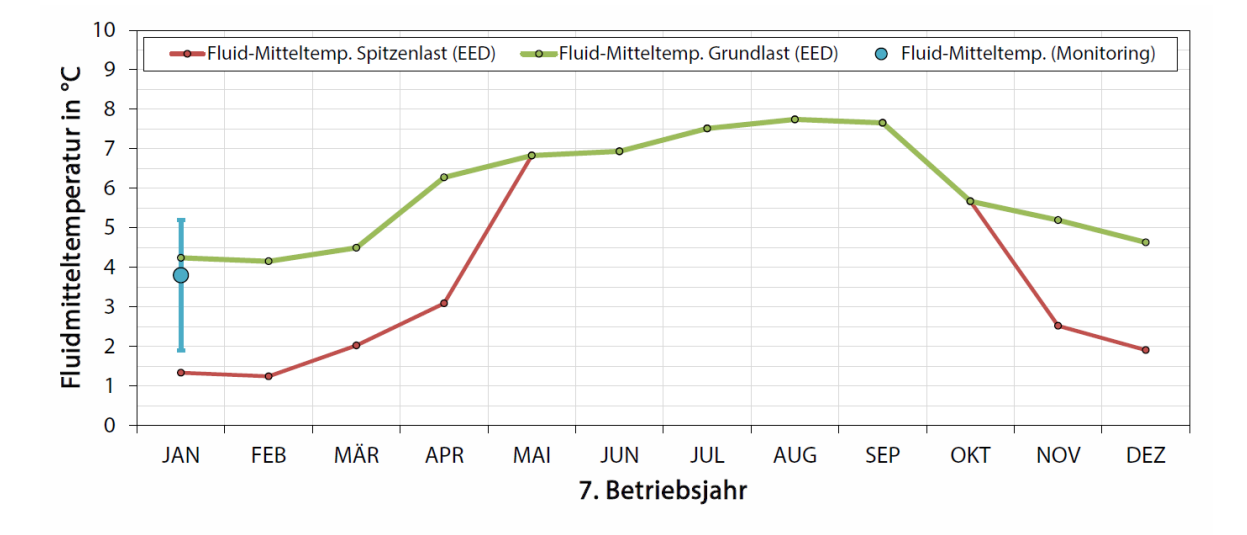

<span id="page-90-1"></span>**Abbildung 74: Referenzanlage Freiberg; Vergleich Fluidmitteltemperatur aus Monitoringdaten und EED-Simulation für das 7. Betriebsjahr**

#### **3.7.2 Referenzanlage Dresden (Kita Sternstraße)**

Während des Aufzeichnungszeitraums der Temperaturmessdaten (Dezember 2016 bis Januar 2017) im Rahmen des Monitorings befand sich die Referenzanlage im Übergang vom 5. zum 6. Betriebsjahr. Aus dem Monitoring wurde für Dezember eine mittlere Fluidmitteltemperatur von 2,7 °C und für Januar 1,6 °C ermittelt. Die Spitzenlast wurde anhand der Temperaturaufzeichnungen für Dezember mit 7,5 h und für Januar mit 24 h ermittelt. Mit der Fachsoftware EED wurden das 5. und das 6. Betriebsjahr der Referenzanlage anhand der realen thermischen Energiemengen und der ermittelten Arbeitszahl nachgebildet.

In [Abbildung 75](#page-91-0) ist der Verlauf der Fluidmitteltemperatur aus der EED-Berechnung und der ermittelte Wert aus dem Monitoring für Dezember 2016 dargestellt. Es wird ersichtlich, dass die Fluidmitteltemperaturen aus der EED-Berechnung von den gemessenen Werten leicht abweichen. Die Berechnung mittels EED ergab für Dezember des 5. Betriebsjahres einen Wert von 1,9 °C (Fluidmitteltemperatur Grundlast) aus. Im Rahmen des Monitorings wurde ein Wert von 2,7 °C ermittelt.

Die gemessene und die mittels EED berechnete Fluidmitteltemperatur für den Monat Januar des 6. Betriebsjahres der Referenzanlage Dresden sind in [Abbildung 76](#page-91-1) dargestellt. Daraus geht hervor, dass die im Rahmen des Monitorings gemessene Fluidmitteltemperatur mit einem Wert von 1,6 °C von den berechneten Fluidmitteltemperaturen für Grund- und Spitzenlast abweicht.

EED errechnet somit am Lockergesteinsstandort Dresden gegenüber realen Messwerten entsprechend niedrigere Fluidmitteltemperaturen. Die Differenz zwischen Simulation und realen Daten kann durchaus mit Grundwassereinflüssen begründet werden.

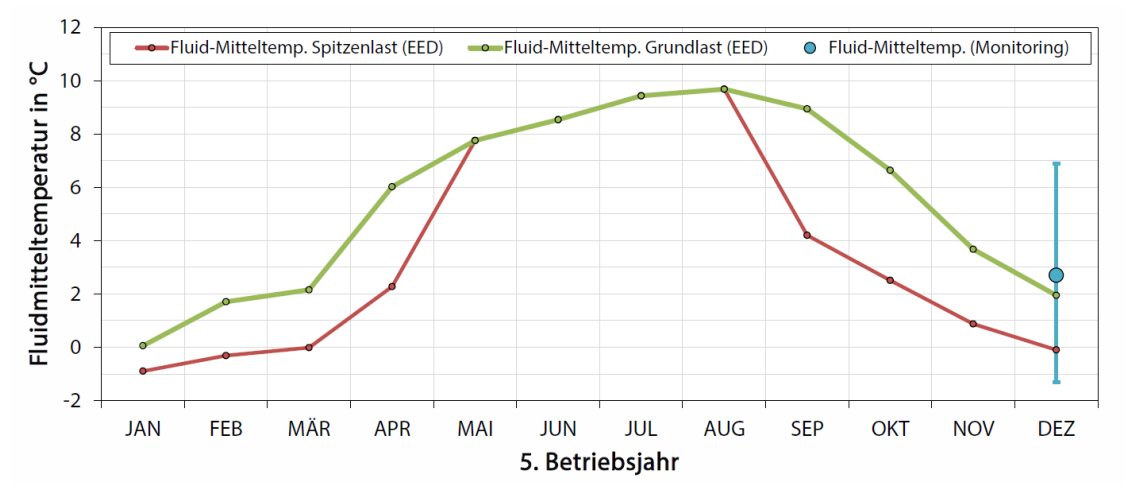

<span id="page-91-0"></span>**Abbildung 75: Referenzanlage Dresden; Vergleich Fluidmitteltemperatur aus Monitoringdaten und EED-Simulation für das 5. Betriebsjahr**

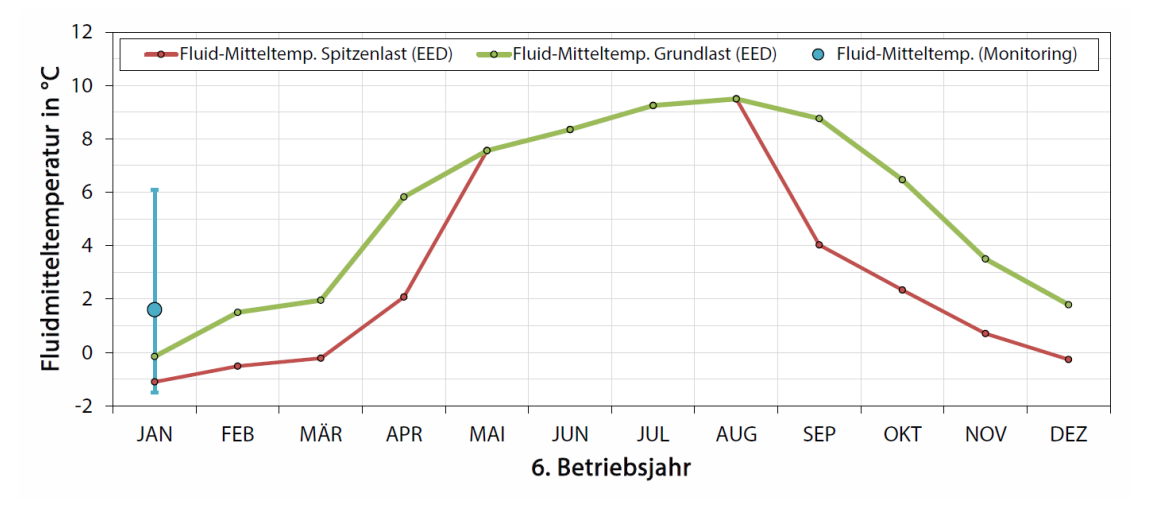

<span id="page-91-1"></span>**Abbildung 76: Referenzanlage Dresden; Vergleich Fluidmitteltemperatur aus Monitoringdaten und EED-Simulation für das 6. Betriebsjahr**

## 3.8 Vergleichsbetrachtungen der eingesetzten Simulationsprogramme

Im Rahmen des Forschungsprojektes konnten die Vor- und Nachteile der genutzten Simulationsprogramme dargelegt werden. Obwohl EED als gängigstes Dimensionierungstool sehr viele Stärken besitzt, speziell im Hinblick auf die enorm schnelle Ergebnisberechnung und hinsichtlich der Ergebnisqualität, wie der Vergleich mit realen Monitoringdaten zeigte, war dieses Berechnungstool für die Betrachtungen im vorliegenden Projekt nicht in jeder Hinsicht gut geeignet. So sieht EED keine Berücksichtigung von grundwasserbedingter Konvektion im Modell vor. Ebenso kann modellintern der thermische Einfluss von Nachbaranlagen nicht betrachtet werden. Bei letzterem könnte sich der Planer womöglich durch Modellabstraktion behelfen, doch würde sich dies aufgrund mangelnder Flexibilität hinsichtlich Sondenanordnung, uneinheitlicher Bohrtiefe und anlagenspezifischer Energetik nachteilig auf die Ergebnisqualität auswirken. Eine Aussage zur Entwicklung der Untergrundtemperatur im Bereich der Grundstücksgrenze ist bei der EED-Ergebnisausgabe ebenfalls nicht vorgesehen.

Die Stärken des nummerischen Softwareproduktes FEFLOW liegen hingegen bei der Betrachtung komplexer Problemstellungen. Hierzu zählt die modelltechnische Realisierbarkeit einer heterogenen, bei Bedarf auch schräggeschichteten Geologie, die durch ein flexibel zu definierendes Grundwasserströmungsmodell ergänzt wird. Neben Konduktion wird im FEFLOW-Modell somit auch der konvektive Anteil des Wärmetransports im Untergrund berücksichtigt. Außerdem ermöglicht FEFLOW die frei wählbare Anordnung beliebig vieler Erdwärmesondenanlagen in einem Modell, die sich hinsichtlich Bohrtiefe, Sondenspezifikationen und Energetik durchaus unterscheiden können. Überdies kann im Ergebnis der FEFLOW-Simulation neben der Ausgabe der sondenspezifischen Vor- und Rücklauftemperaturen ebenso eine Aussage zur Entwicklung der Temperatur im Untergrund getroffen werden und dies im Bedarfsfall für jeden einzelnen Knotenpunkt im Modell. Negativ fallen im Umgang mit FEFLOW allerdings der arbeitsintensive Modellaufbau, der deutlich höhere Umfang an Eingabeparametern und die langen Rechenzeiten auf, die für den Geothermieplaner nur in Spezialfällen praktikabel sind. In diesem Zusammenhang sollte auch verdeutlicht werden, dass sich eine Schulung zum FEFLOW-Modellierer deutlich zeitintensiver gestaltet als vergleichsweise die Ausbildung am Programm EED.

EWS sollte sich eigentlich hinsichtlich seiner Möglichkeiten zwischen den beiden erstgenannten Programmen einordnen. Wie im Rahmen der Projektbearbeitung allerdings festgestellt werden konnte, sind zunächst praktisch erscheinende Funktionen von EWS, wie die Berücksichtigung von Nachbaranlagen, im Detail betrachtet, letztendlich für anspruchsvolle Anwendungsfälle nicht praktikabel. So geht EWS bei Nachbar-Erdwärmesonden davon aus, dass diese thermisch gleich belastet werden wie jene der betrachteten Hauptanlage (HU-BER 2016). Eine abweichende Sondentiefe zwischen Haupt- und Nachbaranlagen ist ebenfalls nicht realisierbar. Die in EWS seit der Version 5 verfügbare Option, Grundwassereinfluss zu berücksichtigen, ist zudem bei Modellen mit Nachbaranlagen nicht anwendbar. Wie in Kap. [3.4.2.4](#page-53-0) gezeigt werden konnte, führte die Nutzung des Grundwasserbilanzmodells in EWS beim betrachteten Fallbeispiel überdies verglichen mit EED zu keinen signifikant anderen Ergebnissen. Dennoch bietet EWS z. B. durch die Möglichkeit, eine heterogene Geologie mit bis zu 10 Schichten im Modell berücksichtigen zu können oder durch eine flexible grafische Eingabe der Sondenpositionen durchaus Vorteile gegenüber EED. Wird allerdings ohnehin im Modell die mittels TRT gemessene spezifische Wärmeleitfähigkeit des Untergrundes über die Bohrtiefe angesetzt, so unterscheiden sich die Ergebnisse von EWS und EED bei Grundlastbetrachtung nur unwesentlich. Die programmspezifischen Vorteile von EWS kommen somit in derartigen Fällen kaum zum Tragen.

Die wesentlichen Schwächen und Stärken der im Projekt eingesetzten Programme sind in [Tabelle 11](#page-93-0) gegenübergestellt.

|                                                                   | EED 3.2.1 | <b>EWS 5.1</b> | <b>FEFLOW 7</b> |
|-------------------------------------------------------------------|-----------|----------------|-----------------|
| Rechengeschwindigkeit                                             | ☺         | ☺              | ⊛               |
| Umfang der erforderlichen Eingabeparameter                        | ☺         | ☺              | ඹ               |
| Aufwand beim Export der Ergebnisdaten                             | ☺         | ⊕              | ణ               |
| Berücksichtigung von Grundwasserfluss                             | ☺         | ⊕              | ☺               |
| Berücksichtigung einer heterogenen Geologie                       | ౧         | ☺              | ☺               |
| Flexibilität bei der Sondenanordnung                              | ☺         | ☺              | ☺               |
| Berücksichtigung benachbarter<br>Sondenanlagen im gleichen Modell | ☺         | ⊕              | ☺               |
| Erforderliche Vorkenntnisse, Schulungen                           | ☺         | ⊕              | ణ               |
| Kosten                                                            | ☺         | ☺              | ⊛               |

<span id="page-93-0"></span>**Tabelle 11: Gegenüberstellung von Vor- und Nachteilen der eingesetzten Programme**

# **4** Konzept "Informationssystem **Geothermie"**

### 4.1 Ausgangssituation und Zielsetzung

Die Bewertung der Genehmigungsfähigkeit einer geothermischen Anlage ist sehr komplex. Aus diesem Grund wurde in diesem Bericht eine Vielzahl von Einflussfaktoren für ein Genehmigungsverfahren erarbeitet. Die Ergebnisse sind in der Tabelle der Anlage 12 aufgelistet und werden nachfolgend als Informationslayer bezeichnet. Diese stellen eine Konfliktbeurteilung aufgrund der Lage der zu planenden Anlage dar. Unter Zuhilfenahme der Einflussfaktoren können Gebiete für die Nutzung geothermischer Energie ausgeschlossen oder beispielsweise nur mit Auflagen genehmigt werden (z. B. Trinkwasserschutzzonen als Verbotsgebiete, vgl. Anlage 12). Eine grafische Überlagerung aller Einflussfaktoren soll in einer Kartendarstellung Auskunft über eine generelle Machbarkeit liefern. Hierbei bleiben Betrachtungen zur Effizienz der zu planenden Anlage und deren Einfluss auf bestehende Anlagen außen vor.

Für behördeninterne Mitarbeiter soll eine detaillierte Auflistung aller bekannten Einflussfaktoren für eine geplante Erdwärmeanlage in Berichtsform aufgelistet werden. Darüber hinaus sollen behördeninterne Informationen wie verfügbare Bohrungsdaten und 3D-Modelldaten im Bericht aufgelistet werden, sodass die Mitarbeiter eine möglichst umfassende Informationslage zur Bewertung einer neuen Erdwärmeanlage zur Verfügung haben.

Das Informationssystem soll mit Daten des LfULG oder den ihm zugänglichen Daten ausgestattet werden und die Möglichkeit bieten, weitere Informationslayer hinzuzufügen, zu verändern oder zu entfernen. Die Anwendung soll innerhalb der IT-Landschaft des LfULG betrieben werden. Hieraus ergeben sich Hard- und Softwarerahmenbedingungen.

## 4.2 Rechtliche Grundlagen und Rahmenbedingungen

Dem LfULG vorliegende vertrauliche Daten wie standortbezogene Daten von bestehenden Erdwärmeanlagen und Aufschlussdaten aufgrund von geologisch ausgewerteten Bohrdaten dürfen lediglich behördenintern verwendet werden. Ebenso dürfen Bestandsanlagen nicht auf einer Kartendarstellung angezeigt werden, die Rückschlüsse auf Grundstückseigentümer zulassen. Eine anonymisierte Darstellung beispielsweise auf 1 km² Rasterzellen ist zulässig (vgl. [Abbildung 77;](#page-94-0) Anlage 9). Daher wurden mit dem Auftraggeber zwei Ausgabeformen als Ziel definiert, die den rechtlichen Bedingungen Genüge tragen:

- **Eine Ampel-Karte**: Diese enthält nicht auf Personen oder Haushalt bezogene Informationen und ist öffentlich verfügbar. Die Karte gibt Auskunft über die voraussichtliche Genehmigungsfähigkeit einer geothermischen Anlage. Namensgebend ist hierbei die Darstellung: Es werden Bereiche über
	- Verbot (rot),
	- Einzelfallprüfung nötig (gelb),
	- zulässig mit Auflagen (hellgrün) oder
	- zulässig (grün)

für die Bewertung von Anlagen dargestellt.

**Ein detaillierter Bericht:** Dieser enthält vertrauliche Informationen, ist behördenintern verfügbar und listet die Auswertung aller Informationslayer und deren Gründe für die Darstellung als Einzelfallprüfung nötig oder Verbot auf. Ebenso soll dieser Bericht benachbarte Anlagen und Aufschlussdaten auflisten, sodass eine Bewertung erleichtert wird.

Die technischen Rahmenbedingungen sind vom Auftraggeber bereits formuliert und der Anlage 10 zu entnehmen.

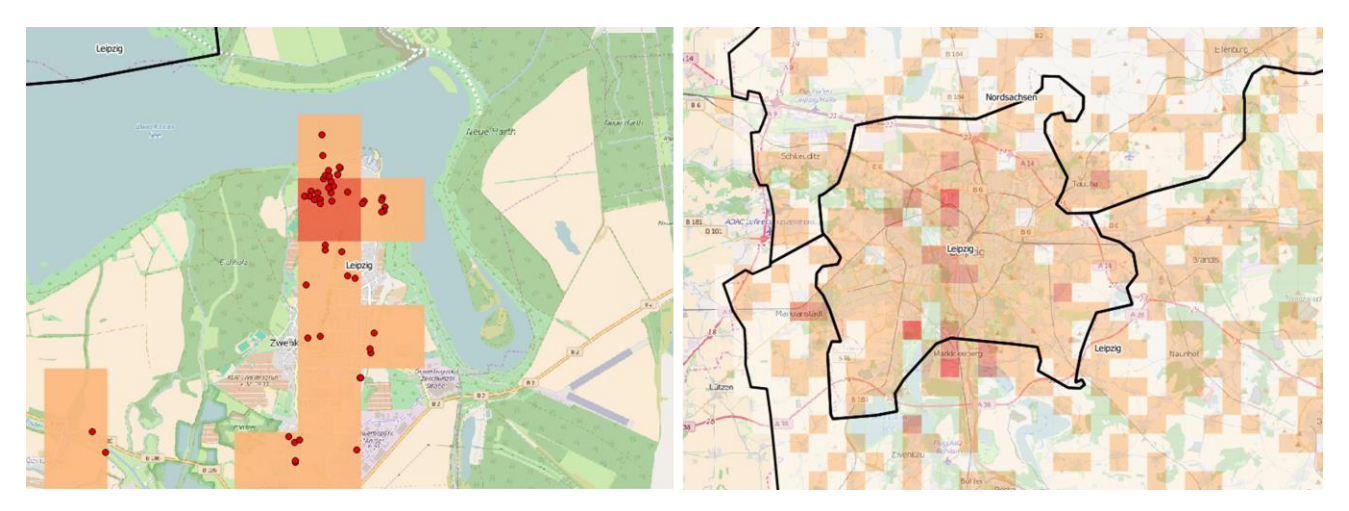

<span id="page-94-0"></span>**Abbildung 77: Links: Grundstücksbezogene Daten wie Bestandsanlagen Geothermie (nur intern) sollten nicht über die Webplattform erreichbar sein. Rechts: Anonymisierte Darstellung (Anzahl der Anlagen pro 1 km² Rasterzelle) für Webplattform**

## 4.3 Anforderungen

#### **4.3.1 Anwendungsrahmen**

Die nachfolgend aufgelisteten Ereignisse finden im Vorfeld oder mit unmittelbarem Bezug zur Nutzung des geplanten Informationssystems statt und geben so einen Überblick über dessen Anwendungsrahmen:

- Ein öffentlicher Nutzer plant den Bau einer geothermischen Anlage. Er möchte vor einer finanziellen Investition eine erste, grobe Auskunft über die Genehmigungsfähigkeit einer geothermischen Anlage an einem Standort erhalten.
- Ein öffentlicher Nutzer fragt die Behörde über die Genehmigungsfähigkeit einer geothermischen Anlage an. Behördenintern erhält ein Bearbeiter eine Nachricht und beginnt mit der Prüfung.
- Die Prüfung: Ein behördeninterner Bearbeiter nutzt die ihm zur Verfügung gestellten Informationen, um die Genehmigungsfähigkeit einer geothermischen Anlage fachlich zu bewerten.

#### <span id="page-95-1"></span>**4.3.2 Anwendungsfälle**

Nachstehend sind die vier Benutzergruppen aufgelistet, die Anfragen an das System stellen oder Änderungen an dem System durchführen können sollen. Dabei sind zwei Hauptnutzer des Systems erkennbar [\(Tabelle 12\)](#page-95-0).

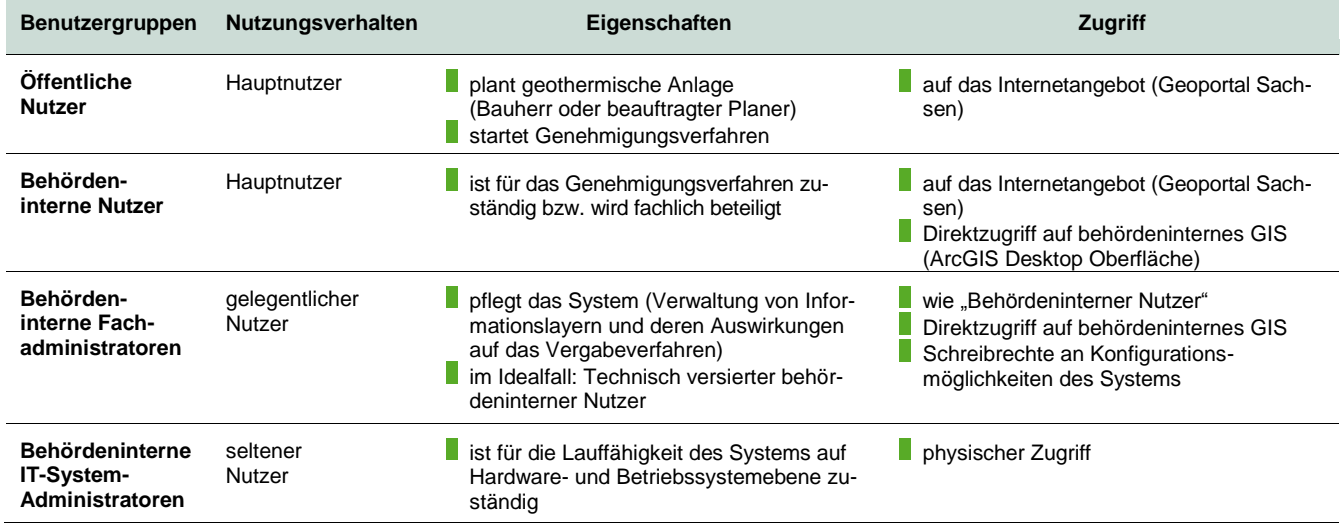

<span id="page-95-0"></span>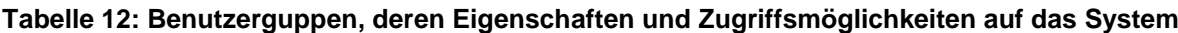

Für das System sind folgende Anwendungsfälle vorgesehen:

#### **#1 Setup des Systems durch behördeninternen Fachadministrator**

Der behördeninterne IT-System-Administrator nutzt die Dokumentationen und nötigenfalls den technischen Support des Herstellers, um das System zu installieren. Er schafft Zugriffsrechte für die verbleibenden Benutzergruppen, soweit es das System zulässt. Nach erfolgtem Setup liefert er eine Bestätigung an den behördeninternen Fachadministrator, sodass dieser mit den Anwendungsfällen *Wartungszustand* (#3) und *Setup* (#2) beginnen kann.

#### **#2 Definition und Registrierung von Informationslayern im System durch behördeninternen Fachadministrator**

Der behördeninterne Fachadministrator legt einen (neuen) Informationslayer im System an. Dafür benötigt er einen Datensatz und eine zugehörige Regel (Beispiel: Datensatz: Flurstückgrenzen, Regel: Abstand zur Grenze muss mindesten 5 m betragen). Gegebenenfalls müssen dazu Datensätze vorbereitet bzw. vorverarbeitet werden, damit durch die Regeln Anwendung finden können und so ein Sachverhalt abgebildet werden kann.

#### **#3 Versetzung in Wartungszustand und Wiederfreigabe durch behördeninternen Fachadministrator**

Damit das System keine fehlerhaften Antworten liefert, die aufgrund von Wartungsarbeiten entstehen können (Anwendungsfälle #2, #6, #7), muss das System vorübergehend abgeschaltet werden können. Gegebenenfalls ist hier der IT-System-Administrator zur Hilfe zu nehmen. Nach erfolgter Wartung ist das System wieder aktiv zu schalten. Ab der Freigabe können öffentliche Nutzer Daten abfragen und behördeninterne Nutzer das System verwenden.

#### **#4 Datenabfrage durch öffentlichen Nutzer**

Ein öffentlicher Nutzer benutzt das Geoportal, um standortspezifische Daten für die Errichtung einer Erdwärmeanlage abzufragen. Gegebenenfalls erhält er einen Link, um ein Genehmigungsverfahren für einen Standort zu eröffnen.

#### **#5 Datenabfrage durch behördeninternen Nutzer**

Ein behördeninterner Nutzer fordert alle verfügbaren Daten zu einem Standort an. Er bekommt Auskunft über Nutzungskonflikte und Gefahren an dem Standort, um eine Genehmigung bewerten zu können.

#### **#6 Aktualisierung der Informationslayer im System durch behördeninternen Fachadministrator**

Der behördeninterne Fachadministrator versetzt das System nötigenfalls in den Wartungsmodus und ändert die Definition eines Informationslayers. Dies ist beispielsweise ein Update des GIS-Datenbestandes (z. B. geänderte Bebauungspläne) oder eine geänderte Regel (z. B. Änderung der Gesetzeslage). Anschließend versetzt er das System wieder in den Betriebsmodus.

#### **#7 Entfernung eines Informationslayers durch behördeninternen Fachadministrator**

In Abweichung zur Aktualisierung eines Informationslayers werden Informationslayer vom System entfernt und stehen ab diesem Zeitpunkt in der Karte und dem Bericht nicht mehr zur Verfügung.

#### **#8 Umzug des Systems**

In seltenen Fällen kann es zu Umzügen der IT-Infrastruktur (z. B. auf geänderte Hardware an anderen Standorten) kommen. In diesem Fall wird das System vorrübergehend vom IT-Systemadministrator abgeschaltet und auf einem anderen System wiederhergestellt. Dies sollte im Idealfall durch die Zuhilfenahme einer Dokumentation durch den IT-Systemadministrator durchführbar sein.

#### **#9 Selbsttest des Systems**

Nach einer Veränderung am System (Umzug, Änderung in den Informationslayern), muss das System alle angemeldeten Informationslayer auf Verfügbarkeit testen und deren Angaben über registrierte Attribute testen können, um so auf Fehleingaben oder mangelnde Verfügbarkeit von Informationslayern hinweisen zu können.

#### **4.3.3 Eingangsdaten**

Grundlage des Systems sind die Eingangsdaten, die größtenteils als GIS-Daten vorliegen. Darüber hinaus werden Bohrinformationen (Aufschlussdaten und Geothermie-Bestandsanlagen) und Informationen aus 3D-Modelldaten zur Auswertung genutzt. Eingangsdaten werden, wie später beschrieben, an das System angemeldet und mittels eines Regelsystems für deren Relevanz zur Standortbewertung definiert. Personenbezogene Attribute in GIS-Layern und Bohrattributen sollen mittels einer Whitelist von Attributen für die öffentliche Darstellung freigegeben werden.

#### **4.3.3.1 Informationslayer GIS-Daten**

In Zusammenarbeit mit dem Auftraggeber wurde eine Auflistung aller GIS-Layer, die für eine Standortauskunft relevant sein könnten, erarbeitet (Anlage 12). Die Unterteilung in Schutzgebiete, Geologie, Altlasten und anthropogene Beeinflussung ist farblich hervorgehoben. Eine Erweiterung bzw. Abänderung dieser Zusammenstellung ist jederzeit denkbar. Jeder Layer liegt als GIS-Datensatz vor und soll dem System hinzugefügt werden können. Nicht alle GIS-Layer haben eine flächendeckende Verbreitung über das Bearbeitungsgebiet. Aus diesem Grund ist für jeden Layer die Erstellung einer "Verbreitungskarte" erforderlich. Anhand dieser muss das System unterscheiden können, ob beispielsweise ein GIS-Layer einen Standort aufgrund von zulässigen Parametern am Standort nicht ablehnt oder ob lediglich keine Daten am Standort verfügbar sind. Letzteres muss im Bericht durch einen eindeutigen Hinweis verdeutlicht werden und auf der Ampelkarte durch eine Kennzeichnung des Bereichs in gelber Farbe (stellvertretend für "keine zuverlässige Aussage möglich").

GIS-Daten liegen in der in Tabelle Anlage 12 aufgelisteten Form vor. Wie in der Spalte "Process" beschrieben, sind einige Layer zu prozessieren (häufig durch Filtern von Geometrien bzw. Pufferung), um die für die Standortauskunft relevanten Informationen zu extrahieren. Zur Abfragezeit (Bericht- und Kartengenerierung) muss auf Basis einer einfachen Regel (Punkt in Polygon) eine Entscheidung ableitbar sein. Komplexe Berechnungen (durch vielschichtige Regeldefinitionen) sind zu vermeiden, um die Abfragezeit möglichst gering zu halten. Daher wird empfohlen, potenzielle Richtlinien durch eine GIS-Bearbeitung (gemäß der Tabelle Spalte "Process") umzusetzen und in jeweils einem Polygonlayer Bereiche für Verbote, Auflagen bzw. Einschränkungen zu repräsentieren. Die Bezeichner V, A und E in Anlage 12 zeigen, wie sich der Datensatz auf die Ampelkarte auswirkt: Verbot (V) – rot, Auflagen (A) – gelb, Einschränkungen (E) – hellgrün. Der prozessierte GIS-Datensatz, seine Verbreitungskarte und eine Regel bilden einen Informationslayer, der dem System zugänglich zu machen ist. Gemäß der Tabelle sollten pro GIS-Layer folgende Informationen vorhanden sein:

- **Pflicht**: Name des GIS-Layers, der den prozessierten GIS-Datensatz repräsentiert
- **Pflicht**: Name des GIS-Layers, der Verbreitung des zugehörigen Datensatzes repräsentiert
- **Pflicht: Regel zur Auswertung in Bericht (Darstellung von Zusatzinformationen)** 
	- Auflistung der Polygon-Attribute, die im Bericht aufgelistet werden sollen (Whitelist)
	- Ggf. Erläuterungstext, der vor der Ausgabe des Attributwertes im Bericht benannt werden soll
- **Coptional: Regel zur Verwendung des Layers in der Ampelkarte** 
	- Regel: Punkt in Polygon des jeweiligen Layers führt zu: Verbot (rot), Erlaubnis (grün), Erlaubnis mit Einschränkungen (hellgrün), Auflagen/Fallbetrachtungen nötig (gelb)

Diese Informationen (zusammengefasst als "Regel"), ihr zugehöriger GIS- und Verbreitungs-Datensatz werden nachfolgend als Informationslayer bezeichnet.

#### **4.3.3.2 Zusatzinformation Bohrdaten**

Nahe einem Standort sollen alle verfügbaren Bohrungen in einem definierten Umkreis im Bericht aufgelistet werden. Die Auflistung soll den auftraggeberinternen Schlüssel der Bohrung beinhalten, sodass der behördeninterne Nutzer, der den Bericht verwendet, die Bohrungsinformationen (beispielsweise geologische Aufschlussdokumentationen) im hauseigenen System nachschlagen kann. Zur Verwendung der Bohrdaten im Bericht soll die Datenbank "Geologische Aufschlüsse Sachsen" (kurz: Aufschlussdatenbank) verwendet werden. Über eine WFS-Schnittstelle (LfULG, 2017) sind die Bohrschlüssel zur Auflistung im Bericht erreichbar. Diese liefert zudem die Möglichkeit der Auflistung aller Bohrungen in einem definierten Umkreis des Standorts. Eine Unterscheidung nach dem Typ des Aufschlusses (Aufschlussdaten oder Geothermie-Bestandsanlagen) bietet diese Schnittstelle jedoch nicht. Es werden alle Aufschlüsse unabhängig des Typs aufgelistet. Dies erfüllt nur zum Teil die Anforderungen des Berichts (vgl. Kapitel [4.3.5.2\)](#page-100-0). Eine andere Schnittstelle lag bis zu dessen Erstellung jedoch nicht vor.

#### **4.3.4 Zusatzinformation 3D-Modelldaten**

Soweit am Standort verfügbar, sollen virtuelle Bohrpfade aus den 3D-Modelldaten am angefragten Standort im Bericht eingefügt werden. 3D-Modelldaten werden beim Auftraggeber in den Datenbanken Geosciences in Space and Time (GST) und dem Fachinformationssystem Hydrogeologie (FIS Hydro) gespeichert. Beide Datenbanken könnten eine Möglichkeit für Schnittstellen zum Erzeugen von virtuellen Bohrprofilen mit zugehöriger Legende darstellen. Über herstellereigene Programmierschnittstellen (APIs) können die Grafikausgaben erzeugt werden. Beide Schnittstellen sind beim Auftraggeber bereits im Einsatz.

#### **4.3.5 Berichte und Ausgaben**

Das System soll zwei Ausgaben für jeweils eine der beiden Hauptnutzergruppen liefern:

- Eine **Ampelkarten-Darstellung**, in der Gebiete aufgrund ihrer Tauglichkeit für die Geothermie in Ampelfarben kodiert auf einer Karte hervorgehoben sind. Zielgruppe für diese Darstellung sind öffentliche Nutzer.
- Ein **detaillierter Bericht**, in dem alle Eingangsdaten zu einem angefragten Standort aufgelistet werden. Das empfohlene Genehmigungsergebnis sollte mit der farbkodierten Darstellung der Ampelkarte übereinstimmen. In dem detaillierten Bericht tauchen alle relevanten Informationen für den behördeninternen Nutzer auf, sodass dieser eine Entscheidungsgrundlage zur Verfügung hat.

#### <span id="page-98-0"></span>**4.3.5.1 Ampelkarten und ihre Erstellung**

Es wurden zwei Wege zur Erstellung einer Ampelkarte erarbeitet.

- 1. Der Verschnitt aller Polygonlayer zur gemeinsamen Darstellung. Aufgrund eines Attributes, das eine Zuordnung in einen der Informationslayer ermöglicht, findet dabei die Einfärbung des Objekts in der Karte statt.
- 2. Die Darstellung einer Ampelkarte über die Kombination von Farbkanälen einer Rastergrafik. Hierbei stellt jeder Informationslayer eine (hochaufgelöste) binäre Rastergrafik dar. Diese können zur einfacheren Handhabung in einem Rasterbild mit vielen Kanälen zusammengefasst werden. Eine Kombination (regelbasierte Einfärbung) aller Kanäle bildet die Ampelkarte.

Beide Visualisierungsmöglichkeiten für Ampelkarten ("Rastereinteilung und Färbung jeder Rasterzelle" und "Verschnitt aller Informationslayer und Färbung der Flächen") wurden unter folgenden Gesichtspunkten untersucht:

- Umgang/Einfluss von Geometrietypen der Eingabelayer
- Machbarkeitsuntersuchung für Erstellung
- Änderungen (Hinzufügen neuer Layer, Entfernen bestehender Layer)
- **Automatisierbarkeit**

Eine detaillierte Beschreibung zu dieser Arbeit ist in Anlage 11 dieses Berichts zu finden. Eine Zusammenfassung der Erkenntnisse ist in [Tabelle](#page-99-0) 13 aufgeführt. Um eine flächenhafte Darstellung der Eingabelayer in einer Ampelkarte zu ermöglichen, müssen nichtflächige Objektgeometrietypen (Punkte und Linien) in eine flächenhafte Darstellung überführt werden. Wie aus dieser Gegenüberstellung ersichtlich wird, können rasterbasierte GIS-Daten nur unzureichend oder mit einem erheblichen Mehraufwand für die Darstellung in einer vektorbasierten Ampelkarte verwendet werden. Ebenso stellen Änderungen in den Informationslayern einen größeren Wartungsaufwand bei der Aktualisierung der Ampelkarte dar (in der vektorbasierten Methode gegenüber der rasterbasierten Darstellung).

Damit die Ampelkartendarstellung bei Anpassungen in den Informationslayern (vgl. Kapitel [4.3.2\)](#page-95-1) aktuell gehalten werden kann, sollte ein möglichst geringer Arbeitsaufwand zur Aktualisierung der Ampelkarte nötig sein. Im Idealfall ist diese Aktualisierung halbautomatisch oder komplett automatisch durchführbar. Beide Varianten leisten dies.

| Eingabelayer<br>Geometrietyp               | Eignung für Verschnitt aller Polygonlayer                                                                                                    | Eignung für rasterbasierte Karte                                                                                                    |  |
|--------------------------------------------|----------------------------------------------------------------------------------------------------|----------------------------------------------------------------------------------------------------|--|
| Vektor: Punkte                             | Voronoi-Diagramm oder Pufferung nötig                                                                                                    | Voronoi-Diagramm oder Pufferung nötig                                                                                                    |  |
| Vektor: Linie                              | Pufferung nötig                                                                                                    | Pufferung nötig                                                                                                    |  |
| Vektor: Polygon                            | Ja                                                                                                    | Ja                                                                                                    |  |
| Raster 2D Grid                             | Ja, allerdings steigt hierdurch die Polygonzahl extrem an.<br>Alternativ: Erstellung eines Polygonlayers aus den Ras-<br>terdaten je nach Typ des Rasterbildes<br>Messdaten: Isosurface-Bildung                                                                                                    | Ja. Gegebenenfalls findet ein Upscaling/Downscaling<br>(Anpassung aufgrund verschiedener Auflösungen) statt                                                                                                    |  |
|                                            | Objektdaten/Karte: Vektorisierung                                                                                                    |                                                                                                    |  |
| <b>Untersuchung</b>                        | Bewertung für Verschnitt aller Polygonlayer                                                                                                    | Bewertung für rasterbasierte Karte                                                                                                    |  |
| Erstellbarkeit                             | Rechenintensive Vereinigungsoperationen mit steigender<br>Layerzahl<br>Sehr gute Handhabung in den meisten GIS-Werkzeugen                                                                                                    | Schematisch durchführbar<br>(komplizierte Fehlersuche, da GIS-Unterstützung einge-<br>schränkt. Getestet: ArcGIS und QGIS)                                                                                                    |  |
| Änderungen<br>(Hinzufügen<br>eines Layers) | Weitere Vereinigungsoperation.                                                                                                    | Weiterer Gridkanal.                                                                                                    |  |
|                                            | Erhöht die Anzahl der Polygone in Abhängig der Komple-<br>xität des Layers.                                                                                                    | Datenmenge steigt kalkulierbar.                                                                                                    |  |
| Änderungen<br>(Löschen eines<br>Layers)    | Erfordert Neuberechnung aller Layervereinigungen<br>(oder das zwischenspeichern aller Vereinigungskombina-<br>tionen)                                                                                                    | Entfernen eines Gridkanals ist trivial.                                                                                                    |  |
| Automatisier-<br>barkeit                   | Ja.                                                                                                    | Ja.                                                                                                    |  |
|                                            | Mit ArcObjects möglich.                                                                                                    | Mit Kommandozeilenwerkzeugen der GDAL-Bibliothek <sup>2</sup><br>auch serverseitig möglich.                                                                                                    |  |
|                                            | Mit GrassGIS-Werkzeugen <sup>1</sup> möglich                                                                                                    | Mit ArcServer möglich.                                                                                                    |  |
| <b>Bewertung</b>                           | Ein maximal möglicher Detailgrad ist mit dieser Methode<br>auf einer Karte darstellbar. Die Karte besteht allerdings<br>aus sehr vielen Polygonen. Die Anzahl der Polygone ist<br>von den Eingabelayern abhängig. Demnach ist diese<br>Methode nicht für beliebige Eingabelayer anwendbar.<br>Rasterlayer sind zu vermeiden, oder sollten vorab in<br>Polygonlayer umgewandelt werden.<br>Eine Darstellung ist aufgrund der steigenden Komplexität<br>für maximal 10-15 Eingabelayer geeignet oder nur durch<br>Gebietsbeschränkungen (Kachelung) möglich. Bei vielen<br>Layern sinkt die Darstellungsgeschwindigkeit stark,<br>sodass eine indizierte Datenablage nötig ist. | Der Detailgrad dieser Darstellung hängt, wie bei Raster-<br>darstellungen üblich, sehr von der gewählten Auflösung<br>ab. Es würde sich anbieten eine sehr hochaufgelöste<br>Rasterung zu erzeugen, um einen höchstmöglichen<br>Detailgrad zu erreichen (z.B. 1 m Rasterung).<br>Änderungen an den Eingabelayern erfordern lediglich<br>eine Neuberechnung eines Rasters (beim Hinzufügen<br>eines Layers) bzw. dem Löschen eines Kanals (beim<br>Entfernen eines Layers) aus dem Gesamtraster.<br>Durch die GDAL-Bibliotheken sind sehr umfassende<br>Werkzeuge zur Automatisierung dieses Prozesses gege-<br>ben. Die finale Darstellungsgeschwindigkeit ist nahezu<br>unabhängig von der Anzahl der Eingabelayer. Lediglich<br>die Auflösung hat Einfluss auf die Darstellungsgeschwin- |  |
|                                            |                                                                                                    | digkeit, jedoch gibt es hierfür Techniken zur Beschleuni-<br>gung (Kachelung und Pyramidenbildung) <sup>3</sup>                                                                                                    |  |

<span id="page-99-0"></span>**Tabelle 13: Gegenüberstellung der Ergebnisse zur Untersuchung der Visualisierungsmöglichkeiten**

<sup>1</sup> GrassGIS is free and open source software, https://grass.osgeo.org/

<sup>2</sup> GDAL is free and open source software, http://www.gdal.org/

<sup>3</sup> Pyramidenbildung und Kachelung, http://www.geoportal.rlp.de/mediawiki/index.php/Bild-\_und\_Dateioptimierung

#### <span id="page-100-0"></span>**4.3.5.2 Inhaltszusammenstellung Detailbericht**

Der Detailbericht zu einem Geothermie-Standort wird von einem behördeninternen Benutzer vom System abgefragt. Das System generiert einen Bericht und stellt die Ergebnisse in Listenform dar. Das Format des Berichts unterliegt keiner Einschränkung und kann daher beispielsweise in den Formaten \*.pdf, \*.doc oder als html-Seite mit JavaScript-Elementen erfolgen. Letzteres hat den Vorteil, dass interaktive Elemente im Bericht einen Mehrwert liefern können (z. B. interaktive Diagramme, interaktive Kartendarstellungen). Der Bericht sollte mindestens folgende Ausgaben produzieren und in Listenform darstellen:

- Angabe des Abfrageorts (Hoch- und Rechtswert)
- Angabe des Abfragezeitpunkts (gegebenenfalls zzgl. einer Versionskennung des Datenbestands)
- Auflistung aller Informationslayer mit jeweils folgenden Angaben:
	- Verfügbarkeit von GIS-Daten am Standort: Ja/Nein

#### (**Auswertung der Verbreitungsinformation**)

- Ergebnis der Auswertung: Verbot/Auflagen/Einschränkung/ hne Beschränkung (**Auswertung der Regel**, siehe dazu auch Anlage 12)
- Bei Ablehnung: Grund der Ablehnung oder Auflistung der registrierten Attributwerte, die Auskunft über weitere Information verschaffen kann

#### (**Auswertung der Regel/Attributregistrierung**)

- Auflistung aller Bohrungsschlüssel (AKBez.: Aufschlusskurzbezeichner) nahe des abgefragten Standorts
- Auflistung aller benachbarten Geothermieanlagen aus Bohrschlüsselverzeichnis (AKBez.: Aufschlusskurzbezeichner) nahe des abgefragten Standorts
- Darstellung eines virtuellen Bohrprofils durch ein 3D Modell (soweit am Standort vorhanden)

#### **4.3.6 Grobschätzung Datenmenge**

Der überwiegende Anteil der Datenmenge setzt sich aus den bereits am LfULG gespeicherten GIS-Daten bzw. den 3D-Modelldaten in GST und FIS Hydro sowie den für die Ampelkarten erforderlichen Rasterdaten zusammen. Letzteres besteht aus den erforderlichen binären Rasterdaten, die als Grundlage für die Ampelkarte genutzt werden, und der Ampelkarte selbst. Dabei ist die Erzeugung der binären Rasterdaten nur ein Zwischenschritt und deren permanente Speicherung daher als optional anzusehen. Es ist sinnvoll, diese vorzuhalten, um bei Änderungen am System nicht alle Raster neu zu berechnen, sondern lediglich die, auf welche sich eine Änderung bezieht (vgl. Anwendungsfälle #2, #6, #7). Die Polygon-zu-Raster-Berechnung dauerte in der Auflösung 1 m in Sachsen pro Layer ca. 3 Minuten. Der Speicherbedarf der Regeldefinitionen ist im Vergleich zu den Datenbeständen vernachlässigbar klein und sollte als Konfigurationsdatei dem GIS-Server zugänglich gemacht werden (mehr hierzu im folgenden Kapitel). Aus diesem Grund wird nachfolgend die zusätzlich benötigte Datenmenge aus Erkenntnissen des Statusberichts 3 (vgl. Anlage 11) und den noch nicht am LfULG verfügbaren GIS-Daten (vgl. Anlage 12) ermittelt.

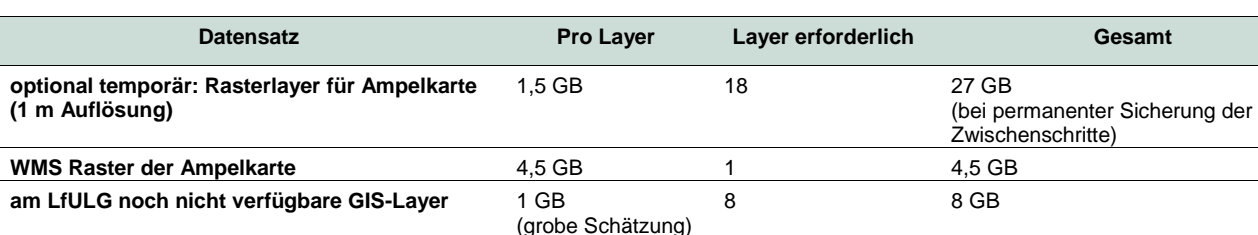

#### **Tabelle 14: Abschätzung der Datenmenge für rasterbasierte Ampelkarten**

**Summe 39,5 GB**

Eine Abbildung der Ampelkarte im Polygonformat wird aufgrund des Wartungsaufwandes nicht empfohlen. Die Anzahl der Schnittpolygone und des damit verbundenen Speicherbedarfs (sowie die Darstellungsgeschwindigkeit) steigen nichtlinear mit der Anzahl der Informationslayer an. Diese Lösung wird bis maximal 12 Layer empfohlen (vgl. Anlage 11).

### 4.4 Fachliche und technische Skizze

In den Projektbesprechungen wurde das in [Abbildung 78](#page-102-0) dargestellte Grobkonzept erarbeitet. Dabei sollen die dunkelblau dargestellten Ausgaben (Ampelkarte WMS, Bericht) vom System erzeugt werden. Das System ist hier in zwei Serveranwendungen dargestellt, die technisch nicht zwangsläufig getrennt sein müssen. Für eine praktikable Nutzung ist es sogar essentiell, Ressourcen wieder zu verwenden. Hierbei sei darauf hingewiesen, dass Informationslayer im System nur einmalig registriert werden sollten, damit der behördeninterne Administrator Anmeldung und Änderungen von Informationslayern nur einmalig dokumentieren muss (siehe Anwendungsfälle #2, #6, #7).

Es ist zu empfehlen, die Ampelkarte in Form eines WMS (Web Map Service) über das Geoportal Sachsen anzubieten. Die Kartenansicht ist hierbei für die registrierten Informationslayer statisch (wird pro Update einmal generiert) und sollte durch eine Legende erklärt werden.

Bei Abfrage wird für einen Standort (Eingabeparameter: Hoch- und Rechtswert) ein Bericht generiert. Die benötigten Informationen zu diesem Standort werden aus den Informationslayern gemäß den definierten Regeln abgeleitet. Zudem werden aus der Aufschlussdatenbank alle Bohrungen im Umkreis des Standorts abgefragt und ein oder mehrere virtuelle Bohrprofile aus dem 3D-Modell (soweit vorhanden) am Standort erzeugt. Der Umkreisradius und die abzufragenden Bohrdaten müssen ebenso wie die Informationslayer in einer für das Gesamtsystem einmaligen Anwendungskonfiguration dokumentiert sein. Wie bereits erwähnt, sollte diese Konfiguration ebenso für die Erstellung der Ampelkarte genutzt werden.

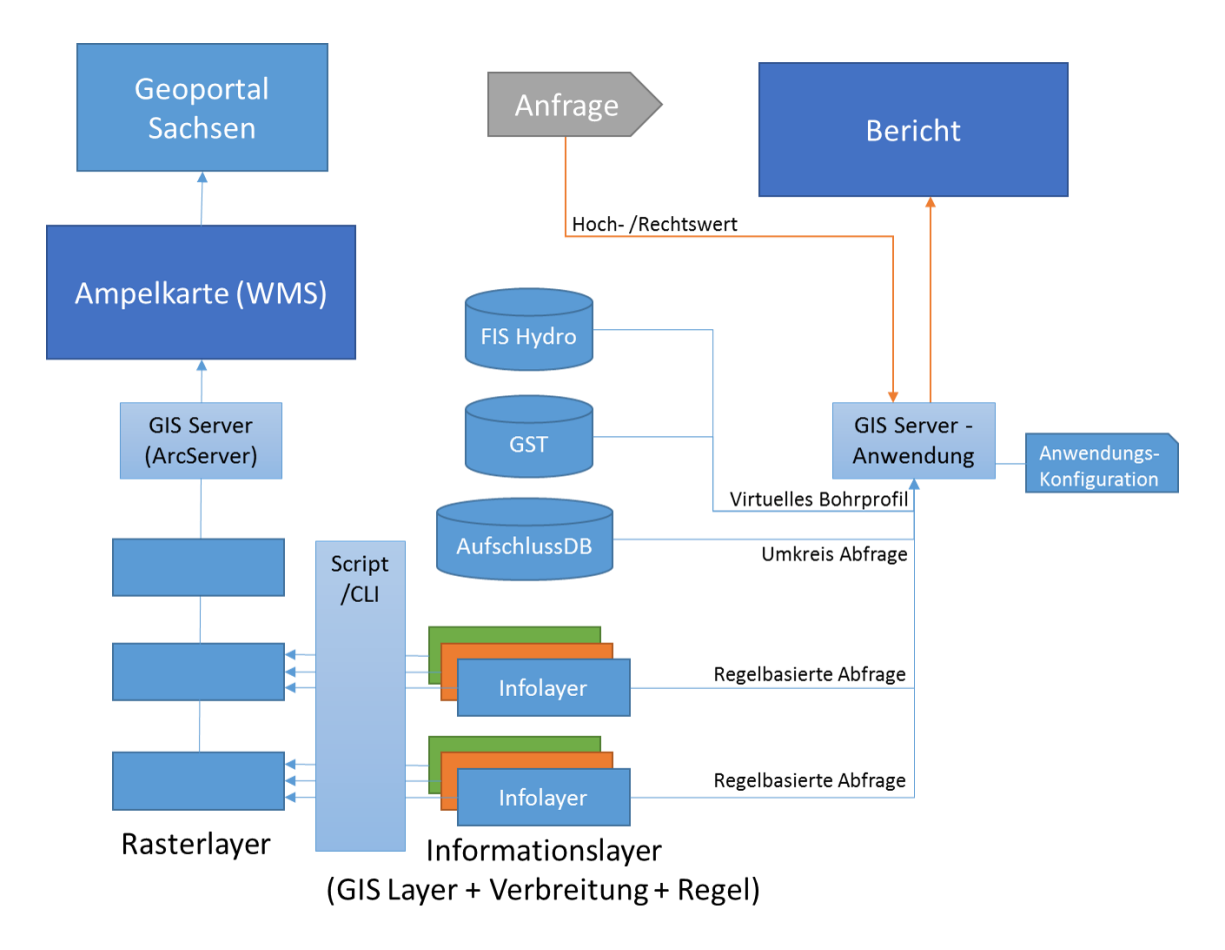

#### <span id="page-102-0"></span>**Abbildung 78: Grobkonzept mit den vom System erzeugten Ausgaben (dunkelblau: Ampelkarte WMS, Bericht)**

#### **4.4.1 Alternative Lösungsvarianten**

Die Erstellung der Ampelkarte kann, wie im Kapitel [4.3.5.1](#page-98-0) beschrieben, entweder über Rasterdaten oder über die Polygonverschneidungen erzeugt werden. Hierbei wurden in einem Zwischenbericht beide Varianten einander gegenübergestellt und aufgrund der Anforderungen die Darstellung über Rasterdaten favorisiert (vgl. Anlage 11). Das Grobkonzept kann prinzipiell in zwei Realisierungsmöglichkeiten für die Berichtserstellung unterteilt werden.

#### **Generierung des Berichts in einer Webanwendung**

Bei dieser Variante liegen die Programmlogik und Programmierleistung auf Seiten des Herstellers der Webanwendung. Hierbei kann zugunsten eines interaktiven Berichts (\*.html / JavaScript-Seite) auf eine Vielzahl von JavaScript-Bibliotheken zurückgegriffen werden. Eine Ausgabe in \*.pdf, \*.doc-Format ist nicht ausgeschlossen, weil hierfür Konvertierungs-Bibliotheken zur Verfügung stehen. Prinzipiell kann für diese Anwendung ein beliebiger GIS-Server verwendet werden.

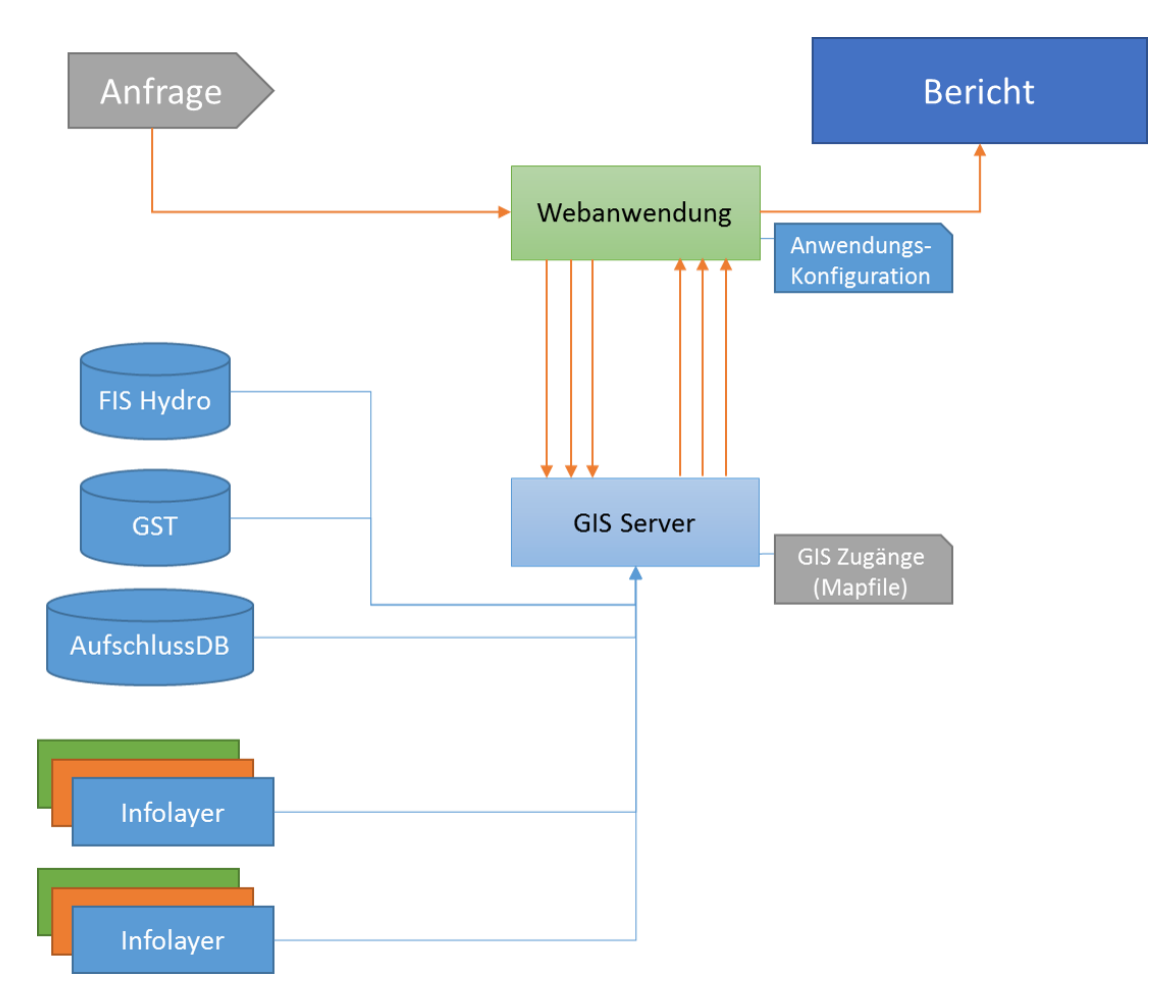

#### **Abbildung 79: Schema der Generierung eines interaktiven Berichts mittels Webanwendung**

Bei der Generierung des Berichts in der Webanwendung holt sich die Anwendung nötige Informationen vom GIS-Server, generiert den Bericht im Webbrowser und ermöglicht so einen interaktiven Bericht.

#### **Bericht in einer Serveranwendung generieren**

Bei Variante 2 liegen die Programmlogik und Programmierleistung auf Seiten der Serveranwendung. Prinzipiell kann jeder GIS-Server verwendet werden. Es ist jedoch essentiell, einen GIS-Server zu verwenden, der Werkzeuge für die Arbeit mit Kartendaten ermöglicht. Als Ergebnis einer Serveranfrage wird ein Bericht generiert und als Download ausgeliefert.

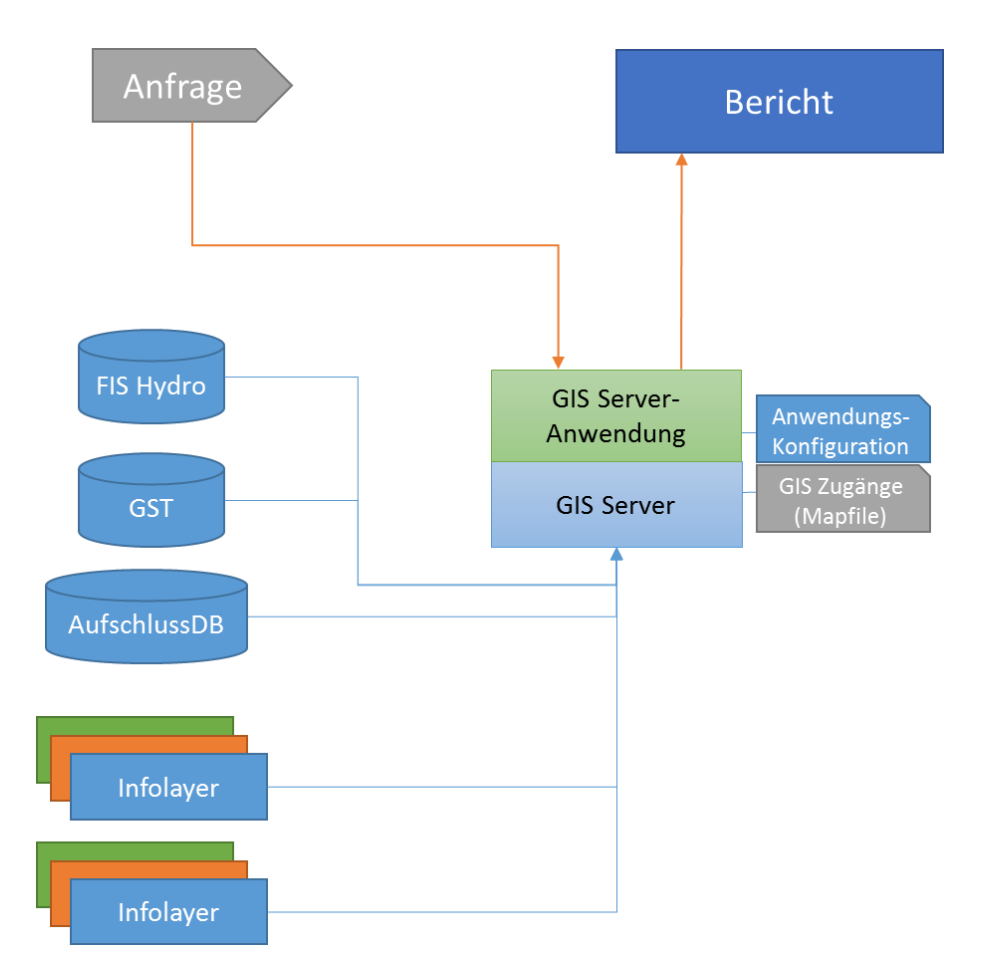

#### **Abbildung 80: Schema der Generierung des Berichts im angeforderten Format (z. B. \*.pdf) mittels Serveranwendung**

#### **4.4.1.1 Detailbetrachtung zur Berichterstellung in einer Webanwendung**

Einmalig geladen, kann die von einem Webserver bereitgestellte Webanwendung – beispielsweise durch die Eingabe von Koordinaten oder einem Klick auf eine Karte – die Berichtsgenerierung starten. Für die Erstellung des Berichts muss der Webanwendung die Anwendungskonfiguration zugänglich sein. Dabei kann die Anwendung mithilfe von JavaScript-Bibliotheken so gestaltet werden, dass der Bericht interaktiv ist. Interaktionen können beispielsweise die Darstellung von Elementen wie Karten oder klickbaren Diagrammen (interaktive Legende) sein oder auch in Teilaufgaben zerlegt werden. Ist der Bericht beispielsweise in Sektionen aufgeteilt, können diese erst beim Öffnen der jeweiligen Sektion generiert und geladen werden. Somit kann die Berichterstellung in Teilaufgaben zerlegt werden, was sich positiv auf die erstmalige Antwortzeit auswirkt. Der behördeninterne Nutzer öffnet dann nur die Sektionen des Berichts, die für die Begutachtung erforderlich sind. Als Teilabfrage kann beispielsweise das Anfordern der virtuellen Bohrprofile oder das Auflisten von benachbarten Bohrungen definiert werden (vgl. Kapitel [4.3.5.2\)](#page-100-0).

Für die Abfrage der virtuellen Bohrpfade in GST bietet sich die Webschnittstelle zur Schnitterzeugung an, die in GST Web enthalten ist. Hierbei werden zu einem Abfragepunkt (Hoch- und Rechtswert) ein virtueller Bohrpfad und eine Legende als Grafikdateien geliefert.

Für die Abfrage eines virtuellen Bohrpfads steht im FIS Hydro Viewer eine Webschnittstelle bereit.

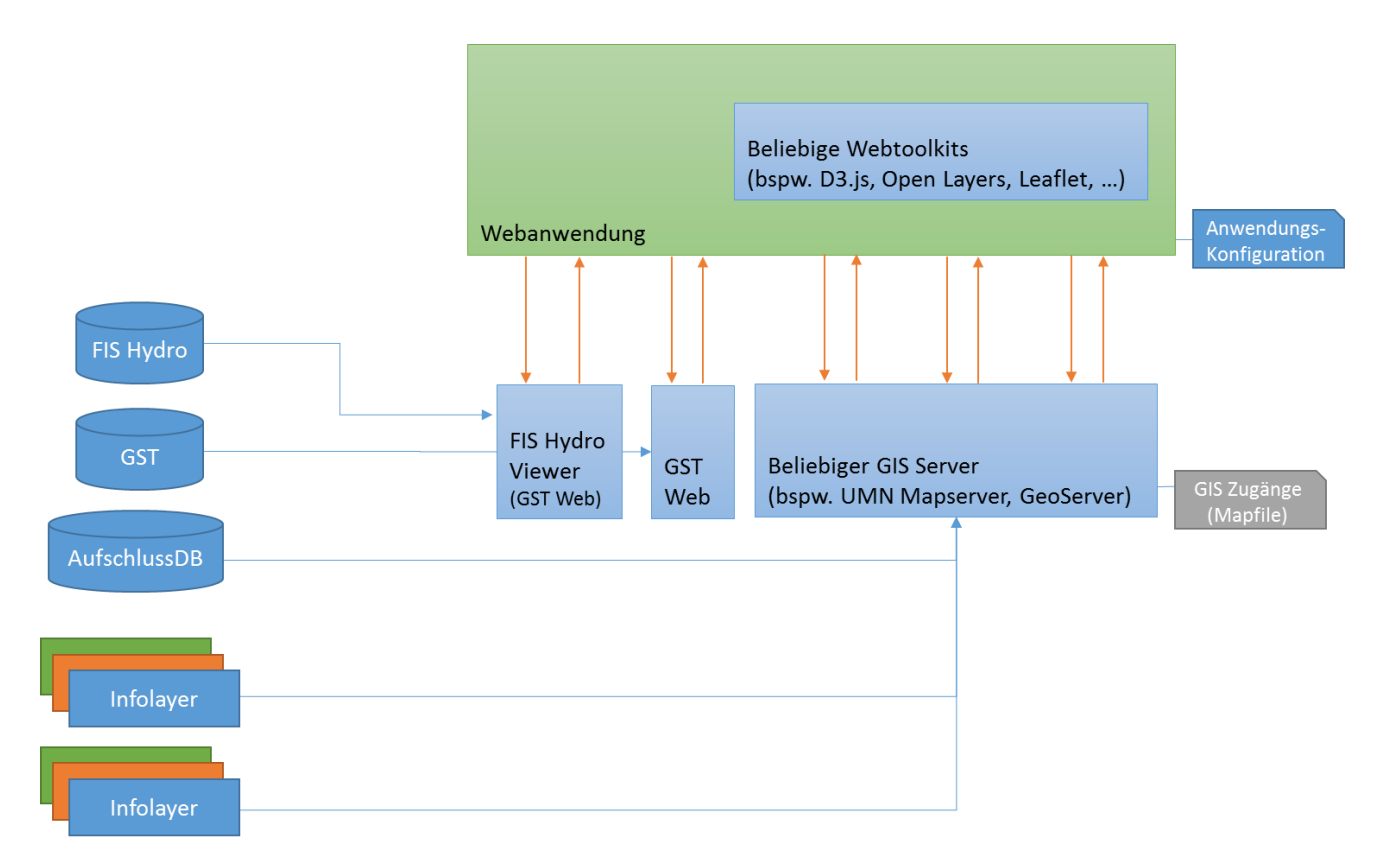

#### **Abbildung 81: Schema zur Abfrage von Daten durch die Webanwendung**

Daten der Informationslayer und Aufschlussdaten können über einen GIS-Server abgerufen werden. Für die Auswertung der 3D Modelldaten stehen http-basierte Herstellerschnittstellen bereit.

#### **4.4.1.2 Detailbetrachtung zur Berichterstellung in einer Serveranwendung**

Für die Berichtgenerierung auf der Serverseite kann theoretisch ein beliebiger GIS-Server genutzt werden. Es ist jedoch erforderlich, dass dieser um eine eigene Anwendung erweitert werden kann (hier in grün dargestellt). Dies wird hier am Beispiel mit dem UMN-Mapserver verdeutlicht. Es lässt sich jedoch analog auf die GIS-Server ArcGIS-Server, Geoserver oder Degree u. w. übertragen. Der UMN-Mapserver bietet Zugriff auf GIS-Daten über die Bibliothek .Net MapScript an. Weil bei dem Auftraggeber durch Microsoft IIS eine .Net basierte serverseitige Umgebung bereits verfügbar ist und für den Zugriff auf FIS Hydro sowie den Zugriff auf GST bereits Schnittstellen in der .Net Umgebung beim Auftraggeber in Verwendung sind, bietet sich diese Technologie an.

Der Ablauf der Berichtsgenerierung ist dabei analog zur beschriebenen Vorgehensweise der Webanwendung: Die Berichtserstellung wird durch einen Server-Methodenaufruf ausgelöst und startet ein Script, das den Bericht generiert (hier in grün dargestellt). Auf Basis der Anwendungskonfigurationen werden nun die einzelnen Datenquellen abgefragt und der Bericht vom Programm zusammengestellt. Zur Abfrage der Informationslayer und dem Auflisten der Bohrdaten mittels des WFS können die Programmwerkzeuge des GIS-Servers verwendet werden. Das Erstellen eines virtuellen Bohrpfades aus 3D-Objekten in FIS Hydro könnte über eine Schnittstelle realisiert werden. Auf die gleiche Weise können virtuelle Bohrpfade von Objekten aus GST über die .Net GST API des Herstellers GiGa infosystems erzeugt werden.

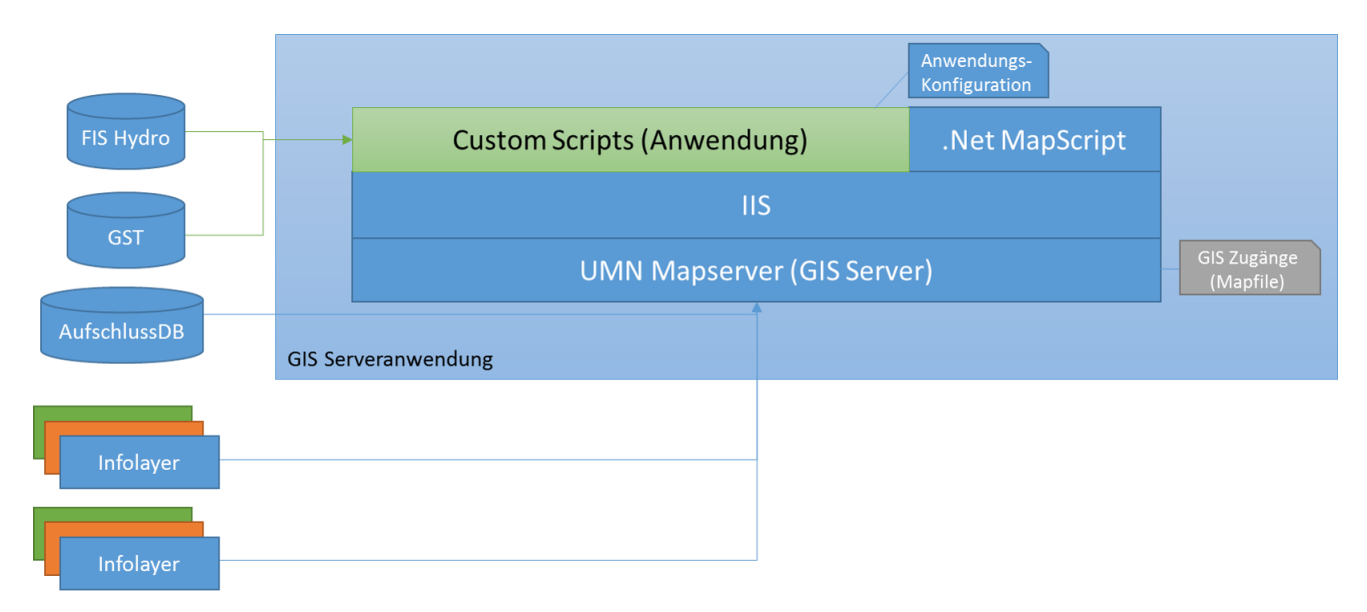

#### **Abbildung 82: Schema der Berichterstellung mittels Serveranwendung**

Wird der Bericht serverseitig generiert, können Programmierwerkzeuge des GIS-Servers über eine Programmbibliothek verwendet werden, um so Zugriff auf die Informationslayer zu erhalten und diese auszuwerten. Zugriff auf die 3D-Modelldaten bieten Programmierschnittstellen der Hersteller.

#### **4.4.2 Schnittstellen**

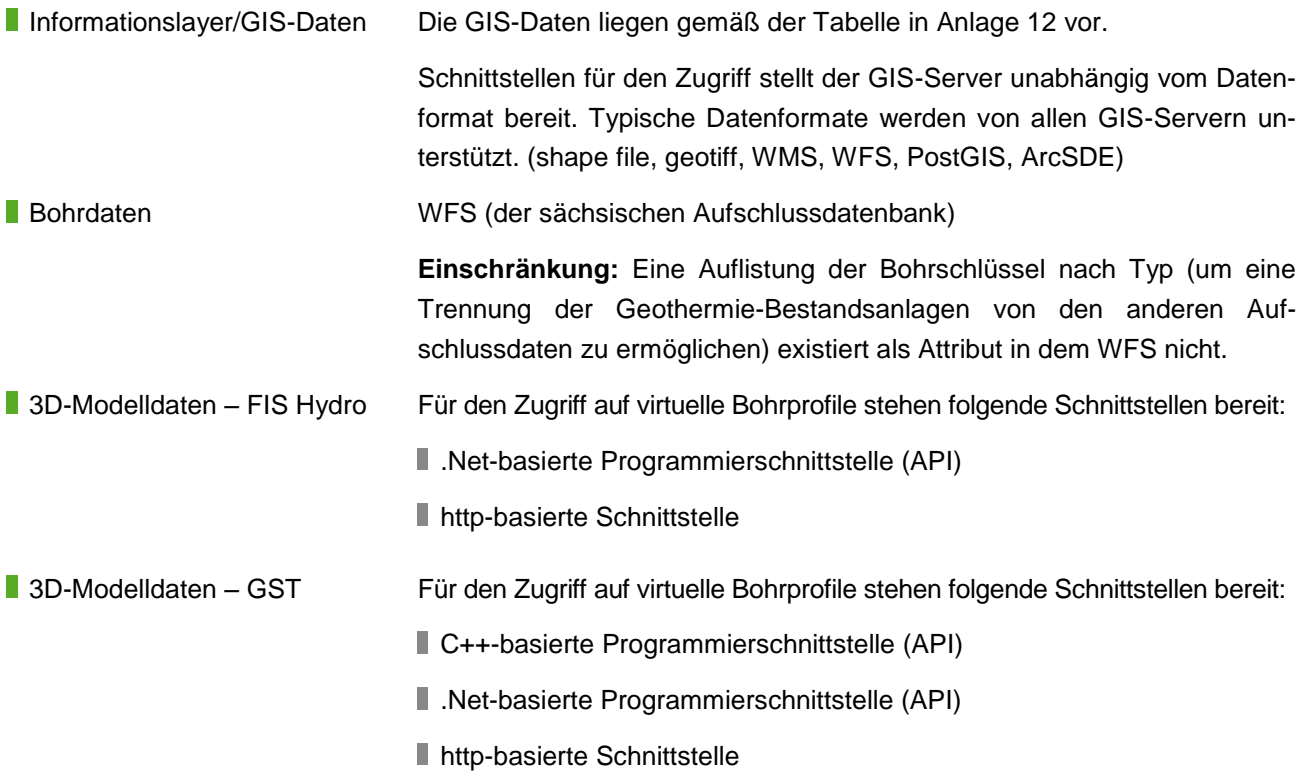

## 4.5 Zusammenfassung

Die durchgeführten Betrachtungen zeigen, dass in jedem Fall eine GIS-Serveranwendung für das System benötigt wird. Diese ist für die Erstellung der Rasterdaten und anschließender Generierung der Ampelkarte sowie für den Zugriff auf die Informationslayer für die Generierung des Berichts erforderlich. Aus technischer Sicht ist die Wahl der GIS-Serveranwendung nicht eingeschränkt. Der erforderliche Funktionsumfang zur Lösung wird sowohl von Open-Source-Software (Geoserver, UMN Mapserver, Degree und GDAL) als auch von proprietärer Software (ArcGIS-Server) angeboten.

Die technischen Rahmenbedingungen des Auftraggebers (Anlage 10) legen die Auswahl auf UMN-Mapserver (für Windowsumgebung verfügbar) oder ArcGIS-Server (bereits beim Auftraggeber installiert) nahe. Andere GIS-Server setzen eine serverseitige Java-Laufzeitumgebung voraus. Beide genannten Server erlauben die Entwicklung von .Net-basierten serverseitigen Anwendungen.

Es wird empfohlen, die Berichtsgenerierung serverseitig zu realisieren. Dabei muss nicht zwangsläufig auf einen interaktiven Bericht verzichtet werden. Eine deutlich einfachere Webanwendung könnte in diesem Fall ebenso Teile des Berichts anfordern. Eine Einbettung in das behördeninterne Netzwerk (Intranet) ist auf diesem Weg vorbereitet.

# **5 Handlungsempfehlungen/Kriterien zum Aufbau einer Strategie thermischer Erdwärmebewirtschaftung in dicht besiedelten Gebieten**

Im Ergebnis der beiden vorangegangenen Arbeitspakete "Modellrechnungen" und "Konzept für interaktives Tool" werden nachfolgend Handlungsempfehlungen zum Aufbau einer Bewirtschaftungsstrategie entwickelt. Dabei wird besonderer Wert auf die praxistaugliche Umsetzung gelegt. Hauptaugenmerk wurde dabei auf folgende Punkte gerichtet:

- **Vorschläge von Grenzwerten**
- Hilfestellung für Umweltbehörden (UWB)
- Erarbeitung eines schematischen Workflows für potenzielle Nutzergruppen

Die im Rahmen des Forschungsprojektes durchgeführten Simulationsrechnungen mit den Programmen EED, EWS und FEFLOW gestatten einen detaillierten Vergleich der genutzten Software hinsichtlich

- Genauigkeit.
- **Funktionsumfang.**
- zielspezifische Eignung (z. B. Berücksichtigung hydrogeologischer Faktoren),
- Zeit-/Kostenaufwand.

Auch diesbezüglich können weiterführende Empfehlungen erstellt werden.
Abschließend werden generelle Vorschläge seitens der Autoren hinsichtlich weiterführender Arbeiten auf dem Gebiet der oberflächennahen Geothermie im Freistaat Sachsen gegeben.

# 5.1 Allgemeine Empfehlungen

Hinsichtlich der zu verwendenden **Softwareprodukte** zeigt sich, dass zur Dimensionierung von Erdwärmeanlagen das Programm EED hinreichend genaue Ergebnisse liefert. EWS ist weniger verbreitet und komplizierter zu handhaben, beruht aber auf vergleichbaren Grundlagen und liefert demzufolge vergleichbare Ergebnisse. Stichtagsmessungen aus dem Monitoring der beiden Anlagen im Fest- und Lockergestein liefern eine sehr gute Übereinstimmung der Fluidtemperaturen auch nach fünf bis sieben Betriebsjahren. Es ist davon auszugehen, dass man mit den erwähnten Programmen die Entwicklung der Fluidtemperatur über die Zeit wahrheitsgemäß beschreiben kann. Eine gewisse Problematik ergibt sich beim Ansatz zu Laufzeiten und Takten der Wärmepumpen (sog. "Spitzenlastproblematik"). Hier wäre anzustreben, durch die Auswertung von Monitoringdaten (durchaus auch im Sinne weiterer F&E-Arbeiten) mehr Sicherheit zu erlangen. Auf der anderen Seite zeigt sich, dass bei Betriebsstunden zwischen 1.800 h/a und 2.400 h/a keine wesentliche Temperaturspreizung zur Grundlast erfolgt, dieses Problem also in den Hintergrund tritt. Hinsichtlich der behördlichen Vorgaben (siehe unten in diesem Kapitel) bedeutet dies die Empfehlung, mit Grundlasttemperaturen als behördliche Vorgabe zu rechnen.

Zur Beschreibung der thermischen Auswirkungen auf die Nachbarschaft ist FEFLOW in Deutschland das nahezu alleinherrschende Produkt. Auf Grund der Komplexität des Programms, der Vielzahl von Eingangsparametern und den oftmals fehlenden Größen ist eine Nachbildung der Realität schwierig. Demzufolge ist das Modell mit den geologischen Fachbehörden abzustimmen und die Richtigkeit des Modells im späteren Monitoring mittels Energiebilanzen und Temperaturmessstellen nachzuweisen. Anderenfalls ist der z. T. erhebliche Rechenaufwand nicht zu rechtfertigen.

In einer **zentralen Datenbank** sind die Ergebnisse geothermischer Testarbeiten (TRT-Ergebnisse und Temperaturprofile) zu sammeln, um im Ergebnis dieser Werte geothermische Potenzialkarten zu validieren und zu ergänzen.

Hinsichtlich der **Grenzabstände** ist die in den meisten Bundesländern gängige Praxis von 5 m zur Grundstücksgrenze als sinnvoll und praktikabel zu betrachten. Ist am Standort mit signifikantem Grundwasserfluss zu rechnen, so sind neue Erdwärmeanlagen in erster Linie in Abhängigkeit von der Strömungsrichtung anzuordnen (quer zur Fließrichtung). Der Grenzabstand könnte dann im Einzelfall beispielsweise auf 3 m im Anstrom verringert und auf 7 m im Abstrom vergrößert werden. Dies wäre jedoch im Einzelfall zu untersuchen und zu bewerten.

Im Antragsverfahren sollte der Antragsteller die Möglichkeit besitzen, von der Existenz von geothermischen **Nachbaranlagen** zu erfahren. Somit ergibt sich zumindest die Möglichkeit, die Position der Neuanlage im Verhältnis zur Bestandsanlage zu wählen oder diese Anlagen auch gemeinsam mit einem Simulationsprogramm wie EED zu modellieren. Gegenseitige Beeinflussungen (und auch Nutzerkonflikte) können so in einem frühzeitigen Stadium ausgeschlossen oder zumindest minimiert werden.

Bei der Erstellung künftiger **Ampelkarten** ist darauf zu achten, dass die Abwägung bzw. Wichtung der Einzellayer anhand der rechtlichen und geologischen Gegebenheiten sorgfältig durchgeführt wird und zu den vorgegebenen Einstufungen führt. In eindeutig zulässigen Gebieten (grün) wäre ein vereinfachtes Verfahren

(evtl. nur Anzeige) möglich, während in Ausschlussgebieten (rot) ein generelles Verbot (ohne Ausnahmen oder Sonderregelungen) gilt.

Eine behördliche **Vorgabe hinsichtlich der Mindesttemperatur** sollte sich auf Grund der Unsicherheiten bei der Bewertung der "Spitzenlast" in EED besser auf die "Grundlast" beziehen. Diese Kenngröße ist oftmals viel genauer bekannt, leichter messbar und stellt auch in der VDI 4640 das Hauptdimensionierungskriterium dar. Gegenüber den derzeit empfohlenen -1,5 °C in der Spitzenlast sollten 0,0 °C in der Grundlast angesetzt werden.

Die Einhaltung einer **Temperaturgrenze** von 2,0 K gegenüber der natürlichen ungestörten Untergrundtemperatur an der Grundstücksgrenze stellt aus Sicht der Autoren und auch im Ergebnis der durchgeführten Modellrechnungen ein sinnvolles und machbares Maß dar.

# 5.2 Großflächige Nutzungen

Ein wesentlicher Punkt des Forschungsvorhabens ist die Beschreibung des Einflusses benachbarter Anlagen, die gleichzeitig oder nacheinander auf engem Raum errichtet werden. Hier gilt es, frühzeitig Nutzungskonflikte zu vermeiden oder gar konkurrierende Nutzungen auszuschließen.

Einfach (wenngleich in der Praxis nicht immer einfach umzusetzen) ist die planerische Betrachtung im Sinne eines Gesamtmodells. Hier existieren beim AN durchaus positive Erfahrungen bei Projekten, in denen dies frühzeitig berücksichtigt und kommuniziert wurde (z. B. Alaunpark in Dresden oder Bunter-Mantel-Projekt in Erfurt). Der Gesamtwärmebedarf aller Einzelgebäude wird hier zusammengefasst und wie eine große Anlage gerechnet. Anschließend werden die Einzelanlagen wieder aufgeteilt. Unterschiedliche Wärmepumpenleistungen zu den Einzelgebäuden können unter Berücksichtigung von Grenz- und Zwischenabständen berücksichtigt werden. Fallen ursprüngliche Einzelnutzungen in der späteren Umsetzungsphase heraus, so gilt das Gesamtmodell als Worst-Case-Szenario. Bei dieser Herangehensweise sind spätere Konflikte nahezu ausgeschlossen. Anders verhält sich dies bei der Betrachtung von Nutzungen, die nacheinander und u. U. mit völlig voneinander losgelösten wasserrechtlichen Genehmigungen errichtet werden. Hier ergeben sich Einflüsse sowohl auf die Bestandsanlage (diese ist im Wesentlichen nicht änderbar) als auch auf die Neuanlage (diese ist teilweise kompensierbar, indem mehr Bohrmeter abgeteuft werden bzw. die Anlage in einer größeren Entfernung errichtet wird). Hier sei auf die umfangreichen Berechnungen aus Kap. [3.5](#page-56-0) verwiesen.

# 5.3 Geothermie-Tools

Die Etablierung allgemeinverständlicher und einfach zu bedienender Tools für Nutzer, Planer und Behörden ist ein wesentlicher Baustein für die Umsetzung geothermischer Nutzungen in der Zukunft.

Hinsichtlich der Einführung von Ampelkarten auf der Basis bereits verfügbarer unterschiedlicher Informationslayer wurde im entsprechenden Kapitel ausführlich hinsichtlich Inhalt und Umsetzbarkeit eingegangen. Für alle Beteiligten ist somit eine einfache und vor allem schnelle und klare Aussage möglich. Für den Nutzer als eine allgemeinverständliche Ampelkarte in der Umgebung des bekannten Sachsenatlas, für die Behörde in Form eines standortspezifischen Berichts und den Hinweisen auf die dort zitierten Quellen.

# 5.4 Gegenseitige Beeinflussung der Anlagen

Aus den umfangreichen Modellrechnungen zeigt sich, dass der Einfluss geothermischer Anlagen auf die Nachbarschaft, bezogen auf die Grundstücksgrenze, in vier Klassen beschrieben werden kann:

- kein Einfluss  $(0,0 0.5 K)$
- **geringer Einfluss**  $(0,5 1,0 K)$
- spürbarer Einfluss (1,0 2,0 K)
- kritischer Einfluss  $(> 2.0 K)$

Grundsätzliche Unterschiede gibt es naturgemäß bei der Herangehensweise zwischen Festgestein und Lockergestein mit Grundwasserfluss.

Im **Festgestein** ist der Einfluss auf Grund der fehlenden Grundwasserströmung radialsymmetrisch um die Bestandsanlage. Der Einfluss ist als gering zu bezeichnen, wenn ein EFH zugebaut wird und steigt naturgemäß mit der Größe zugebauter Anlagen. Demzufolge sind hier ohne größeren Aufwand gemeinsame EED-Modelle erforderlich und auch rechenbar. Der sinkende Einfluss mit zunehmender Entfernung wirkt sich beim EFH nur marginal aus (0,3 K bei 9 m mehr Abstand).

Im **Lockergestein** ist der Einfluss in erster Linie abhängig von der Grundwasserfließrichtung. Zwischen Anund Abstrom zeigen sich hier bereits beim EFH Unterschiede von 0,5 K bis 1,0 K, die dann beim MFH auf 1,0 K bis 2,0 K zunehmen. Insofern spielt die Wahl des Sondenstandorts hier eine viel bedeutendere Rolle als im Festgestein.

Ein kritischer Einfluss (>2,0 K) wurde bei den gewählten Standorten und den beschriebenen Szenarien nicht beobachtet.

Die Modellierungsergebnisse bestätigen die Praxiserfahrungen der Autoren: Es sind nur wenige Fälle bekannt, bei denen eine nachbarschaftliche Beeinflussung überhaupt nachgewiesen wurde oder gar zu einem Konflikt geführt hat. Trotzdem wird das Thema immer wieder in der Öffentlichkeit diskutiert und bedarf daher einer fundierten Bearbeitung (hier geschehen) und klaren Argumentation nach außen.

# 5.5 Monitoring

Das Thema "Monitoring von Erdwärmeanlagen" spielt hinsichtlich folgender Sachverhalte eine zentrale Rolle beim Betrieb einer Erdwärmeanlage:

- Soll-Ist-Vergleich
	- hinsichtlich Wirtschaftlichkeit bzw.
	- hinsichtlich Genehmigungsfähigkeit
- Erkennen und Beheben von Fehlfunktionen/Betriebsstörungen
- **Optimieren der Anlage**
- Nachweis der thermischen Auswirkungen der Anlage auf die Nachbarschaft

Natürlich sind hier unterschiedliche Betrachtungsebenen zu berücksichtigen, die ganz unterschiedliche Handlungsempfehlungen nach sich ziehen:

- Nutzer/Betreiber
- **Planer**
- Umweltbehörde

Eine prinzipielle Unterscheidung hinsichtlich der Anlagengröße erscheint sinnvoll, wenn man die nachfolgenden Handlungsempfehlungen zuordnen möchte. Die Größe ist sicher nicht als "starr" zu verstehen und kann prinzipiell nach den Kriterien

- Wärmepumpenleistung (in kW),
- **Entzugsarbeit (in kWh/a) oder**
- Bohrungsanzahl- und tiefe (als wirksame Gesamtbohrmeter in m)

unterschieden werden.

Folgende Unterteilung wird gewählt:

- **Einfamilienhaus (bis 15 kW)**
- Kleinanlage (bis 30 kW)
- Großanlage (ab 30 kW)

**Als Mindestprogramm für ein Monitoring wird empfohlen**

Einfamilienhaus (bis 15 kW):

- Aufnahme von Empfehlungen in den Bescheid ohne Pflicht zur Umsetzung
- Vergleich der Soll-Ist-Wärmemengen
- **Ermittlung der JAZ**

Kleinanlage (bis 30 kW):

- 1 Monitoring-Bericht im Betriebsjahr 3
- Hinweis auf mögliche Fehlfunktionen
- **Ermittlung der Arbeitszahl**
- **Vergleich von Soll-Ist hinsichtlich** 
	- Wärmemenge,
	- Vollaststunden.
	- Soletemperaturen (Stichtag im Winter)

## Großanlage (ab 30 kW):

- **I** jeweils 1 Monitoring-Bericht in den ersten 3 Betriebsjahren
- Gegenüberstellung der Energiebilanzen Heizen/Kühlen
- Gegenüberstellung Soll/Ist hinsichtlich Energiemengen und Soletemperaturen
- **gegebenenfalls Nachmodellierung**
- **Ermittlung der Jahresarbeitszahl**
- Nachweis der Fluidtemperaturen über eine Stichtagsmessung (14 Tage im Winter)

Bei Großanlagen mit Heizen/Kühlen, in dicht besiedelten Gebieten und möglichem Konfliktpotenzial in der Nachbarschaft sind im Einzelfall Temperaturmessstellen zu installieren. Diese sind regelmäßig zu messen (vor Beginn der Inbetriebnahme, 2 x jährlich vor und nach der Heizperiode). Eine wesentliche Voraussetzung für den Bau bilden Kosten, Zugänglichkeit und Art der Messung.

Als solche Messstellen reichen erfahrungsgemäß einfache 2"-Leerrohre mit angeschweißter Bodenkappe und einer oberirdischen Sicherung mittels Hydrantendeckel in der Tiefe des jeweiligen Sondenfeldes aus. Diese sind wassergefüllt und ermöglichen jederzeit die Messung von Temperaturprofilen mittels Druck-Temperatursensor. Die Lage ist von den hydrogeologischen Verhältnissen abhängig. Im Festgestein sind zwei Messstellen meist ausreichend, während bei Grundwasserfluss oftmals drei bis vier Messstellen erforderlich sind.

Im Sinne des Monitorings sollten Mindeststandards etabliert werden (sieh oben). Der Freistaat Sachsen könnte mit dieser Herangehensweise Vorreiter werden und künftige Konflikte wären deutlich besser bewertbar.

## 5.6 Weiterführende Arbeiten

## **5.6.1 Geothermieportal Sachsen**

Der bereits existierende Geothermieatlas Sachsens besteht derzeit aus der geothermischen Karte GTK50 im Maßstab 1 : 50.000. Diese internetbasierte Karte stellt für vier Tiefenstufen und zwei mögliche Jahresbetriebsstunden einer Wärmepumpe die geothermische Entzugsleistung in Watt pro Meter (W/m) dar. Hier kann sich der Nutzer über das sich an seinem Standort mögliche geothermische Potenzial informieren. Diese Karte dient als Abschätzung und Hilfestellung bei einer Vorplanung einer Erdwärmeanlage mittels Erdwärmesonden.

Um den Geothermieatlas zu erweitern, könnten weitere Themenkarten zur Erdwärmenutzung integriert und als "Geothermieportal Sachsens" im Internet angeboten werden.

Eine vereinfachte flächendeckende Erdwärmekarte EW100 ("Erdwärmenutzung im Maßstab 1 :100.000") könnte dem Nutzer zunächst einen generellen Überblick über die Möglichkeit eines Erdwärmevorhabens und die Wahl der Technologie (Brunnen oder Erdwärmesonde) geben und folgende Layer enthalten:

- Grenze Festgestein/Lockergestein
- Grundwasserstand

Damit lassen sich drei wesentliche Modellkörper bilden, die die oben genannten Aussagen prinzipiell ermöglichen und problemlos in eine künftige Ampelkarte integrierbar wären:

- Lockergestein trocken
- **Lockergestein mit Grundwasser**
- **Festgestein**

Die hier im Bericht konzipierte Ampelkarte gibt dem Nutzer die Informationen, ob am gewünschten Standort eine Erdwärmeanlage uneingeschränkt, mit Auflagen oder nicht möglich ist.

Eine weitere Informationsebene würde die geothermische Potenzialkarte GTK 50 bilden. Hierbei sollte, wie bereits im EU-Projekt TransGeoTherm erprobt, neben der Standardanwendung mit geothermischen Entzugsleistungen ebenso eine für Planer verfügbare Expertenversion mit der Darstellung von mittleren Gesteinswärmeleitfähigkeiten angeboten werden.

Ein zusätzlicher Layer sollte die Aufnahme der oberflächennahen Temperatur sein. Damit können relativ einfach Rückschlüsse auf die Untergrundtemperatur getroffen werden.

Neben interaktiven Karten sollten über das Geothermieportal Sachsen auch aktuelle Informationen zur Erdwärme und die Broschüren "Erdwärmesonden" und "Grundwasserwärmepumpen" zur Verfügung stehen.

## **5.6.2 Datenbank geothermisch relevanter Parameter**

Um Erdwärmeanlagen möglichst genau planen zu können, ist neben den energetischen Eingangsgrößen v. a. die Kenntnis der Untergrundparameter spezifische Wärmeleitfähigkeit und ungestörte Untergrundtemperatur wichtig. Wichtig wäre deshalb, dass die Fachbehörde dem Planer diese Daten zur Verfügung stellt. Mögliche Fehlplanungen können somit vermieden werden. Nur einige Stichworte diesbezüglich sind

- **Erweiterung der Potenzialkarten um eine (kostenpflichtige)** "Expertenebene" mit Ausweisung dieser Daten,
- Validierung der Potenzialkarten mit neu dazukommenden Messewerten aus TRT und
- Sensitivitätsanalyse der Parameter.

Zur geschilderten Thematik gehört auch die Überarbeitung und Anpassung von der in den gegenwärtigen Potenzialkarten im Maßstab 1: 50.000 ausgewiesenen Dimensionierungsgröße "W/m". Hintergrund ist, dass sich diese "Entzugsleistung" mit jeder Gesetzesänderung oder behördlichen Vorgabe hinsichtlich von Grenztemperaturen mit ändert (Neufassung VDI 4640-Blatt 2, Aktivitäten CEN etc.) und aufgrund ihrer Temperaturabhängigkeit (bisher nur als Mittelwert berücksichtigt) lokal stark ändert (z. B. urbane Nutzungen mit anthropogenen Einflüssen).

# **6 Zusammenfassung**

Ein wesentlicher Bestandteil des Forschungsprojektes stellte die Bewertung des Langzeitverhaltens eng benachbarter Erdwärmesondenanlagen dar. Um hierbei den Einfluss unterschiedlicher geologisch-hydrogeologischer Gegebenheiten einzubeziehen, erfolgten die Betrachtungen für den Festgesteinsstandort Freiberg und für den Lockergesteinsstandort Dresden, der im betreffenden Gebiet eine Grundwasserführung besitzt.

Für beide Standorte wurde jeweils eine real existierende Referenz-Erdwärmesondenanlage ausgewählt. Ein wichtiges Auswahlkriterium bestand hierbei in der Verfügbarkeit entsprechender Monitoringdaten für beide Referenzanlagen, um den Ergebnissen der dem Projekt zugrundeliegenden umfangreichen geothermischen Simulationsrechnungen auch reale Messwerte gegenüberstellen zu können.

Im Zuge der projektbezogenen Modellierungen erfolgte ebenso eine Analyse der geothermischen Simulationsprogramme EED, EWS und FEFLOW. Im Hinblick auf Vergleichsbetrachtungen galt es, zunächst mit allen drei Softwareprodukten entsprechende Simulationsrechnungen auf Basis der ausgewählten Referenzanlagen durchzuführen. Für die betrachtete Erdwärmesondenanlage am Festgesteinsstandort Freiberg lieferten alle

drei Programme sehr ähnliche Ergebnisse. Bei der Simulation der Referenzanlage am Lockergesteinsstandort mit Grundwasserführung hingegen errechnete FEFLOW aufgrund der modellinternen Berücksichtigung von grundwasserbedingter Konvektion über den Betrachtungszeitraum erwartungsgemäß etwas höhere Fluidtemperaturen im Sondenfeld.

Nach einer energetischen Anpassung der EED-Modelle auf Basis von Monitoringdaten sollte im weiteren Projektverlauf durch Gegenüberstellung entsprechender Simulationsergebnisse mit realen Temperaturmesswerten die Ergebnisqualität geprüft werden. Für die Referenzanlage am Festgesteinsstandort Freiberg kam das Programm EED zu realistischen Ergebniswerten. Im Fall der Referenzanlage am Lockergesteinsstandort prognostizierte EED allerdings etwas zu niedrige Fluidtemperaturen.

Durch eine Erweiterung der bestehenden FEFLOW-Modelle beider Referenzanlagen um fiktive Nachbaranlagen im genehmigungsrechtlich vertretbaren Mindestabstand konnten schließlich Betrachtungen zur gegenseitigen thermischen Beeinflussung benachbarter Erdwärmeanlagen erfolgen. Hierbei wurden hinsichtlich der fiktiven Nachbaranlagen zwei Energetikvarianten angesetzt (Einfamilienhaus mit 8 kW bzw. Mehrfamilienhaus mit 30 kW Heizleistung). Im Ergebnis der Simulationsrechnungen konnte für den Lockergesteinsstandort mit Grundwasserführung gezeigt werden, welchen Einfluss die Positionierung einer Nachbaranlage, in Relation zur Grundwasserströmungsrichtung, auf die gegenseitige thermische Beeinflussung beider Anlagen ausübt. Aber auch am Festgesteinsstandort ohne Grundwasserführung konnte gezeigt werden, dass eine durchdachte Anordnung von Nachbaranlagen im Hinblick auf die Sondenpositionen der Bestandsanlage durchaus Sinn machen kann, um den gegenseitigen thermischen Einfluss beider Anlagen zu minimieren.

Während der Modellrechnungen wurden Betrachtungen durchgeführt, welchen Einfluss geothermische Nutzungen auf die Untergrundtemperatur im Bereich der Grundstücksgrenze benachbarter Erdwärmesondenanlagen ausüben. Im Zuge der Simulationsrechnungen für den Standort Dresden konnte in diesem Zusammenhang festgestellt werden, dass die Absenkung der Untergrundtemperatur an der Grundstücksgrenze in Gesteinsschichten mit Grundwasserführung geringer ausfällt als vergleichsweise in den nahezu wasserundurchlässigen Gesteinsschichten des Pläners. Ein direkter Vergleich der betrachteten Referenzanlagen hinsichtlich der Temperaturabsenkung im Untergrund war nur bedingt möglich, weil hierbei auch Unterschiede der anlagenspezifischen Energetik berücksichtigt werden mussten. Dass also für die Referenzanlage am Standort Freiberg im Modell tendenziell eine stärkere Absenkung der Untergrundtemperatur entlang der Grundstücksgrenze errechnet wurde, ist nicht allein auf die Abwesenheit von Konvektion am Standort zurückzuführen, sondern ist gleichermaßen mit der etwas größeren Heizleistung der Freiberger Referenzanlage erklärbar.

Ein weiterer Bestandteil des vorliegenden Forschungsprojektes bestand in der Konzipierung eines interaktiven Tools zum Qualitätsmanagement von Erdwärmenutzungen bezogen auf zwei Nutzergruppen, zum einen als Ampelkarte für den öffentlichen Nutzer und zum anderen als behördeninternes Informationstool von potenziellen Konflikten zur fachlichen Bewertung bei Erdwärmevorhabensanzeigen.

Anhand der im Projekt gewonnenen Erkenntnisse konnten schließlich Handlungsempfehlungen bzw. Kriterien zum Aufbau einer Strategie thermischer Erdwärmebewirtschaftung in dicht besiedelten Gebieten erfolgen. Diese umfassten unter anderem Empfehlungen zu Softwareprodukten und weiteren Themen wie die Entwicklung eines Geothermieportals Sachsen und die Erarbeitung qualitativer Monitoringstandards. Gerade in diesem Zusammenhang besteht auch in den nächsten Jahren noch Forschungsbedarf.

# **Literaturverzeichnis**

BLOCON (2015): EED v 3.2 Earth Energy Designer. – User Manual; Lund.

- ESKILSON, P. (1987): Thermal Analysis of Heat Extraction Boreholes. Department of Mathematical Physics, Lund Institute of Technology; Lund.
- HUBER, A. (2016): Benutzerhandbuch zum Programm EWS Version 5.1, Berechnung von Erdwärmesonden. – Huber Energietechnik AG; Zürich.
- LfULG (2014): Erdwärmesonden. Informationsbroschüre zur Nutzung oberflächennaher Geothermie. 5. Auflage, Dresden. <https://publikationen.sachsen.de/bdb/artikel/11868>

MIKE Powered by DHI (2015): FEFLOW 7.0 User Guide.

- SAUER, M.; MANDS, E.; SANNER, B. & GRUNDMANN, E. (2007): Wirtschaftliche Aspekte beim Einsatz von Geothermal-Response-Tests. – Beitrag zum Geothermiekongress vom 29. bis 31. Oktober 2007; Bochum.
- SANNER, B.; REUß, M. & MANDS, E. (1998): Thermal Response Test Eine Methode zur in-situ-Bestimmung wichtiger thermischer Eigenschaften bei Erdwärmesonden. – Geotherm. Energie, 6 (22/23): 29-33.
- STOBER, I. & BUCHER, K. (2012): Geothermie. Springer-Verlag; Berlin, Heidelberg.
- VDI 4640-1:2010-06, Thermische Nutzung des Untergrundes Blatt I: Grundlagen, Genehmigungen, Umweltaspekte.

VDI 4640-2:2001-09, Thermische Nutzung des Untergrundes – Blatt II: Erdgekoppelte Wärmepumpenanlagen.

VDI-Gesellschaft Verfahrenstechnik und Chemieingenieurwesen (Hrsg., 2013): VDI-Wärmeatlas. – 11. Auflage, Springer-Verlag; Berlin, Heidelberg.

# **Internetquellen**

- LfULG (2016): "Geoportal Sachsenatlas, Wasser/Wasserwirtschaft, Grundwasserflurabstand", online unter: http://www.umwelt.sachsen.de/umwelt/infosysteme/weboffice101/synserver?project=wassergrundwasser&language=de&view=grundwasser (abgerufen am 28.10.2016)
- LfULG (2017): "Kurzbeschreibung der geologischen Aufschlüsse in Sachsen", online unter: <https://www.umwelt.sachsen.de/umwelt/geologie/16833.htm#article25010> (abgerufen am 03.03.2017)

### **Herausgeber:**

Sächsisches Landesamt für Umwelt, Landwirtschaft und Geologie (LfULG) Pillnitzer Platz 3, 01326 Dresden Telefon: +49 351 2612-0 Telefax: +49 351 2612-1099 E-Mail: lfulg@smul.sachsen.de [www.smul.sachsen.de/lfulg](http://www.smul.sachsen.de/lfulg)

#### **Autoren:**

Rüdiger Grimm, Axel Gerschel, Christian Lumm geoENERGIE Konzept GmbH Jan Gietzel, Paul Gabriel GiGa infosystems GmbH

### **Redaktion:**

Karina Hofmann LfULG, Abteilung Geologie/Referat Rohstoffgeologie Halsbrücker Straße 31a, 09599 Freiberg Telefon: + 49 3731 294-1409 Telefax: + 49 3731 294-1099 E-Mail: karina.hofmann@smul.sachsen.de

### **Fotos:**

Autorengemeinschaft

## **Redaktionsschluss:**

16.03.2017

### **ISSN:**

1867-2868

## **Hinweis:**

Die Broschüre steht nicht als Printmedium zur Verfügung, kann aber als PDF-Datei unte[r https://publikationen.sachsen.de/bdb/](https://publikationen.sachsen.de/bdb/) heruntergeladen werden.

### Verteilerhinweis

Diese Informationsschrift wird von der Sächsischen Staatsregierung im Rahmen ihrer verfassungsmäßigen Verpflichtung zur Information der Öffentlichkeit herausgegeben.

Sie darf weder von Parteien noch von deren Kandidaten oder Helfern im Zeitraum von sechs Monaten vor einer Wahl zum Zwecke der Wahlwerbung verwendet werden. Dies gilt für alle Wahlen.

Missbräuchlich ist insbesondere die Verteilung auf Wahlveranstaltungen, an Informationsständen der Parteien sowie das Einlegen, Aufdrucken oder Aufkleben parteipolitischer Informationen oder Werbemittel. Untersagt ist auch die Weitergabe an Dritte zur Verwendung bei der Wahlwerbung. Auch ohne zeitlichen Bezug zu einer bevorstehenden Wahl darf die vorliegende Druckschrift nicht so verwendet werden, dass dies als Parteinahme des Herausgebers zugunsten einzelner politischer Gruppen verstanden werden könnte.

Diese Beschränkungen gelten unabhängig vom Vertriebsweg, also unabhängig davon, auf welchem Wege und in welcher Anzahl diese Informationsschrift dem Empfänger zugegangen ist. Erlaubt ist jedoch den Parteien, diese Informationsschrift zur Unterrichtung ihrer Mitglieder zu verwenden.